# INFORMIE FINAL

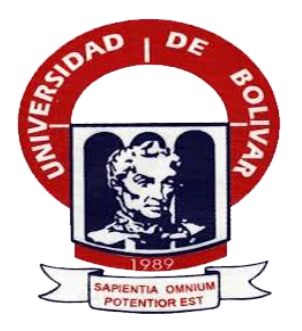

# **UNIVERSIDAD ESTATAL DE BOLÍVAR**

# **FACULTAD DE CIENCIAS ADMINISTRATIVAS GESTIÓN EMPRESARIAL E INFORMÁTICA**

#### **ESCUELA DE SISTEMAS**

#### **CARRERA DE SISTEMAS**

# **INFORME FINAL DE INVESTIGACIÓN PRESENTADO COMO REQUISITO PARA OPTAR EL TÍTULO DE INGENIERO EN SISTEMAS COMPUTACIONALES**

## **TEMA:**

INCIDENCIA DE UN SISTEMA INFORMÁTICO PARA EL CONTROL DE EXÁMENES DE LABORATORIO CLÍNICO PARA EL PRIMER NIVEL DE ATENCIÓN EN LA SEDE DISTRITAL 02D01 GUARANDA, AÑO 2018

#### **AUTORES:**

REA TAMAMI MARIO DARÍO GUANO QUILLE ÁNGEL GERMAN

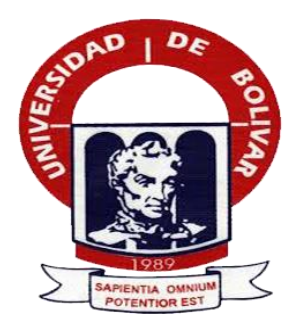

# <span id="page-2-0"></span>**UNIVERSIDAD ESTATAL DE BOLÍVAR FACULTAD DE CIENCIAS ADMINISTRATIVAS GESTIÓN EMPRESARIAL E INFORMÁTICA**

# **ESCUELA DE SISTEMAS**

# **CARRERA DE SISTEMAS**

# **INFORME FINAL DE INVESTIGACIÓN PRESENTADO COMO REQUISITO PARA OPTAR EL TÍTULO DE INGENIERO EN SISTEMAS COMPUTACIONALES**

## **TEMA:**

INCIDENCIA DE UN SISTEMA INFORMÁTICO PARA EL CONTROL DE EXÁMENES DE LABORATORIO CLÍNICO PARA EL PRIMER NIVEL DE ATENCIÓN EN LA SEDE DISTRITAL 02D01 GUARANDA, AÑO 2018

# **AUTORES:**

# REA TAMAMI MARIO DARÍO

GUANO QUILLE ÁNGEL GERMAN

# **DIRECTOR:**

ING. HENRY ALBÁN

# **PARES ACADÉMICOS:**

DRA. EDELMIRA GUEVARA ING. DANILO BARRENO

# **GUARANDA, MAYO DEL 2019**

#### <span id="page-3-0"></span>**II. DERECHOS DEL AUTOR**

#### **DERECHOS DEL AUTOR** Π.

**Ecuado** 

Nosotros, Rea Tamami Mario Darío y Guano Quille Ángel Germán, en calidad de autores del trabajo de investigación: "INCIDENCIA DE UN SISTEMA INFORMÁTICO PARA EL CONTROL DE EXÁMENES DE LABORATORIO CLÍNICO PARA EL PRIMER NIVEL DE ATENCIÓN EN LA SEDE DISTRITAL 02D01 GUARANDA, AÑO 2018", autorizamos a la Universidad Estatal de Bolívar hacer uso de todos los contenidos que nos pertenecen o parte de los que contiene esta obra, con fines estrictamente académicos o de investigación.

Los derechos que como autores nos corresponden, con excepción de la presente autorización, seguirán vigentes a nuestro favor, de conformidad con lo establecido en los artículos 5, 6, 8; 19 y demás pertinentes de la Ley de Propiedad Intelectual y su Reglamento.

Asimismo, autorizamos a la Universidad Estatal de Bolívar para que realice la digitalización y publicación de este trabajo de investigación en el repositorio virtual, de conformidad a lo dispuesto en el Art. 144 de la Ley Orgánica de Educación Superior.

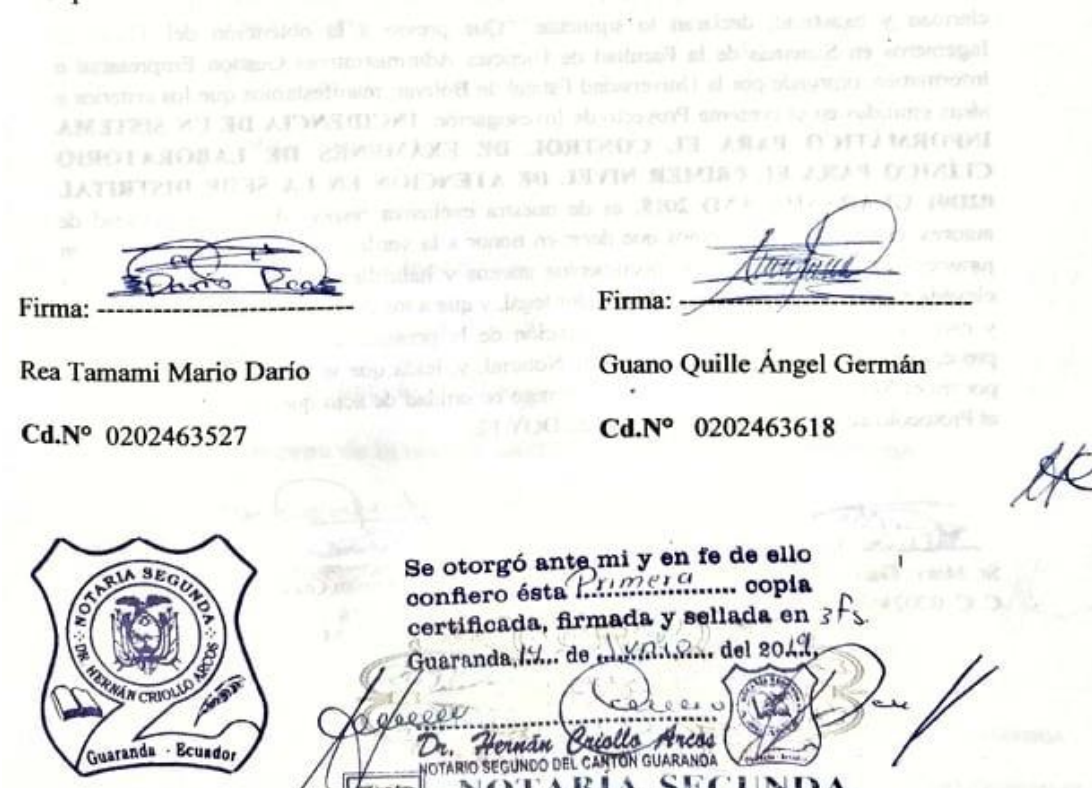

NOTARÍA SEGUNDA **DR.HERNAN CRIOLLO ARCOS** Notario Público del Cantón Guaranda

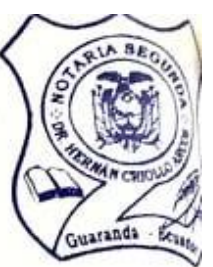

#### DECLARACION JURAMENTADA 20190201002P00812 812 DECLARATION JORNALISM N OTRO<br>OTORGAN: MARIO DARÍO REA TAMAMI Y OTRO **CUANTIA: INDETERMINADA** DI 2 COPIAS

En la ciudad de Guaranda, provincia Bolívar, República del Ecuador, hoy día viernes catorce En la ciudad de Guaranda, provincia Bolivar, Republica del Estamino CRIOLLO ARCOS, de junio de dos mil diecinueve, ante mi DOCTOR HERNÁN RAMIRO CRIOLLO ARCOS, de junio de dos mil diecinueve, ante mil DOCTOR TEXTATA el los señores Mario Darío Rea Tamami y Ángel German Guano Quille, por sus propios derechos. Los comparecientes son de nationalidad ecuatoriana, mayores de edad, de estado civil solteros, domiciliados en la comunidad de Vinchoa, parroquia Veintimilla, cantón Guaranda, provincia Bolívar, con celular número cero nueve cinco nueve siete tres seis ocho cinco cuatro, correo electrónico: readario94@gmail.com; a quienes de conocerlos doy fe en virtud de haberme exhibido sus cédulas de ciudadania en base a la que procedo a obtener sus certificados electrónicos de datos de identidad ciudadana, del Registro Civil, mismo que agrego a esta escritura como documentos habilitantes; bien instruidos por mí el Notario en el objeto y resultados de esta escritura de Declaración Juramentada que a celebrarla proceden, libre y voluntariamente.- En efecto juramentado que fue en legal forma previa las advertencias de la gravedad del juramento, de las penas de perjurio y de la obligación que tienen de decir la verdad con claridad y exactitud, declaran lo siguiente: "Que previo a la obtención del Titulo de Ingenieros en Sistemas de la Facultad de Ciencias Administrativas Gestión Empresarial e Informática, otorgado por la Universidad Estatal de Bolívar, manifestamos que los criterios e ideas emitidas en el presente Proyecto de Investigación: INCIDENCIA DE UN SISTEMA INFORMÁTICO PARA EL CONTROL DE EXÁMENES DE LABORATORIO CLÍNICO PARA EL PRIMER NIVEL DE ATENCIÓN EN LA SEDE DISTRITAL<br>02D01 GUARANDA AÑO 2018 es de matención EN LA SEDE DISTRITAL 02D01 GUARANDA AÑO 2018, es de nuestra exclusiva responsabilidad en calidad de autores, es todo cuanto tenemos que decir en home e de autores. autores, es todo cuanto tenemos que decir en honor a la verdad". Hasta aquí la declaración juramentada que junto con los documentos anexos y habilitantes que se incorpora queda<br>elevada a escritura pública con todo el valor lecol, y mas a verta de se incorpora queda elevada a escritura pública con todo el valor legal, y que a los compareciente aceptan en todas y cada una de sus partes, para la celebración de le y cada una de sus partes, para la celebración de la presente escritura se observaron los preceptos y requisitos previstos en la Ley Notarial, y, leida que le fue a los comparecientes por mi el Notario, se ratifican y firman conmigo en unidad de por mi el Notario, se ratifican y firman conmigo en unidad de acto quedando incorporada en el Protocolo de esta Notaria, de todo cuanto DOV FF el Protocolo de esta Notaria, de todo cuanto DOY FE.

Sr. Mario Dario Rea Tamami C. C. 0202463527

Sr. Angel German Guano Quille C.C. 0202463618

PECHOS DEL AITOR

**HERNÁN RAMIRO CRIOLLÓ ARCOS** TARIO SEGUNDO DE CANTÓN GUARANDA

- 20

#### <span id="page-5-0"></span>**III. APROBACIÓN DEL TUTOR DEL TRABAJO DE TITULACIÓN**

Yo, Edgar Henry Albán Yánez , en calidad de tutor del trabajo de titulación "INCIDENCIA DE UN SISTEMA INFORMÁTICO PARA EL CONTROL DE EXÁMENES DE LABORATORIO CLÍNICO PARA EL PRIMER NIVEL DE ATENCIÓN EN LA SEDE DISTRITAL 02D01 GUARANDA, AÑO 2018", elaborado por los estudiantes Rea Tamami Mario Darío y Guano Quille Ángel German, estudiantes de la Carrera de Sistemas, Facultad de Ciencias Administrativas, Gestión Empresarial e Informática de la Universidad Estatal de Bolívar, considero que el mismo reúne los requisitos y méritos necesarios en el campo metodológico y en el campo epistemológico, para ser sometido a la evaluación por parte del jurado examinador que se designe, por lo que lo APRUEBO, a fin de que el trabajo investigativo sea habilitado para continuar con el proceso de titulación determinado por la Universidad Estatal de Bolívar.

En la ciudad de Guaranda a los 29 días del mes de abril del año 2019

Ing. Edgar Henry Albán Yánez Cd. Nº 060272404-9

#### <span id="page-6-0"></span>**IV. CERTIFICADO DEL PAR ACADÉMICO**

#### ING. DANILO BARRENO EN CALIDAD DE PAR ACADÉMICO DEL **PROYECTO** INVESTIGACIÓN, A PETICIÓN DE LA PARTE DE **INTERESADA.**

Que los señores REA TAMAMI MARIO DARÍO Y GUANO QUILLE ÁNGEL GERMAN, estudiantes de la Carrera de Sistemas, Facultad de Ciencias Administrativas, Gestión Empresarial e Informática de la Universidad Estatal de Bolívar dentro de la modalidad de titulación (Proyecto de Investigación); han cumplido con el ingreso de sugerencias y recomendaciones emitidas por el suscrito a su Proyecto denominado "INCIDENCIA DE UN SISTEMA INFORMÁTICO PARA EL CONTROL DE EXÁMENES DE LABORATORIO CLÍNICO PARA EL PRIMER NIVEL DE ATENCIÓN EN LA SEDE DISTRITAL 02D01 GUARANDA, AÑO 2018", en tal virtud, faculto a los interesados, seguir el trámite legal pertinente.

Es todo cuanto puedo certificar,

Guaranda, 29 de abril 2019

Atentamente,

Barreno

PAR ACADEMICO

#### <span id="page-7-0"></span>**V. CERTIFICADO DEL PAR ACADÉMICO**

#### V. CERTIFICADO DEL PAR ACADÉMICO

#### DRA. EDELMIRA GUEVARA EN CALIDAD DE PAR ACADÉMICO DEL PROYECTO DE INVESTIGACIÓN, A PETICIÓN DE LA PARTE **INTERESADA.**

Que los señores REA TAMAMI MARIO DARÍO Y GUANO QUILLE ÁNGEL GERMAN, estudiantes de la Carrera de Sistemas, Facultad de Ciencias Administrativas, Gestión Empresarial e Informática de la Universidad Estatal de Bolívar dentro de la modalidad de titulación (Proyecto de Investigación); han cumplido con el ingreso de sugerencias y recomendaciones emitidas por el suscrito a su Proyecto denominado "INCIDENCIA DE UN SISTEMA INFORMÁTICO PARA EL CONTROL DE EXÁMENES DE LABORATORIO CLÍNICO PARA EL PRIMER NIVEL DE ATENCIÓN EN LA SEDE DISTRITAL 02D01 GUARANDA, AÑO 2018", en tal virtud, faculto a los interesados, seguir el trámite legal pertinente.

Es todo cuanto puedo certificar,

Guaranda, 29 de abril 2019

Atentamente.

Dra. Edelmirá Guevara PAR ACADÉMICO

#### <span id="page-8-0"></span>**VI. DEDICATORIA**

En primera instancia dedico este logro a Dios por su gran amor, protección en mi caminar diario, además por cada una de sus bendiciones que ha ido derramando sobre mí. A mis padres por sus esfuerzos, sus consejos y sus valores inculcados me impulsaron a seguir adelante. También a mi familia, amigos quien de una u otra manera sumaron para tener éxito en esta meta propuesta.

#### **Darío Rea**

Dedico a mis padres en primer lugar por su apoyo incondicional durante todo este trayecto en la universidad, por sus buenos consejos y motivaciones la cual me dio valor para seguir adelante y cumplir con esta meta tan anhelada por todos. Dedico también a todos mis hermanos amigos quienes supieron alentarme día tras día para salir adelante.

**Ángel Guano**

# <span id="page-9-0"></span>**VII. AGRADECIMIENTO**

Agradezco de manera infinita a Dios al ser omnipotente quien día tras día me sorprende con su amor, su gracia y que todo lo imposible lo vuelve posible tomando el control de mi vida demostrando que su tiempo es perfecto y sus planes son mejores que los míos.

A mis padres que con su gran amor esfuerzo y dedicación me apoyaron en el transcurso de mi vida, agradezco sus apoyos incondicionales por la paciencia que me tuvieron, además a cada uno de mis hermanos ya que de otra manera me impulsaron a seguir adelante.

A aquellas personas, amigos, familiares que forman parte de mi vida por cada uno de sus enseñanzas y consejos las cuales me motivaron a no desistir.

A nuestro tutor y amigo por compartir sus conocimientos, por su disposición de tiempo y por su gran apoyo incondicional en el proceso de desarrollo del proyecto de titulación.

#### **Darío Rea**

Agradezco a Dios por brindarnos salud y vida a mis padres y toda mi familia en general, agradeciendo el esfuerzo diario de mi querido Padre y Madre que hicieron lo posible para que nada nos faltara y sigamos adelante con nuestra formación profesional. A todos los docentes que supieron compartir sus conocimientos en las aulas. A mi director y pares académicos que nos supieron guiar durante todo este trayecto de desarrollo del proyecto de investigación.

#### **Ángel Guano**

# <span id="page-10-0"></span>VIII. ÍNDICE DE CONTENIDOS

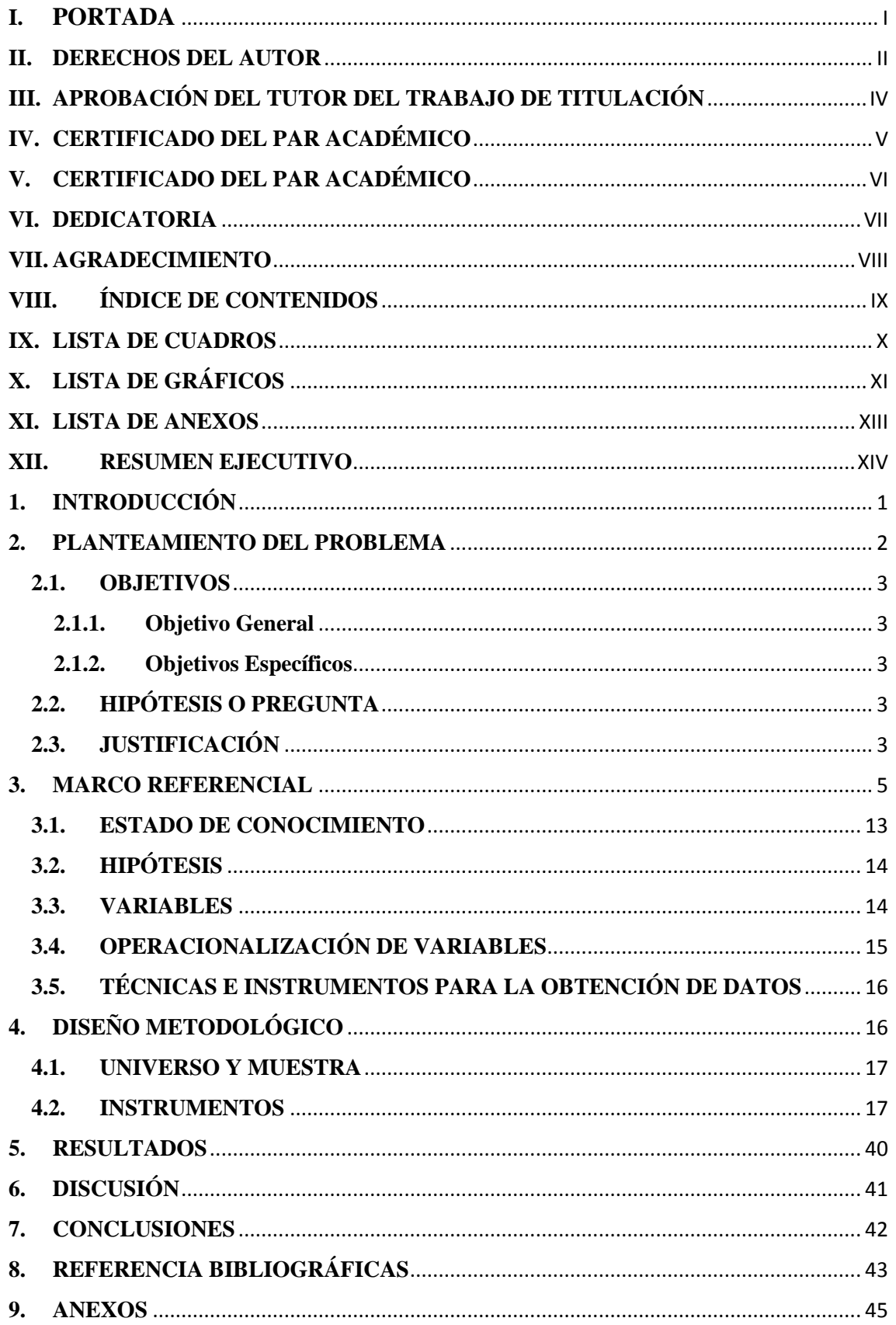

# <span id="page-11-0"></span>**IX. LISTA DE CUADROS**

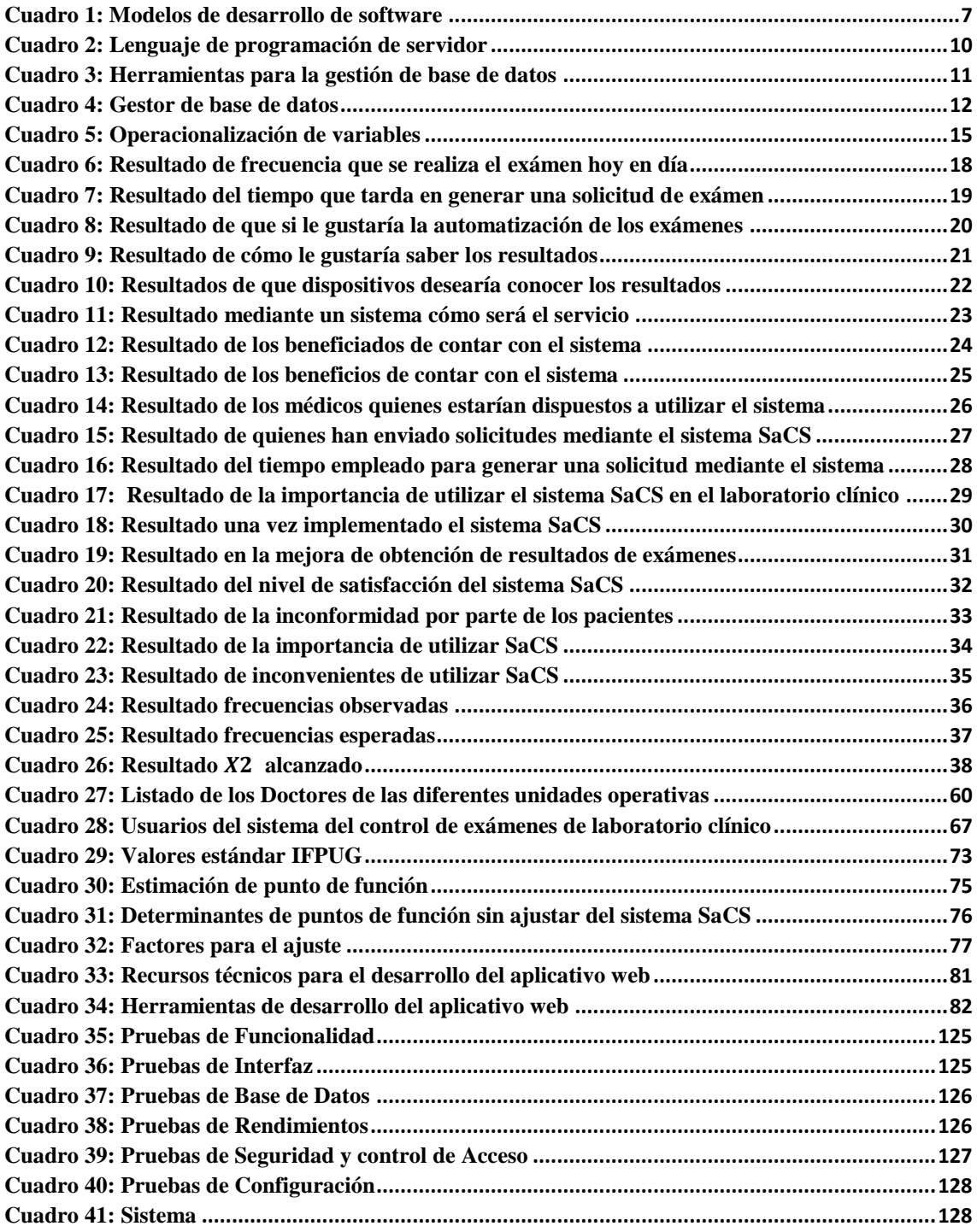

# <span id="page-12-0"></span>**X. LISTA DE GRÁFICOS**

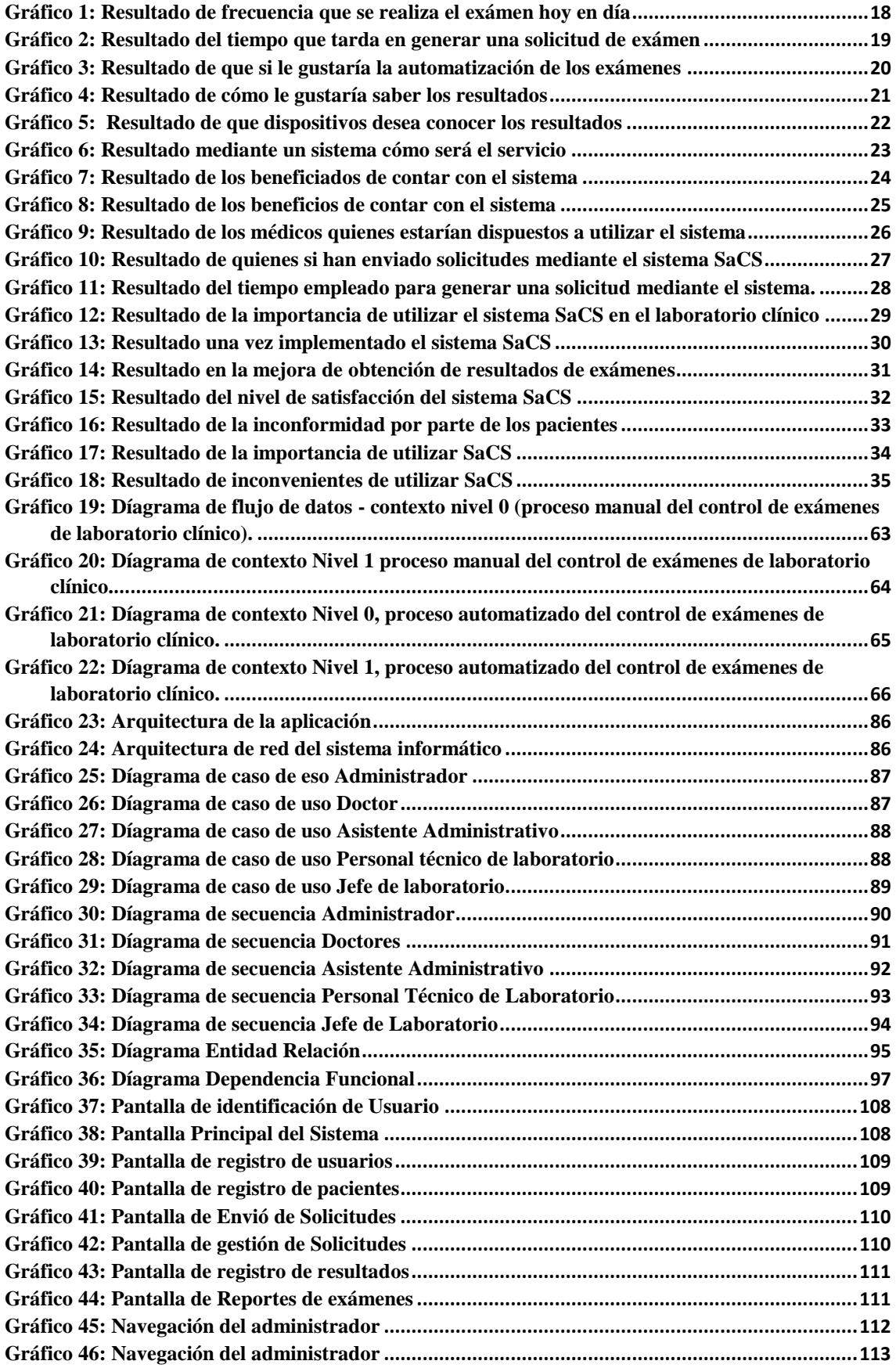

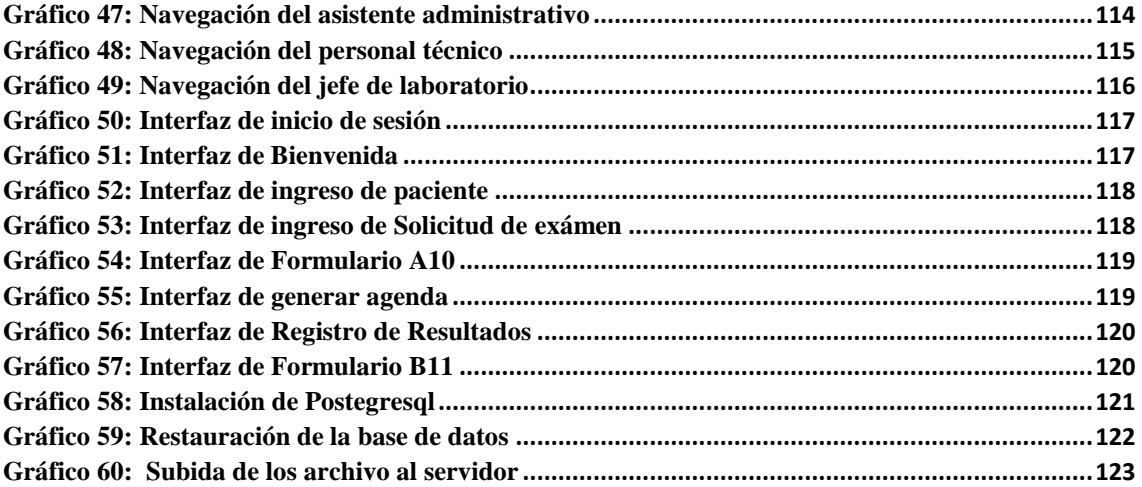

# <span id="page-14-0"></span>**XI. LISTA DE ANEXOS**

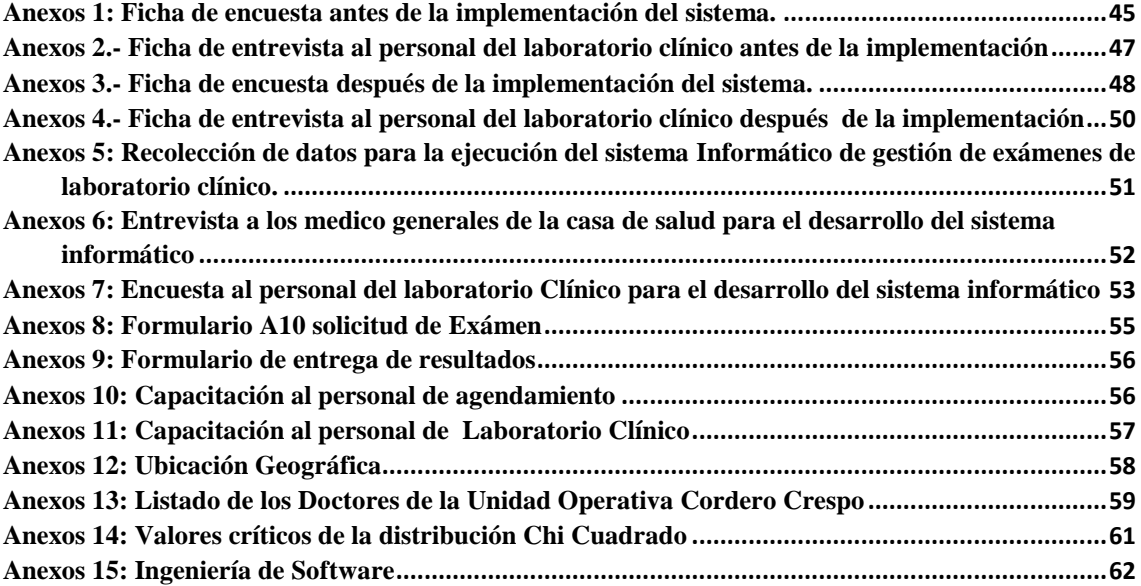

#### <span id="page-15-0"></span>**XII. RESUMEN EJECUTIVO**

# **UNIVERSIDAD ESTATAL DE BOLÍVAR FACULTAD DE CIENCIAS ADMINISTRATIVAS GESTIÓN EMPRESARIAL E INFORMÁTICA**

#### **CARRERA DE SISTEMAS**

# INCIDENCIA DE UN SISTEMA INFORMÁTICO PARA EL CONTROL DE EXÁMENES DE LABORATORIO CLÍNICO PARA EL PRIMER NIVEL DE ATENCIÓN EN LA SEDE DISTRITAL 02D01 GUARANDA, AÑO 2018

#### **AUTORES:**

#### REA TAMAMI MARIO DARÍO

#### GUANO QUILLE ÁNGEL GERMAN

#### **DIRECTOR:**

#### ING. HENRY ALBÁN

#### **GUARANDA, MAYO DEL 2019**

El presente proyecto de investigación pretende determinar la incidencia de un sistema informático para el control de exámenes de laboratorio clínico de primer nivel de atención en la sede distrital 02D01 Guaranda, año 2018. Como formulación del problema tenemos lo siguiente ¿Cómo incide la falta de un sistema informático para el control de exámenes de laboratorio clínico del primer nivel de atención en la sede Distrital 02D01 Guaranda, año 2018? La hipótesis es la siguiente ¿Un sistema informático incide positivamente en la gestión de los exámenes de laboratorio clínico de las unidades operativas de la sede distrital 02D01 Guaranda? Para conocer los distintos procesos se utilizaron los diferentes métodos de investigación, técnicas e instrumentos de investigación entre ellos la encuestas y entrevista dirigida a los médicos involucrados en el laboratorio clínico con las cueles se logró determinar los procesos y requerimientos del laboratorio clínico para su automatización y de esta manera satisfacer los objetivos propuestos de esta investigación. El sistema web automatizado de control de laboratorio se implementó aplicando la ingeniería de software específicamente la metodología (RAD desarrollo rápido de aplicaciones), para el desarrollo se trabajó con los distintos lenguajes de programación tales como: JavaScript, HTML, PHP5, Ajax, Bootstrap, CSS y como un gestor de base de datos PostgreSql. Con la implementación del sistema informático se pudo demostrar la hipótesis que se planteó en el presente proyecto de investigación. Mediante el cálculo de Chi cuadrado en base a las encuestas aplicadas se demuestra mejoras en el proceso de atención y elaboración de reportes que son solicitados por la distrital de salud.

**Palabras Claves:** Control, Incidencia, Sistema Informático, Procesos, Laboratorio Clínico

#### <span id="page-16-0"></span>**1. INTRODUCCIÓN**

El Ministerio de Salud Sede Distrital 02D01 Guaranda, actualmente cuenta con cuatro unidades operativas (Centro de Salud), en las cuales ofrece servicio de laboratorio clínico, con una infraestructura adecuada para brindar servicios de calidad, equipos con tecnología de punta. En cada una de las Unidades Operativas se encuentran personas sumamente capacitadas y con gran experiencia para realizadas todos los análisis requeridos por el paciente, pero actualmente cuenta con un sistema que no satisfacen todas las necesidades.

El presente informe tiene como fin dar a conocer los análisis y resultados de las investigaciones realizada en el área de laboratorio clínico automatizando los procesos

Al inicio de la investigación el sistema de escritorio realiza el registro de datos de los pacientes, tipo de exámenes, registro de resultados y genera muy pocos reportes, cabe mencionar que no cuenta con información adecuada, completa y real, además existen reportes que no indican información confiable lo que dificulta la entrega oportuna de los reportes solicitados por la Dirección de Salud.

La persona que se encuentra encargada del laboratorio en primera instancia registra los datos del paciente y el tipo de exámen a realizarse enviando por el médico quién le realizó el respetivo diagnóstico creando un código único para el exámen. Adicional a eso también realiza un registro de los números de exámenes y el tipo de exámen para llevar una contabilización ocasionando confusión, pérdida de tiempo y malestar debido a que debe corregir los reportes generados para aquello es necesario realizar el sumatorio manual y de esta manera registrar el número de exámenes y los tipos de exámenes realizados en el día y en el mes.

De la misma manera mediante una entrevista realizada a la Lcda. Ana Quizhpe y de más personal de laboratorio clínico manifestaron que en algunas ocasiones existe la perdida de información de los resultados de los exámenes realizados a los pacientes lo que provoca malestar tanto a los pacientes como a los encargados del laboratorio en la búsqueda de los resultados o en peor de los casos a realizarse nuevamente los exámenes.

Al terminar la investigación claramente se pudo comprobar los resultados exitosos ya que el proceso como los registros tanto de las solicitudes y entrega de resultados mejoraron, además se puede contar información exacta y confiable en cada uno de los reportes, y con riesgo a perdida de información se redujeron al encontrarse almacenado en una base de datos, gracias a ello se beneficiaron directamente los médicos de laboratorio clínico como también médicos de distintos centros de salud.

#### <span id="page-17-0"></span>**2. PLANTEAMIENTO DEL PROBLEMA**

El Ministerio de Salud Sede Distrital 02D01 Guaranda, actualmente cuenta con cuatro unidades operativas (Centro de Salud), en las cuales ofrece servicio de laboratorio clínico, con una infraestructura adecuada para brindar servicios de calidad, equipos con tecnología de punta. En cada una de las Unidades Operativas se encuentran personas sumamente capacitadas y con gran experiencia para realizar todos los análisis requeridos por el paciente, pero actualmente cuenta con un sistema que no satisfacen todas las necesidades.

Hoy en día el sistema realiza el registro de datos de los pacientes, tipo de exámenes, registro de resultados y genera muy pocos reportes, cabe mencionar que no cuenta con información adecuada, completa y real, además existen reportes que no indican información confiable lo que dificulta la entrega oportuna de los reportes solicitados por la Dirección de Salud.

La persona que se encuentra encargada del laboratorio en primera instancia registra los datos del paciente y el tipo de exámen a realizarse enviando por el médico quién le realizó el respetivo diagnóstico creando un código único para el exámen. Adicional a eso también realiza un registro de los números de exámenes y el tipo de exámen para llevar una contabilización ocasionando confusión, pérdida de tiempo y malestar debido a que debe corregir los reportes generados para aquello es necesario realizar el sumatorio manual y de esta manera registrar el número de exámenes y los tipos de exámenes realizados en el día y en el mes.

Además, existen solicitudes de exámenes registrados con mala caligrafía ocasionando la confusión al momento de realizar el tipo de exámen, en ocasiones ha surgido el inconveniente que se realiza el exámen equivocado y en otros casos se envía a los pacientes donde el médico que le atendió a verificar el tipo de exámen a realizarse, todo aquello causa molestia para todos los involucrados.

Y otro punto importante, mediante el Código de Economía Social del Conocimiento o Código de Ingenios que promueve el uso de software libre a todas la instituciones públicas del Ecuador, por ende la unidad operativa utiliza como sistema operativo principal el sistema operativo Ubuntu cabe mencionar que el sistema de escritorio se ejecuta en el Sistema Windows por lo que optaron en instalar en un computador virtualizado con la herramienta de Virtual Box para su debida ejecución del sistema lo cual corre un alto riesgo de sufrir daños y toda la información almacenada se perdería lo que ocasionaría nuevamente el ingreso de toda la información de todos los pacientes.

#### <span id="page-18-1"></span><span id="page-18-0"></span>**2.1.OBJETIVOS**

#### **2.1.1. Objetivo General**

Determinar la incidencia de un sistema informático para automatizar los procesos que se realizan en el laboratorio clínico del primer nivel de la atención en la sede Distrital 02D01 Guaranda, año 2018

#### <span id="page-18-2"></span>**2.1.2. Objetivos Específicos**

- $\triangleright$  Diagnosticar la situación actual de los procesos de laboratorio clínico de las unidades operativas en la sede Distrital 02D01 Guaranda
- Determinar y analizar los distintos requerimientos para el desarrollo del sistema informativo
- Diseñar el sistema informático para los procesos que se realizan en el laboratorio clínico.
- Implementar un sistema informático con base de datos acorde a las necesidades de las unidades operativas
- Establecer la incidencia del sistema informático en la unidad operativa

#### <span id="page-18-3"></span>**2.2.HIPÓTESIS O PREGUNTA**

¿Un sistema informático incide positivamente en el control de los exámenes de laboratorio clínico de las unidades operativas de la sede distrital 02D01 Guaranda?

#### <span id="page-18-4"></span>**2.3.JUSTIFICACIÓN**

El Ministerio de Salud Sede Distrital 02D01 Guaranda cuenta con la tecnología de gran calidad y capacidad tanto en hardware como el software para realizar los exámenes de laboratorio, por tanto, tomando en consideración es factible implementar un sistema informático que ayude a comprobar la incidencia que puede tener en el control de exámenes de laboratorio clínico, ya que hoy en día se lo está realizando en un sistema que no satisface las necesidades y también lo están llevando de forma manual para la contabilización y de esta manera generar los reportes con los datos exactos.

Es importante desarrollar la presente investigación, debido que se solucionará los problemas que actualmente existe en las distintas unidades operativas del distrito 02D01 Guaranda.

Existe novedad científica, puesto que con la implementación de este sistema informático, se podrá tener acceso a la información exacta y confiable en los reportes de la cantidad de exámenes, tipos de exámenes realizados en el día y en el mes, la persona encargada del laboratorio, los médicos y el paciente en sí tendrán acceso a los

resultados de exámenes de forma rápida y eficaz después de que la información sea subida al sistema Sacs, esto es posible porque estará almacenado en una base de datos denominado PostgreSQL.

El presente proyecto es oportuna y conveniente por ende se cuenta con todo el apoyo de las personas involucradas, además se tiene la facilidad de utilizar los equipos informáticos tanto de la unidad operativa como de la sede Distrital lo cual facilitará para realizar las respectivas pruebas y el alojamiento del sistema informático.

De esta manera se determina que la utilización del sistema web tendrá un impacto generando información confiable, oportuna la cual nos ayudará a mejorar la atención a los pacientes porque la solicitud de los exámenes se lo realizará de manera digital a través del sistema.

Cabe mencionar que ante todo lo expuesto los beneficiarios directos del sistema serán los médicos de consulta externa de los distintos centros de salud y el personal encargado del laboratorio de las unidades operativas y como indirectos serán los pacientes quienes necesiten realizarse el exámen en el área de laboratorio.

#### <span id="page-20-0"></span>**3. MARCO REFERENCIAL**

El proyecto de investigación se realizó debido a un análisis del proceso manual que lleva el personal de laboratorio clínico, y el mal funcionamiento del software de escritorio con el que cuenta el centro de salud Cordero Crespo. Por lo cual se vio la necesidad de desarrollar un sistema informático que automatice todos los procesos involucrados y mejorar todos los procesos que se realizan en el área de laboratorio clínico.

Seguidamente se detalla las diferentes herramientas utilizadas para el desarrollo del sistema informático para el control de laboratorio clínico, tomando en cuenta los conceptos necesarios y óptimos planteados en la investigación.

#### **INGENIERÍA DE SOFTWARE**

Según (Sommerville, 2005) manifiesta que:

La ingeniería de software es una disciplina que abarca todos los aspectos de la producción del software desde las etapas iniciales de la especificación del sistema hasta el mantenimiento de éste después de que se utiliza.

**SOFTWARE. -** Son los programas que se encuentran alojados en todos los dispositivos tecnológicos como PC, laptops, celulares, entre otros con la finalidad de ejecutar órdenes para que los equipos tecnológicos tengan un buen funcionamiento. En la actualidad el software ha ido facilitando los procesos diarios que realizan las personas.

#### **CLASIFICACIÓN DEL SOFTWARE**

Existen diversas definiciones de los tipos de software de acuerdo a cada uno de los autores, para nuestro proyecto de investigación nos centramos en la definición de aplicaciones web ya que nuestro software está basado en este tipo de aplicaciones.

**Aplicación web. –** Son aquellas herramientas o aplicaciones que se puede acceder en cualquier momento o lugar mediante cualquier navegador web, aplicaciones desarrolladas para los usuarios para determinadas funciones de acuerdo a las necesidades de cada uno de ellos. Estas aplicaciones son aquellas que están alojadas en la red por lo que no es necesario instalarlos en nuestro ordenador o teléfono inteligente, los trabajos son procesados y almacenados mediante un servidor web.

La presente investigación está basada prácticamente en las aplicaciones web, permitiendo así la navegación mediante la red e ingresar de una manera fácil y sencilla mediante un equipo informático, como pueden ser una computadora o un teléfono inteligente.

#### **MODELOS DE DESARROLLO**

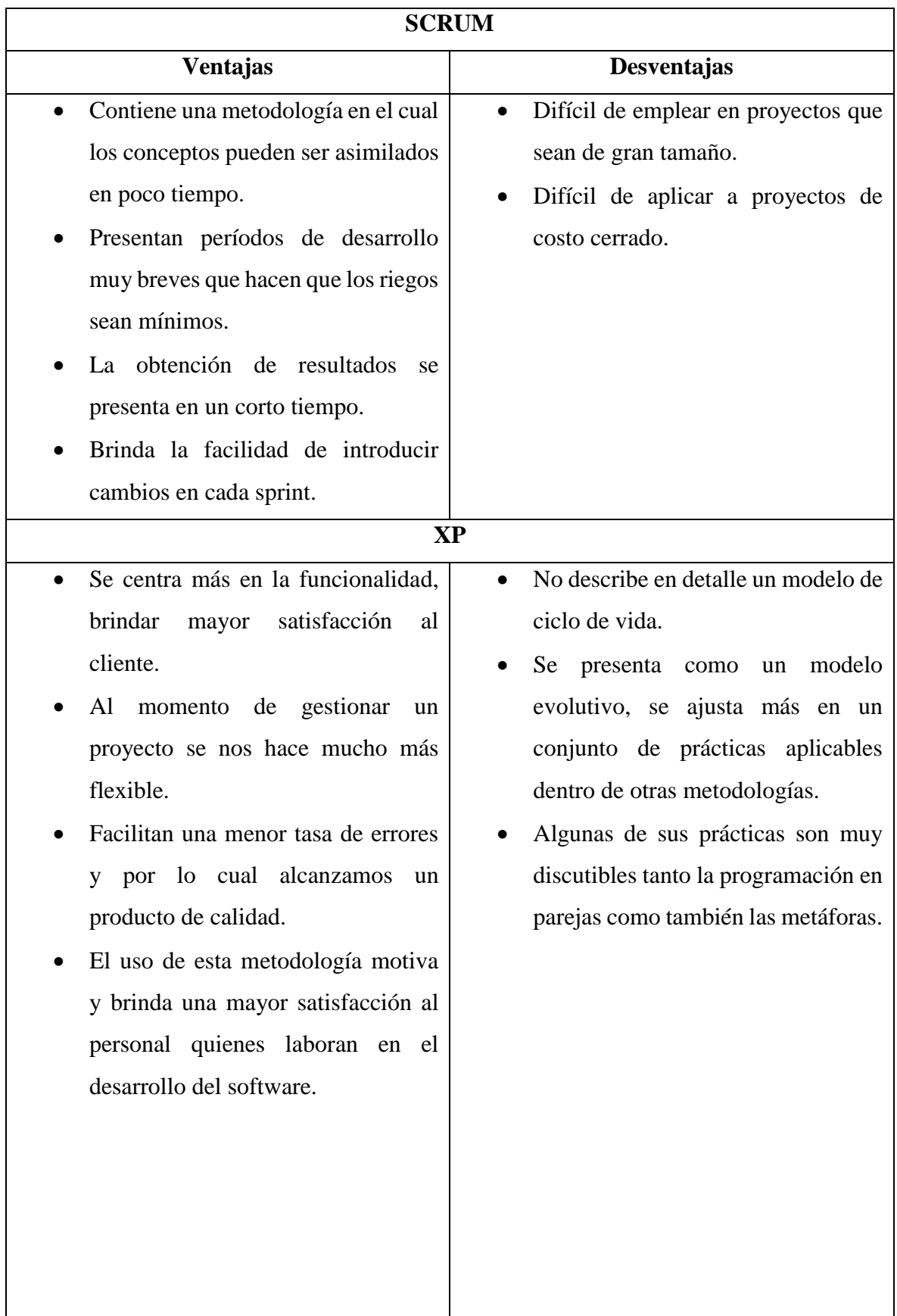

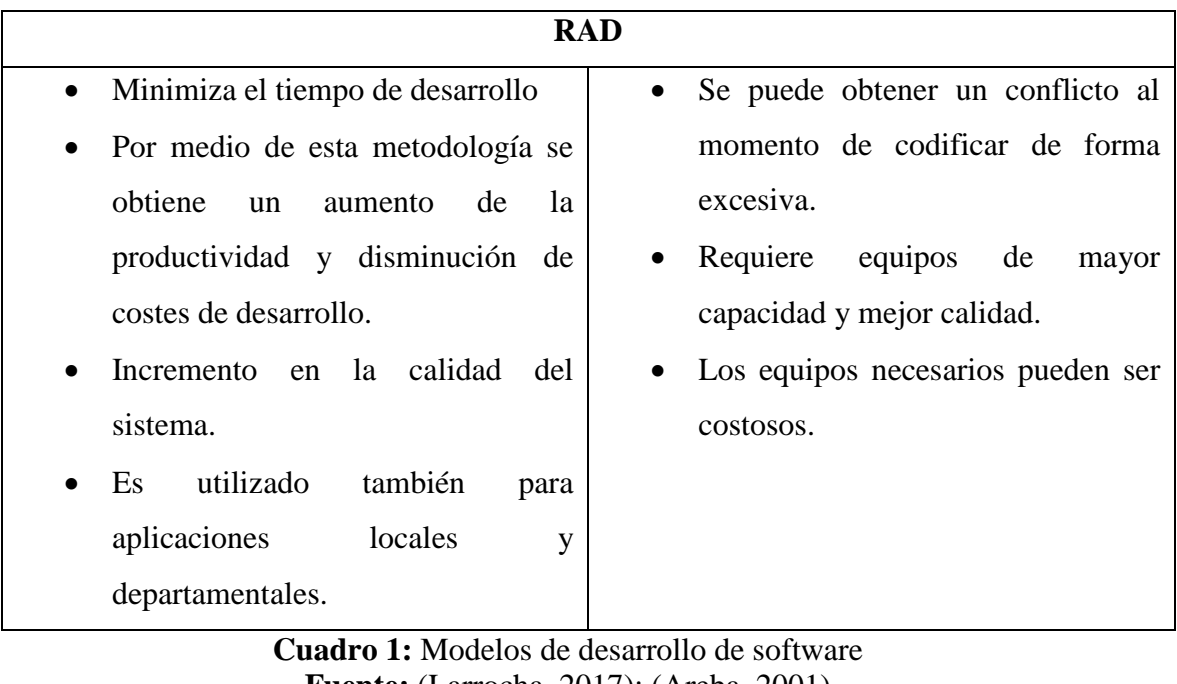

**Fuente:** (Larrocha, 2017); (Areba, 2001) **Elaborado por:** Rea D. y Guano A.

<span id="page-22-0"></span>Tomando en cuenta las características de cada una de las metodologías de desarrollo ágil se optó por utilizar la metodología RAD ya que es una metodología que se aplica de forma rápida para la ejecución de un proyecto y de esa manera minimizamos el tiempo de desarrollo del software por lo mismo que también disminuirá el costo de desarrollo

#### **SERVIDORES**

Son ordenadores en las cuales estas alojados todo tipo de archivos, programas, músicas, imágenes, etc. Que serán procesados por un navegador web. Para lograr todo esto se utilizan los llamados protocolos de internet, generalmente la más conocida es HTTP.

**Servidor Web. –** Es donde están alojadas todas las páginas web, aplicaciones informáticas y diversos tipos de información**,** las cuales son accesibles mediante el internet. Hoy en día tenemos la facilidad de guardar nuestra información gracias al servidor web.

Según (Natsys, 2014) nos dice que:

**XAMPP. –**Se determina por ser un servidor independiente de multiplataforma, que tiene concordancia principalmente con la base de datos MySQL, el servidor Web Apache y los distintos lenguajes de interpretación como son: PHP Y Perl. El servidor xamp está básicamente generado con una licencia GNU por tal razón actual, así como un servidor web libre, gracias a su interfaz amigable es de fácil uso y tiene la habilidad de interpretar páginas dinámicas. En la actualidad XAMPP está disponible para Windows, Linux, Solaris, y MacOS X.

**WAMP SERVER. –** Es un servidor que facilita el alojamiento de cualquier sistema informático en nuestro propio pc sin necesidad de tener grandes conocimientos informáticos. Con una interfaz amigable e instalador como cualquier otro programa. De

acuerdo a las necesidades podemos bajar o subir el servicio del servidor de la misma manera instalar cualquier herramienta de ayuda adicional. El programa es increíblemente sencillo de utilizar y muy completo.

# **ELECCIÓN DEL SERVIDOR PARA NUESTRO PROYECTO**

Para el desarrollo de nuestra aplicación web utilizaremos el servidor **XAMPP** para realizar las respectivas pruebas de funcionamiento del sistema.

# **SISTEMAS DE INFORMACIÓN**

# **INTERNET**

Es una red de redes interconectadas entren si a nivel mundial que nos permite la comunicación entre usuarios de distintas partes del mundo sin importar el lugar en donde estecemos alojados.

## (R. Wayne Mondy, 2005) Dice lo siguiente:

Internet es el sistema enorme y muy amplio en la cual están conectadas muchas computadoras alrededor del mundo y que son utilizados por empresas y personas para comunicarse entre sí. La web es el sistema de documentos conectados en internet, que contiene con frecuencia imágenes a color, videos, sonido, donde se puede buscar información sobre un tema en particular. El internet además es un sistema de computadoras que brinda la facilidad de comunicación entre usuarios dentro de una organización. De esta manera mantiene a todas las personas al día en el ámbito tecnológico, sobre todo en una era global en donde todos los trabajadores se encuentran dispersos.

# **INTRANET**

Por lo general este tipo de redes se los utiliza para dar seguridad, y de esa manera puedan ingresar solo personal autorizado de una entidad pública o privada.

Según (Gretter, 2011) afirma que:

Una intranet es un sitio web interno, diseñado para ser utilizado dentro de los límites de la compañía. Lo que distingue una intranet de un sitio de internet, es que las intranets son privadas y la información que en ella reside tiene como objetivo asistir a los trabajadores en la generación de valor para la empresa.

#### **HERRAMIENTAS PARA EL DISEÑO DE SOFTWARE**

**HTML. –** Lenguaje de etiquetas que permite estructurar y dar forma a nuestra página web. Generalmente es un lenguaje de marcado de hipertexto para desarrollo web. Generalmente por medio de este lenguaje se pueden elaborar solamente páginas web estáticas, pero cabe destacar que en conjunto con los demás lenguajes de programación se logra desarrollar páginas dinámicas.

Según (Ferrer, 2015) menciona lo siguiente:

**HTML. -** Es el lenguaje de marcado predominante para la construcción y diseño de páginas web. Se lo utiliza para describir la estructura y el contenido en forma de texto,

así como para complementar el texto con objetos como pueden ser las imágenes. HTML se escribe en forma de etiquetas o marcas.

HTML prácticamente está basado en el uso de etiquetas entre muchas otras cosas todos estos indican al navegador de que tipo es cada uno de los fragmentos de texto que contiene.

**CSS. –** Son hojas de estilo que utilizan los diseñadores para brindar una mejor presentación a sus páginas web, que sean atractivas en visibilidad y accesibilidad. Depende mucho de los diseñadores la forma de utilizar estas hojas de estilo de la mejor manera y sacar el máximo provecho de estas.

Mediante este lenguaje se obtiene un mejor contenido en lo que se refiere a textos, imágenes, coles, márgenes, cuadros, etc. Todo esto escrito en lenguaje de marcado.

# **AJAX**

(Arias, 2014) Afirma que:

Ajax es utilizado desde hace mucho tiempo atrás para brindar un mejor desarrollo y rapidez a nuestro sitio web.

Con Ajax, nuestro JavaScript pude comunicarse directamente con el usuario usando el objeto de XMLHttpRequest del JavaScript. Mediante este objeto, JavaScript pude negociar datos con un servidor web sin la necesidad de recargar la página.

Ajax cuenta con una transferencia de datos asíncrona entre el navegador y el servidor web, de esta manera permite a las páginas webs envíen pedazos de pequeñas informaciones del usuario en vez de enviar las páginas completas. Con los beneficios que nos brinda Ajax hace que las aplicaciones de internet sean más pequeñas, más rápidas y más amigables para el usuario.

La herramienta Ajax se encuentra fundado en los siguientes estándares:

- JavaScript
- XML
- **❖ HTML**
- **☆ CSS**

**Bootstrap. –** Es un Framework que facilita el desarrollo y diseño web. Teniendo como finalidad hacer que las páginas web sean adaptables, es decir que se adapte de manera automática al tamaño de la PC o cualquier otro dispositivo inteligente.

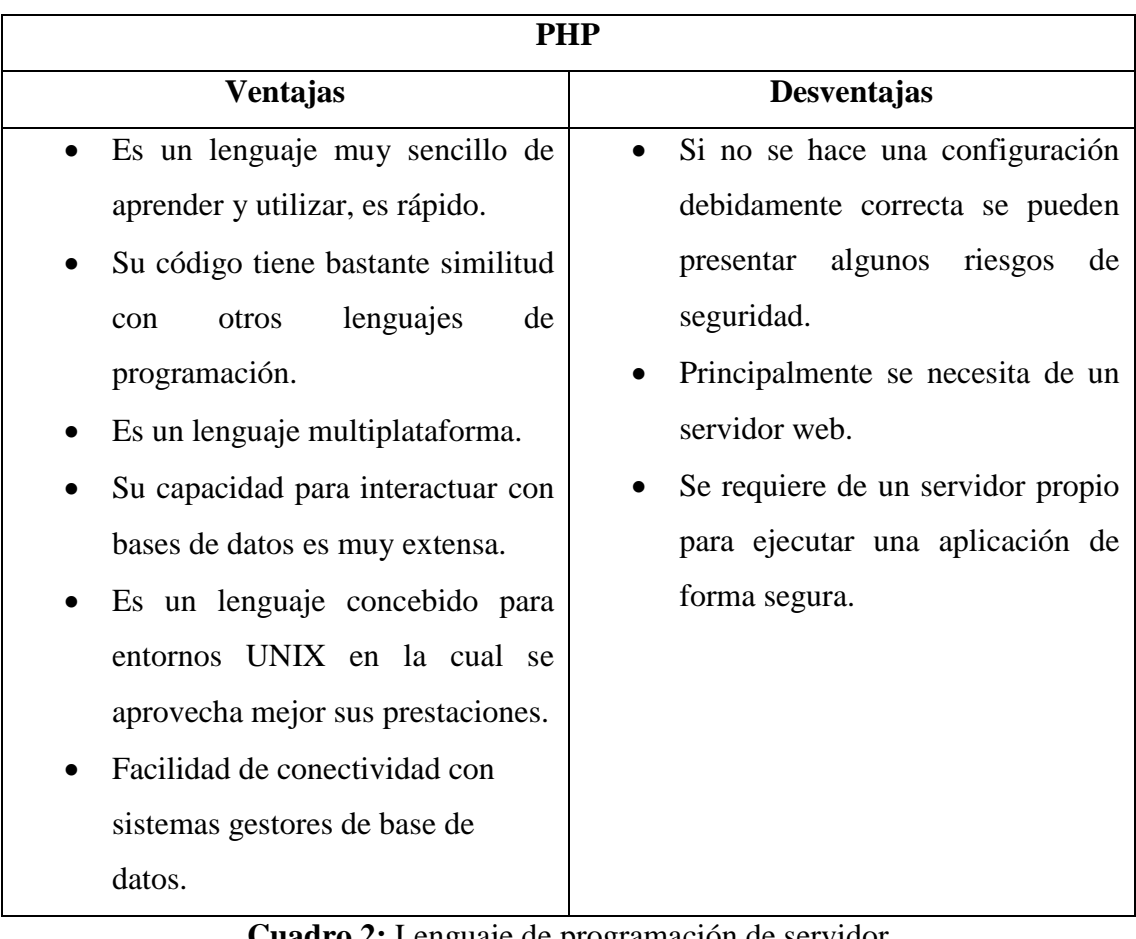

## **HERRAMIENTAS PARA EL DESARROLLO DE SOFTWARE**

#### **Cuadro 2:** Lenguaje de programación de servidor **Fuente:** (Cobo, 2005) **Elaborado por:** Rea D y Guano A

# <span id="page-25-0"></span>**JAVASCRIPT**

Es un lenguaje por la cual damos mayor dinamismo a nuestra página web brindando una funcionalidad amplia y comprensible. Este tipo de lenguaje no requiere de compilación ya que trabaja del lado del cliente, el encargado de ejecutar este tipo de códigos son los propios navegadores.

JavaScript facilita el control de nuestra página web, haciendo uso de las diferentes funciones se puede lograr que personal no autorizado no ingresen a nuestro sitio web.

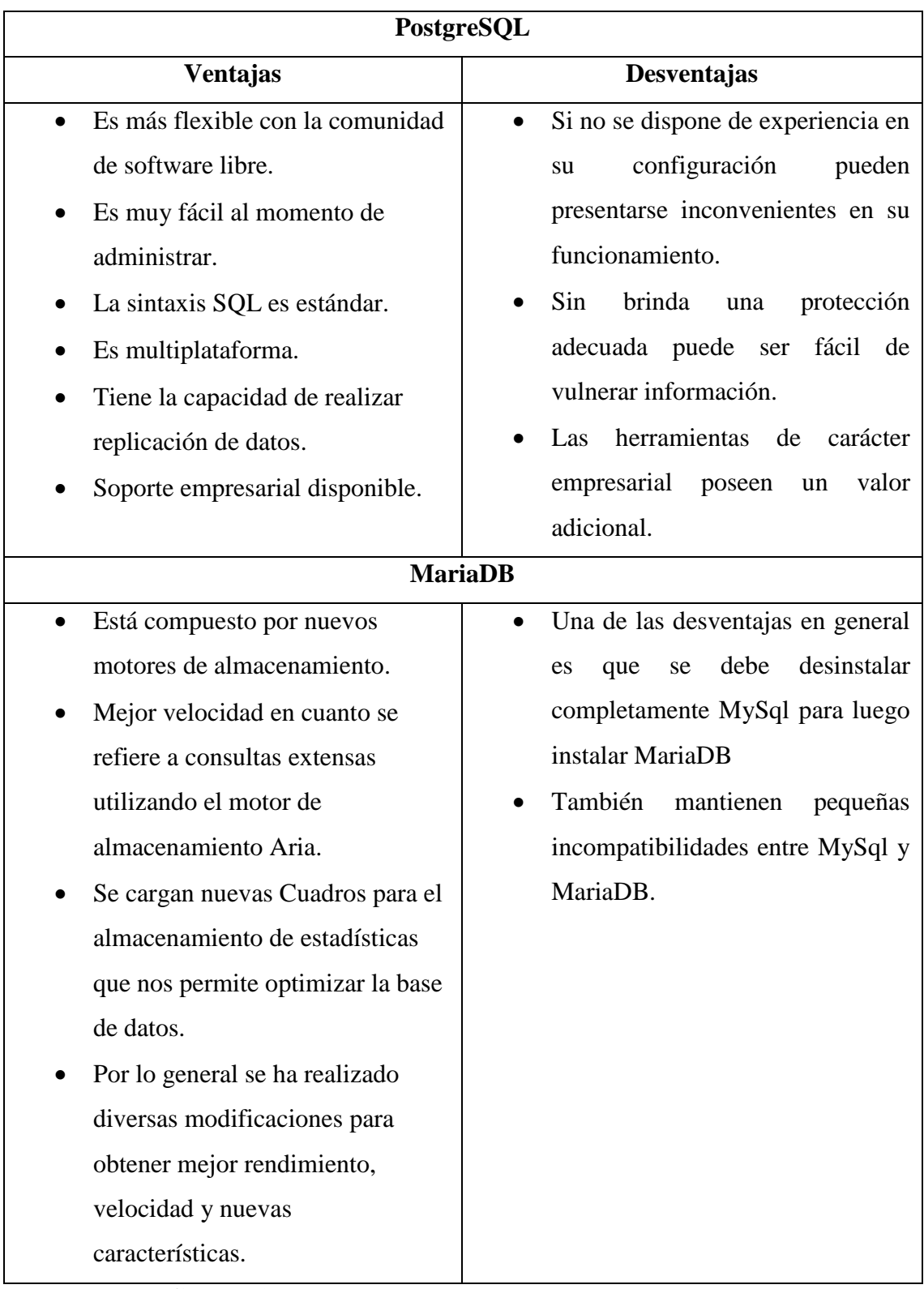

# **HERRAMIENTAS PARA LA GESTIÓN DE BASE DE DATOS**

#### **Cuadro 3:** Herramientas para la gestión de base de datos **Fuente:** (Miguel, 2015); (Torres, 2017) **Elaborado por:** Rea D y Guano A

<span id="page-26-0"></span>Para la elaboración del presente proyecto de investigación se analizó las dos principales características de los DBMS más usados y con mejores características, y se optó por utilizar Postgresql debido a que es una base de datos racional y es ejecutable en varias plataformas, así como es software Libre, y permite almacenar mayor cantidad de registros en tiempo real.

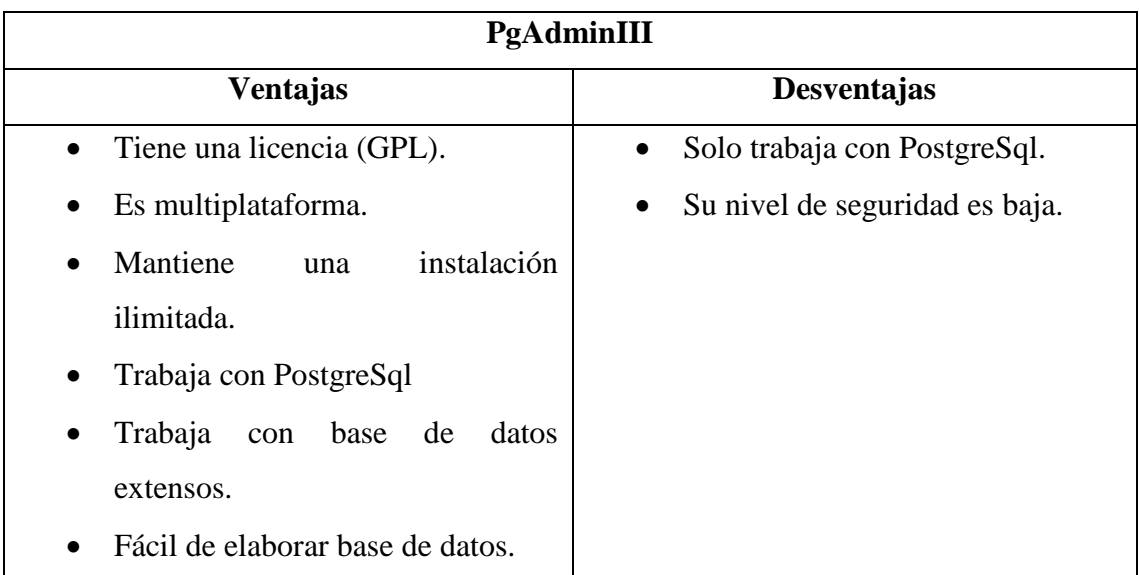

#### **GESTOR DE BASE DE DATOS**

**Cuadro 4:** Gestor de base de datos **Nota:** Sistema gestor de bases de datos **Elaborado por:** Rea D y Guano A

<span id="page-27-0"></span>Para el presente proyecto de investigación se optó por utilizar el gestor de base **PgAdminIII** ya que permite el desarrollo de base de datos complejos, por otra parte, su interfaz gráfica está diseñado para sobre llevar todas las características de PostgreSql por lo cual la administración se nos hace mucho más simple.

# **EL LABORATORIO CLÍNICO**

El termino laboratorio clínico designa los lugares donde se realizan las determinaciones analíticas en nuestras biológicas humanas que tiene como finalidad diagnosticar, generar un seguimiento o control del tratamiento de las enfermedades. Incluyen áreas de bioquímica, hematología, microbiología e inmunología.

Los laboratorios clínicos se encuentran en centros asistenciales como los hospitales, o externos para la atención a los pacientes ambulatorios. Los laboratorios clínicos siguen dos diseños estructurales básicos: el modular y el abierto.

El laboratorio modular resalta los departamentos con salas separadas para cada uno de ellos. Por otro lado, con respecto al laboratorio clínico abierto muchos de los departamentos están unidos, sin separaciones. En los hospitales deben existir, además, un laboratorio que garantice la asistencia las 24 horas al día que son denominados laboratorios de urgencia o de continuidad

Los principales medios de relacionarse con los usuarios del laboratorio clínico son los impresos de solicitud de pruebas, los informes de resultados y las consultas al laboratorio  $clínico<sup>1</sup>$ 

#### **3.1. ESTADO DE CONOCIMIENTO**

**.** 

<span id="page-28-0"></span>La constitución de la República del Ecuador del 2008, hace referencia en su artículo número 32, que "La Salud es un derecho que asegura el Estado", en donde se adapta con los demás, entre ellos el derecho al libre acceso del agua, la alimentación, la educación, la cultura física, el trabajo, la seguridad social, los ámbitos sanos y otros que sustenten el buen vivir.

Según Diario el Tiempo, (2017). Manifiesta lo siguiente: En nuestro país se dio un logro en la salud en lo que corresponde a la infraestructura, tecnificación y gratuidad en los servicios médicos, con este hecho se demostró el aumento en la atención médica la cual en 2006 era de 16 millones y en el año 2016 la cantidad de atenciones supero el 43 millones, para lo cual se construyeron 16 hospitales nuevos con la tecnología e infraestructura adecuada para brindad atención de calidad, también se potenciaron 27 hospitales, a las cuales se deben aumentar 5 que están en proceso de construcción, adicional a esto se debe sumar 10 que están en etapa de repotenciación, se construyeron 74 centros de Salud tipo C y otras 27 que se encuentran en ejecución.

Hoy en día la republica de Ecuador cuenta con 44 hospitales públicos debidamente autorizados por la empresa extranjera denominada Accreditation Canadá Internacional. La dirección distrital 02D01 Guaranda es una unidad centrada del Ministerio de Salud Publica la cual actualmente cuenta con 4 unidades operativas en donde cuentan con las tecnologías y la infraestructura adecuadas para realizar exámenes de laboratorio clínico.

En las distintas unidades operativas la atención médica empieza cuando un paciente llega al Centro de Salud en la cual deberá realizar la respectiva creación de historia clínica única para ser atendido. Para realizar la solicitud de exámen para el laboratorio clínico el paciente debe ser diagnosticado por el medico encargado una vez que haya concluido la revisión procede a realizar la solicitud de exámen de laboratorio, en caso de que no exista

<sup>1</sup> Buitrago, J. M. (2010). *Técnicas y métodos de laboratorio clínico .* Barcelona, España: ElservierEspaña, S.L.

equipos para realizar el exámen el paciente se acerca a las unidades operativas que cuente con la tecnología en el área de laboratorio con la solicitud de exámen.

El encargado de registrar los datos del paciente recepta la solicitud de exámen para registrar los datos del paciente (apellidos, nombres, edad, tipo de sangre, cedula de ciudadanía, entre otros). Los tipos de exámen deben ser atendidos de acuerdo a la prioridad (urgente, rutina y control), para la entrega de los resultados se lo hace al mismo paciente.

Para establecer el estado de arte se procedió a realizar una investigación al software existente de control de exámenes de laboratorio clínico en donde se encontró que, si poseen una aplicación de escritorio la cual no satisface las distintas necesidades que actualmente tiene las unidades operativas, por lo que se determinó la necesidad de desarrollar un sistema informático que satisfagan con todos requerimientos y de esta manera poder establecer todas incidencias mencionadas anteriormente.

Además, contamos con el aplicativo web denominada HOAS-HGANM que actualmente está implementada en el Hospital General Alfredo Noboa Montenegro demostrando buenos resultados en el área de laboratorio clínico, el sistema fue realizado por estudiantes de la Universidad Estatal de Bolívar por el Ing. Alex Agualongo y Ing. Henry Quispe, se tomó en cuenta los módulos implementados en el sistema la cual facilita la automatización de los procesos de laboratorio clínico de segundo nivel en aquella institución.

#### <span id="page-29-0"></span>**3.2.HIPÓTESIS**

¿Un sistema informático incide positivamente en el control de los exámenes de laboratorio clínico de las unidades operativas de la sede distrital 02D01 Guaranda?

#### <span id="page-29-1"></span>**3.3.VARIABLES**

**Variable independiente.**

Sistema informático.

**Variable dependiente.**

Control de exámenes de laboratorio clínico.

# **3.4. OPERACIONALIZACIÓN DE VARIABLES**

<span id="page-30-0"></span>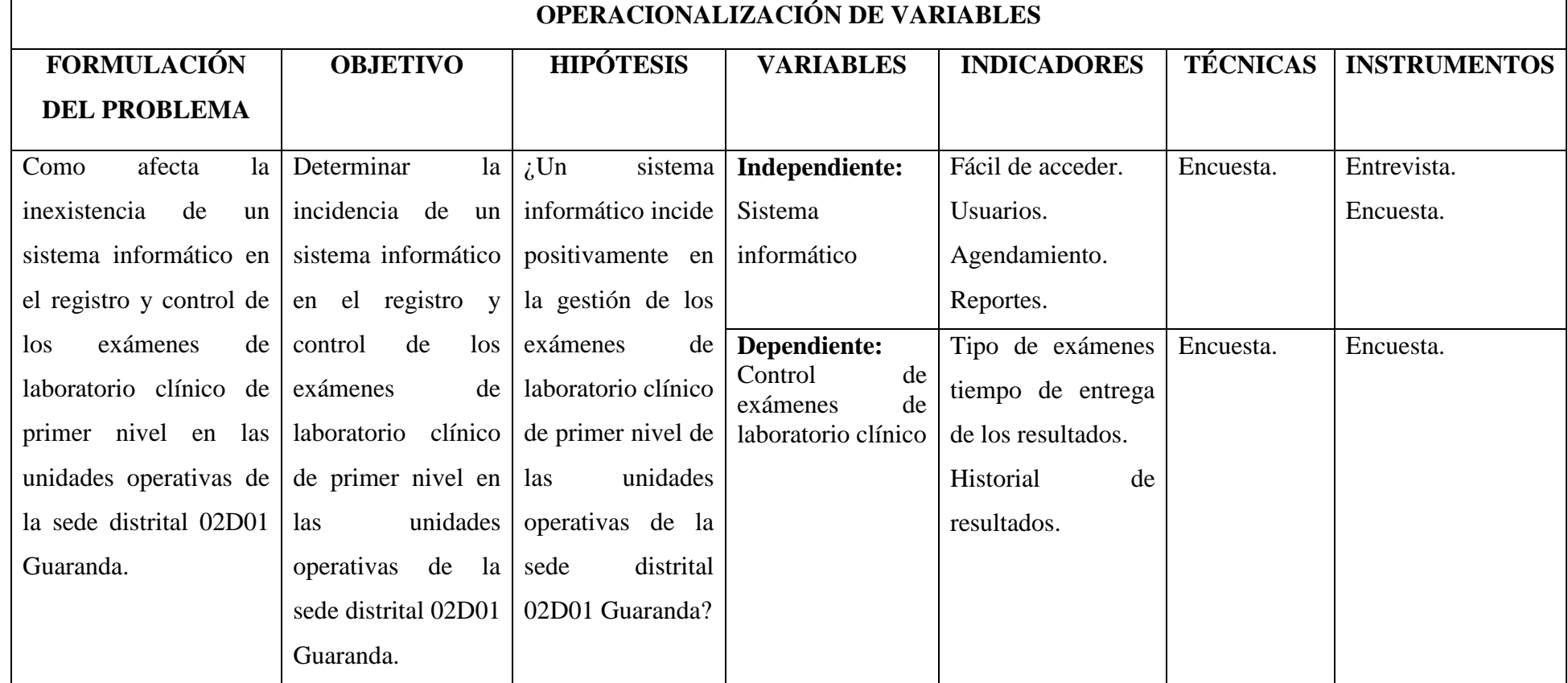

**Cuadro 5:** Operacionalización de variables

 **Nota:** Investigación de Campo

<span id="page-30-1"></span>**Elaborado por:** Rea D y Guano A

#### **3.5. TÉCNICAS E INSTRUMENTOS PARA LA OBTENCIÓN DE DATOS**

<span id="page-31-0"></span>A través de estas técnicas se procederá verificar el problema planteado. Cada uno de los métodos de investigación establecerá sus respectivos métodos y técnicas para la obtención de datos.

Para el proyecto de investigación se utilizará.

#### **1. Entrevista:**

Se aplicará directamente a los encargados de los laboratorios, ya que son quienes realizan los exámenes.

#### **2. Encuesta:**

Se los realizará las respectivas preguntas a los médicos tanto de consulta externa como a los de emergencia.

## <span id="page-31-1"></span>**4. DISEÑO METODOLÓGICO**

Para la investigación se utilizará la metodología de investigación mixta; que está compuesto tanto de estudios cuantitativos y cualitativos. Por medio del cual se procede a la recolección, análisis de información para de esa manera dar solución al planteamiento del problema encontrado.

Con el método cuantitativo. - Se sabrá el total de gestiones de exámenes de laboratorio efectúan con lo establecido en el ministerio de salud pública del país.

Con respecto a la investigación cualitativa, se llegará a conocer que tan satisfactorio es el sistema manejado por los médicos y de más.

#### **Por el propósito:**

**Básica:** Por medio del cual obtendremos un conocimiento bien amplio de cómo se generan los procesos de exámenes de laboratorio clínico en el Centro de Salud Cordero Crespo.

#### **Por la clase de medios utilizados:**

**Documental:** Permitirá obtener información de diferentes fuentes bibliográficas, libros, estudios realizados, para el desarrollo de nuestra investigación.

**De campo:** Nos facilitará la obtención de información de entrevistas, cuestionarios y encuestas, todo esto ayudará a tener bien claro los requerimientos del proyecto.

**Descriptiva:** Explicará y analizará detalladamente las características y circunstancias en las cuales se realizó el proyecto de investigación.

**Bibliográfica:** Se utilizará bibliografía debidamente validada y certificada.

#### **4.1. UNIVERSO Y MUESTRA**

<span id="page-32-0"></span>Esta investigación se realizó en el centro de salud Cordero Crespo en el área de laboratorio clínico.

Por el tamaño del universo no se procede a realizar ningún cálculo para determinar la muestra ya que la encuesta se lo realizará a los 82 médicos que laboran en las distintas unidades operativas que contiene el Distrito 02D01 en la actualidad.

## <span id="page-32-1"></span>**4.2. INSTRUMENTOS**

- **1. Preguntas de encuesta. -** Esta técnica de investigación se aplicó a los jefes inmediatos del laboratorio Clínico en la cual se determinó los procesos a ejecutar durante un proceso de solicitud y entrega de resultados de exámenes de laboratorio clínico. **(Ver Anexo 1)**
- **2. Preguntas de entrevista. -** Mediante este instrumento se obtuvo la información mediante la conversación directa con el personal de laboratorio clínico y a los médicos en general. **(Ver Anexo 2)**

#### **PROCESAMIENTO DE DATOS**

Las herramientas utilizadas para la investigación fueron: la entrevista y la encuesta, mediante estos instrumentos de recolección de datos se pudo obtener información sobre el proceso que se realiza referente a los exámenes de laboratorio clínico, para posteriormente tabularlas en cuadros estadísticos e interpretar los resultados.

#### **Resultados de las encuestas realizadas antes de la implementación del sistema**

Seguidamente se puede observar los resultados obtenidos en la encuesta, las cuales fueron de gran importancia para determinar si el proyecto era factible y el impacto que tendría dentro del proceso de laboratorio clínico.

#### **Pregunta N° 1**

#### **¿Actualmente cómo se envían los exámenes de laboratorio clínico?**

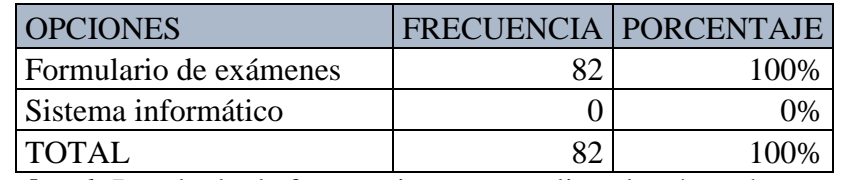

<span id="page-33-0"></span>**Cuadro 6:** Resultado de frecuencia que se realiza el exámen hoy en día **Fuente:** Investigación de Campo **(**Médicos Generales de la UOCC) **Elaborado por:** Rea D. y Guano A.

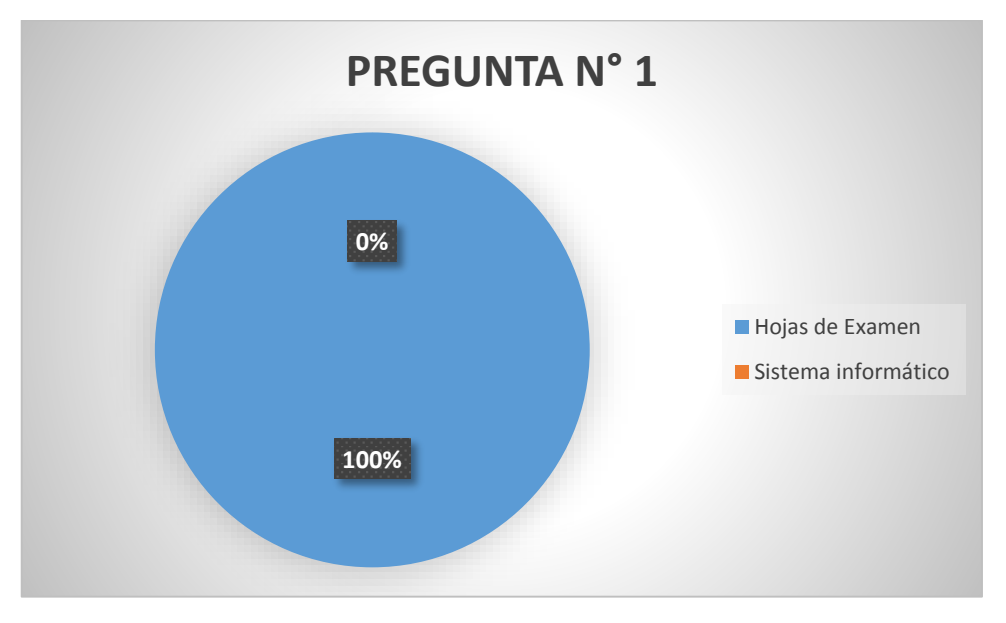

<span id="page-33-1"></span>**Gráfico 1:** Resultado de frecuencia que se realiza el exámen hoy en día **Fuente:** Investigación de Campo **(**Médicos Generales de la UOCC) **Elaborado por:** Rea D. y Guano A.

#### **Interpretación:**

El total de los encuestados respondieron que los exámenes de laboratorio clínico hoy en día lo realizan en formularios, mientras que ninguno responde en sistema informático ya no lo poseen por lo cual es de importancia ejecutar el proyecto.

# **Pregunta N° 2**

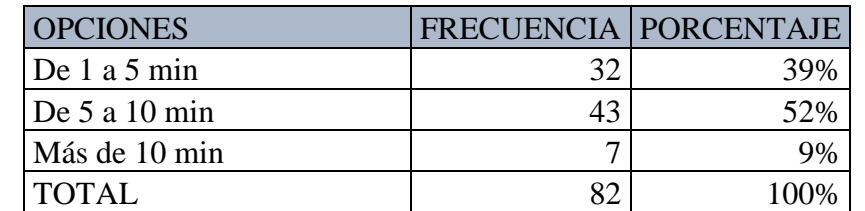

**¿Qué tiempo tarda en generar una solicitud de exámen de laboratorio clínico?**

<span id="page-34-0"></span>**Cuadro 7:** Resultado del tiempo que tarda en generar una solicitud de exámen **Fuente:** Investigación de Campo **(**Médicos Generales de la UOCC)

**Elaborado por:** Rea D. y Guano A.

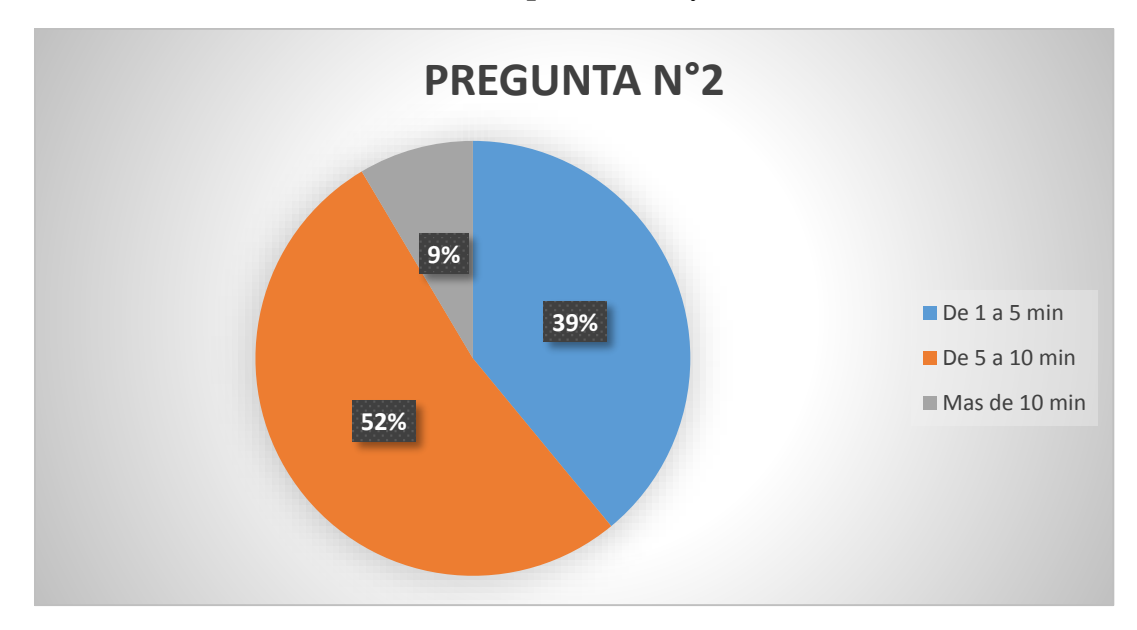

<span id="page-34-1"></span>**Gráfico 2:** Resultado del tiempo que tarda en generar una solicitud de exámen **Fuente:** Investigación de Campo **(**Médicos Generales de la UOCC) **Elaborado por:** Rea D. y Guano A.

#### **Interpretación:**

Mediante la encuesta realizada se puede determinar que 1 de cada 10 médicos se demora más de 10 minutos en generar una solicitud de exámen debido a que lo están llevando en hojas de Excel mientras que más de la mitad menciona que para generar una solicitud de exámen se demora entre 5 a 10 minutos y los demás encuestados se demoran menos de 5 minutos.

# **Pregunta N° 3**

¿Le gustaría que el proceso de la solicitud y resultados de exámenes funcione de forma automatizada?

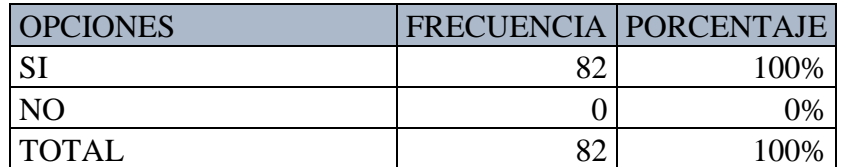

<span id="page-35-0"></span>**Cuadro 8:** Resultado de que si le gustaría la automatización de los exámenes **Fuente:** Investigación de Campo **(**Médicos Generales de la UOCC)

**Elaborado por:** Rea D. y Guano A.

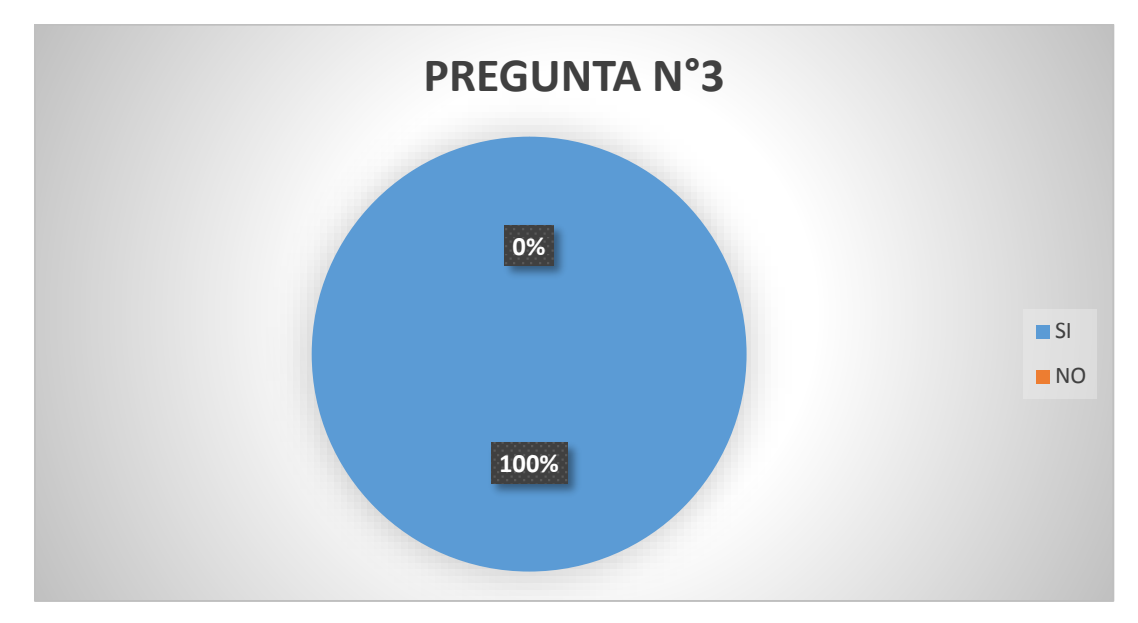

# <span id="page-35-1"></span>**Gráfico 3:** Resultado de que si le gustaría la automatización de los exámenes **Fuente:** Investigación de Campo **(**Médicos Generales de la UOCC) **Elaborado por:** Rea D. y Guano A.

#### **Interpretación:**

Como se aprecia en el grafico el total de encuestado manifiesta que, si desea la automatización de solicitud y entrega de resultados de los exámenes de laboratorio clínico, mientras que ninguno contesta que no desean la automatización.
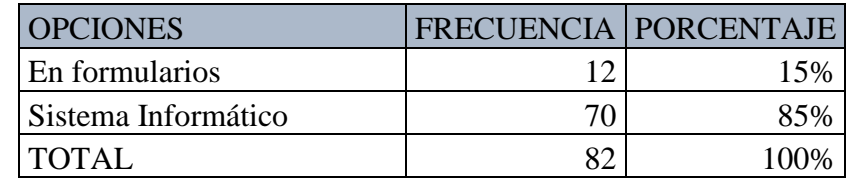

**¿De qué manera le gustaría obtener los resultados de los exámenes?**

**Cuadro 9:** Resultado de cómo le gustaría saber los resultados **Fuente:** Investigación de Campo **(**Médicos Generales de la UOCC)

**Elaborado por:** Rea D. y Guano A.

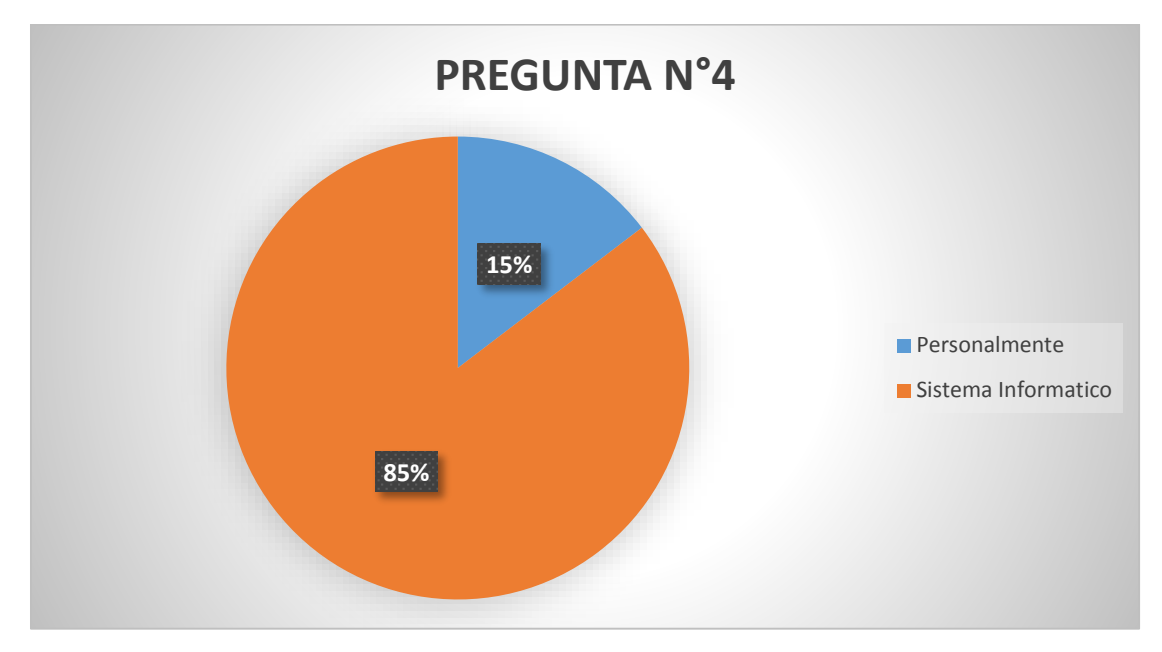

**Gráfico 4:** Resultado de cómo le gustaría saber los resultados **Fuente:** Investigación de Campo **(**Médicos Generales de la UOCC) **Elaborado por:** Rea D. y Guano A.

### **Interpretación:**

Del total de los encuestados más de 8 de cada 10 médicos desea saber los resultados mediante un sistema informático por el acceso rápido a la información, mientras los demás del total de encuestados indica saber el resultado en los formularios físicamente.

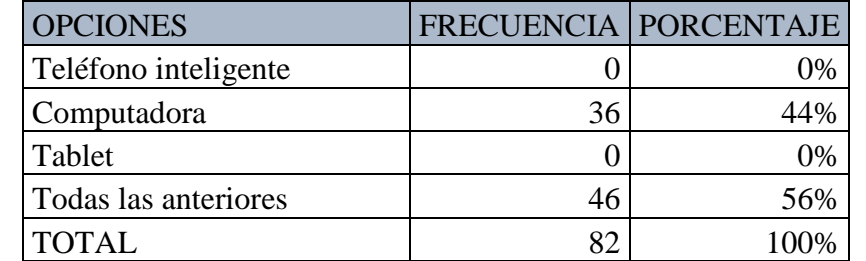

**¿Mediante que dispositivo le gustaría conocer los resultados de los análisis?**

**Cuadro 10:** Resultados de que dispositivos desearía conocer los resultados **Fuente:** Investigación de Campo **(**Médicos Generales de la UOCC) **Elaborado por:** Rea D. y Guano A.

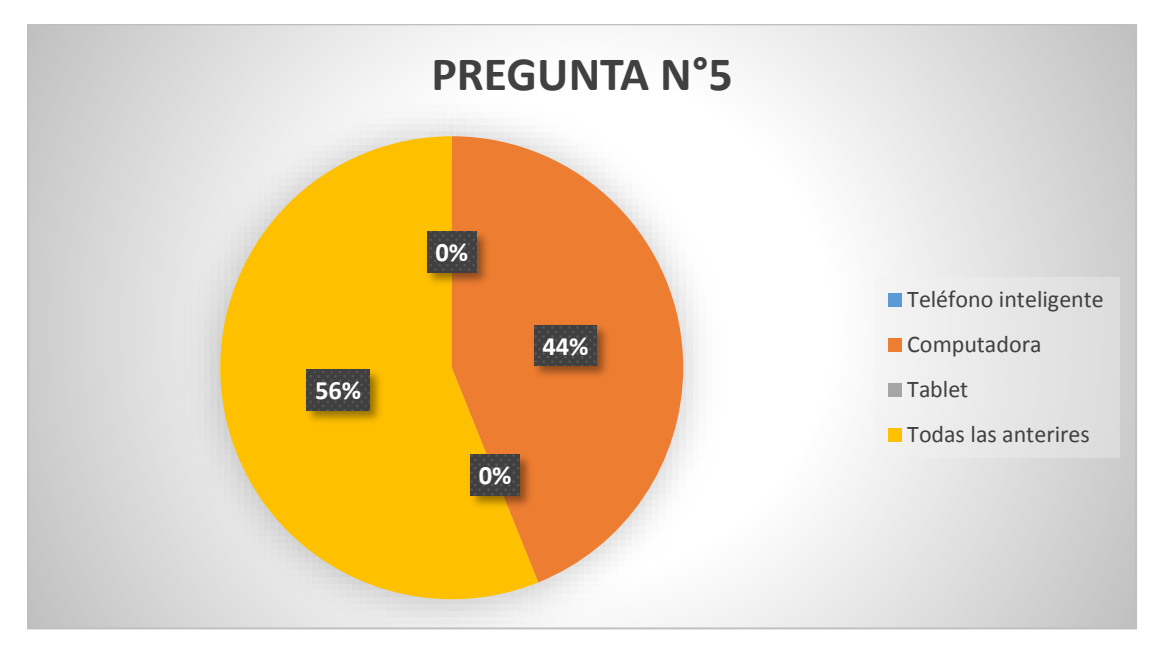

**Gráfico 5:** Resultado de que dispositivos desea conocer los resultados **Fuente:** Investigación de Campo **(**Médicos Generales de la UOCC) **Elaborado por:** Rea D. y Guano A.

#### **Interpretación:**

De la información obtenida más de la mitad de los encuestados manifiestan conocer los resultados por todos los dispositivos que tienen a su alcance, mientras que los demás desean saber mediante la computadora por la comodidad de apreciar los resultados en una pantalla amplia.

**¿Cómo cree usted que sería la atención al paciente con la implementación de un sistema informático de exámenes de laboratorio clínico?**

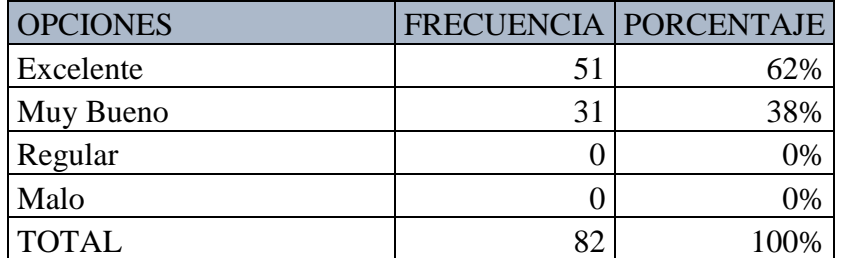

**Cuadro 11:** Resultado mediante un sistema cómo será el servicio **Fuente:** Investigación de Campo **(**Médicos Generales de la UOCC) **Elaborado por:** Rea D. y Guano A.

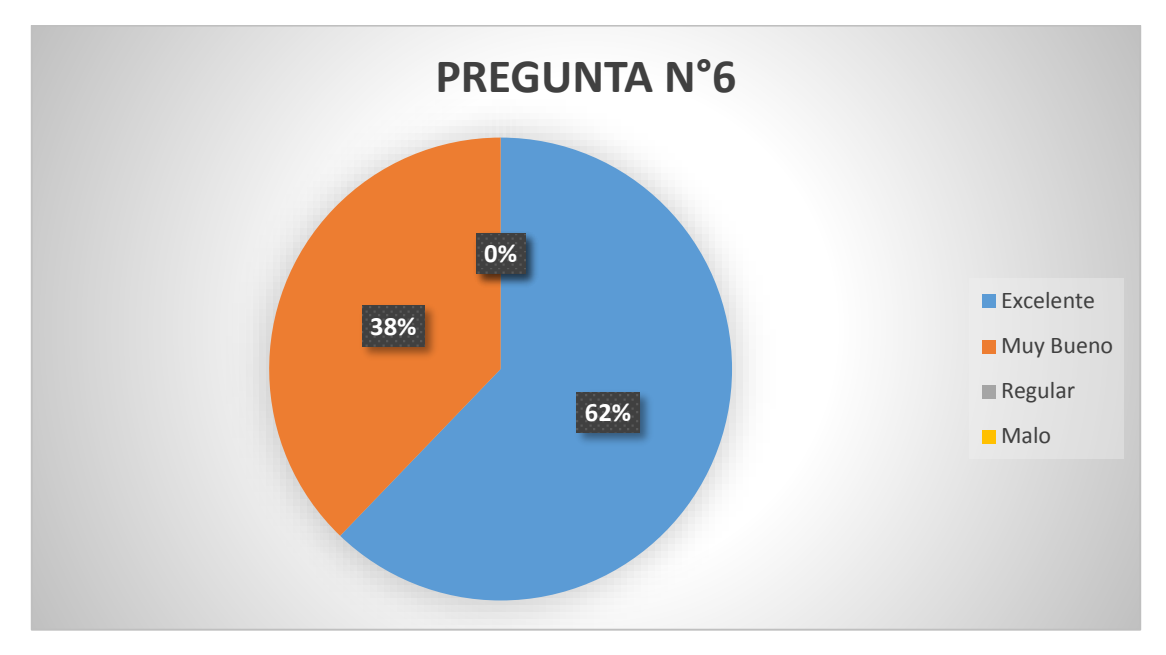

**Gráfico 6:** Resultado mediante un sistema cómo será el servicio **Fuente:** Investigación de Campo **(**Médicos Generales de la UOCC) **Elaborado por:** Rea D. y Guano A.

### **Interpretación:**

Con la encuesta realizada se desprende que más de 6 de cada 10 médicos manifiesta que con la implementación del sistema el servicio mejorará a un nivel excelente como lo solicita el Ministerio de Salud, mientras que los demás doctores mencionan que el servicio sería muy bueno lo cual genera un impacto positivo para el desarrollo del sistema.

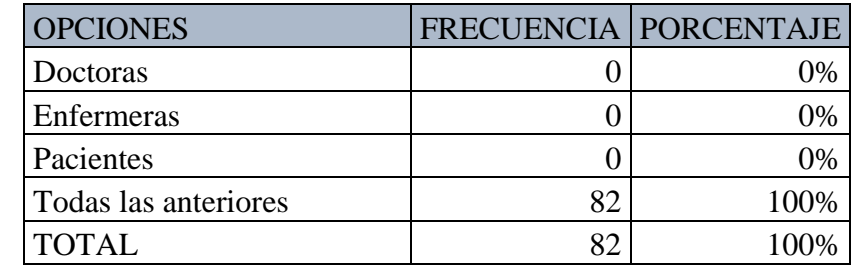

**¿Quiénes serán beneficiados con la implementación de este sistema?**

**Cuadro 12:** Resultado de los beneficiados de contar con el sistema **Fuente:** Investigación de Campo **(**Médicos Generales de la UOCC) **Elaborado por:** Rea D. y Guano A.

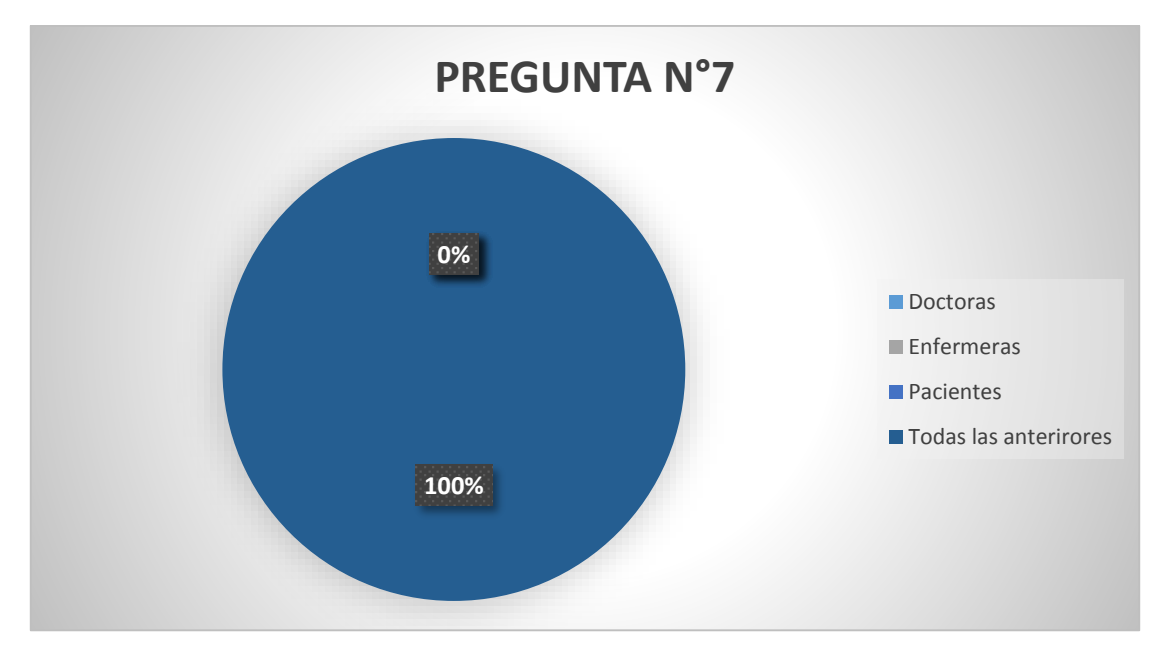

**Gráfico 7:** Resultado de los beneficiados de contar con el sistema **Fuente:** Investigación de Campo **(**Médicos Generales de la UOCC) **Elaborado por:** Rea D. y Guano A.

### **Interpretación:**

Como se muestra en el grafico la totalidad de los médicos encuestados manifiestan que serán beneficiados todas las personas involucrada en cada uno de las casas de salud

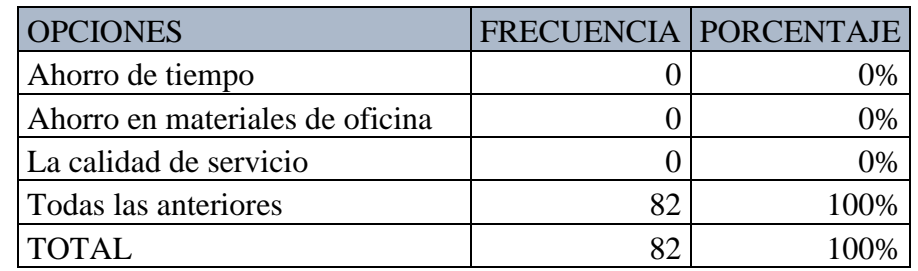

**¿En que beneficiaría a usted este sistema informático?**

**Cuadro 13:** Resultado de los beneficios de contar con el sistema **Fuente:** Investigación de Campo **(**Médicos Generales de la UOCC) **Elaborado por:** Rea D. y Guano A.

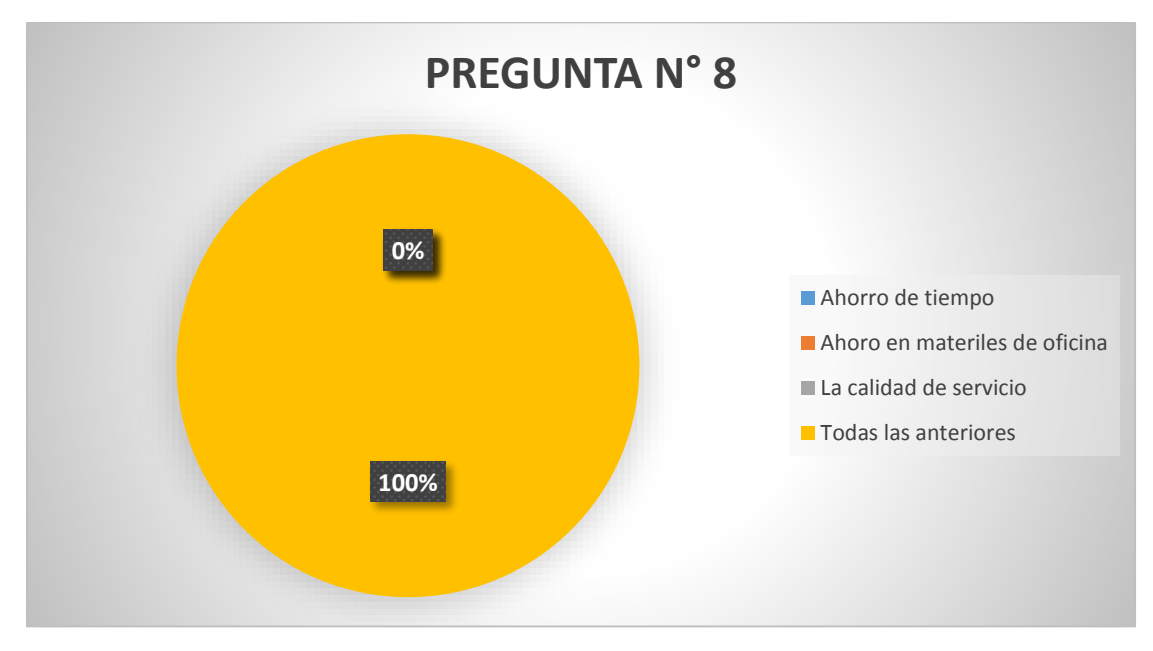

**Gráfico 8:** Resultado de los beneficios de contar con el sistema **Fuente:** Investigación de Campo **(**Médicos Generales de la UOCC) **Elaborado por:** Rea D. y Guano A.

### **Interpretación:**

Con los datos que se obtuvo en la encuesta se desprende que el sistema traerá grandes beneficios para los involucrados ya que minimizará el tiempo, el consumo de materiales de oficina seria menos, aún más la calidad de servicio sería mejor.

**¿Estaría dispuesto a utilizar el sistema informático de procesos de laboratorio clínico?**

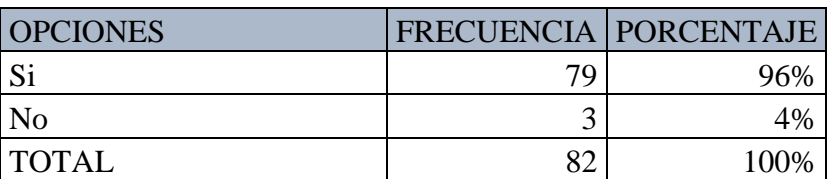

**Cuadro 14:** Resultado de los médicos quienes estarían dispuestos a utilizar el sistema **Fuente:** Investigación de Campo **(**Médicos Generales de la UOCC)

**Elaborado por:** Rea D. y Guano A.

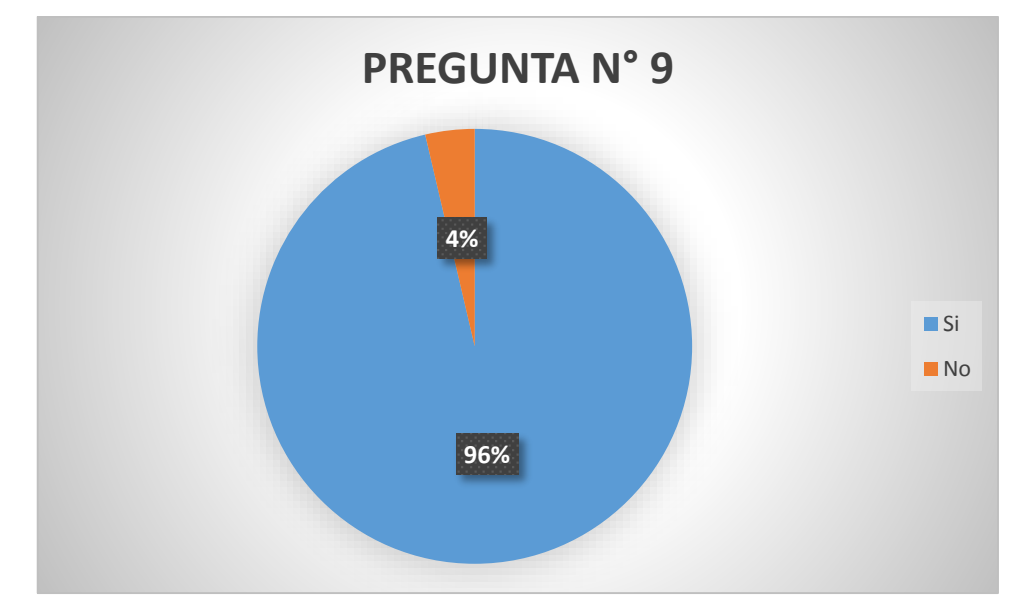

**Gráfico 9:** Resultado de los médicos quienes estarían dispuestos a utilizar el sistema **Fuente:** Investigación de Campo **(**Médicos Generales de la UOCC) **Elaborado por:** Rea D. y Guano A.

### **Interpretación**:

De los datos obtenidos en la encuesta realizada a los médicos en su gran mayoría están dispuesto a utilizar el sistema de procesos de laboratorio clínico, esta información es motivadora para los desarrolladores del sistema.

# RESULTADOS OBTENIDOS MEDIANTE LA ENTREVISTA AL PERSONAL DE LABORATORIO CLÍNICO CON LA IMPLEMENTACIÓN DEL SISTEMA

Una vez implementado el sistema informático se concluyó que él envió de solicitudes y recepción de resultados de los exámenes de laboratorio clínico se lo realiza de manera precisa y segura, minimizando el tiempo requerido para dicho proceso.

# **Pregunta N° 1**

¿Ha enviado solicitudes de exámenes de laboratorio clínico mediante el sistema "SaCS"?

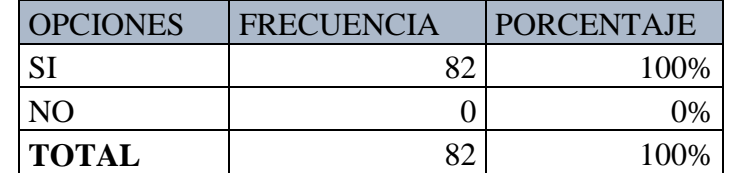

**Cuadro 15:** Resultado de quienes han enviado solicitudes mediante el sistema SaCS **Fuente:** Investigación de Campo **(**Médicos Generales de la UOCC)

**100% 0% Pregunta 1**  $\blacksquare$  SI  $N<sub>O</sub>$ 

**Elaborado por:** Rea D. y Guano A.

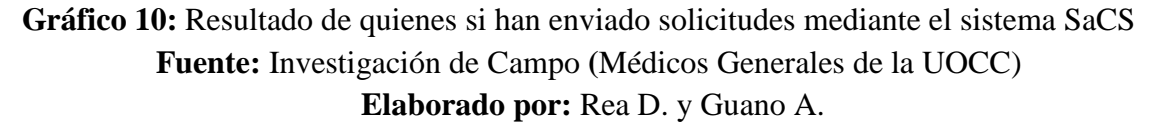

### **Interpretación:**

Del total de los encuestados todos manifiestan que, si han enviado solicitudes de exámenes de laboratorio clínico mediante el sistema "SaCS", y ninguno manifiesta que no.

**¿Qué tiempo tarda en generar una solicitud de exámen de laboratorio clínico mediante el sistema "SaCS"?**

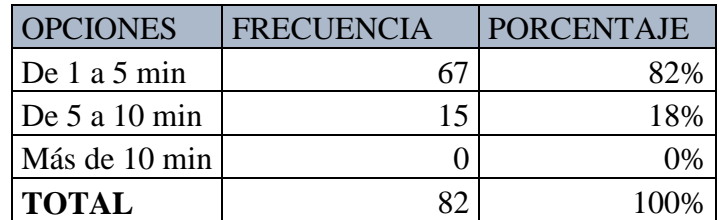

**Cuadro 16:** Resultado del tiempo empleado para generar una solicitud mediante el sistema

**Fuente:** Investigación de Campo **(**Médicos Generales de la UOCC) **Elaborado por:** Rea D. y Guano A.

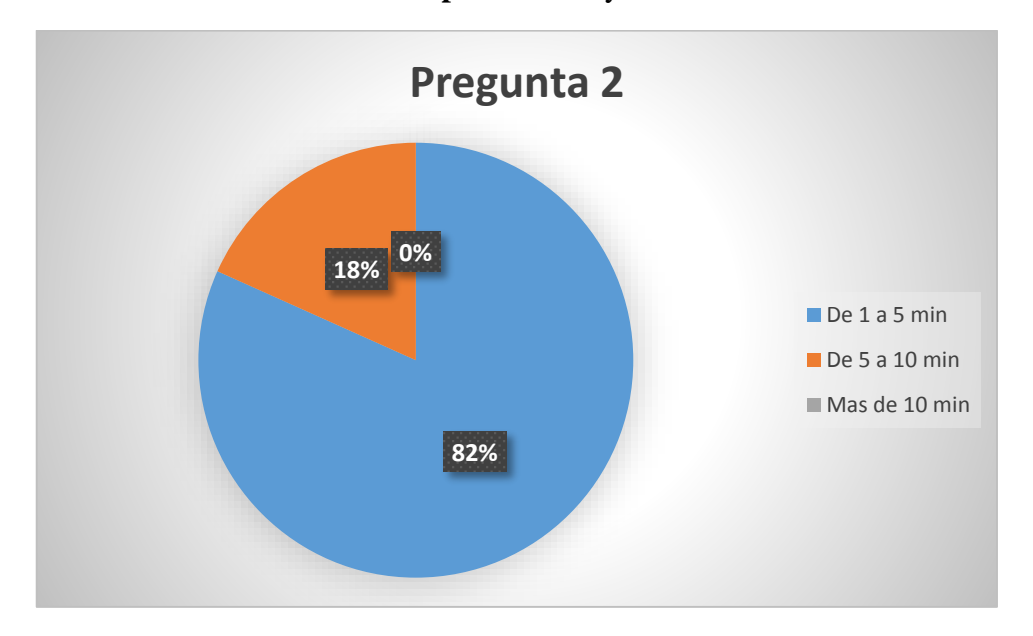

**Gráfico 11:** Resultado del tiempo empleado para generar una solicitud mediante el sistema.

**Fuente:** Investigación de Campo **(**Médicos Generales de la UOCC) **Elaborado por:** Rea D. y Guano A.

### **Interpretación:**

Como podemos observar en el grafico más de 8 de cada 10 médicos encuestados tardan de 1 a 5 minutos en generar una solicitud de exámen de laboratorio clínico, el cual es un tiempo de mejora para los procesos llevados anteriormente.

¿Cree usted que es de suma importancia la utilización del sistema "SaCS" para el control de exámenes de laboratorio clínico?

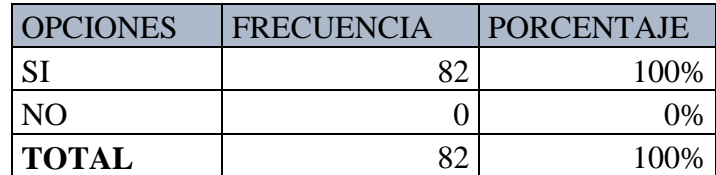

**Cuadro 17:** Resultado de la importancia de utilizar el sistema SaCS en el laboratorio clínico

> **Fuente:** Investigación de Campo **(**Médicos Generales de la UOCC) **Elaborado por:** Rea D. y Guano A.

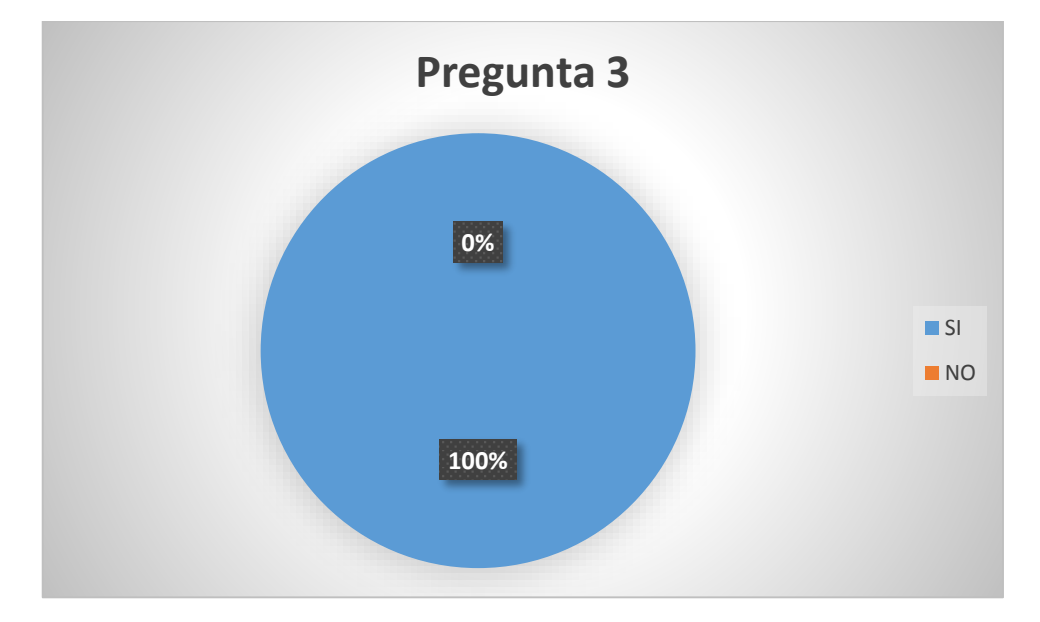

**Gráfico 12:** Resultado de la importancia de utilizar el sistema SaCS en el laboratorio clínico

> **Fuente:** Investigación de Campo **(**Médicos Generales de la UOCC) **Elaborado por:** Rea D. y Guano A.

# **Interpretación**:

Del total de los médicos encuestados todos afirman que es de suma importancia la utilización del sistema "SaCS". Generando así gran conformidad para cada uno de los usuarios.

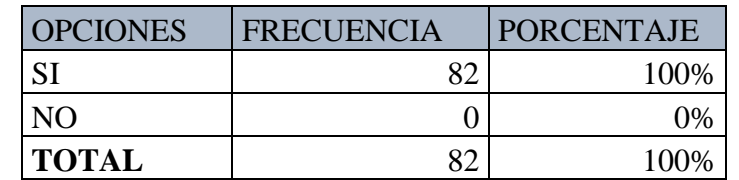

¿Una vez implementado el sistema "SaCS" mejoro él envió de solicitudes de exámenes?

**Cuadro 18:** Resultado una vez implementado el sistema SaCS **Fuente:** Investigación de Campo **(**Médicos Generales de la UOCC) **Elaborado por:** Rea D. y Guano A.

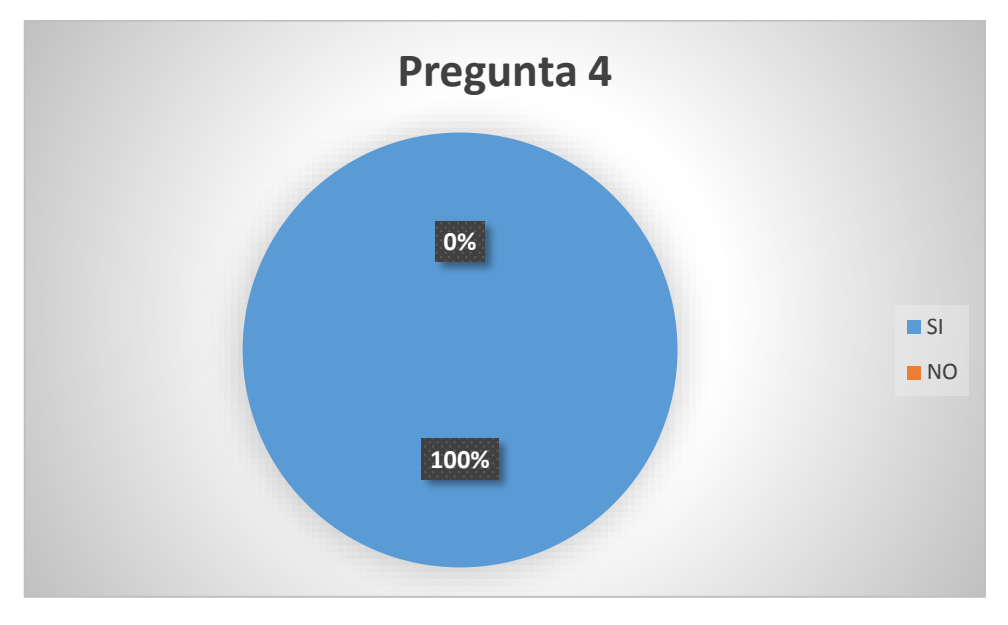

**Gráfico 13:** Resultado una vez implementado el sistema SaCS **Fuente:** Investigación de Campo **(**Médicos Generales de la UOCC) **Elaborado por:** Rea D. y Guano A.

# **Interpretación**:

Como se puede interpretar en la figura, todos los médicos en general afirman que se mejoró él envió de solicitudes de exámenes al utilizar el sistema "SaCS".

**¿Mediante el proceso automatizado en la obtención de resultados de exámenes de laboratorio clínico agilizo su revisión y presentación?**

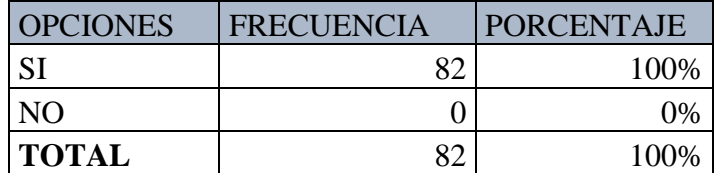

**Cuadro 19:** Resultado en la mejora de obtención de resultados de exámenes **Fuente:** Investigación de Campo **(**Médicos Generales de la UOCC) **Elaborado por:** Rea D. y Guano A.

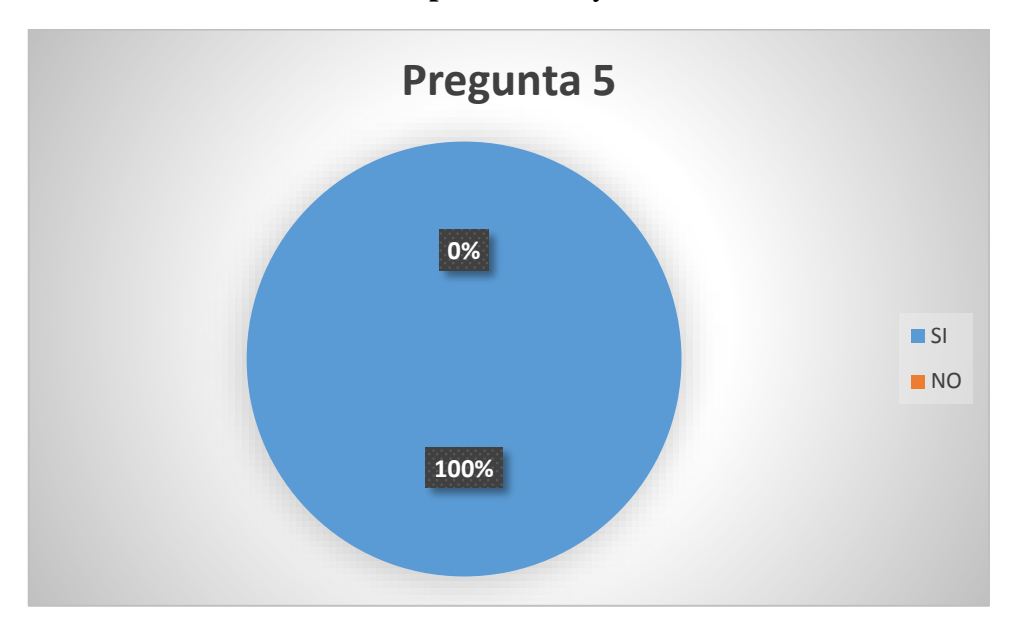

**Gráfico 14:** Resultado en la mejora de obtención de resultados de exámenes **Fuente:** Investigación de Campo **(**Médicos Generales de la UOCC) **Elaborado por:** Rea D. y Guano A.

### **Interpretación**:

Del total de los médicos encuestados todos afirman que agilizó la revisión de los resultados de los exámenes de laboratorio clínico, mientras que ninguno afirmó lo contrario.

# **¿Cuál es su nivel de satisfacción al utilizar el sistema automatizado de control de exámenes de laboratorio clínico?**

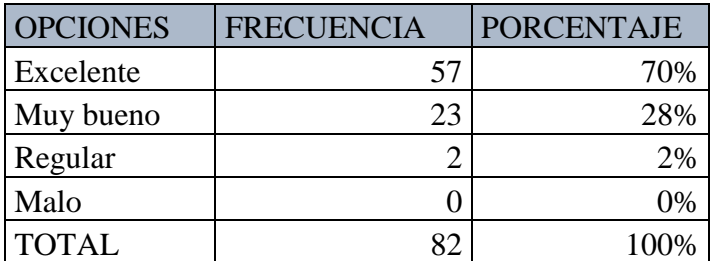

**Cuadro 20:** Resultado del nivel de satisfacción del sistema SaCS **Fuente:** Investigación de Campo **(**Médicos Generales de la UOCC) **Elaborado por:** Rea D. y Guano A.

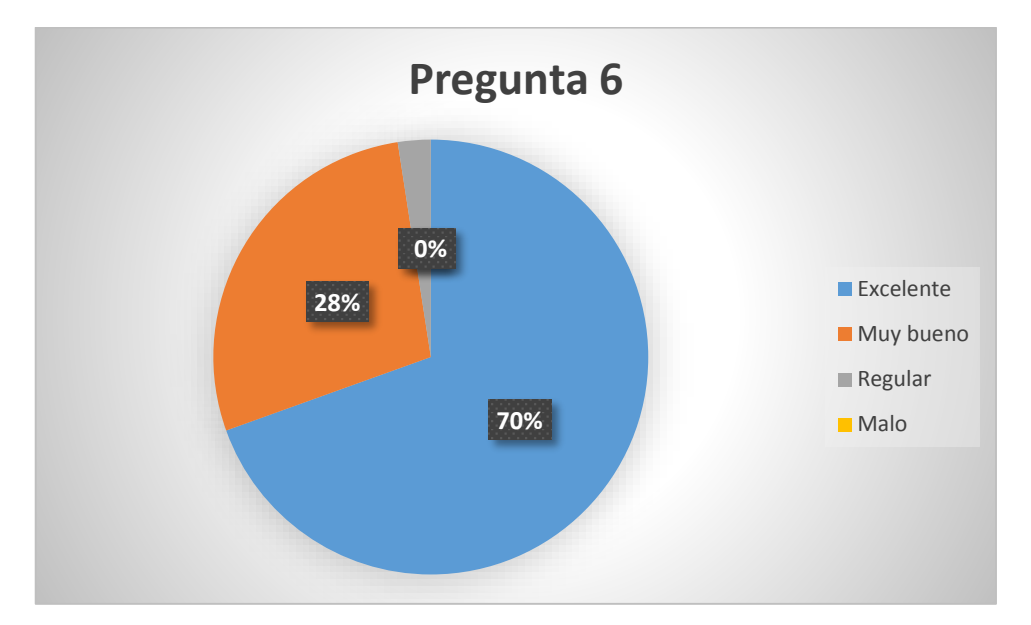

**Gráfico 15:** Resultado del nivel de satisfacción del sistema SaCS **Fuente:** Investigación de Campo **(**Médicos Generales de la UOCC) **Elaborado por:** Rea D. y Guano A.

### **Interpretación:**

Del total de los médicos encuestados el 70% afirma que su nivel de satisfacción es excelente al utilizar el sistema automatizado, mientras que el 28% manifiesta que es muy bueno y el 2% manifiesta que es regular, y ninguno manifiesta que es malo la utilización de este sistema informático automatizado.

**¿Con el sistema "SaCS" se han presentado casos en las cuales los pacientes se han sentido inconformes con el proceso de agendamiento de los turnos para los exámenes de laboratorio clínico?**

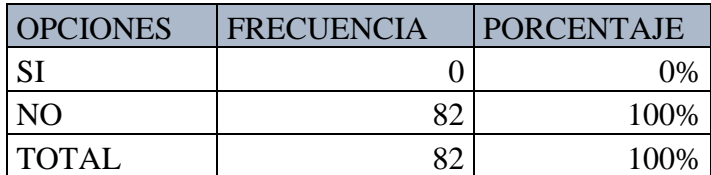

**Cuadro 21:** Resultado de la inconformidad por parte de los pacientes **Fuente:** Investigación de Campo **(**Médicos Generales de la UOCC) **Elaborado por:** Rea D. y Guano A.

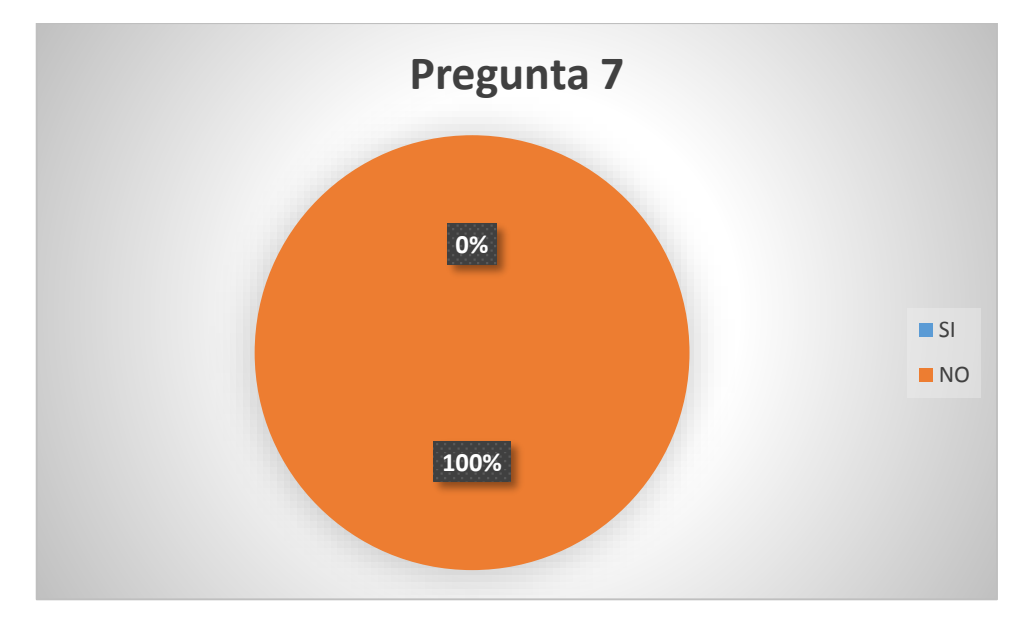

**Gráfico 16:** Resultado de la inconformidad por parte de los pacientes **Fuente:** Investigación de Campo **(**Médicos Generales de la UOCC) **Elaborado por:** Rea D. y Guano A.

# **Interpretación:**

Todos los encuestados manifiestan, no conocer sobre algún caso de inconformidad por parte de los pacientes al momento de procesar el agendamiento de turnos para su debido exámen de laboratorio clínico.

**¿Cree usted que es de suma importancia la utilización del sistema "SaCS" para manejar el historial de resultados de exámenes de laboratorio clínico?**

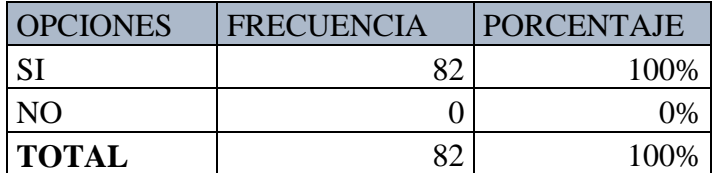

**Cuadro 22:** Resultado de la importancia de utilizar SaCS **Fuente:** Investigación de Campo **(**Médicos Generales de la UOCC) **Elaborado por:** Rea D. y Guano A.

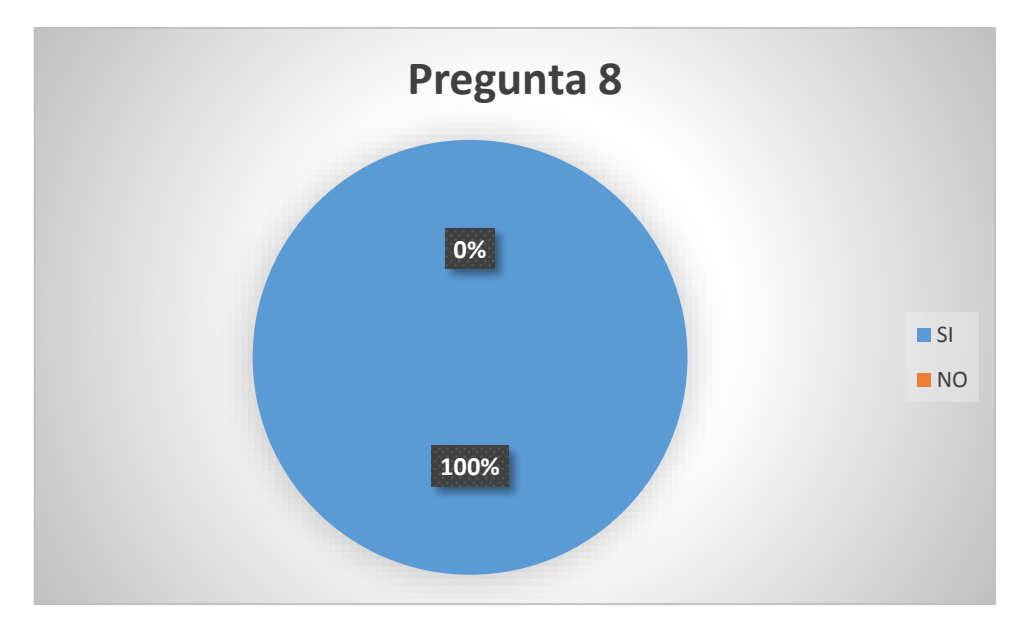

**Gráfico 17:** Resultado de la importancia de utilizar SaCS **Fuente:** Investigación de Campo **(**Médicos Generales de la UOCC) **Elaborado por:** Rea D. y Guano A.

### **Interpretación**:

Todos los médicos afirman que es de suma importancia la utilización del sistema "SaCS", para manejar el historial de exámenes de laboratorio clínico, mientras que ninguno manifiesta lo contrario.

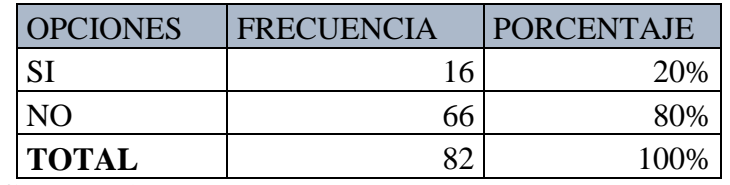

**¿Se le presento algún inconveniente en el manejo del sistema SaCS?**

**Cuadro 23:** Resultado de inconvenientes de utilizar SaCS **Fuente:** Investigación de Campo **(**Médicos Generales de la UOCC) **Elaborado por:** Rea D. y Guano A.

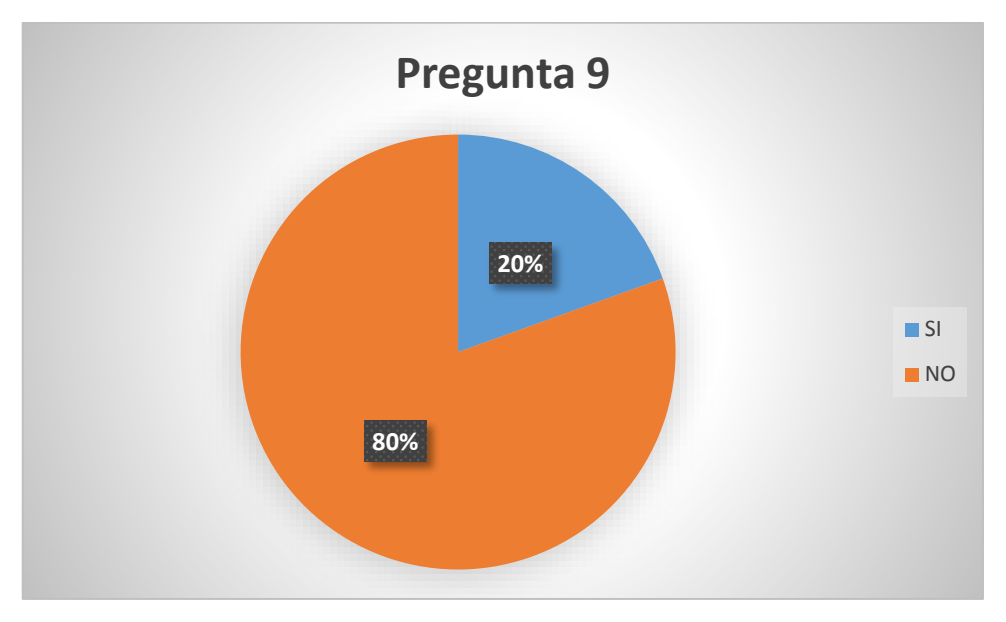

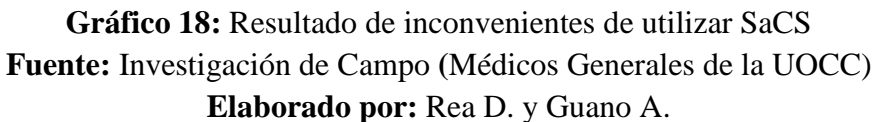

#### **Interpretación**:

Del total de los encuestados más de la mitad afirman que no tuvo ningún inconveniente con el manejo del sistema "SaCS", mientras que dos de cada 10 médicos manifiestan que si tuvo inconvenientes.

#### **CALCULO DE CHI CUADRADO**

Para comprobar la hipótesis se utilizó el siguiente método denominado **Chi Cuadrado (X<sup>2</sup>)**, para lo cual se optó por tres preguntas de las encuestas realizadas a los médicos de los Centros de Salud de la Sede Distrital 02D01 de la Ciudad de Guaranda.

**Pregunta N° 2. -** ¿Qué tiempo tarda en generar una solicitud de exámen de laboratorio clínico?

**Pregunta N° 6.-** ¿Cómo cree usted que sería la atención al paciente con la implementación de un sistema informático de exámenes de laboratorio clínico?

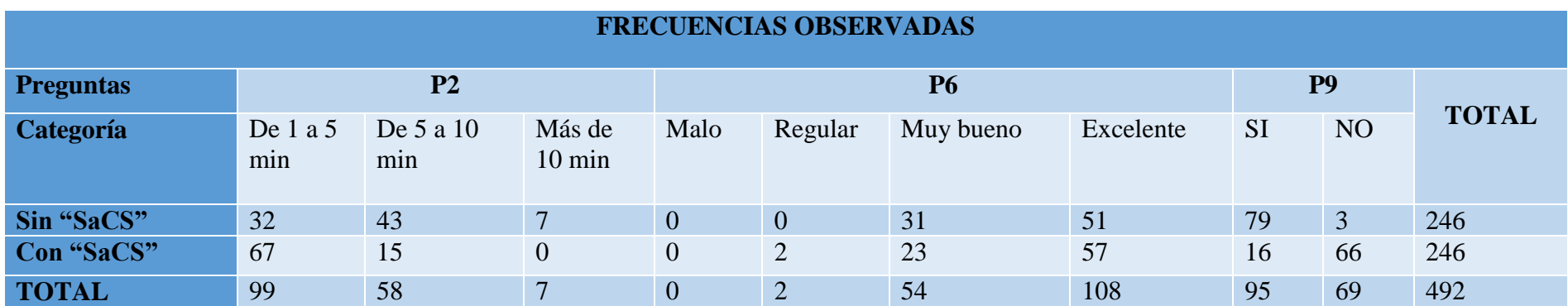

**Pregunta N° 9.-** ¿Estaría dispuesto a utilizar el sistema informático de procesos de laboratorio clínico?

**Cuadro 24:** Resultado frecuencias observadas

**Fuente:** Investigación de Campo

**Elaborado por:** Rea D. y Guano A.

Seguidamente procedemos al cálculo de las frecuencias esperadas tomando en cuenta la siguiente formula:

$$
Fe = \frac{TF * TC}{ST}
$$

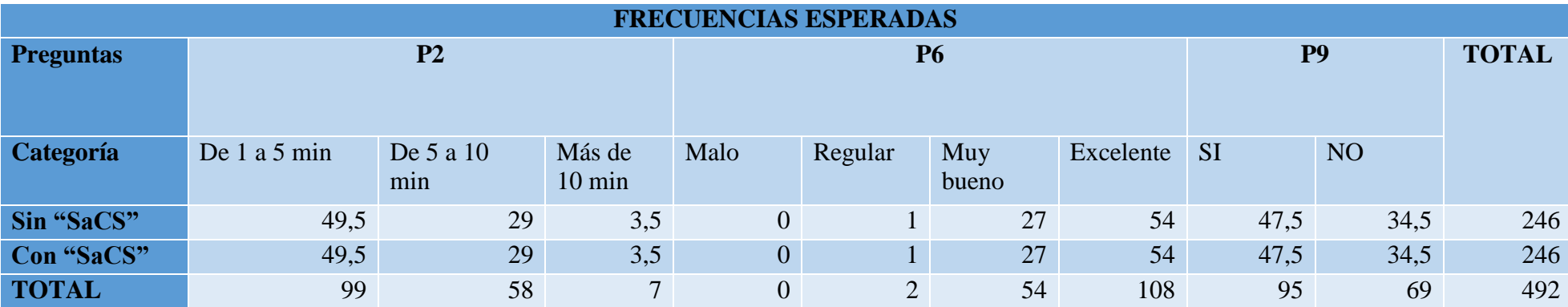

**Cuadro 25:** Resultado frecuencias esperadas

**Fuente:** Investigación de Campo

**Elaborado por:** Rea D. y Guano A.

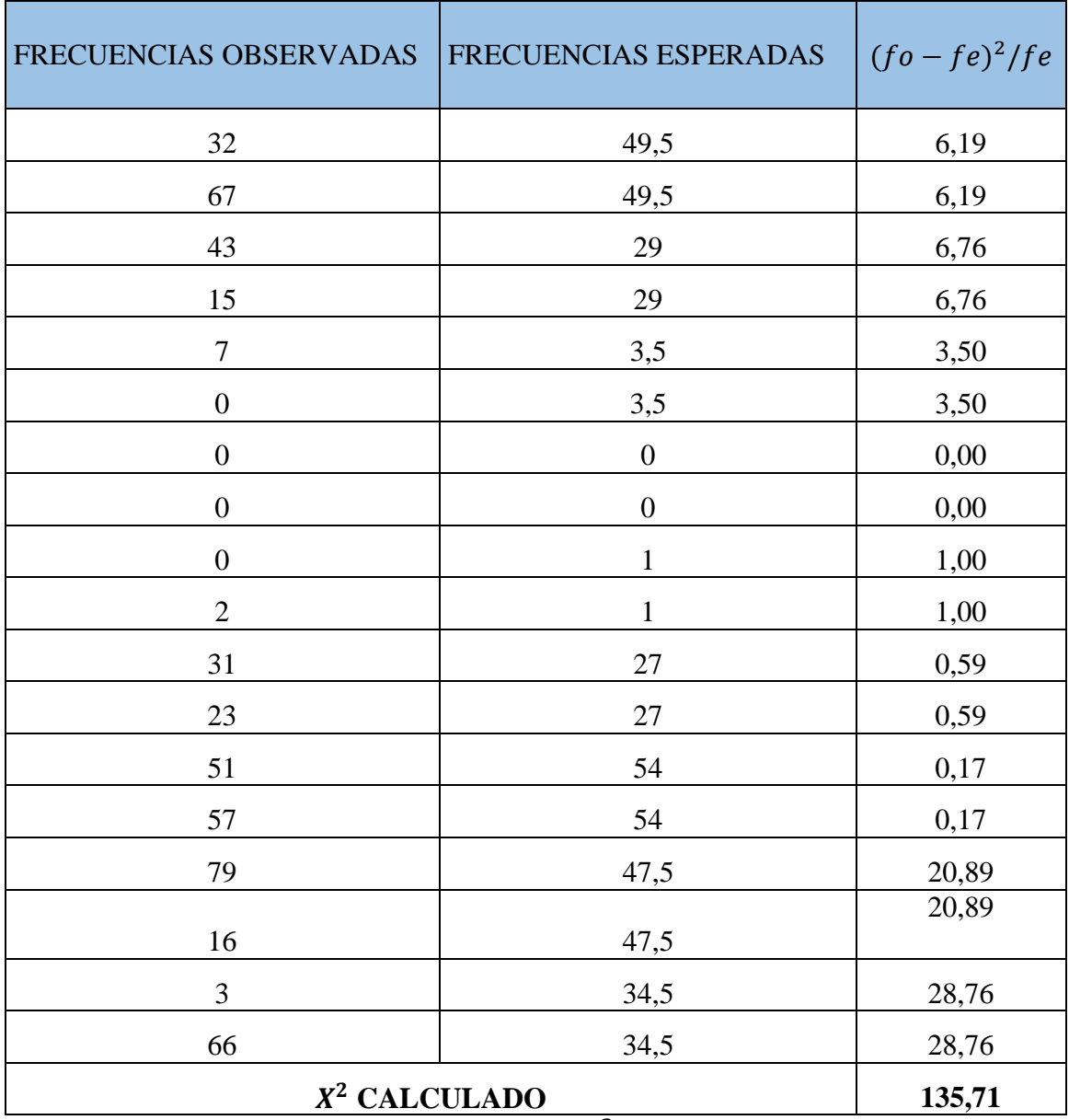

**Calculado las Cuadros de las frecuencias y con los valores obtenidos procedemos al cálculo de**  2 **.**

Cuadro 26: Resultado  $X^2$  alcanzado

**Fuente:** Investigación de Campo

**Elaborado por:** Rea D. y Guano A.

# **PRUEBA DE HIPÓTESIS**

**Hipótesis Nula** = La utilización del sistema informático no mejorará el control de exámenes de laboratorio clínico de los Centros de Salud de la Sede Distrital 02D01 de la Ciudad de Guaranda.

**Hipótesis Alternativa =** La utilización del sistema informático mejorará el control de exámenes de laboratorio clínico de los Centros de Salud de la Sede Distrital 02D01 de la Ciudad de Guaranda.

Nivel de significancia:

 $\infty$  = 0.05 = 5%

# **Calculo del grado de libertad:**

 $f = N$ úmero de filas

c = Número de columnas

 $gl = (f - 1) (c - 1)$ 

 $gl = (2 - 1) (9 - 1)$ 

 $gl = (1) (8)$ 

 $gl = 8$ 

#### **Valor del Chi Cuadrado = 135.71 Grado de libertad = 8**

El cálculo total de  $X^2 = 135.71$  superando al valor de la Cuadro de confianza que es de 15.507 (**Ver Anexo N° 7**), por lo cual rechazamos la hipótesis nula, aceptando la hipótesis alternativa: La utilización del sistema informático permitirá mejorar el control de exámenes de laboratorio clínico de los Centros de Salud de la Sede Distrital 02D01 de la Ciudad de Guaranda.

Concluyendo de tal manera que con la implementación del sistema **SaCS** se mejoró el control de exámenes de laboratorio clínico.

#### **5. RESULTADOS**

# **Resultados conseguidos de la entrevista a los profesionales quienes brindan sus servicios en el área de Laboratorio clínico.**

La entrevista realizada al personal de laboratorio clínico fue de gran importancia mediante la cual se podrá establecer los diferentes requerimientos y funcionalidades que tendrá el sistema informático, para lo cual el usuario que se denomina Asistente Administrativo es el encargado de la admisión de pacientes, realiza el respectivo agendamiento de citas generando un código único para en su posterior el técnico de laboratorio clínico realice sus respetivas tomas de muestras, además es el profesional encargado de generar reportes mensuales de la atención de los pacientes.

Los profesionales técnicos de laboratorio clínico son los encargados de ingresar los resultados en el sistema de escritorio para en su posterior imprimir los resultados, una vez realizado esta tarea proceden a enviar al jefe inmediato para su respectiva validación.

Los técnicos mencionan que deben entregar reportes al jefe inmediato para cual del sistema se está generando con datos incorrectos provocando malestar, para solventar esta molestia deben buscar información en sus respectivas agendas o cuadernos.

Con la información obtenida de la entrevista se pudo manifestar que es de suma importancia desarrollar el sistema informático el cual facilite la generación de reportes anules o mensuales dependiendo de su necesidad, como también se facilitará en él envió de solicitudes de exámenes y la recepción de resultados.

# **6. DISCUSIÓN**

Se concluyó el proyecto de investigación siguiendo las debidas reglas y formatos para el desarrollo del proyecto, con el apoyo incondicional por parte del personal técnico del departamento de tecnologías de la Sede Distrital 02D01 de la Ciudad de Guaranda, también con la información brindada por parte del personal del área de laboratorio clínico de las diferentes unidades operativas pertenecientes a la Sede Distrital 02D01.

Mediante la Ingeniería de software se procedió al análisis, mediante la encuesta, la entrevista y el constante dialogo entre personal encargado del laboratorio clínico se obtuvo los requerimientos funcionales para desarrollar el sistema informático "SaCS"

Con respecto a la base de datos se elaboró tomando en cuenta los lineamientos para su debida seguridad e integridad de los datos.

Para la elaboración de este sistema se utilizó diversas herramientas para desarrollo de software tales como: HTML5, Php7, JavaScript, Css3, PostgreSQL9.5 entre otros, además se utilizó la metodología de desarrollo ágil RAD (Desarrollo Rápido de Aplicaciones).

Para las debidas pruebas de funcionamiento del sistema se utilizó un servidor de pruebas localmente denominado (Xampp), luego directamente en el servidor de la Sede Distrital 02D01 de la Ciudad de Guaranda midiendo así el funcionamiento y rendimiento del sistema informático y a la vez realizando las debidas correcciones necesarias.

Ya implementado el sistema se comprobó la hipótesis planteada "Con la implementación del Sistema Informático mejora el control de exámenes de laboratorio clínico en las diferentes unidades operativas de la Sede Distrital 02D01 de la Ciudad de Guaranda". Se cumplió ya que mejoró el proceso de solicitud de exámenes, agendamiento, entrega de resultados y reduciendo drásticamente el proceso para la elaboración de los reportes de cada uno de los exámenes.

#### **7. CONCLUSIONES**

Para alcanzar todo este proceso se utilizaron las diferentes técnicas de recolección de datos y con el apoyo del personal tanto doctores como personal encargado del laboratorio clínico de las diferentes unidades operativas y otras personas involucradas en proceso de exámenes de laboratorio clínico. Mediante el cual también se definieron todos los requerimientos necesarios para la elaboración del sistema y el diseño de la base de datos. La implementación de este sistema informático para el control de exámenes de laboratorio clínico fue de suma importancia para la generación de solicitudes de exámenes, registro de resultados, generación de reportes, entre otras actividades, aportando de esta manera tanto al personal de laboratorio clínico, médicos y también el servicio de atención a los pacientes. La implementación del sistema evita la pérdida de información de los resultados de exámenes de cada uno de los pacientes, además genera ahorro de tiempo y materiales de oficina, ya que todo el proceso se lo realiza de forma manual. Mediante este sistema se obtendrá información real y confiable e información segura ya que todo esto está almacenado en una base de datos denominado PostgreSQL. Durante todo el proceso de investigación también se ha llegado a comprobar la hipótesis planteada al principio del proyecto, haciendo uso de los respectivos cálculos del Chi Cuadrado, la cual concluye que con la implementación del sistema SaCS se mejoró el control de exámenes de laboratorio clínico.

El sistema SaCS está desarrollado bajo el lineamiento de la metodología RAD (Desarrollo de Aplicaciones Rápidas) , la cual consta de cuatro etapas, se cumplió cada una de las la fases demostrando que en la primera fase se recopilo la información necesaria de parte de todos los involucrados para la implementación de este sistema informático denominado SaCS, en la segunda se procedió a realizar el diseño de la base de datos como los diferentes diagramas para obtener un sistema ordenado y de calidad. En la tercera fase se desarrolló el sistema mediante lenguajes de programación como Php5, Boostratp, JavaScript, entre otros. En la cuarta y última fase se realizó las respectivas pruebas del sistema con los diferentes usuarios de cada centro de salud.

### **8. REFERENCIA BIBLIOGRÁFICAS**

#### **BIBLIOGRAFÍAS**

Alarcón, V. F. (2010). Desarrollo de sistemas de información: una metodología basada en el modelado. Barcelona - España: UPC, 2005.

- Amaya, J. A. (2010). Sistemas de información gerenciales: Hardware, software, redes, Internet, diseño. Bogota: ECOE EDICIONES.
- Areba, J. B. (2001). Metodología del análisis estructurado de sistemas. España: Univ Pontifica Comillas.
- Arias, Á. (2014). Aprende a Programar con Ajax. IT Campus Academy.
- Aumaille, B. (2002). J2EE: Desarrollo de aplicaciones Web. Barcelona: Ediciones ENI.
- Buitrago, J. M. (2010). Técnicas y métodos de laboratorio clínico . Barcelona, España: ElservierEspaña, S.L.
- Cobo, Á. (2005). PHP y MySQL: Tecnología para el desarrollo de aplicaciones web. España: Ediciones Díaz de Santos.
- Corrales, J. D. (2006). Tecnicos de Informatica Del Servicio Vasco de Salud-osakidetza. Temario Ebook. España: Mad, S.L.
- Fernández, A. (2010). Desarrollo de sistemas de información: una metodología basada en el modelado. Barcelona: Univ. Politèc. de Catalunya.
- Ferrer, M. J. (2015). UF1302 Creación de páginas web con el lenguaje de marcas. España: Ediciones Paraninfo, S.A.
- Lancker, L. V. (2014). JQuery: el framework JavaScript de la Web 2.0. España: Ediciones ENI.
- Larrocha, E. R. (2017). Nuevas tendencias en los sistemas de información. Madrid-España: Editorial Centro de Estudios Ramon Areces SA,.
- Laza, C. A. (2016). Venta online. UF0032. San Millán : Tutor Formación.
- Miguel, J. V. (2015). UF1845 Acceso a datos en aplicaciones web del entorno servidor. Madrid: Ediciones Paraninfo, S.A.
- Morales, M. S. (2012). Manual de Desarrollo Web basado en ejercicios y supuestos prácticos. España: Copyringht Agent.
- Natsys. (2014). Todo sobre MySQL: Libro ideal para ingresar en el mundo de la base de datos MySQL. Natsys.
- Paz, R. L. (2015). Desarrollo de aplicaciones web en el entorno servidor. IFCD0210. Málaga: IC Editorial.
- Pérez, V. D. (03 de Julio de 2007). maestrosdelweb. Obtenido de Qué es JavaScript: http://www.maestrosdelweb.com/que-es-javascript/
- R. Wayne Mondy, R. M. (2005). Administración de recursos humanos. México: Pearson Educación, S.A.
- RAMOS, A. (2011). APLICACIONES WEB (NOVEDAD 2011). Madrid España: Editorial Paraninfo, SA.
- Sommerville, I. (2005). Ingeniería del software. Madrid: PEARSON EDUCACIÓN.S.A.

# **WEB GRAFÍA**

- Torres, J. (22 de Febrero de 2017). mariadbhistoria.blogspot.com. Obtenido de MariaDB: http://mariadbhistoria.blogspot.com/
- Gretter, G. (26 de Marzo de 2011). ¿Que es una Intranet? Obtenido de InnovaAge: https://www.innovaportal.com/innovaportal/v/75/1/innova.front/que-es-unaintranet

#### **9. ANEXOS**

**Anexos 1:** Ficha de encuesta antes de la implementación del sistema.

## **Dirigidos a los médicos Generales del Cordero Crespo y alas diferentes unidades operativas de la sede distrital 02D01 de Guaranda**

**Objetivo. -** Recolectar información con respecto al control de exámenes de laboratorio

clínico de las diferentes unidades operativas de la sede distrital 02D01 de Guaranda.

**Indicación:** Señale con una (x) la respuesta según su criterio.

- **1. ¿Actualmente cómo se realizan los exámenes de laboratorio clínico?** 
	- Formulario de exámen ()

Sistema informático ( )

**2. ¿Qué tiempo tarda en generar una solicitud de exámen de laboratorio clínico?** 

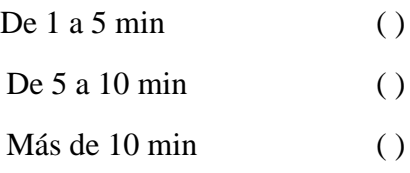

**3. ¿Le gustaría que el proceso de la solicitud y resultados de exámenes funciones de forma automatizada?** 

 $Si()$  No ( )

**4. ¿De qué manera obtiene los resultados de los exámenes?**

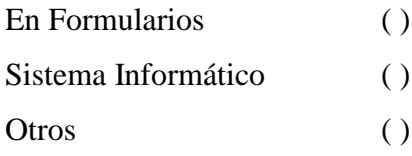

**5. ¿Mediante que dispositivo le gustaría conocer los resultados de los análisis?**

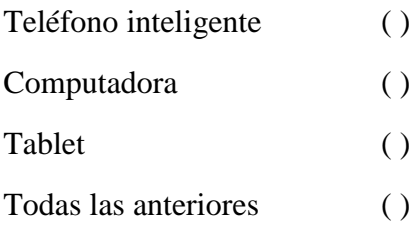

**6. ¿Cómo cree usted que sería la atención al paciente con la implementación de un sistema informático de exámenes de laboratorio clínico?** Excelente ( )

Muy bueno ( )

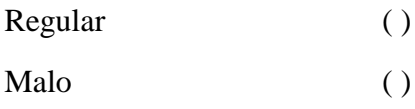

**7. ¿Quiénes serán beneficiados con la implementación de este sistema?**

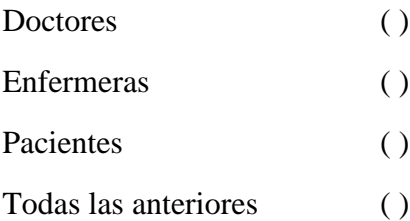

# **8. ¿En que beneficiaría a usted este sistema informático?**

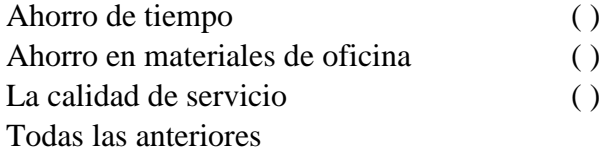

# **9. ¿Estaría dispuesto a utilizar el sistema informático de procesos de laboratorio clínico?**

 $Si()$  No ()

**Anexos 2.-** Ficha de entrevista al personal del laboratorio clínico antes de la implementación

**Objetivo**: adquirir datos informativos con respecto a los exámenes de laboratorio clínico de las diferentes unidades operativas de la sede distrital 02D01 de la ciudad de Guaranda.

**Entrevistado/a: Fecha de la entrevista:**

**1. ¿El laboratorio clínico cuenta con un sistema que evite el proceso manual? ------------------------------------------------------------------------------------------------- ------------------------------------------------------------------------------------------------- 2. ¿De qué manera realiza usted las solicitudes y entrega de resultados de los exámenes de laboratorio clínico? ------------------------------------------------------------------------------------------------- ------------------------------------------------------------------------------------------------- 3. ¿Cómo es el proceso para el ingreso de datos y codificación de muestras? ------------------------------------------------------------------------------------------------- ------------------------------------------------------------------------------------------------- 4. ¿Qué parámetros se debe cumplir para proceder a retirar los análisis de los exámenes? ------------------------------------------------------------------------------------------------- ------------------------------------------------------------------------------------------------- 5. ¿En qué periodo de tiempo entregan los exámenes? ------------------------------------------------------------------------------------------------- ------------------------------------------------------------------------------------------------- 6. ¿De qué manera realiza la entrega de los resultados de los exámenes a los pacientes? ------------------------------------------------------------------------------------------------- ------------------------------------------------------------------------------------------------- 7. ¿Qué inconvenientes tienen cuando se presentan dificultades al momento de proceder con la entrega de los resultados de los exámenes? ------------------------------------------------------------------------------------------------- ------------------------------------------------------------------------------------------------- 8. ¿De qué manera van almacenando los registros o historial clínico de los pacientes? ------------------------------------------------------------------------------------------------- ------------------------------------------------------------------------------------------------- 9. ¿Cuál es el lapso de tiempo que se adquiere para generar un reporte al área de admisión? ------------------------------------------------------------------------------------------------- ------------------------------------------------------------------------------------------------- 10. ¿Qué tipos de reportes ejecutan y de qué manera lo generan? ------------------------------------------------------------------------------------------------- -------------------------------------------------------------------------------------------------**

**Anexos 3.-** Ficha de encuesta después de la implementación del sistema.

# **Dirigidos a los médicos Generales del Cordero Crespo y a las diferentes unidades operativas de la sede distrital 02D01 de Guaranda**

**Objetivo:** adquirir datos informativos con respecto al funcionamiento y la aceptación al sistema informático de control de Laboratorios Clínico de las diferentes unidades operativas de la sede distrital 02D01 de la ciudad de Guaranda.

#### **Indicación. - Señale con una X la opción que crea conveniente.**

1. ¿Ha enviado solicitudes de exámenes de laboratorio clínico mediante el sistema "SaCS"?

 $Si( )$  No ( )

Si su respuesta es **Si** continúe con la contestación de las de más preguntas, caso contrario agradezco su colaboración.

2. ¿Qué tiempo tarda en generar una solicitud de exámen de laboratorio clínico mediante el sistema "SaCS"?

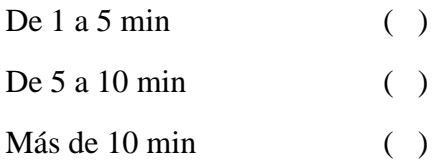

- 3. ¿Cree usted que es de suma importancia la utilización del sistema "SaCS" para el control de exámenes de laboratorio clínico?
	- $Si( )$  No ( )
- 4. ¿Una vez implementado el sistema "SaCS" mejoro él envió de solicitudes de exámenes?

 $Si( )$  No ( )

Porque:…………………………………………………………………………….

…………………………………………………………………………………….

- 5. ¿Mediante el proceso automatizado en la obtención de resultados de exámenes de laboratorio clínico agilizo su revisión y presentación?
	- $Si( )$  No ( )

Porque:……………………………………………………………………………

 $\mathcal{L}^{\text{max}}$ 

6. ¿Cree usted que es de suma importancia la utilización del sistema "SaCS" para manejar el historial de resultados de exámenes de laboratorio clínico?

 $Si( )$  No ( )

7. ¿Con el sistema "SaCS" se han presentado casos en las cuales los pacientes se han sentido inconformes con el proceso de agendamiento de los turnos para los exámenes de laboratorio clínico?

 $Si( )$  No ( )

8. ¿Cuál es su nivel de satisfacción al utilizar el sistema automatizado de control de exámenes de laboratorio clínico?

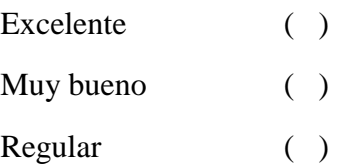

9. ¿Se le presento algún inconveniente en el manejo del sistema SaCS?

 $Si( )$  No ( )

**Anexos 4.-** Ficha de entrevista al personal del laboratorio clínico después de la implementación

**Objetivo:** adquirir datos informativos con respecto al funcionamiento y a la aceptación del sistema informático de los exámenes de laboratorio clínico de las diferentes unidades operativas de la sede distrital 02D01 de la ciudad de Guaranda.

1. ¿Cuáles son los inconvenientes que tiene con el manejo del sistema Informático SaCS? …………………………………………………………………………………… …………………………………………………………………………………… 2. ¿Mediante la implementación del sistema se logró minimizar el tiempo de atención a los pacientes? …………………………………………………………………………………… …………………………………………………………………………………… 3. ¿Qué tipo de inconvenientes tiene al momento de generar los reportes tanto de solicitudes como de resultados de los exámenes? 4. ¿Se han sentido inconformes los pacientes con el proceso de agendamiento de turnos para los exámenes de laboratorio clínico? …………………………………………………………………………………… …………………………………………………………………………………… 5. ¿Con el sistema informático, que beneficios se logró en el área de laboratorio clínico? …………………………………………………………………………………… 6. ¿Con el sistema implementado, cual es el tiempo que tarda en obtener los resultados de los exámenes de laboratorio clínico? …………………………………………………………………………………… …………………………………………………………………………………… 7. ¿Con el sistema "SaCS" se logró agilizar los procesos para realizarse un exámen de laboratorio clínico?

**Anexos 5:** Recolección de datos para la ejecución del sistema Informático de gestión de exámenes de laboratorio clínico.

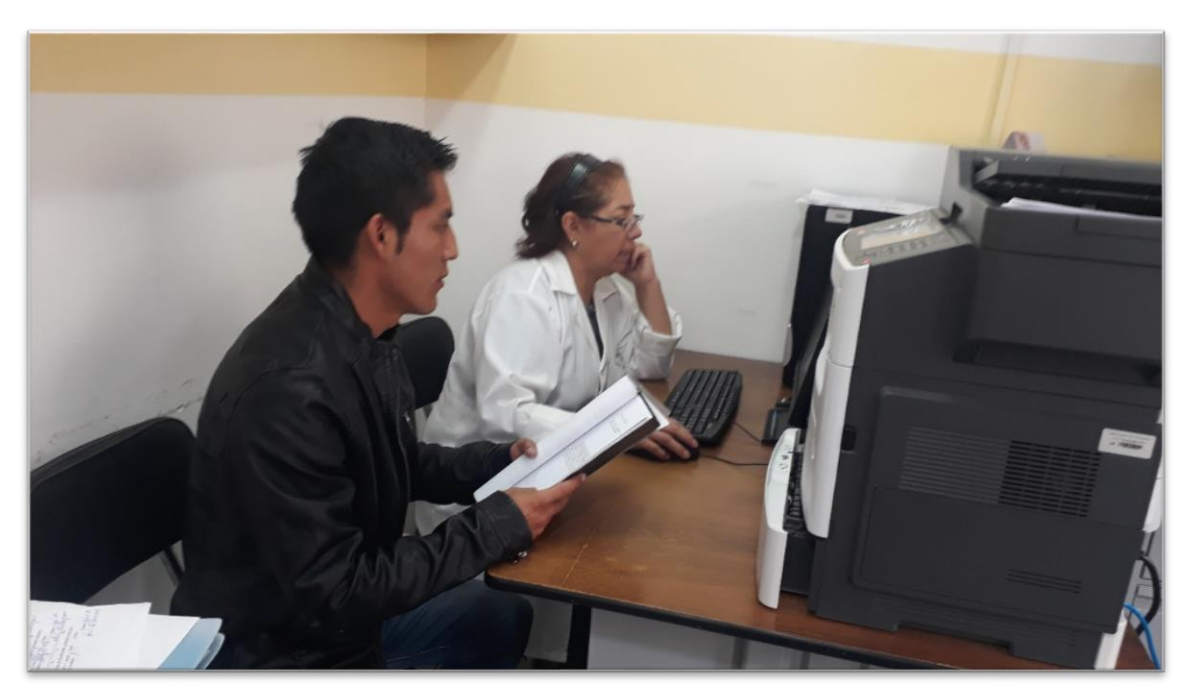

#### **Anexos 6:** Entrevista a los medico generales de la casa de salud para el desarrollo del sistema informático

#### Entrevista.

 $m$ 

Objetivo: adquirir datos informativos con respecto a los exámenes de laboratorio clínico de las diferentes unidades operativas de la sede distrital 02D01 de la ciudad de Guaranda. Entrevistado/a: Fecha de la entrevista:

- 1. ¿El laboratorio clínico cuenta con un sistema que evite el proceso manual?  $\mathcal{L}$ n mo m
- 2. ¿De qué manera realiza usted las solicitudes y entrega de resultados de los exámenes de laboratorio clínico?
- 3. ¿Cómo es el proceso para/el ingreso de datos y codificación de muestras?
- 4. ¿Qué parámetros se debe cumplir para proceder a retirar los análisis de los exámenes?
- 5. ¿En qué periodo de tiempo entregan los exámenes?
- 6. ¿De qué manera realiza la entrega de los resultados de los exámenes a los pacientes?
- 7. Lo endi omque sora d
- 8. ¿Qué inconvenientes tienen cuando se presentan dificultades al momento de proceder con la entrega de los resultados de los gxámenes? mema comv 2roce de mprim Ne nuer  $ac$  $1.0h$

9. ¿De qué manera van almacenando los registros o historial clínico de los pacientes?

- 10. ¿Cuál es el lapso de tiempo que se adquiere para generar un reporte al área de admisión?
- 11. ¿Qué tipos de reportes ejecutan y de qué manera lo generan?  $\mu$ mone  $app0$ generon

#### **Anexos 7:** Encuesta al personal del laboratorio Clínico para el desarrollo del sistema informático

#### Encuesta

Objetivo. - Recolectar información con respecto al control de exámenes de laboratorio clínico de las diferentes unidades operativas de la sede distrital 02D01 de Guaranda.

Indicación: Señale con una (x) la respuesta según su criterio.

1. ¿Actualmente cómo se realizan los exámenes de laboratorio clínico?

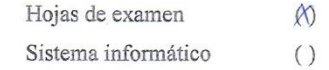

2. ¿Qué tiempo tarda en generar una solicitud de examen de laboratorio clínico?

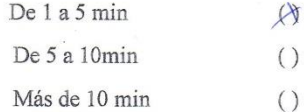

3. ¿Le gustaría que el proceso de la solicitud y resultados de exámenes funciones de forma automatizada?

 $Si(N)$  $No()$ 

4. ¿De qué manera obtiene los resultados de los exámenes?

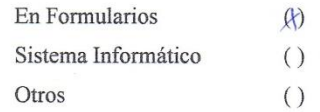

5. ¿Mediante que dispositivo le gustaría conocer los resultados de los análisis?

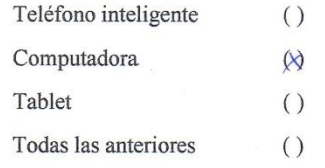

6. ¿Cómo cree usted que sería la atención al paciente con la implementación de un sistema informático de exámenes de laboratorio clínico? Excelente  $\infty$ 

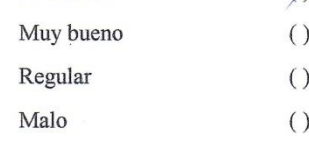

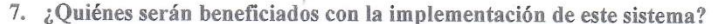

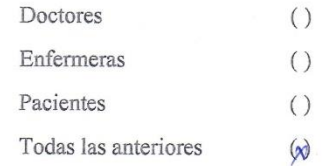

8. ¿En que beneficiaría a usted este sistema informático?

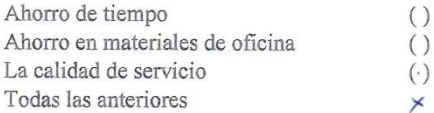

9. ¿Estaría dispuesto a utilizar el sistema informático de procesos de laboratorio clínico?  $Si(\epsilon)$  $No()$ 

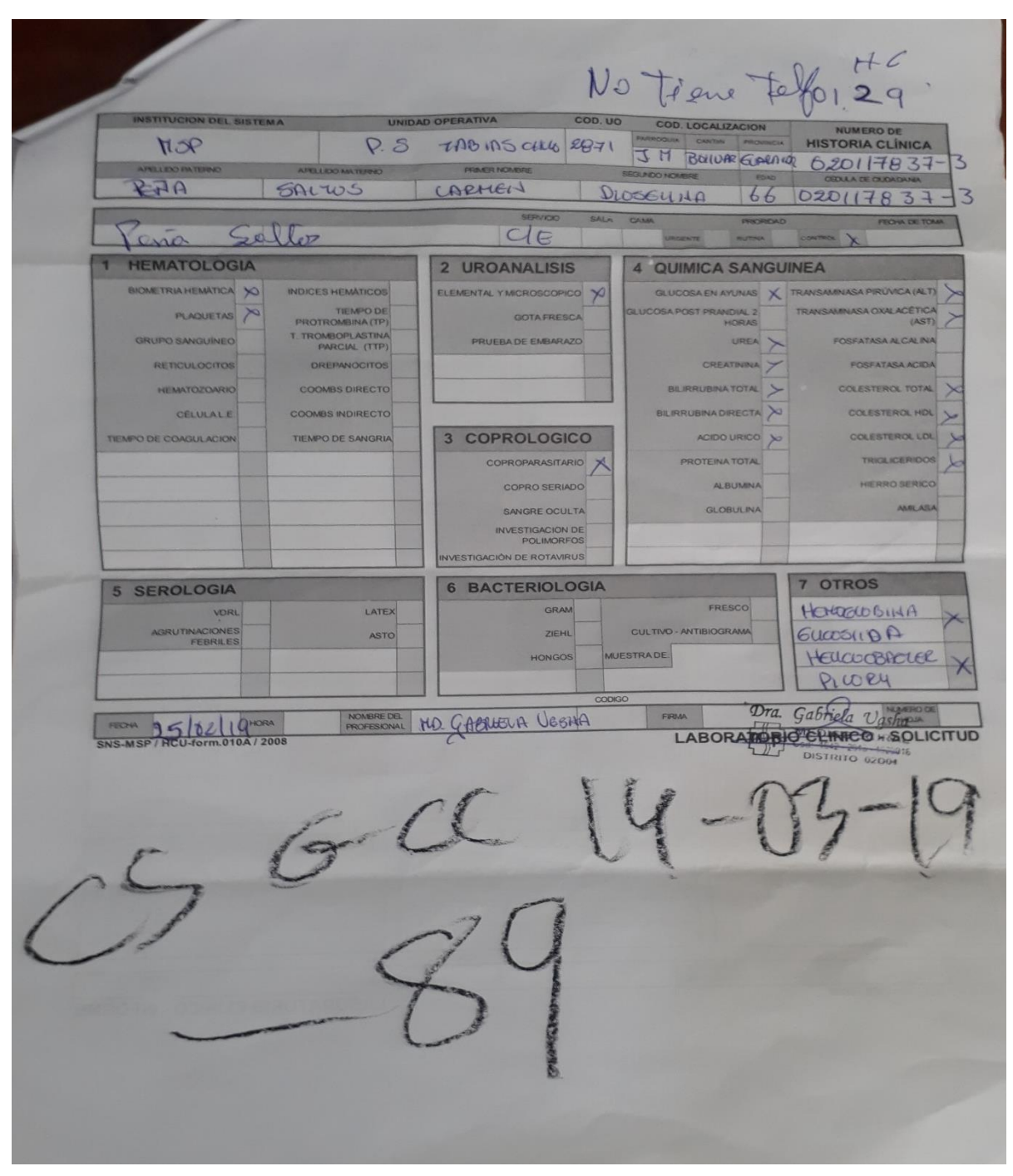

*Anexos 8: Formulario 10 solicitud de Exámen*

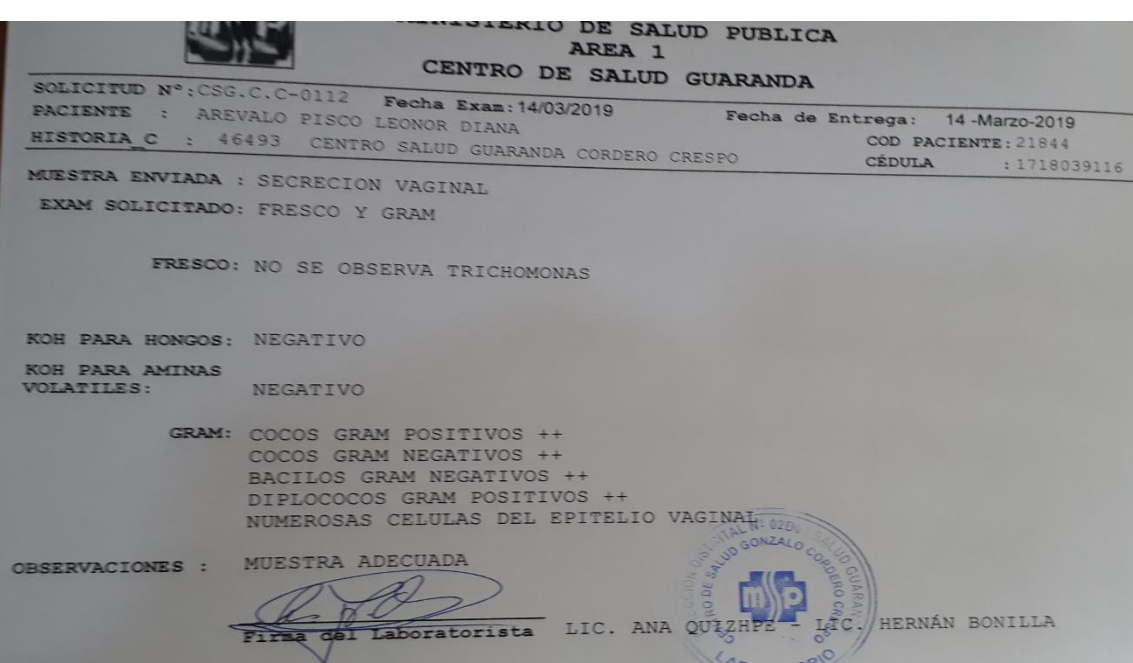

**Anexos 9:** Formulario de entrega de resultados

**Fuente:** Investigación de Campo **Elaborado por:** Ángel G. Darío R.

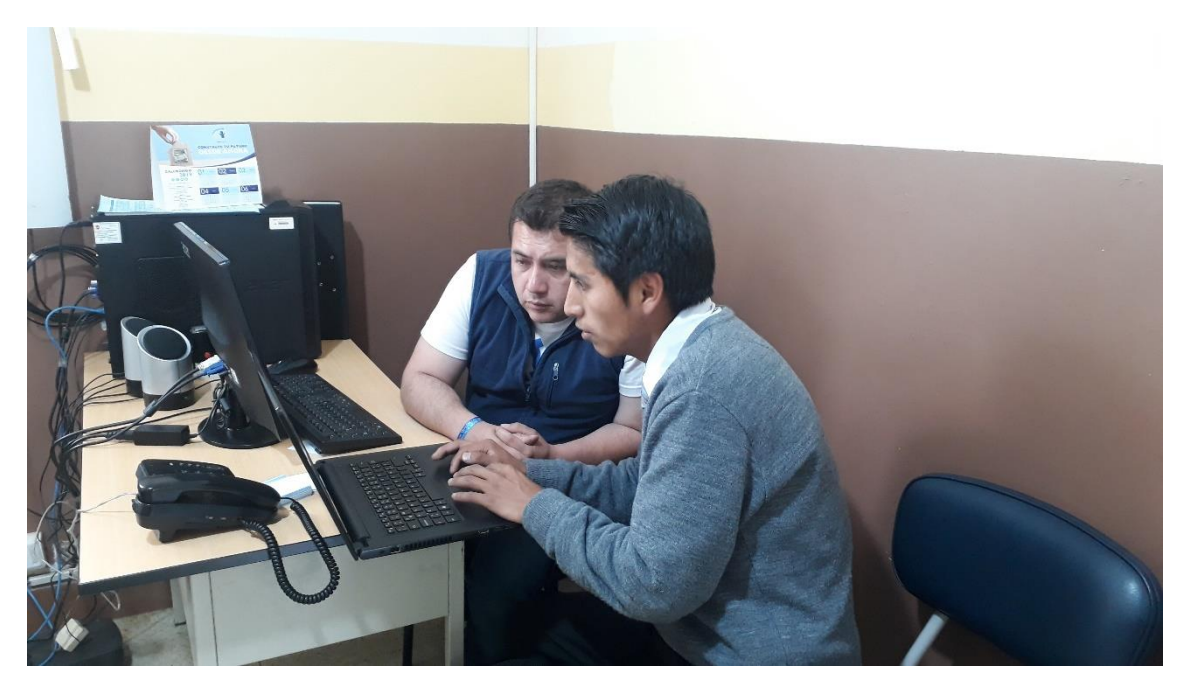

**Anexos 10:** Capacitación al personal de agendamiento
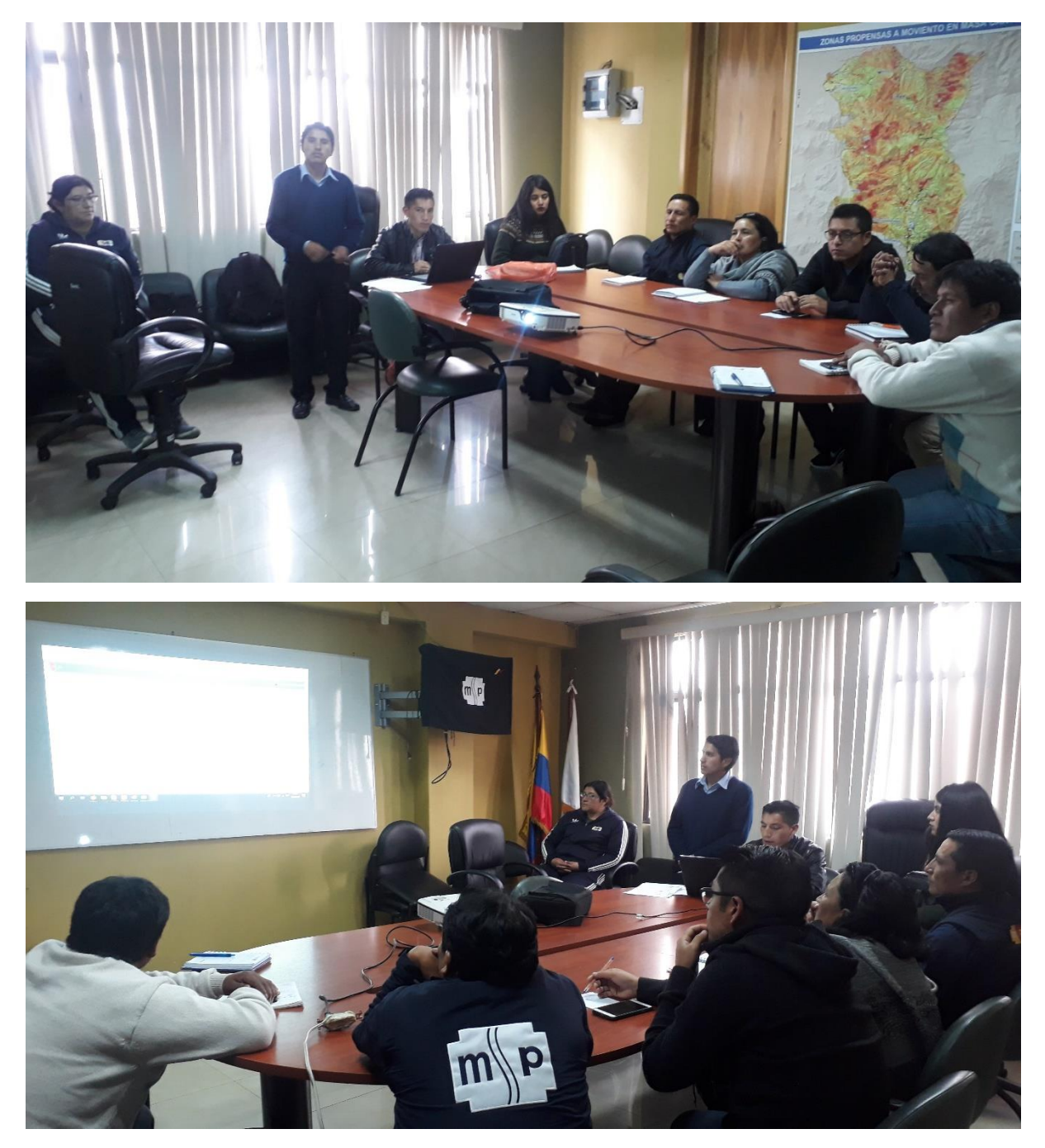

**Anexos 11:** Capacitación al personal de Laboratorio Clínico

**Fuente:** Investigación de Campo **Elaborado por:** Ángel G. Darío R.

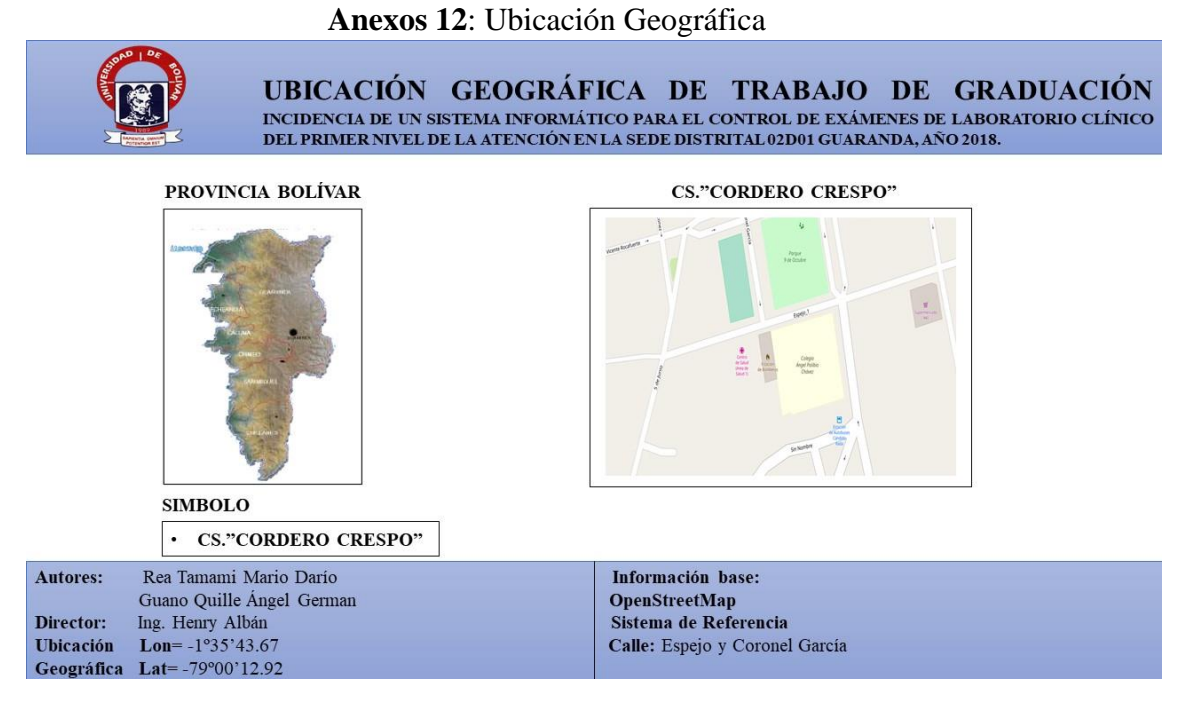

**Fuente:** Investigación de Campo **(**Médicos Generales de la UOCC) **Elaborado por:** Rea D. y Guano A.

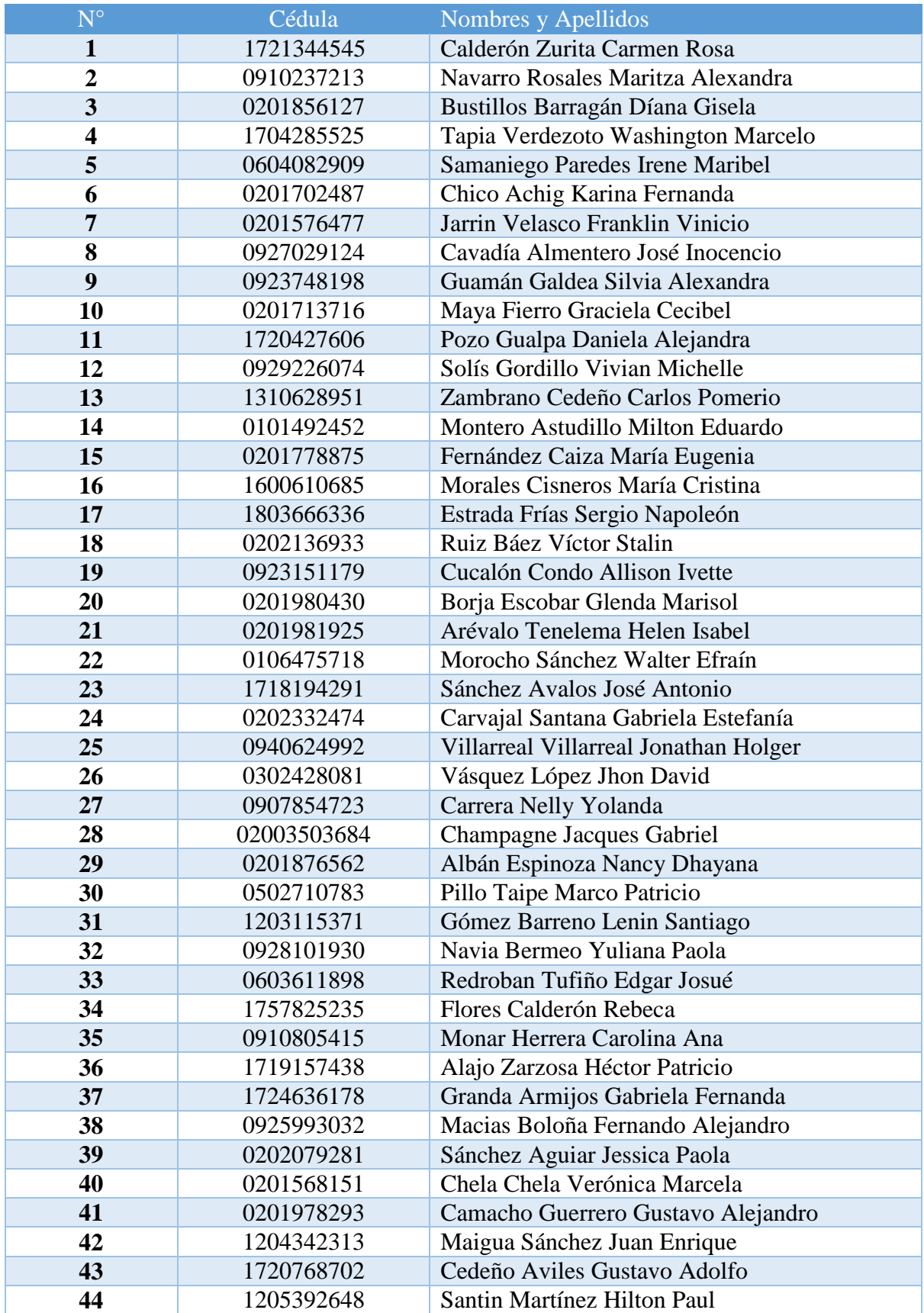

# **LISTADO DE DOCTORES ENCUESTADOS**

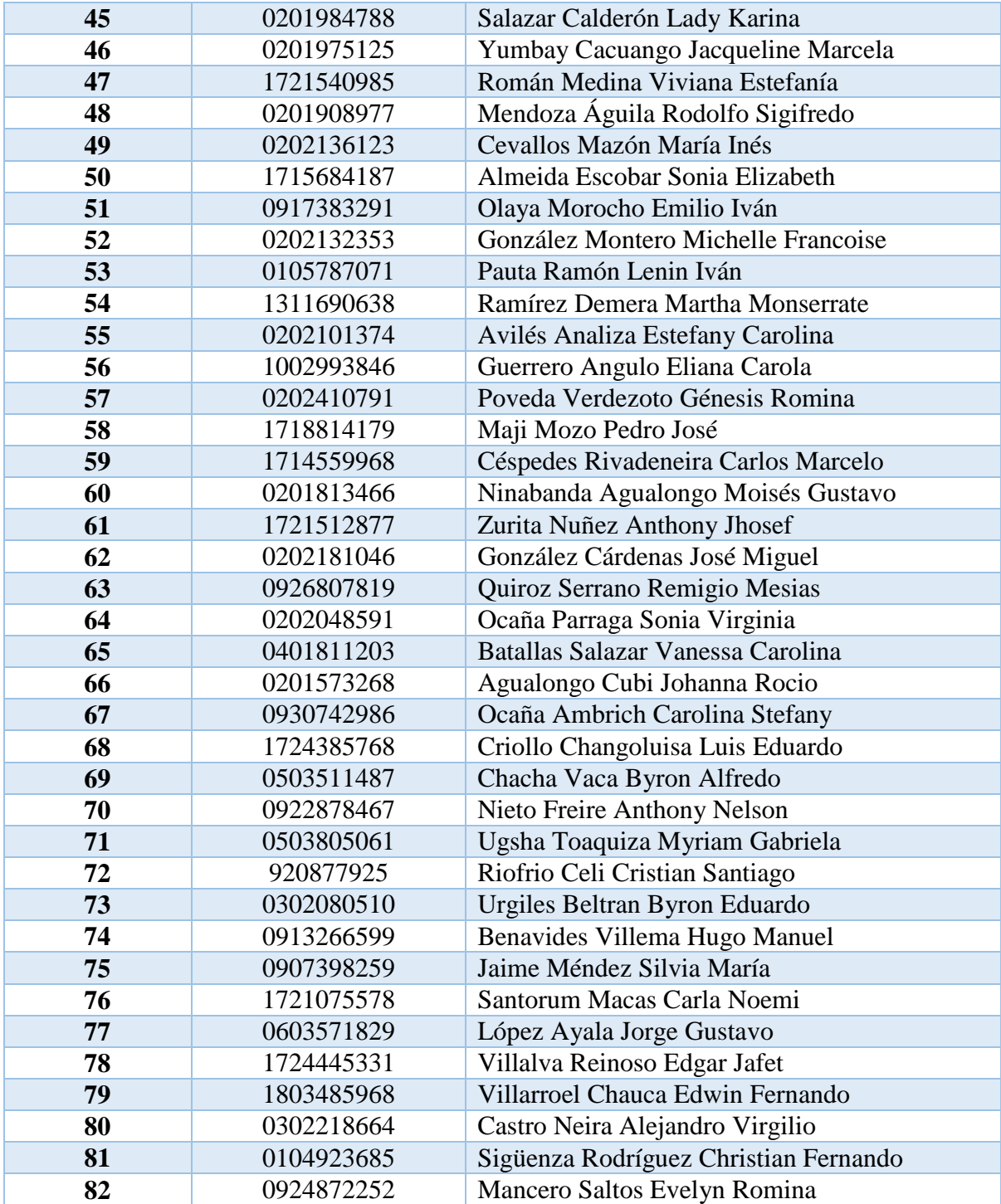

**Cuadro 27:** Listado de los Doctores de las diferentes unidades operativas **Fuente:** Investigación de Campo **Elaborado por:** Rea D. y Guano A.

# **Anexos 14:** Valores críticos de la distribución Chi Cuadrado

 $\bar{P}$  = Probabilidad de encontrar un valor mayor o igual que el chi cuadrado tabulado,  $v$  = Grados de Libertad

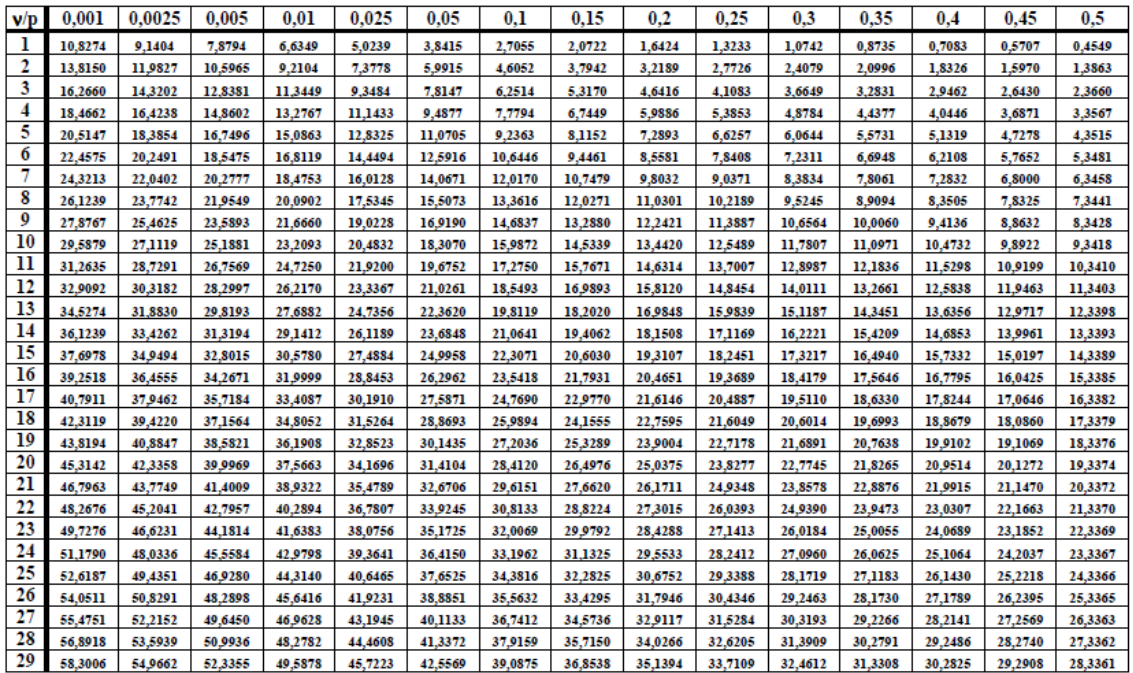

**Fuente:** Investigación de Campo **Elaborado por:** Rea D. y Guano A.

#### **Anexos 15:** Ingeniería de Software

# **METODOLOGÍA**

Para el trabajo de investigación y desarrollo de software se utilizó la metodología (RAD) Desarrollo Rápido de Aplicaciones.

**RAD (Desarrollo Rápido de Aplicaciones). -** Metodología la cual nos permite el desarrollo de software utilizable en poco tiempo. Reduce el costo de desarrollo manteniendo su calidad.

Esta metodología está compuesta por cuatro partes, las cual mencionamos a continuación:

- Planificación de requerimientos
- Diseño
- Implementación
- Pruebas

# **1. -PLANEACIÓN**

#### **1.1.Especificaciones de requerimientos**

#### **1.1.1 Propósito**

En el área de laboratorio clínico el sistema permitirá el ingreso de usuarios modificación y actualización de información de los mismos, también se podrá generar los debidos reportes de los pacientes ingresados y tipos de exámenes realizados. Con respecto a los doctores tendrán la facilidad de enviar solicitudes de exámenes de sus pacientes y la obtención de resultados se lo hará conocer por el mismo medio. El personal encargado de laboratorio clínico podrá ingresar todos los datos y tipos de exámenes a realizarse de cada uno de los pacientes tomando en cuenta la prioridad con que son enviadas las solicitudes. De esta manera también el jefe de laboratorio clínico podrá generar los reportes necesarios y en un determinado tiempo.

### **1.1.2 Ámbito del sistema**

El motivo por el cual se procedió con el desarrollo de esta aplicación web fue que el en área de laboratorio clínico cuentan con un sistema de escritorio la cual no está brindando información oportuna, generan datos erróneos a la hora de generar los reportes por lo que incomoda al personal técnico de laboratorio, cabe destacar que el sistema que manejan lo tienen virtualizado provocando así un alto grado de perdida de información, también realizan procedimientos de forma manual. Razón por la cual se reemplazará por el sistema informático denominado "Sistema de Atención de Centro de Salud (SaCS)". Esto facilitará el trabajo a todo el personal de laboratorio clínico y demás usuarios, toda la información estará resguardado de la mejor manera.

## 1.1.3. **Visión general del documento**

La presente documentación tiene como finalidad dar a conocer de forma general todos los requerimientos del sistema informático que tienen que ver con el diseño y desarrollo de la aplicación, para de esta manera obtener un sistema funcional y preste servicios de forma oportuna y eficaz. Para lograr todo esto se tomará en cuenta todos los requerimientos designados por cada uno de los usuarios.

# **1.1.4. Díagrama de contexto (proceso manual)**

# **1.1.4.1.Díagrama de Contexto Nivel 0, Flujo de datos del proceso manual del control de exámenes de laboratorio clínico.**

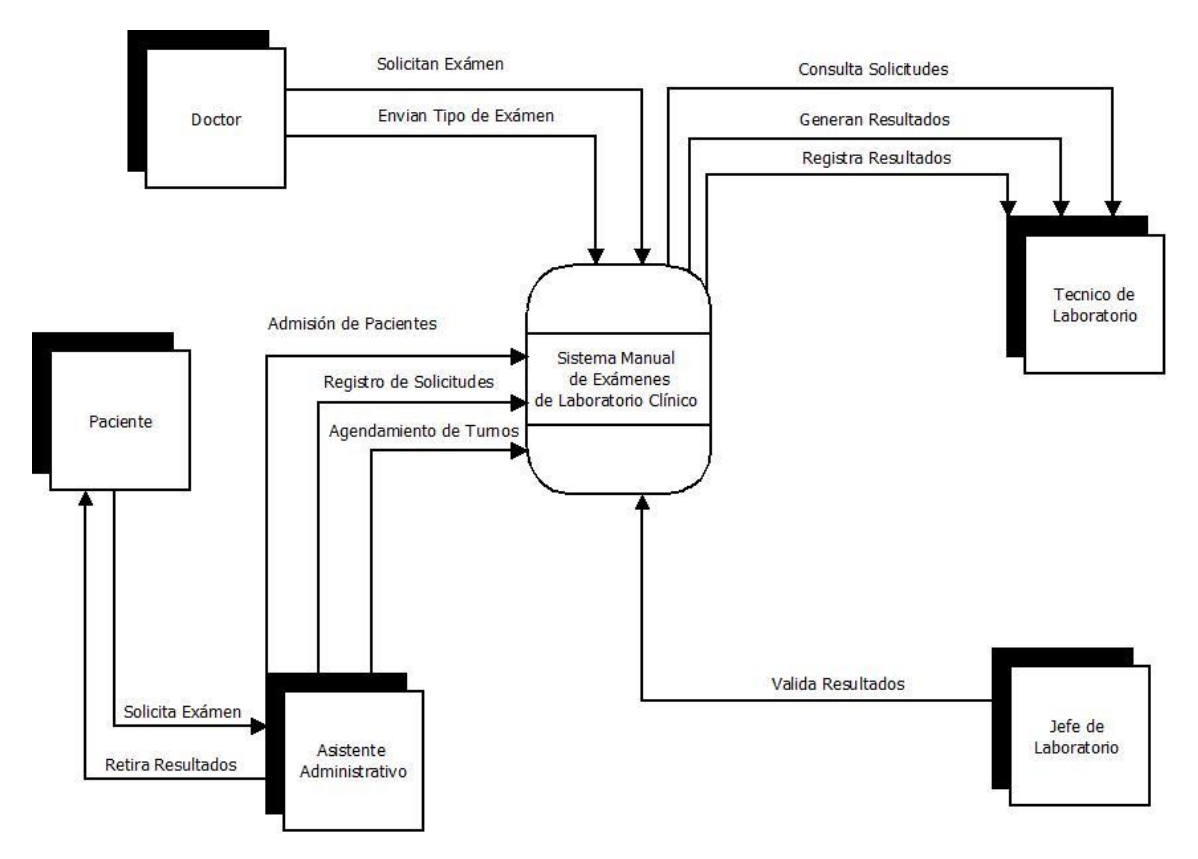

**Gráfico 19:** Díagrama de flujo de datos - contexto nivel 0 (proceso manual del control de exámenes de laboratorio clínico). **Fuente:** Investigación de Campo

**Elaborado por:** Rea D. y Guano A.

# **1.1.4.2. Díagrama de Contexto Nivel 1, flujo de datos del proceso manual del control de exámenes de laboratorio clínico.**

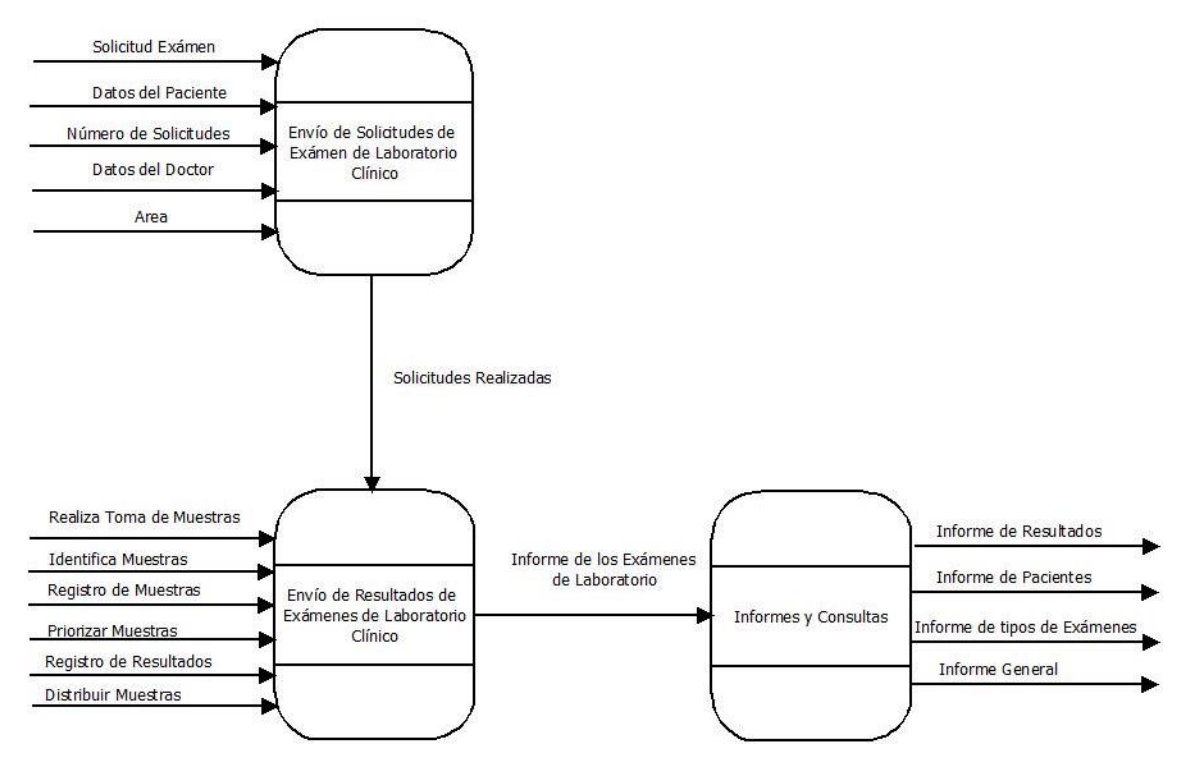

**Gráfico 20:** Diagrama de contexto Nivel 1 proceso manual del control de exámenes de laboratorio clínico.

**Fuente:** Investigación de Campo **Elaborado por:** Rea D. y Guano A.

#### **1.1.5. Diagrama de contexto (Proceso automatizado)**

# **1.1.5.1. Diagrama de contexto Nivel 0, Flujo de datos del proceso automatizado del control de exámenes de laboratorio clínico**

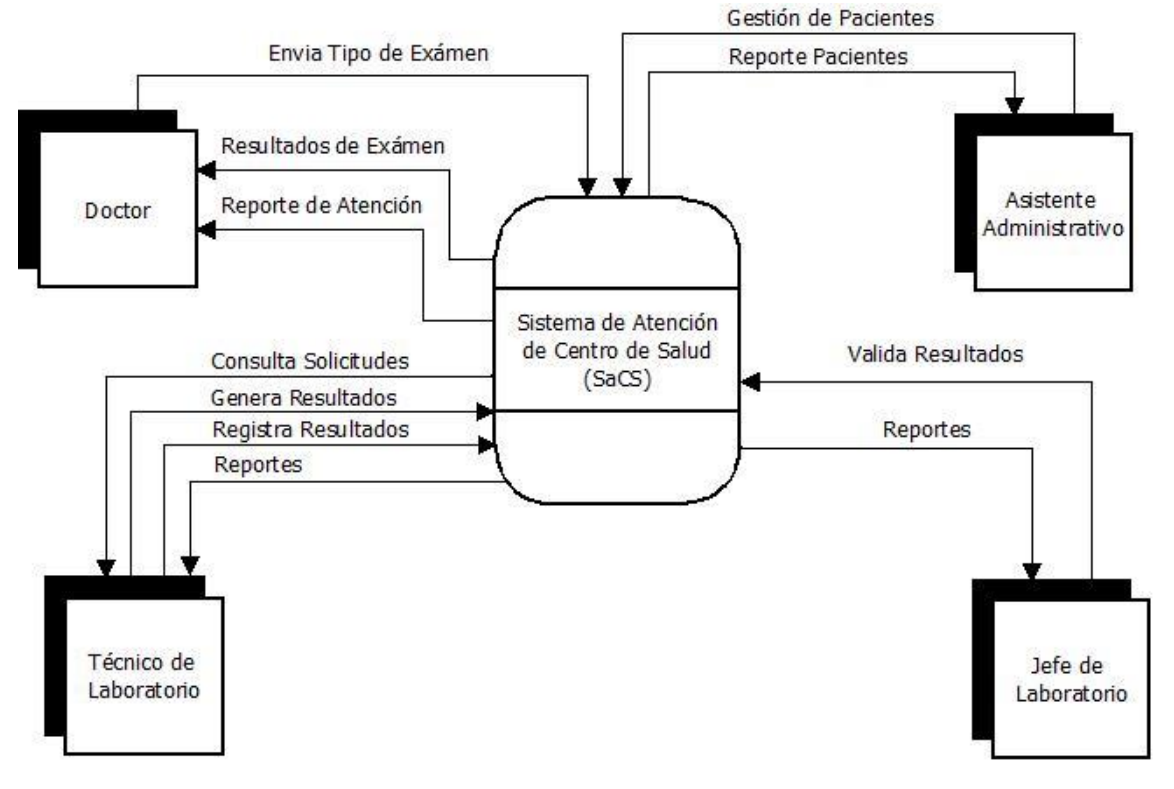

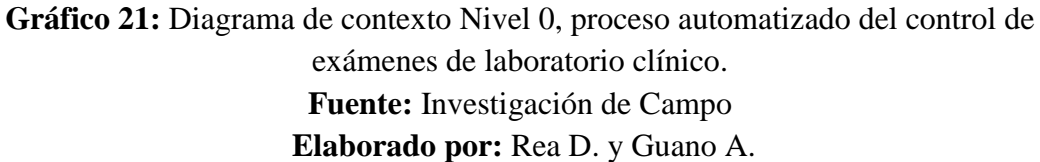

# **1.1.5.2. Diagrama de Contexto Nivel 1, Flujo de datos del proceso automatizado del control de exámenes de laboratorio clínico**

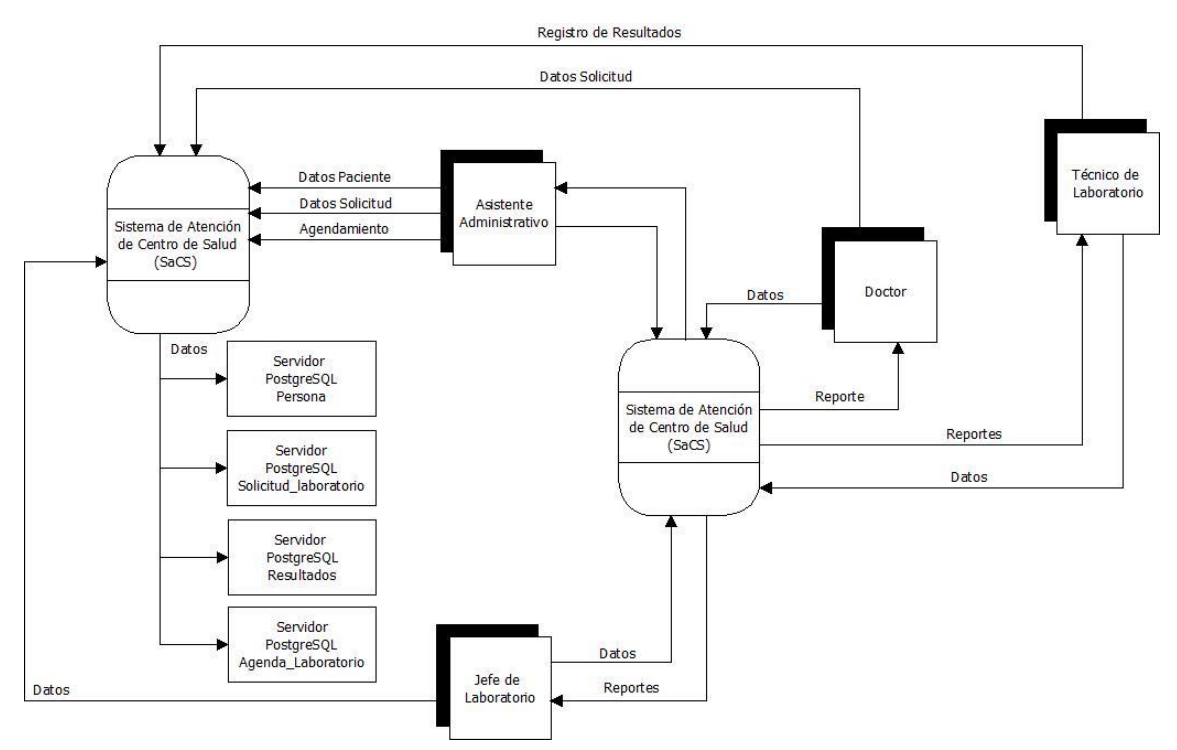

**Gráfico 22:** Diagrama de contexto Nivel 1, proceso automatizado del control de exámenes de laboratorio clínico. **Fuente:** Investigación de Campo **Elaborado por:** Rea D. y Guano A.

# **1.1.6. Funciones del usuario del sistema**

**Cuadro 28:** Usuarios del sistema del control de exámenes de laboratorio clínico **Fuente:** Investigación de Campo

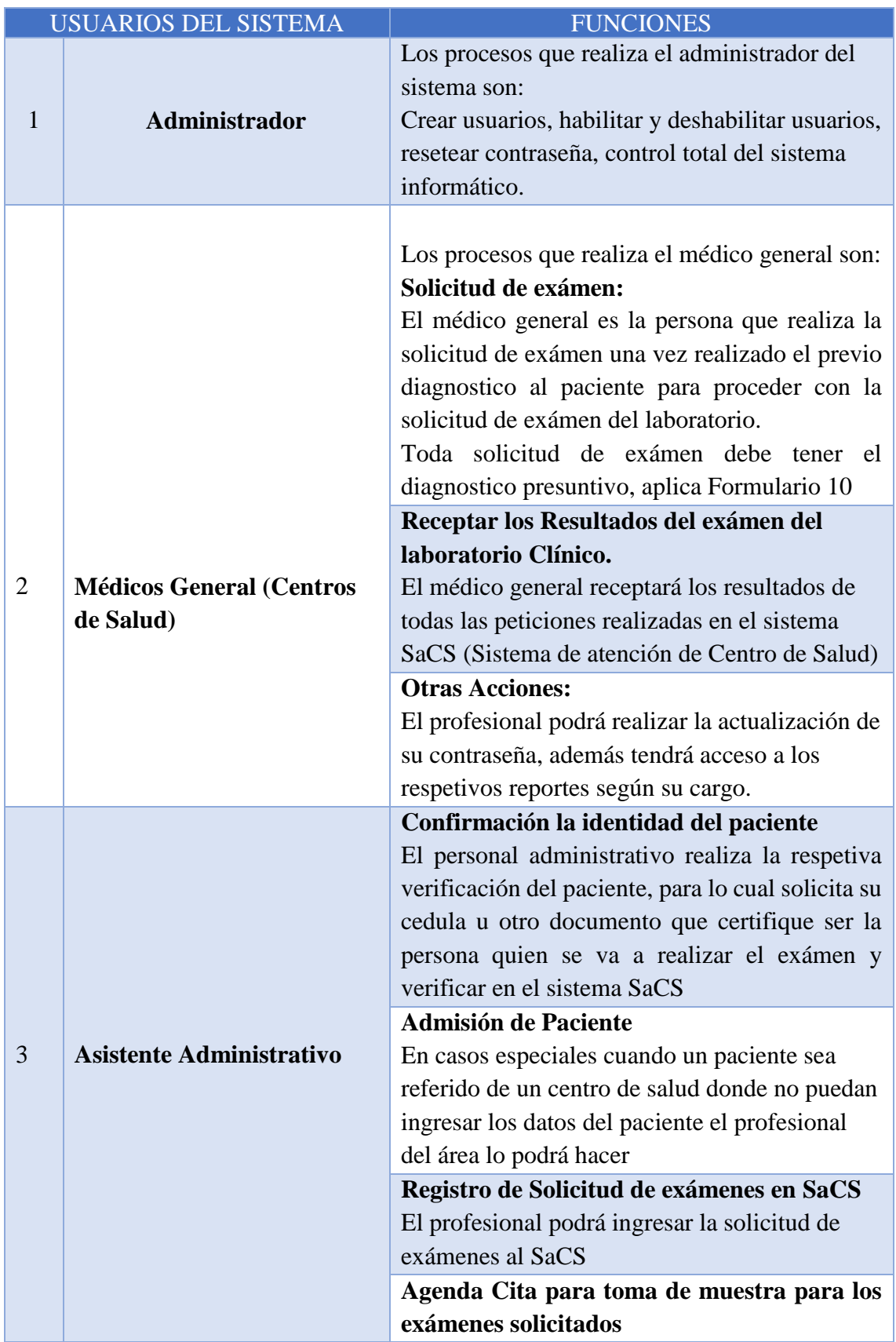

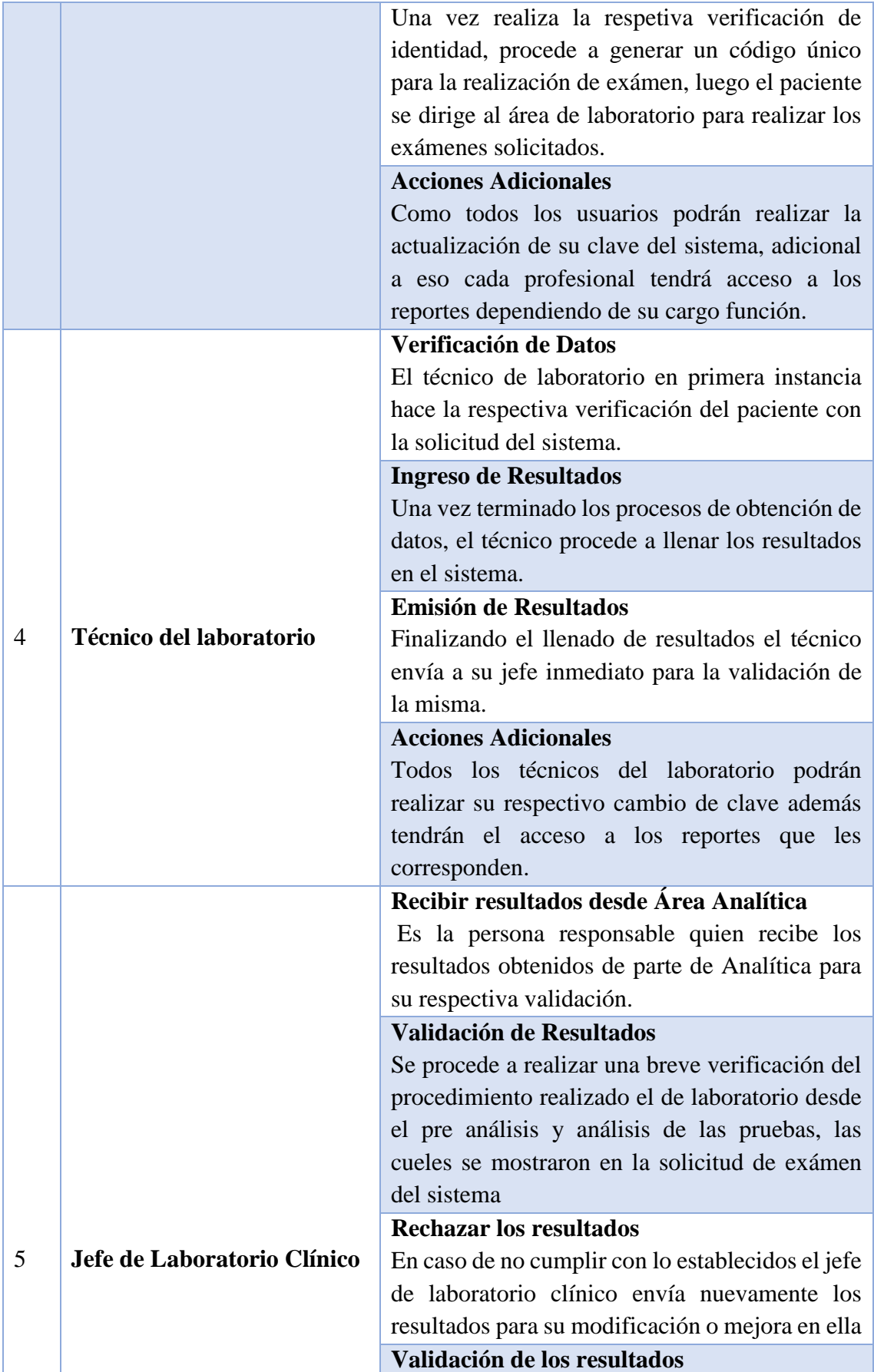

**Elaborado por:** Rea D. y Guano A.

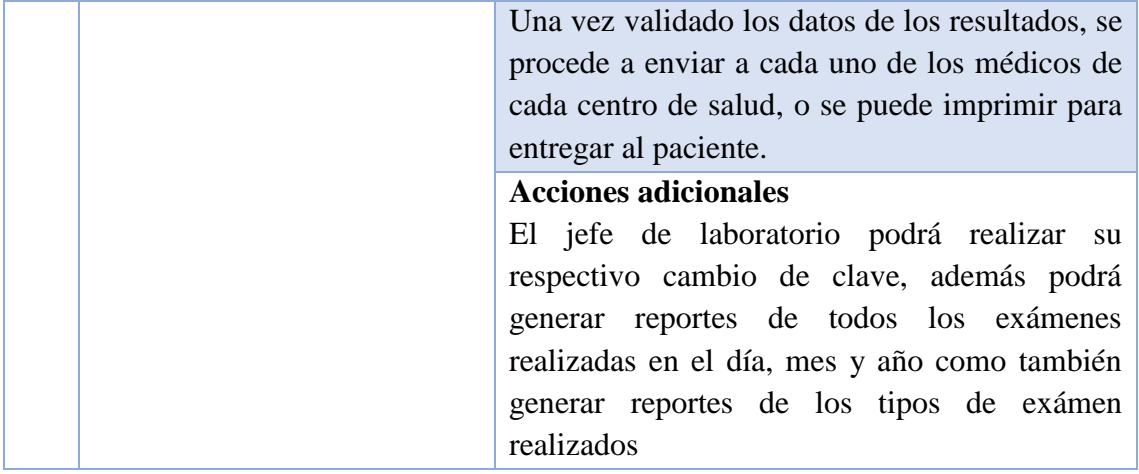

#### **1.1.7. Restricciones**

El sistema **"SaCS"** se encuentra desarrollado en base a las distintas necesidades y requerimientos por parte de personal involucrada con todos los lineamientos establecidos por el Ministerio de Salud Pública. El actual sistema está desarrollado para el control de exámenes de laboratorio clínico, los médicos generales podrán enviar la solicitud de exámenes al área de laboratorio clínico, el o la jefa del área podrá enviar los resultados de las solicitudes, cada uno de los usuarios del sistema podrá interactuar para obtener los reportes, solicitudes y consulta de exámenes.

#### **1.1.8. Requerimientos**

#### **Administrador**

**Req01.- Ingresos de Usuarios. -** El administrador del sistema podrá ingresar a los usuarios dependiendo del rol.

Para el ingreso, la información necesaria es la siguiente: id\_user, ci\_user, fecha\_ing\_user, nom\_apell\_user, constrasenia\_user, cargo\_user, titulo\_user, estado\_user

**Req02.- Consulta del usuario. -** El administrador podrá realizar la consulta de todos los datos de los usuarios del sistema.

**Req03.- Modificación de datos de Usuarios. -** El administrador del sistema será la persona quien realice las modificaciones de los datos de los usuarios según lo solicitado por cada uno de ellos.

La información necesaria para cumplir este requisito es: Cedula o Nombre

**Req04. – Reseteo de Contraseñas. –** El administrador será quien resetee la clave de seguridad de cualquier usuario del sistema según lo solicite

La información necesaria para cumplir este requisito es: Cedula o Nombre

#### **Médicos**

**Req05.- Envió de Solicitudes de Exámen. –**El médico podrá enviar las solicitudes de exámenes de laboratorio clínico.

La información necesaria cumplir este requisito es: id\_solc, fecha\_solc, hora\_solc, sala\_solc, cama\_solc, edad\_pac, estado\_ped, id\_prd, stado\_prd, observ\_solc

**Req06.- Recepción de resultados**. - Podrá recibir los resultados de los exámenes solicitados la cual fue realizado en laboratorio clínico mediante notificación.

La información necesaria para cumplir este requisito es: fecha\_rs, hora\_rs, valor\_rs, id\_user, id\_rs, id\_inf

**Req07.- Reportes. -** El profesional tendrá acceso a los reportes de las solicitados que ha enviado con sus respectivos resultados, como también la cantidad de pacientes quienes realizaron los exámenes de laboratorio clínico, cada uno de estos reportes el profesional lo generara de acuerdo a su conveniencia de la fecha que desee. Además, tendrá el acceso para revisar el historial clínico de exámenes realizados de uno o varios pacientes.

La información necesaria para cumplir este requisito es: (id\_ag\_lab, fecha\_solc, hora\_solc, sala\_solc, cama\_solc, edad\_pac, estado\_ped, id\_prd, stado\_prd, observ\_solc) (fecha\_rs, hora\_rs, valor\_rs, id\_user, id\_rs, id\_inf)

#### **Asistente Administrativo**

**Req08.- Admisión de pacientes. -** Este usuario podrá ingresar los datos de los pacientes.

La información necesaria para cumplir este requisito es: ci\_pac, nombres\_pac, apellidos\_pac, fecha\_nac\_pac, dirección\_pac, teléfono\_pc, gen\_pac

**Req09.- Consulta de pacientes. –** el profesional podrá realizar consultas de los pacientes quienes realizaron los exámenes, en caso de que no se encuentre ingresado en el sistema SaCS se procederá a ingresar.

La información necesaria para cumplir este requisito es: ci\_pac, apellidos\_pac, fecha\_nac\_pac

**Req10. – Verificación del paciente y solicitud. –** Este usuario realizará la verificación del paciente y la solicitud emitido por el doctor posterior a la verificación el paciente deberá pasar al área de laboratorio clínico en donde le tomara las debidas muestras para el exámen.

La información necesaria para cumplir este requisito es: id\_inf, fecha\_inf, hora- \_inf, estado\_inf, anio\_inf, cod\_inf, obser\_inf

**Req11.- Agendamiento de cita para toma de muestra. –** En primera instancia se realiza la respectiva verificación de los datos del paciente como del centro de salud que fue solicitado y se procede asignar al paciente la hora y fecha para la toma de muestra.

La información necesaria para cumplir este requisito es: (id\_ag\_lab, fecha\_ag\_lab, estado\_ag\_lab, orden\_ag) (fecha\_asg, hora\_asg, estado\_asg, id\_ag\_lab,**)**

**Req12. – Realizar Reportes. –** Podrá obtener los reportes de solicitudes de exámenes con los respectivos resultados del sistema, reporte general de cuantos turnos ha emitido en el día, mes y año.

La información necesaria para cumplir este requisito es: (id\_ag\_lab, fecha\_solc, hora\_solc, sala\_solc, cama\_solc, edad\_pac, estado\_ped, id\_prd, stado\_prd, observ\_solc) (fecha\_rs, hora\_rs, valor\_rs, id\_user, id\_rs, id\_inf) (fecha\_asg, hora\_asg, estado\_asg, id\_ag\_lab, id\_ag\_lab,**)**

#### **Técnico del Laboratorio.**

**Req13. – Realizar la toma de muestra. –** El profesional toma las respetivas muestras dependiendo de los exámenes solicitados, una vez tomadas las muestras se procede a guardar en el sistema.

La información necesaria para cumplir este requisito es: fecha\_rs, hora\_rs, valor\_rs, id\_user, id\_rs, id\_inf

**Req14. – Consulta de Solicitudes. –** Podrá realizar las respectivas consultas de las solicitudes que son emitidas por los doctores de cada centro de salud.

La información necesaria para cumplir este requisito es: id\_solc, fecha\_solc, hora\_solc, sala\_solc, cama\_solc, edad\_pac, estado\_ped, id\_prd, stado\_prd, observ\_solc

**Req15. – Reportes. –** Conseguirá obtener reportes de los exámenes realizados.

fecha\_rs, hora\_rs, valor\_rs, id\_user, id\_rs, id\_inf

### **Jefe del Laboratorio Clínico**

**Req16. – Recibir resultados desde área Analítica. –** El personal responsable del laboratorio clínico recibe los resultados que se emiten desde el área donde se realizan los exámenes.

La información necesaria para cumplir este requisito es: (id\_inf, fecha\_inf, hora- \_inf, estado\_inf, anio\_inf, cod\_inf, obser\_inf) (fecha\_rs, hora\_rs, valor\_rs, id user, id rs, id inf)

**Req017. –Valida los Resultados. –** El o la jefa de laboratorio clínico es la persona encargada de realizar la validación de los resultados para en sus posterior enviar al médico quien solicito el exámen.

La información necesaria para cumplir este requisito es: estado\_inf

**Req018. – Realiza Consultas. –** El o la jefa de laboratorio clínico podrá consultar las solicitudes por fechas emitidas por el médico general de cada centro de salud.

La información necesaria para cumplir este requisito es: id\_solc, fecha\_solc, hora\_solc, sala\_solc, cama\_solc, edad\_pac, estado\_ped, id\_prd, stado\_prd, observ\_solc, fecha\_reci, hora\_reci, id\_user

**Req019. – Genera Reportes. –** Podrá generar reportes de los exámenes realizados por parte de los técnicos de laboratorio como también el registro de pedidos por parte del asistente administrativos.

La información necesaria para cumplir este requisito es: (fecha\_rs, hora\_rs, valor rs, id user, id rs, id inf) (id inf, fecha inf, hora inf, estado inf, anio inf, cod inf, obser inf, id user, id solc)

# **1.1.9. FACTIBILIDAD**

# **1.1.9.1. FACTIBILIDAD ECONÓMICA**

Para el cálculo del costo de la ejecución del sistema informático se lo realizo de acuerdo a la estimación de punto de función la misma que se muestran a continuación:

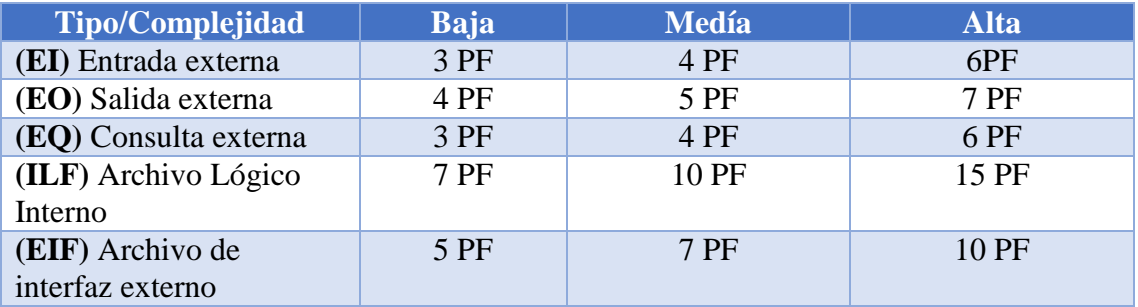

**Cuadro 29:** Valores estándar IFPUG **Fuente:** IFPUG **Elaborado por:** IFPUG

Tomando en referencia a los valores estándares de la IFPUG (International Function Point Users Group) se debe dividir la aplicación en funciones elementales a implementar. Para lo cual se procedió a considerar todas las funciones identificadas sea de complejidad baja y de esta forma realizar la Cuadro en donde indique los requerimientos y su complejidad.

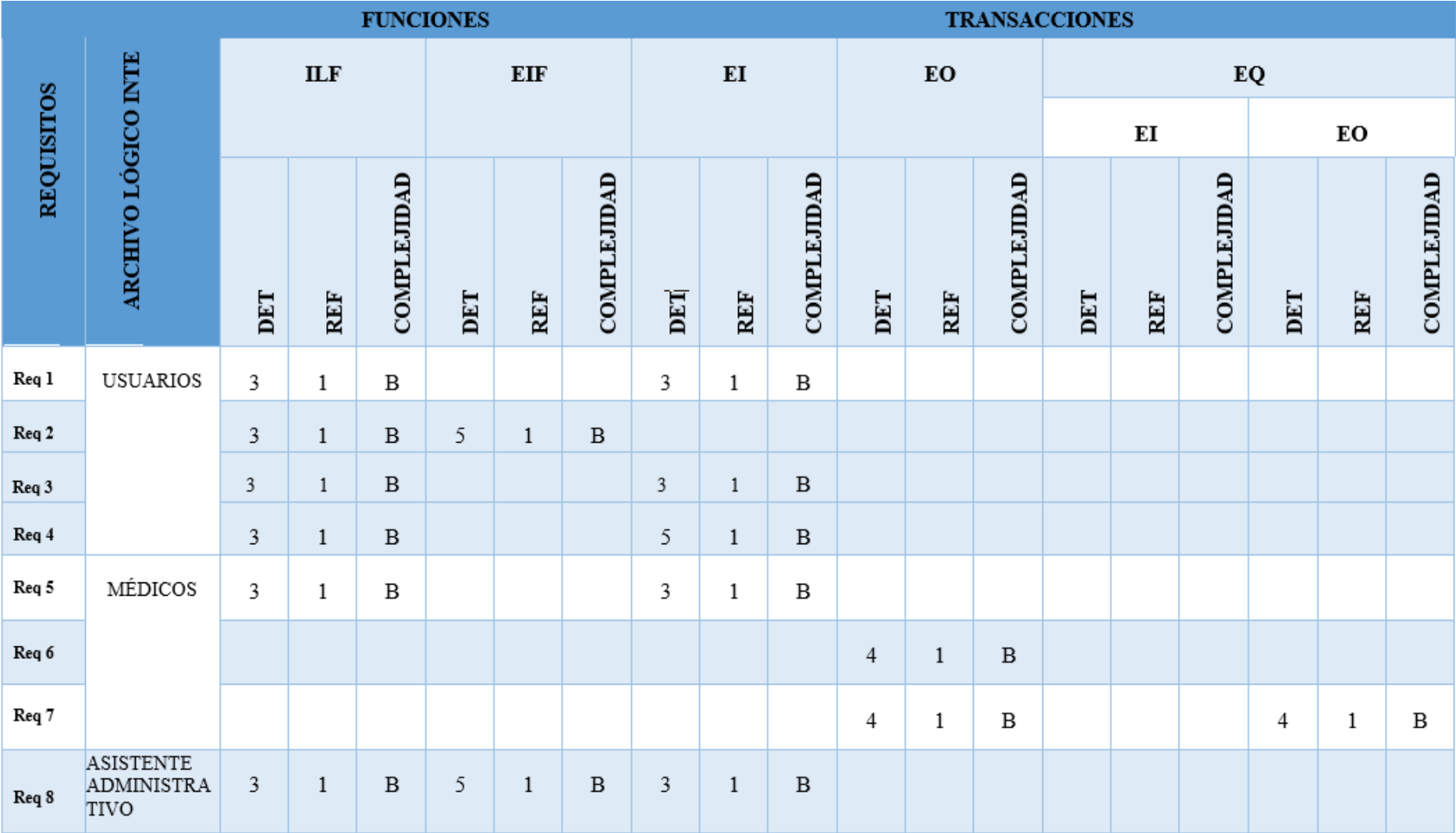

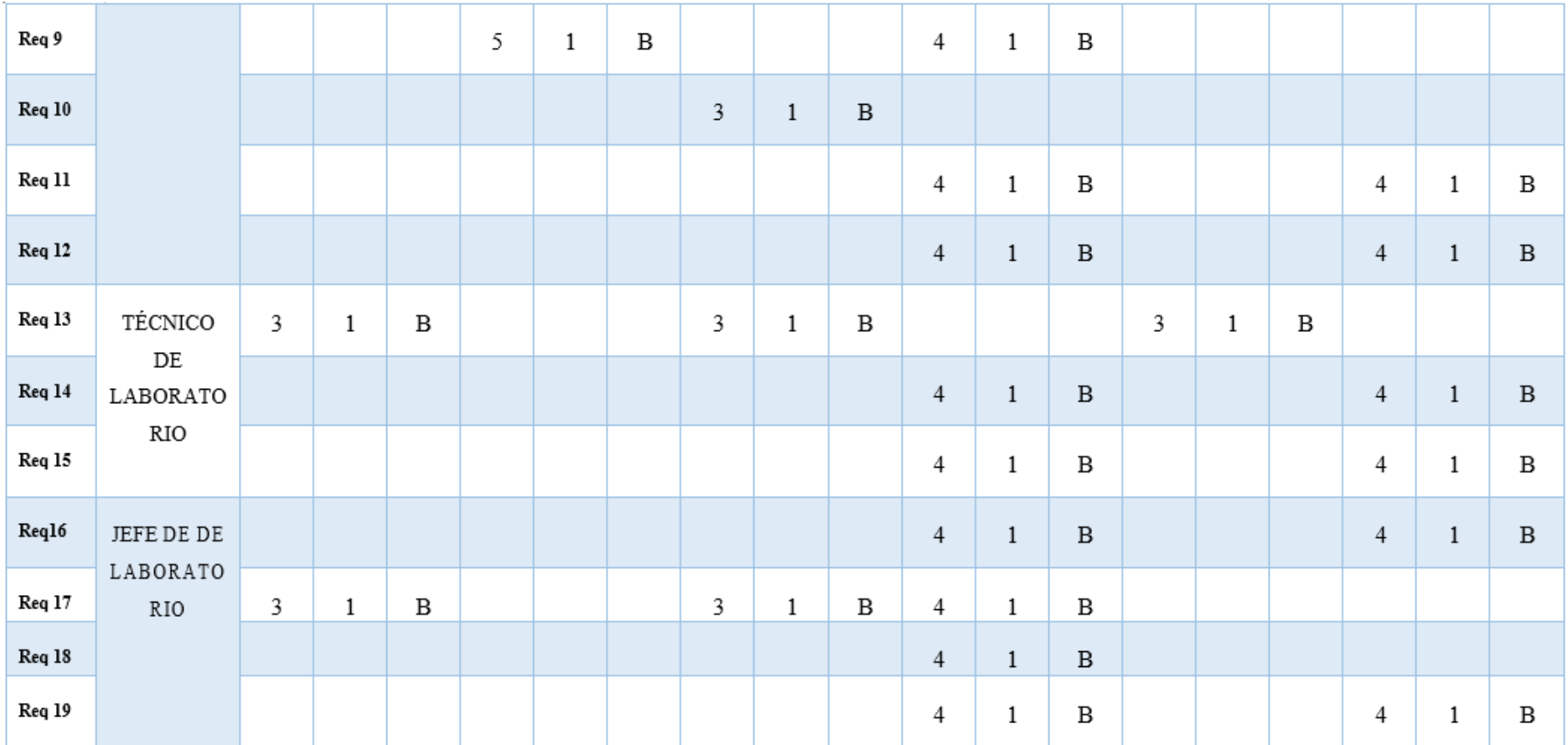

**Cuadro 30:** Estimación de punto de función **Fuente:** Investigación de Campo **Elaborado por:** Rea D. y Guano A

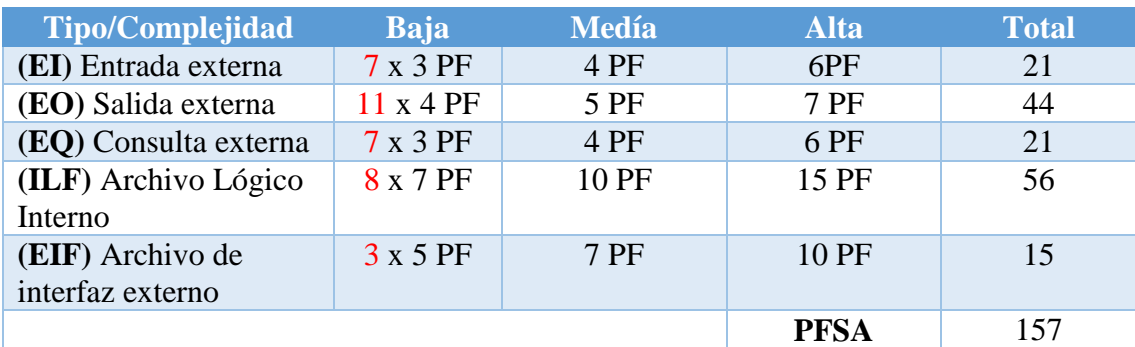

**Cuadro 31:** Determinantes de puntos de función sin ajustar del sistema SaCS **Fuente:** Investigación de Campo **Elaborado por:** Rea D. y Guano A.

Para realizar el ajuste de punto de función se utiliza los niveles de influencia las cuales estas compuestas por niveles que tienen un valor de uno a cinco. Para el sistema SACS se consiguió los siguientes valores.

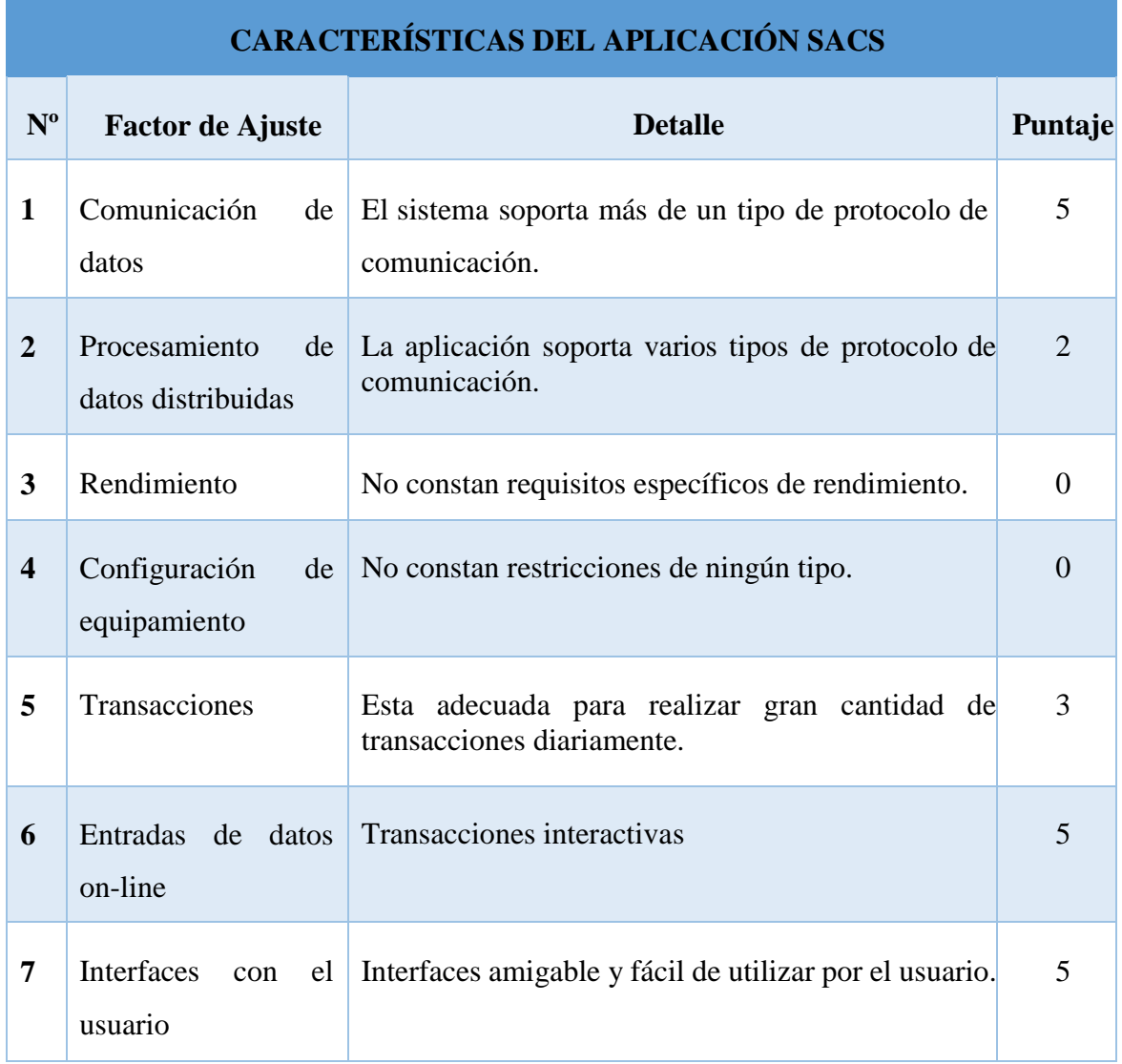

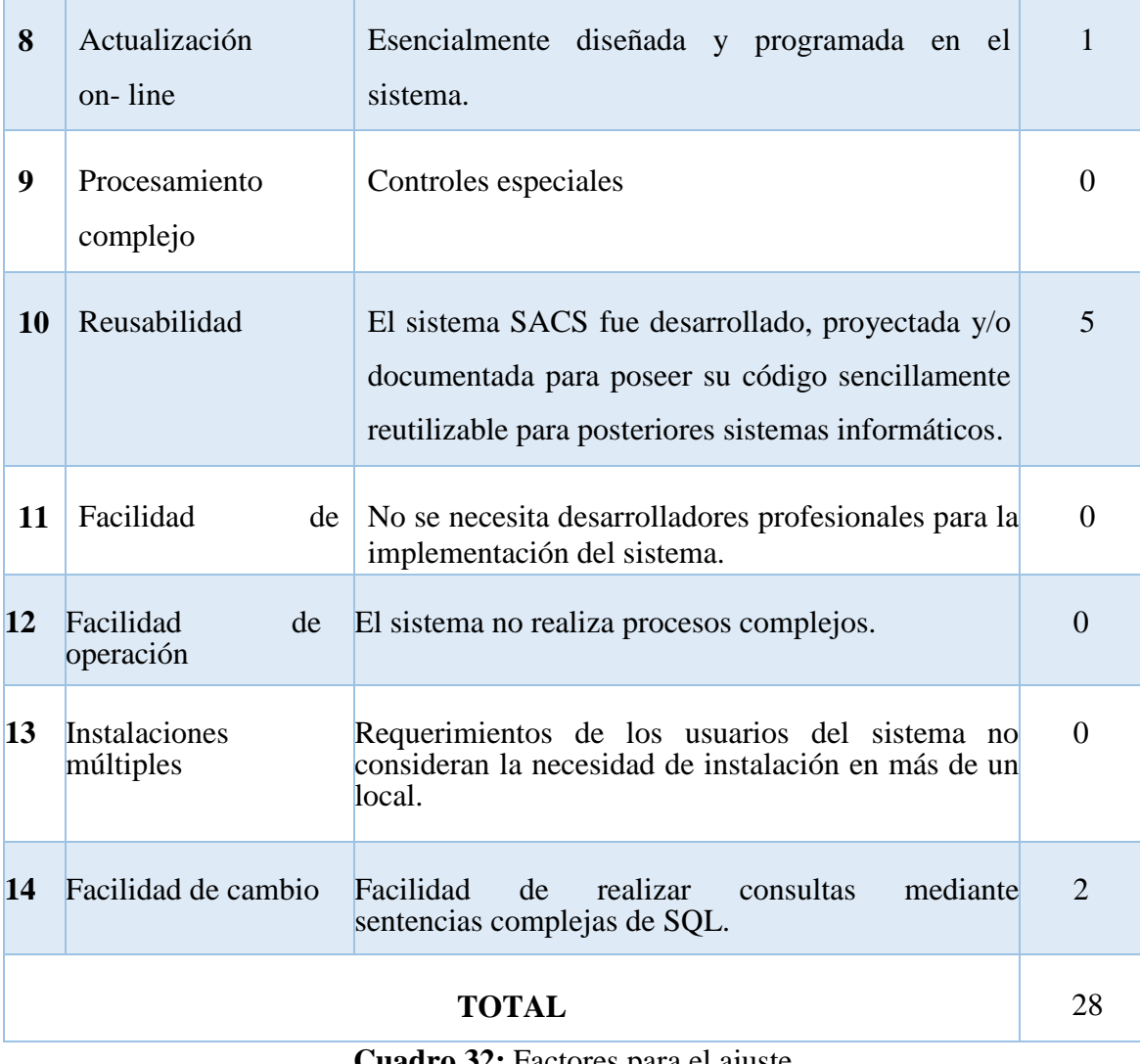

**Cuadro 32:** Factores para el ajuste **Fuente:** Investigación de Campo **Elaborado por:** Rea D. y Guano A.

# **AJUSTES DE LOS PUNTOS DE FUSIÓN**

 $FP = 157$ **TDI =** 28  $AF = (TDI * 0.01) + 0.65$  $AF = (28 * 0.01) + 0.65$ **AF=** 0.93

**FPA = FP \* AF FPA =** 157 \* 0.93 **FPA =** 146,01 **AJUSTADO**

**KDSI = (FPA \* SLOC) / 1000**

**KDSI** =  $(146.01 * 40) / 1000$ 

# **KDSI = 5.84 miles de líneas**

Donde:

**Fp:** Puntos de Función de la aplicación sin ajustar.

**TDI:** Grado de Influencia Total.

**AF:** Factor de Ajuste de la Aplicación.

**FPA:** Puntos de Función ajustados de la aplicación.

**SLOC:** Fuentes de líneas de código.

**KDSI:** Número de Instrucciones de Código en miles.

# **Estimación mediante COCOMO**

Para conocer el costo de desarrollo de software del sistema se llevó a cabo el cálculo mediante el nivel básico y cooperativo para en la cual se desarrollan los procesos en el área de laboratorio clínico del Centro de Salud Cordero Crespo.

### **Esfuerzo de desarrollo (Hombres - Mes)**

MM: 2.4(*KADSI*)<sup>1.05</sup> **MM:** 2.4 ∗ (5.84 )<sup>1.05</sup> **MM: 15.31 (H/M) MM: 15 AJUSTADO (H/M)** Donde:

**MM:** Esfuerzo de desarrollo**.**

**H/M:** hombres/mes.

**Tiempo de desarrollo (mes).**

**TDEV=2.5** \*  $(MM)^{0.38}$ 

**TDEV**=  $2.5 * (15)^{0.38}$ 

#### **TDEV= 6.99 meses**

Donde:

**TDEV=** Duración meses

Cantidad de Hombres

**CH=** MM/TDEV

**CH=** 15/6.99 meses

**CH=** 2.14 Hombres ~ 2 Personas

Donde:

**CH=** Cantidad de hombres

Estimación del tiempo con el número de desarrolladores del sistema.

#### **TDEVA=** MM/NP

**TDEVA=** 15/2

### **TDEVA=** 7.5 meses

Donde:

**TDEVA=** Duración en meses ajustados para el proyecto.

**NP=** Número de personas de los desarrolladores.

#### **Estimación de Costos de Proyecto.**

#### **ECP= TDEVA \* CMO \* NP**

**ECP=** 7.5 \* 375 \* 2

#### **ECP= 5.475 \$**

#### **Donde:**

**ECP=** Estimación de Costo del Proyecto.

**CMO=** Costo de la Mano de Obra.

**Costo de materiales (Cmat) Cmat= Útiles de oficina + Impresiones Cmat=**  $20\$  +  $125\$ **Cmat= 145\$ Total de Costos Directos (Cdir) Cdir= ECP + Cmat Cdir=** 5.475 \$+ 145\$ **Cdir= 5.620\$ Costo Indirecto (Cind) Cind= Cdir \* 0.05% Cind=** 5.620\* 0.05 **Cind= 281\$ Costo Total del Proyecto (CTP) CTP= Cdir + Cind CTP=** 5.620\$ + 281\$ **CTP=5.901\$**

# **1.1.9.2. FACTIBILIDAD TÉCNICA**

Dentro de la Factibilidad técnica consta todo equipo informático, herramientas y otros enseres de oficina que faciliten para el desarrollo de este aplicativo web se requiere de recursos técnicos que se los detalla a continuación:

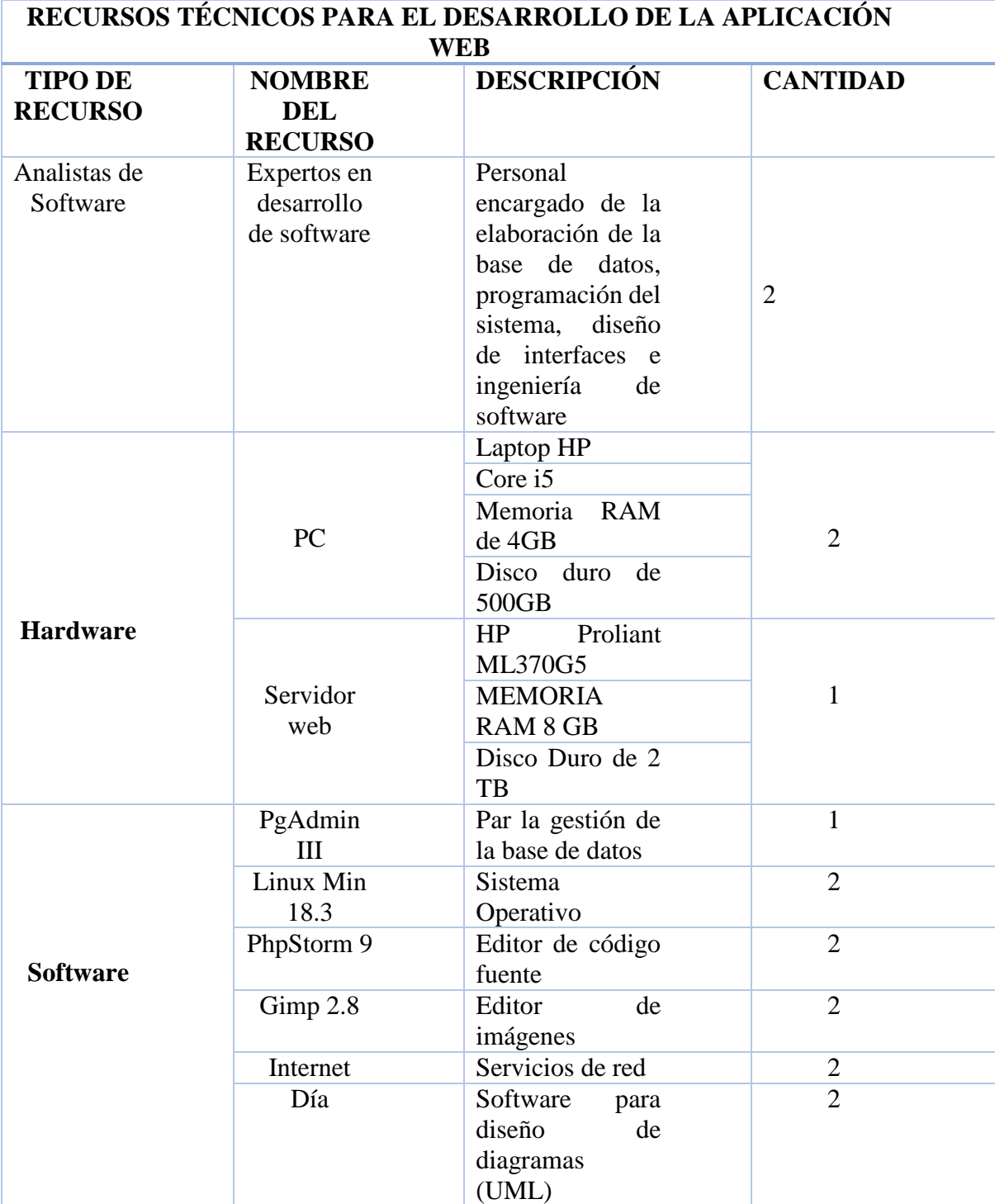

**Cuadro 33:** Recursos técnicos para el desarrollo del aplicativo web **Fuente:** Investigación de Campo **Elaborado por:** Rea D. y Guano A.

### **HERRAMIENTAS UTILIZADAS DURANTE EL DESARROLLO DEL APLICATIVO WEB**

**HTML. -** Lenguaje de etiquetas que permite estructurar y dar forma a nuestra página web.

**CSS. -** Son hojas de estilo que utilizan los diseñadores para brindar una mejor presentación a sus páginas web, que sean atractivas en visibilidad y accesibilidad.

**AJAX. –** Técnica usada para la creación de páginas web dinámicas, brindando mayor rapidez en la ejecución. Permitiendo también realizar cambios en el aplicativo web sin la necesidad de recargar la página.

**Bootstrap. –** Es un Framework que facilita el desarrollo y diseño web. Teniendo como finalidad hacer que las páginas web sean adaptables.

**PHP. –** Lenguaje de lado del servidor de código abierto.

**JAVASCRIPT.** - Lenguaje por la cual damos mayor dinamismo a nuestra página web brindando una funcionalidad amplia y comprensible. Este tipo de lenguaje no requiere de compilación ya que trabaja del lado del cliente, el encargado de ejecutar este tipo de códigos son los propios navegadores.

**PostgreSOL.** - Es una base de datos racional y es ejecutable en varias plataformas, así como es software Libre, y permite almacenar mayor cantidad de registros en tiempo real.

**PgAdminIII. -** Permite el desarrollo de base de datos complejos, por otra parte,

su interfaz gráfica está diseñado para sobrellevar todas las características de

PostgreSql por lo cual la administración se nos hace mucho más simple.

**GIMP. –** Software que permite la edición de imágenes.

**DÍA. –** Herramienta para el diseño de diagramas (UML)

**Cuadro 34:** Herramientas de desarrollo del aplicativo web **Fuente:** Investigación de Campo **Elaborado por:** Rea D. y Guano A.

# **1.1.10. FACTIBILIDAD LEGAL**

La república del ecuador incentiva a usar e implementar el software libre. Además, otorga que las entidades de educación superior sean los principales con la implementación y utilización la misma que se muestra en los siguientes reglamentos en sus respectivos decretos.

# **Código Orgánico de Economía Social de los conocimientos, Creatividad e innovación.**

**Artículo 142.- Software Libre:** Se entiende por software libre al software en cuya licencia el titular garantiza al usuario el acceso al código fuente y lo faculta a usar dicho software con cualquier propósito. Especialmente otorga a los usuarios, entre otras, las siguientes libertades esenciales:

- 1. La libertad de ejecutar el software para cualquier propósito;
- 2. La libertad de estudiar cómo funciona el software, y modificarlo para adaptarlo a cualquier necesidad. El acceso al código fuente es una condición imprescindible para ello;
- 3. La libertad de redistribuir copias; y,
- 4. La libertad de distribuir copias de sus versiones modificadas a terceros.

Se entiende por código fuente, al conjunto de instrucciones escritas en algún lenguaje de programación, diseñadas con el fin de ser leídas y transformadas por alguna herramienta de software en lenguaje de máquina o instrucciones ejecutables en la máquina.

**Artículo 147.- Acceso al código fuente. -** Las entidades contratantes del sector público deberán poner a disposición del público, a través del sistema de Información de Ciencia, Tecnología, Innovación y Saberes Ancestrales, el código fuente del software de código abierto contratado o desarrollado.

Se exceptúan de esta disposición el software desarrollado o contratado por instituciones públicas que por razones de seguridad deba mantener reservados el código fuente. La instancia que establezca el Presidente de la República mediante reglamento, autorizará la reserva de dicho código fuente.

**Artículo 148.- Prelación en la adquisición de software por parte del sector público:** El sector público y las instituciones del Sistema Nacional de Educación y del Sistema de Educación Superior en todos sus niveles de formación, deberán usar obligatoria y exclusivamente software libre y estándares abiertos. En el caso de que no sea pertinente el uso de dicho software libre y/o estándares abiertos, las entidades públicas obligadas en este artículo, deberán solicitar motivadamente la autorización de adquisición de otro tipo de software a la entidad que se establezca mediante Reglamento.

Quedará excluida de la autorización prevista en los incisos anteriores, la contratación de actualizaciones de software adquirido previamente a la entrada en vigencia de este Código; y, los sistemas que por razones técnicas o comerciales no puedan ser reemplazados por software libre. Estas adquisiciones serán debidamente motivadas por parte de la autoridad contratante e informada a la entidad que se establezca mediante Reglamento, para su control posterior.

La contratación de software como servicio de las entidades obligadas en este artículo, deberá realizarse con proveedores que garanticen que los datos se encuentren localizados en el Ecuador.

**Artículo 151.- Libre elección de software:** Los usuarios tienen derecho a la libre elección del software en dispositivos que admitan más de un sistema operativo.

Los proveedores de artículos electrónicos están obligados a permitir que el usuario pueda adquirir con o sin software dichos equipos, así como a permitir al usuario decidir el software que los distribuidores instalen en dichos equipos.

En la compra de equipos electrónicos los proveedores estarán obligados a ofrecer al usuario alternativas de software propietario o software libre, de existir.

Únicamente cuando no exista software libre que pueda ser instalado en los dispositivos de que se trate podrán ofrecer exclusivamente software privativo.

# **Leyes y reglamentos del Ministerio de Salud Pública.**

Que, la Constitución de la República del Ecuador dispone:

**Art. 363 numeral 7)** Garantizar la disponibilidad y acceso a medicamentos de calidad, seguros y eficaces, regular su comercialización y promover la producción nacional y la utilización de medicamentos genéricos que respondan a las necesidades epidemiológicas de la población. En el acceso a medicamentos, los intereses de la salud pública prevalecerán sobre los económicos y comerciales.

Que, la Ley orgánica de Salud pública manda:

**Art. 5 numeral 20)** Formular políticas y desarrollar estrategias y programas para garantizar el acceso y la disponibilidad de medicamentos de calidad, al menor costo para la población, con énfasis en programas de medicamentos genéricos.

Que es necesario optimizar la gestión de suministro de medicamentos en los servicios farmacéuticos del Ministerio de Salud Pública, estableciendo procesos agiles y eficientes, a través de una gestión integral y continua, con la finalidad de garantizar a la población el acceso y la disponibilidad de medicamentos seguros, eficaces y de calidad.

### **Decreto ejecutivo N°. 1014**

El decreto ejecutivo 1014, expedido por la Presidencia de la República el 10 de abril del 2008 y publicado en el Registro Oficial No 322 del 23 de abril del 2008.

Dice "El uso del software libre en las Instituciones Públicas del Ecuador".

Que en el apartado g) del numeral 6 de la Carta Iberoamericana de Gobierno Electrónico, aprobada por el IX Conferencia Iberoamericana de Ministros de Administración Pública y Reforma del Estado, realizada en Chile el 1 de junio de 2007, se recomienda el uso de estándares abiertos y software libre, como herramientas informáticas.

Que es el interés del Gobierno alcanzar soberanía y autonomía tecnológica, así como un significativo ahorro de recursos públicos y que el Software Libre es en muchas instancias un instrumento para alcanzar estos objetivos.

Que el 18 de Julio del 2007 se creó e incorporó a la estructura orgánica de la Presidencia de la República la Subsecretaría de Informática, dependiente de la Secretaría General de la Administración, mediante Acuerdo No. 119 publicado en el Registro Oficial No. 139 de 1 de agosto del 2007.

Que el numeral 1 del artículo 6 del Acuerdo No. 119, faculta a la Subsecretaría de Informática a elaborar y ejecutar planes, programas, proyectos, estrategias, políticas, proyectos de leyes y reglamentos para el uso de Software Libre en las dependencias del gobierno central, y en ejercicio de la atribución que le confiere el numeral 9 del artículo 171 de la Constitución Política de la República. **(Delgado, 2008)**

Se trabaja bajo parámetros de seguridad como son:

#### **Estándar ISO 27001 Seguridad de la Información**

La información considerada como un activo comercial importante de una organización, y debido a la creciente interconectividad la misma se ve expuesta a un sin número de vulnerabilidades por ello en todas sus formas de transmisión o almacenamiento debe estar apropiadamente protegida; al evaluar los riesgos se puede dar prioridad y manejar los riesgos de seguridad de la información e implementar controles para la protección ante estos riesgos. El estándar internacional instituye lineamientos y principios generales para la gestión de la seguridad de la información.

### **1.1.11. FACTIBILIDAD OPERATIVA**

El impacto de la creación de este sistema informático para los distintos Centros y Puestos de Salud que son supervisados por el Distrito 02D01 Guaranda Salud es favorable ya que para saber su manejo no necesita de muchos conocimientos ni computadoras de altas características en el hardware para su implementación.

La necesidad de desarrollar este sistema surgió porque no tenían un respectivo control de caducidad de medicamentos y dispositivos médicos lo que provocaba inconvenientes como sanciones al personal en los diferentes puestos y centros de salud ,la base de datos se enfoca en resolver el problema en concreto ,la implementación del software representa una gran cambio ya que presenta una interfaz amigable orientada a la web, que sólo requiere de un nivel bajo de conocimientos en informática para su navegación facilitando el trabajo manual que actualmente realizan los encargados de las farmacias .

## **2.- FASE DE DISEÑO**

# **2.1. ARQUITECTURA DE LA APLICACIÓN WEB**

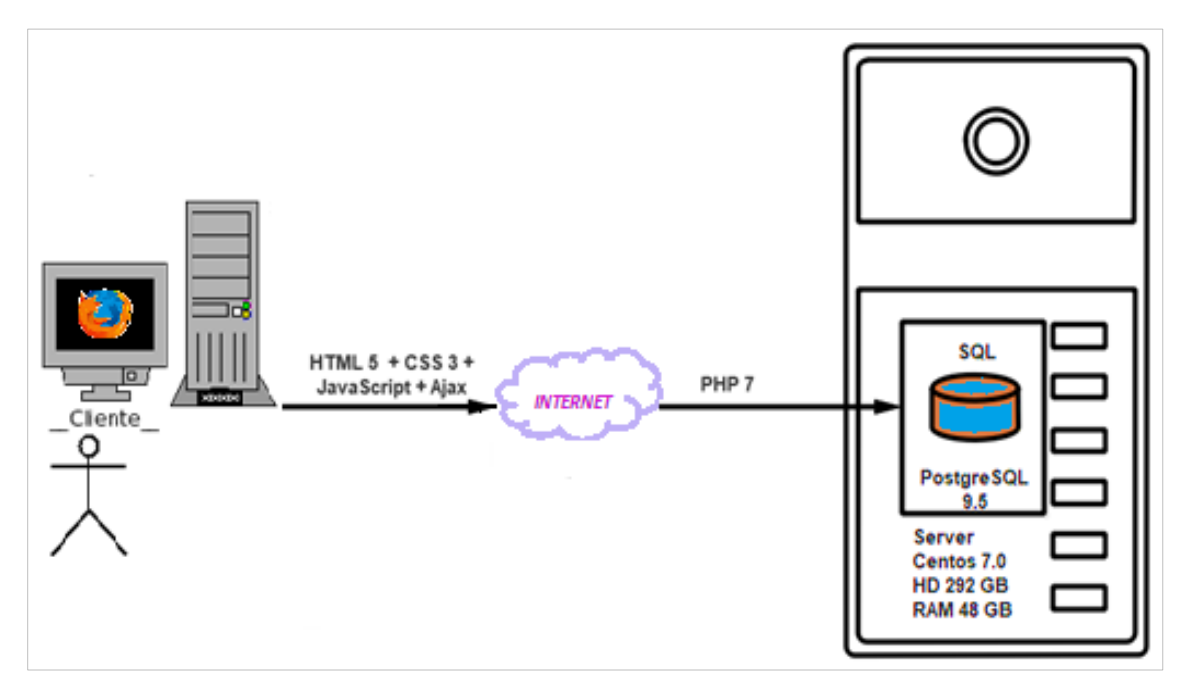

**Gráfico 23:** Arquitectura de la aplicación **Fuente:** Investigación de Campo **Elaborado por:** Rea D. y Guano A.

# **2.2. ARQUITECTURA DE LA RED DEL SISTEMA INFORMÁTICO**

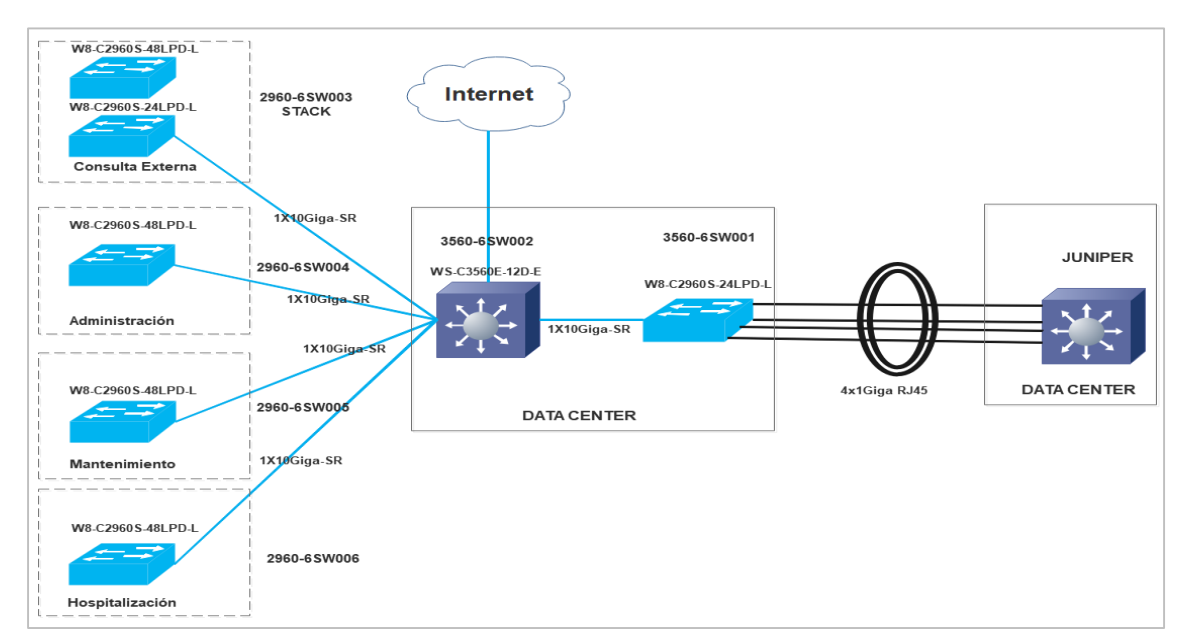

**Gráfico 24:** Arquitectura de red del sistema informático **Fuente:** Investigación de Campo **Elaborado por:** Rea D. y Guano A.

# **2.3. Casos de Uso**

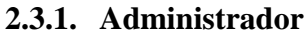

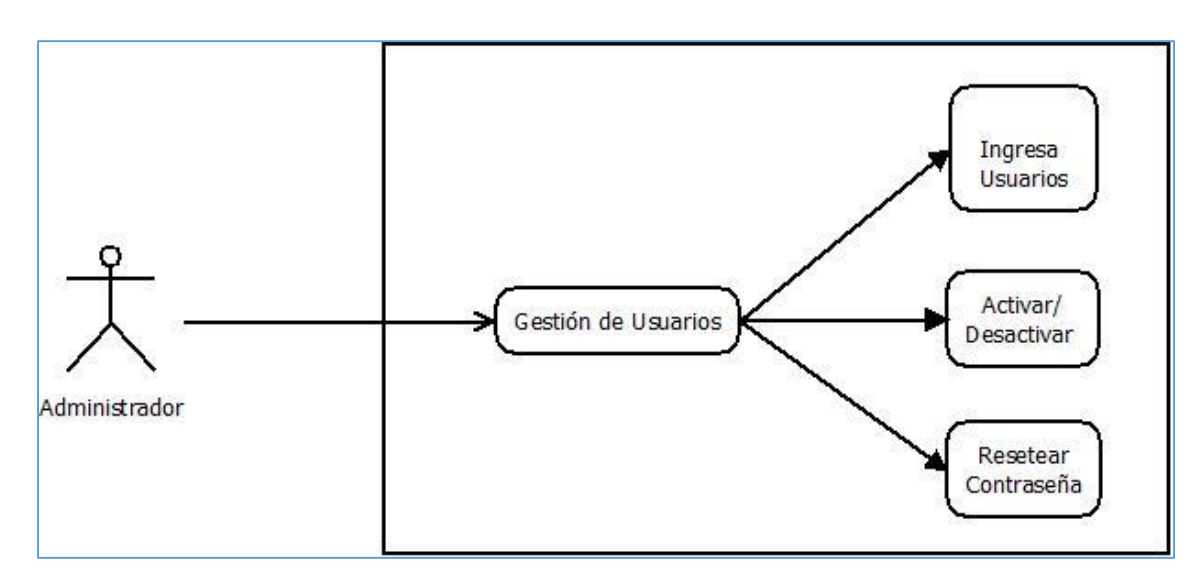

**Gráfico 25:** Diagrama de caso de eso Administrador **Fuente:** Investigación de Campo **Elaborado por:** Rea D. y Guano A.

# **2.3.2. Doctores**

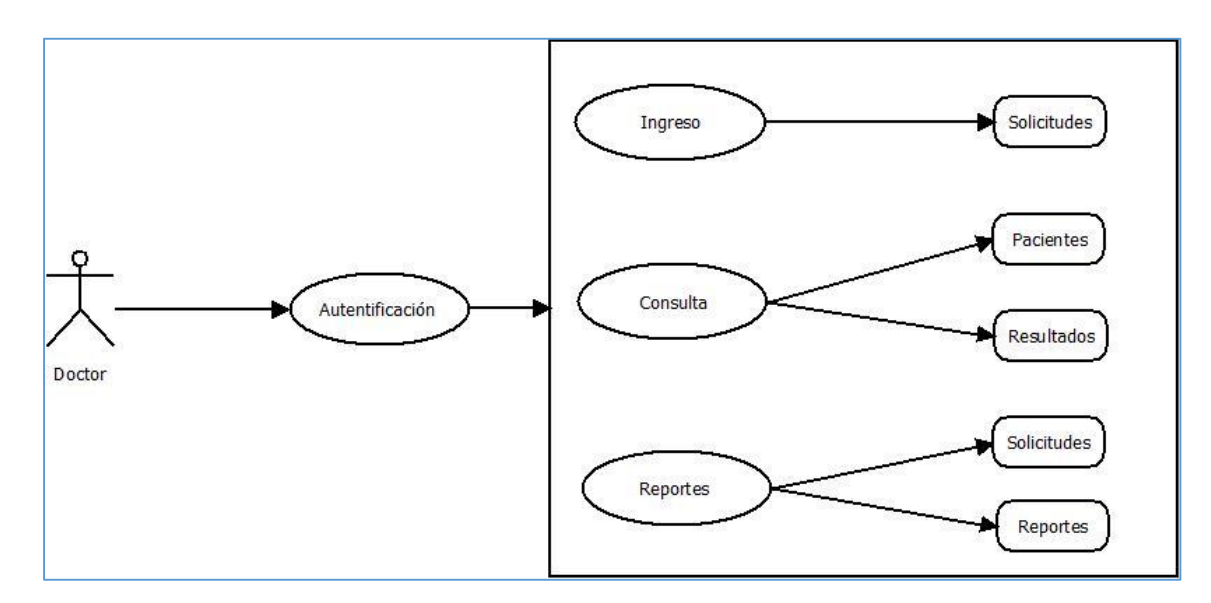

**Gráfico 26:** Diagrama de caso de uso Doctor **Fuente:** Investigación de Campo **Elaborado por:** Rea D. y Guano A.

#### **2.3.3. Asistente Administrativo**

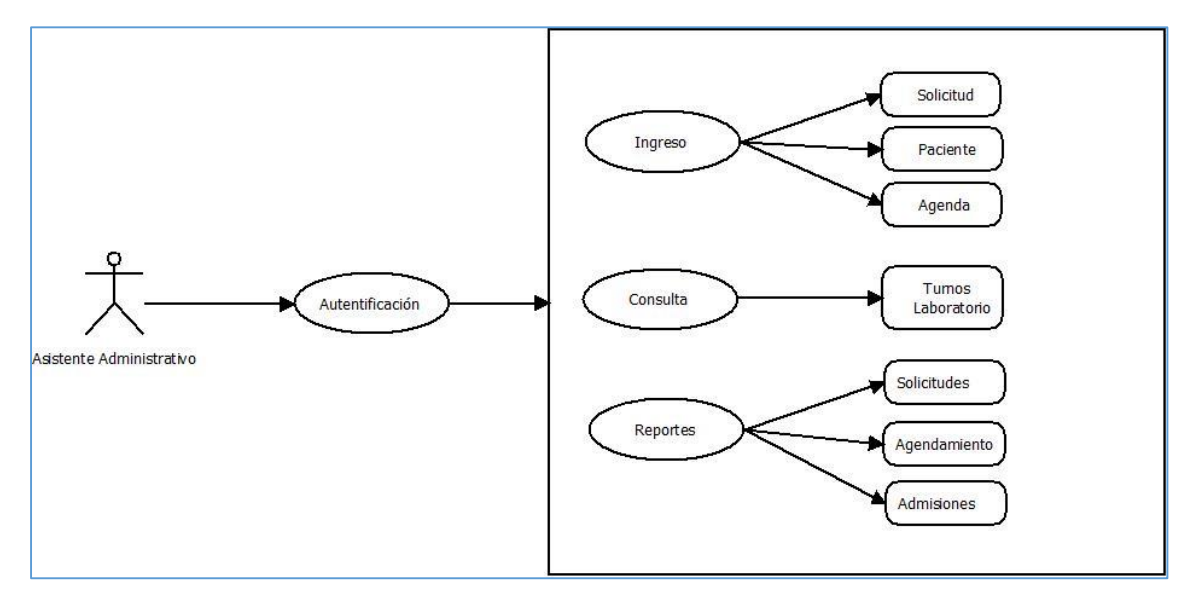

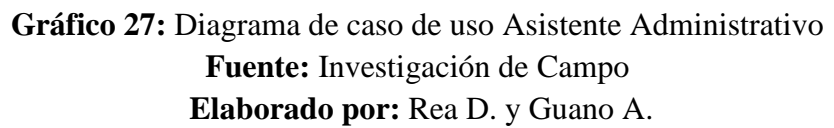

# **2.3.4. Personal técnico de laboratorio**

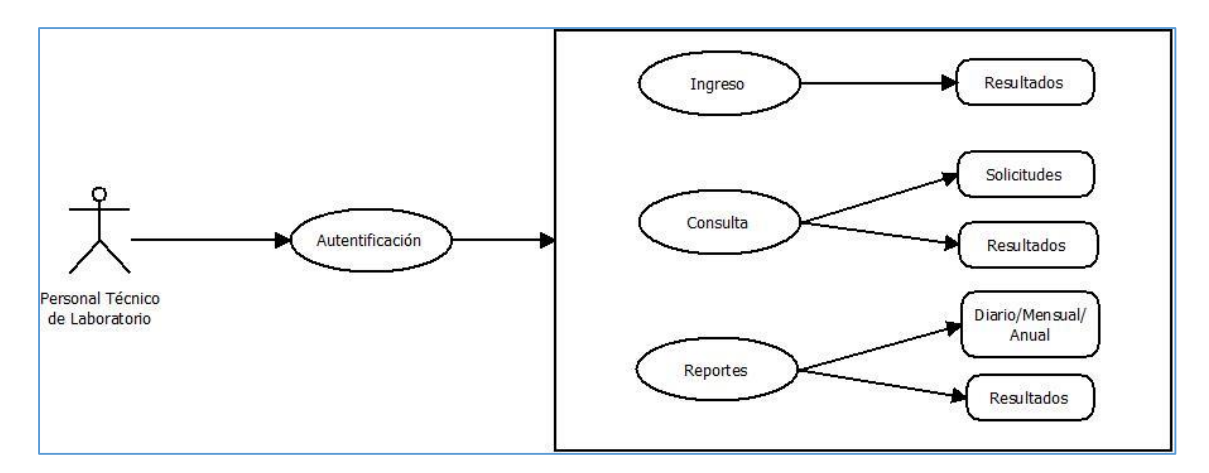

**Gráfico 28:** Diagrama de caso de uso Personal técnico de laboratorio **Fuente:** Investigación de Campo **Elaborado por:** Rea D. y Guano A.

#### **2.3.5. Jefe de laboratorio**

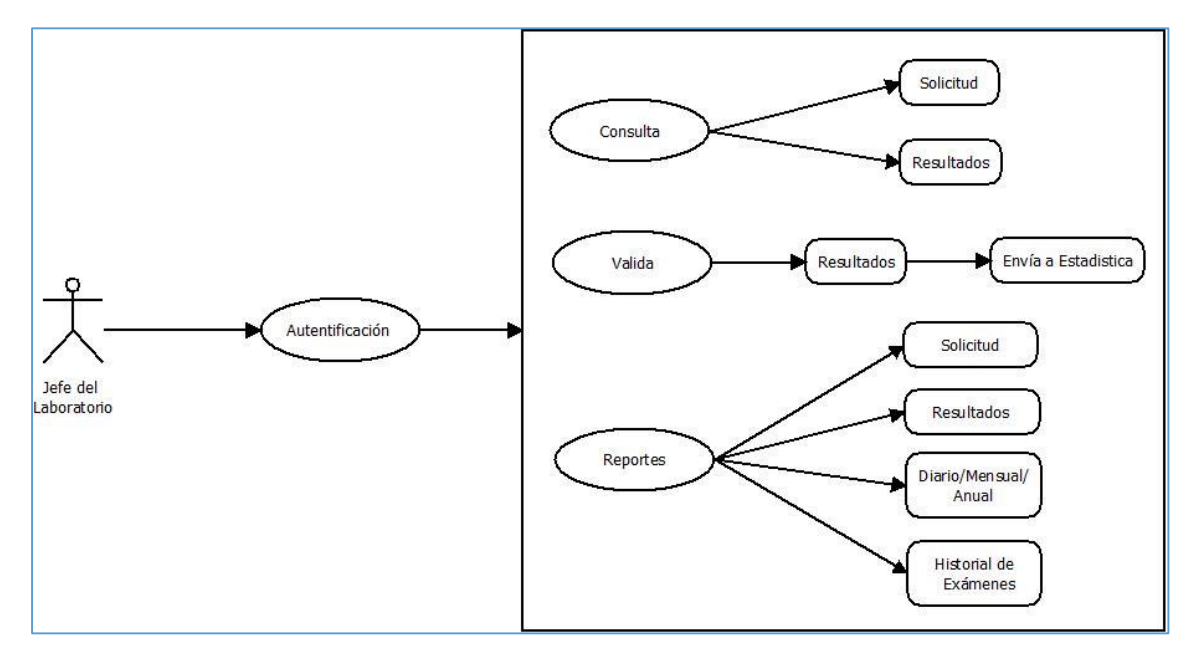

**Gráfico 29:** Diagrama de caso de uso Jefe de laboratorio **Fuente:** Investigación de Campo **Elaborado por:** Rea D. y Guano A.

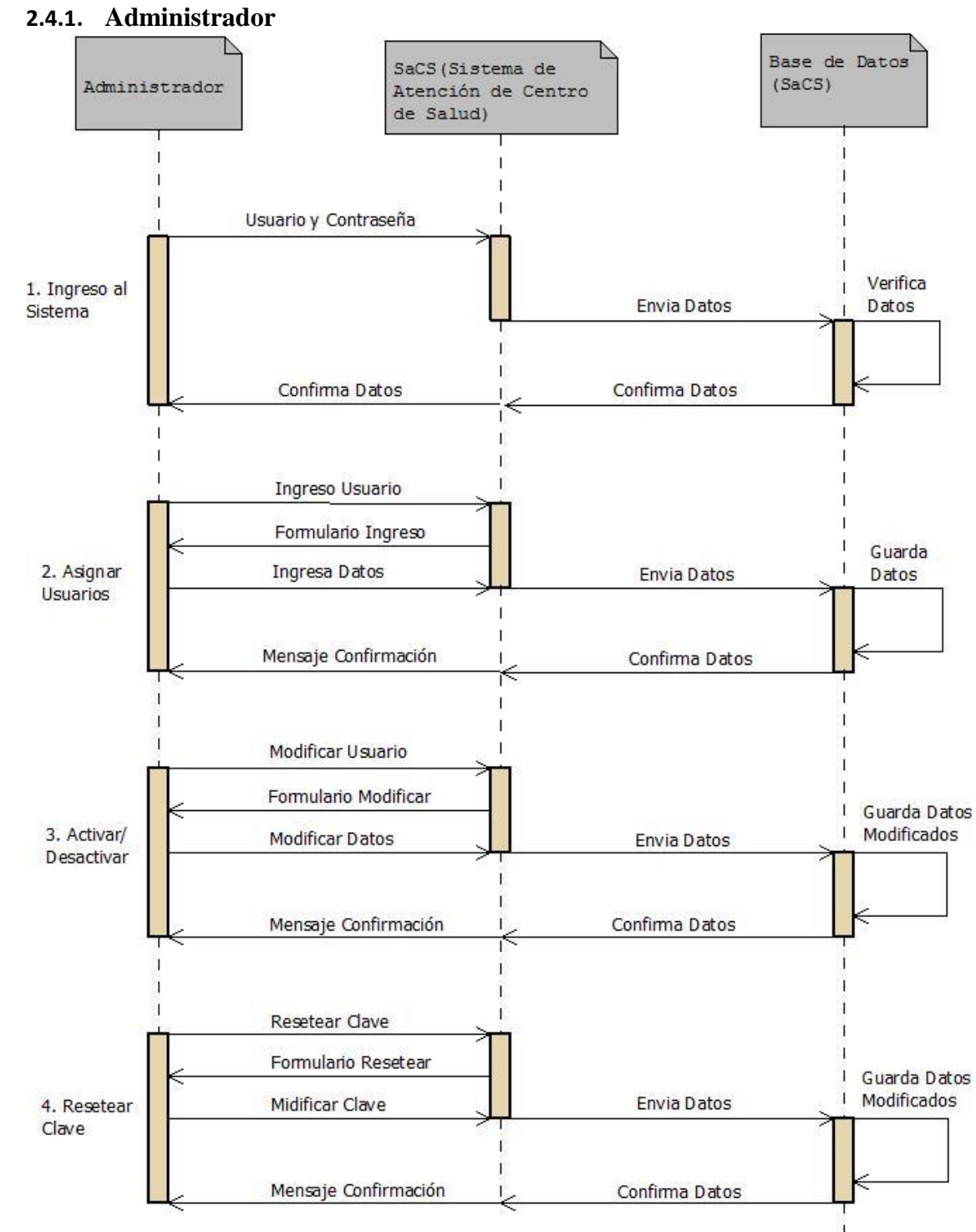

### **2.4. Diagramas de secuencia**

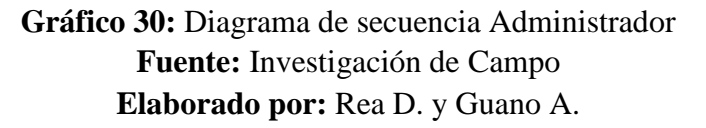

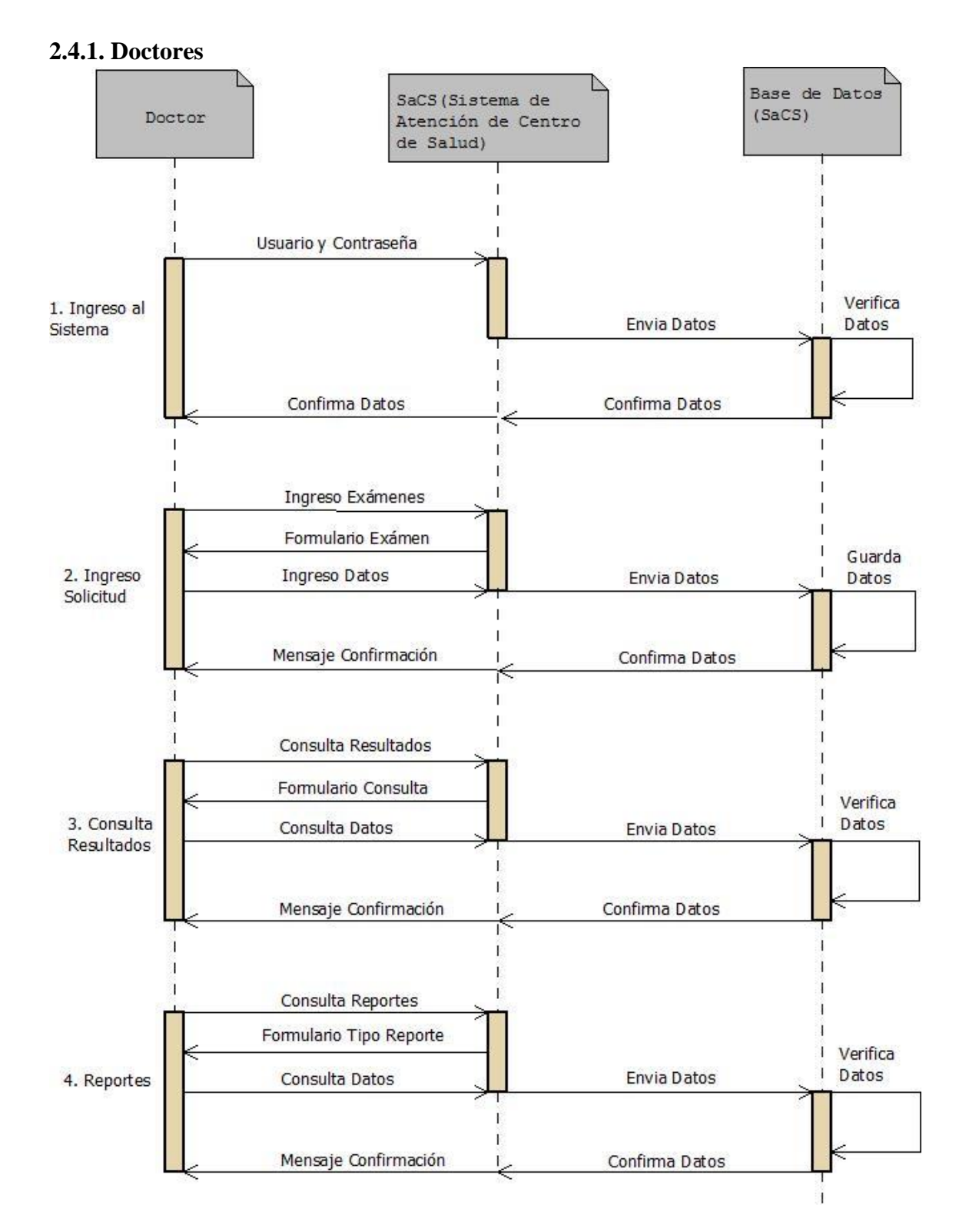

**Gráfico 31:** Diagrama de secuencia Doctores **Fuente:** Investigación de Campo **Elaborado por:** Rea D. y Guano A.

#### **2.4.2. Asistente Administrativo**

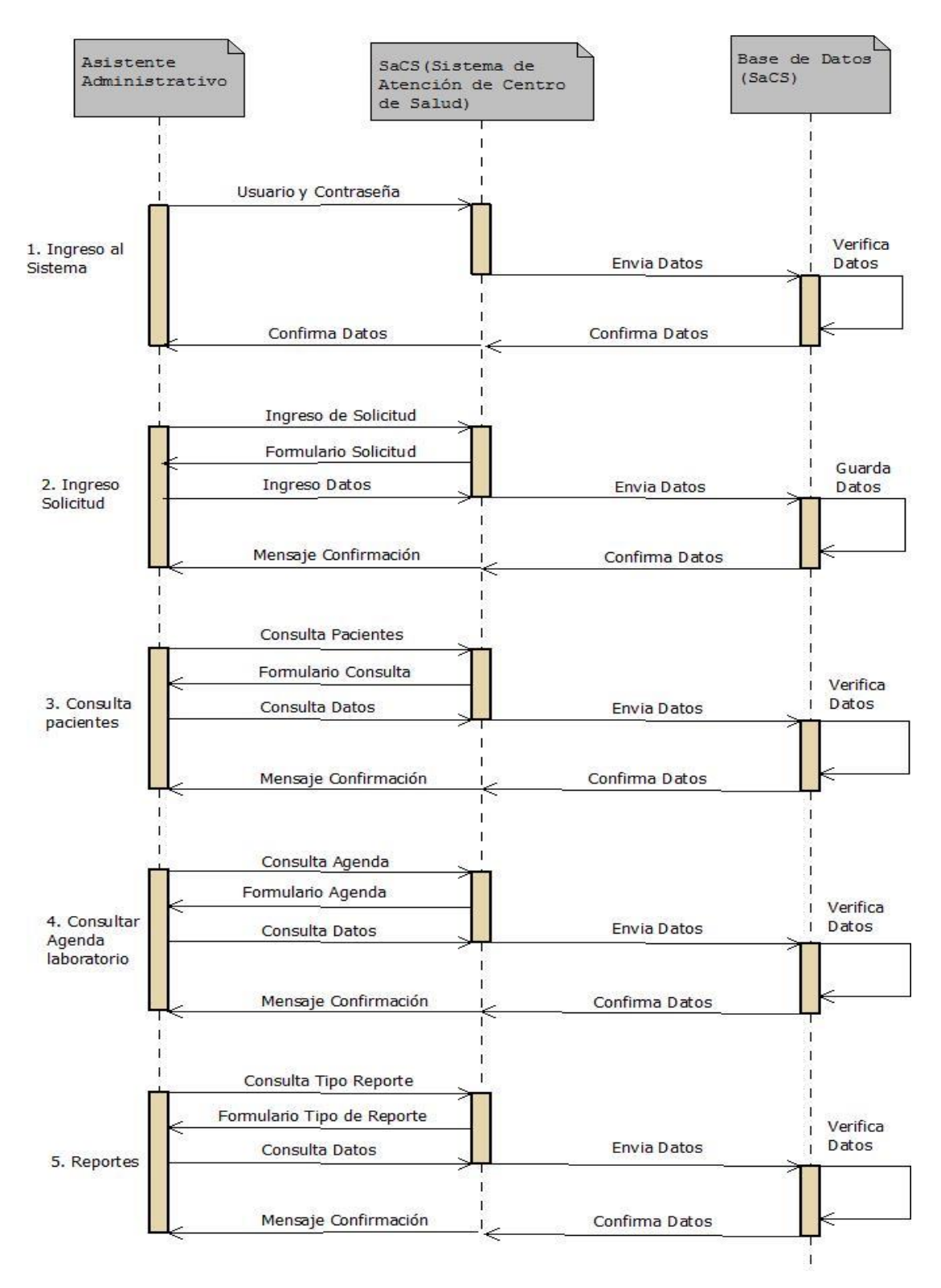

**Gráfico 32:** Diagrama de secuencia Asistente Administrativo **Fuente:** Investigación de Campo **Elaborado por:** Rea D. y Guano A.
#### **2.4.3. Personal técnico de laboratorio**

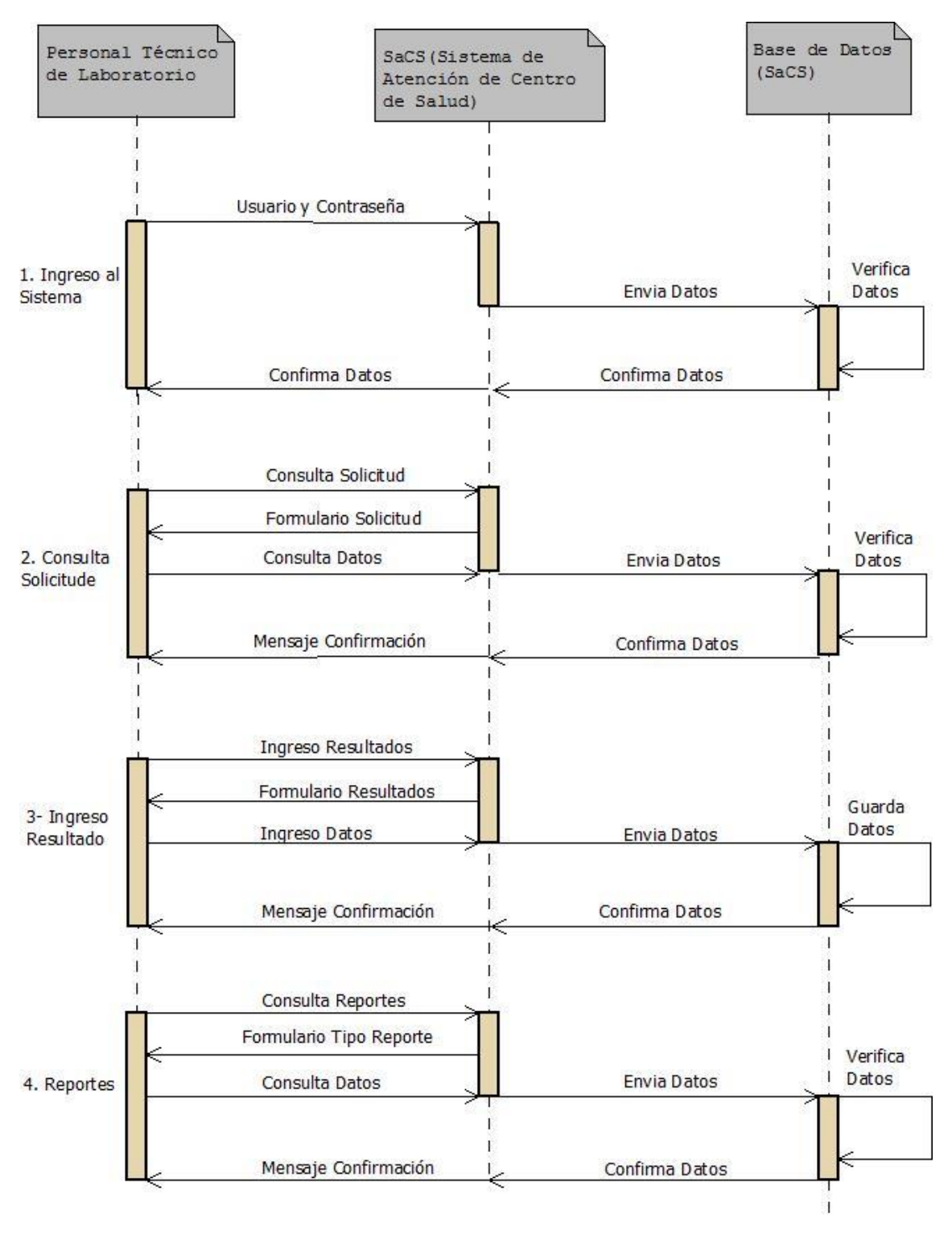

**Gráfico 33:** Diagrama de secuencia Personal Técnico de Laboratorio **Fuente:** Investigación de Campo **Elaborado por:** Rea D. y Guano A.

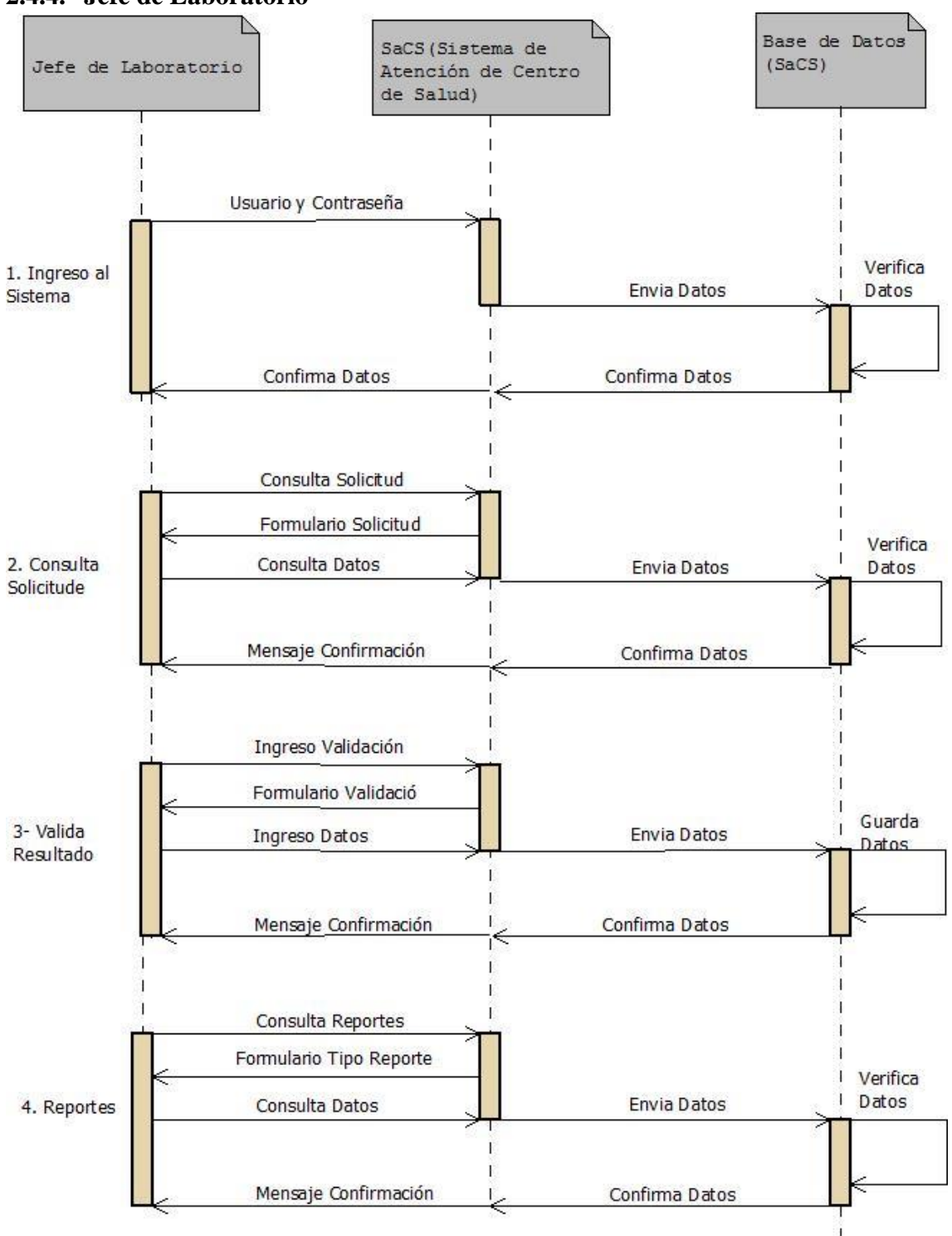

**2.4.4. Jefe de Laboratorio**

**Gráfico 34:** Diagrama de secuencia Jefe de Laboratorio **Fuente:** Investigación de Campo **Elaborado por:** Rea D. y Guano A.

#### **2.5. Modelo entidad Relación**

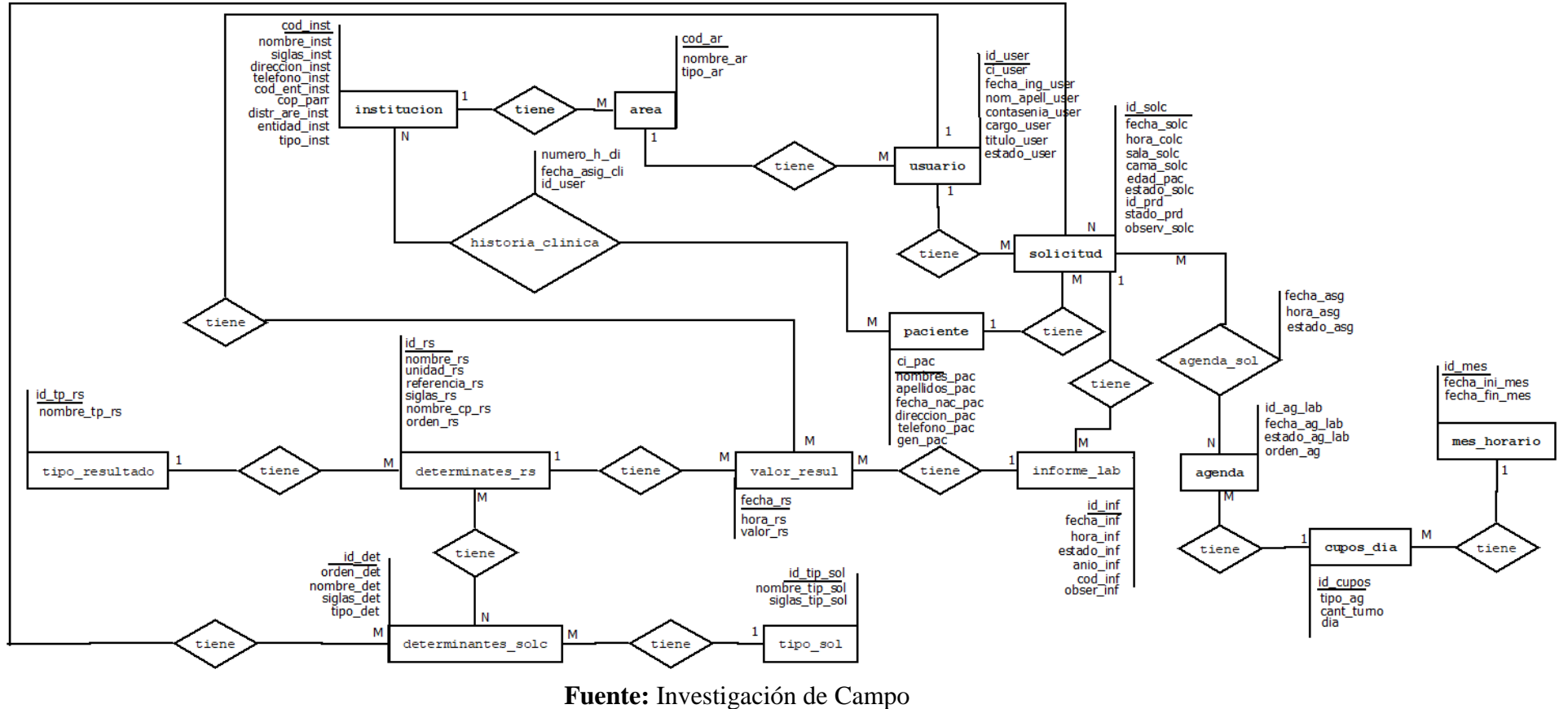

**Gráfico 35:** Diagrama Entidad Relación

**Elaborado por:** Rea D. y Guano A.

# **Modelo Relacional**

# **Cuadros del sistema SaCS**

1. **Institución** (cod\_inst, nombre\_inst, siglas\_inst, dirección\_inst, teléfono\_inst,

cod\_ent\_inst, cop\_parr, dist\_are\_inst, entidad\_inst, tipo\_inst)

**2. Área** (cod\_ar, nombre\_ar, tipo\_ar, id\_inst)

**3. Usuario (**id\_user, ci\_user, fecha\_ing\_user, nom\_apell\_user, constrasenia\_user, cargo\_user, titulo\_user, estado\_user, cod\_ar**)**

**4. Solicitud**(id\_solc, fecha\_solc, hora\_solc, sala\_solc, cama\_solc, edad\_pac, estado\_ped, id\_prd, stado\_prd, observ\_solc, id\_user, ci\_pac)

**5. Paciente (**ci\_pac, nombres\_pac, apellidos\_pac, fecha\_nac\_pac, dirección\_pac, teléfono\_pc, gen\_pac**)**

**6. Historia\_Clínica (**numero\_h\_cli, stado\_hist, cod\_inst, cod\_inst, ci\_pac, id\_user**)**

**7. Informe\_sol (**id\_inf, fecha\_inf, hora\_inf, estado\_inf, anio\_inf, cod\_inf, obser\_inf, id\_user, id\_solc**)** 

**8. Agenda (**id\_ag\_lab, fecha\_ag\_lab, estado\_ag\_lab, orden\_ag, id cupos**)**

**9. Cupos\_día (**id\_cup, tipo\_ag, cant\_turno, día, id\_mes**)** 

**10. Mes\_horario (**id\_mes, fecha\_ini\_mes, fecha\_fin\_mes**)**

**11. Tipo\_sol (**id\_tip\_sol**,** nombre\_tip\_sol, siglas\_tip\_sol**)**

**12. Tipo\_resultado(**id\_tp\_rs, nombre\_tp\_rs**)**

**13. Determinantes\_sol (**id\_det, orden\_det, nombre\_det, siglas\_det, tipo\_det, id\_tip\_sol**)**

**14. Determinantes\_rs (**id\_rs, nombre\_rs, unidad\_rs, referencia\_rs, siglas\_rs, nombre cp rs, orden rs, id tip sol)

**15. Valor\_resul** (**fecha\_rs, hora\_rs, valor\_rs, id\_user, id\_rs, id\_inf**)

- **16. Dt\_rs\_sol(**id\_det, id\_rs**)**
- **17. Lab\_historial\_sl (**fecha\_sl, hora\_sl, estado\_sl, id\_inf**)**
- **18. Agenda\_sol (**fecha\_asg, hora\_asg, estado\_asg, id\_inf, id\_solc**)**

#### **2.6. Modelo de dependencia funcional**

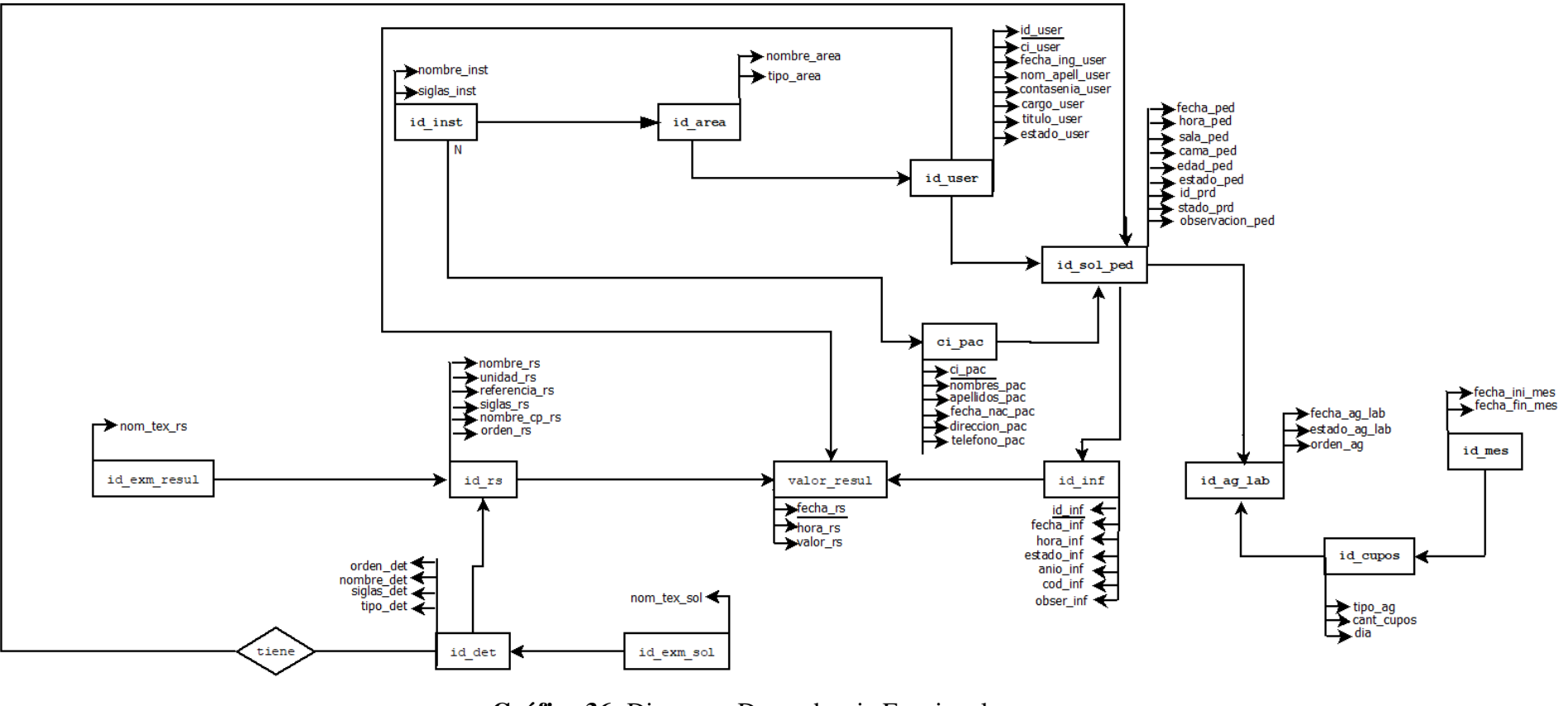

**Gráfico 36:** Diagrama Dependencia Funcional **Fuente:** Investigación de Campo **Elaborado por:** Rea D. y Guano A.

#### **2.7. Normalización**

#### **1ra Forma Normal**

**Institución** (cod\_inst, nombre\_inst, siglas\_inst, dirección\_inst, teléfono\_inst, cod\_ent\_inst, cop\_parr, dist\_are\_inst, entidad\_inst, tipo\_inst)

**Área** (cod ar, nombre ar, tipo ar, cod inst)

**Usuario (**id\_user, ci\_user, fecha\_ing\_user, nom\_apell\_user, constrasenia\_user, cargo\_user, titulo\_user, estado\_user, cod\_ar**)**

**Solicitud** (id\_solc, fecha\_solc, hora\_solc, sala\_solc, cama\_solc, edad\_pac, estado\_ped, id prd, stado\_prd, observ\_solc, id\_user, ci\_pac)

Paciente (ci pac, nombres pac, apellidos pac, fecha nac pac, dirección pac, teléfono\_pc, gen\_pac**)**

**Historia** Clínica (numero h cli, stado hist, cod inst, cod inst, ci pac, id user)

**Informe** sol (id inf, fecha inf, hora inf, estado inf, anio inf, cod inf, obser inf, id user, id solc)

**Agenda (**id\_ag\_lab, fecha\_ag\_lab, estado\_ag\_lab, orden\_ag, id cupos**)**

**Cupos\_día (**id\_cup, tipo\_ag, cant\_turno, día, id\_mes**)** 

**Mes\_horario (**id\_mes, fecha\_ini\_mes, fecha\_fin\_mes**)**

**Tipo\_sol (**id\_tip\_sol**,** nombre\_tip\_sol, siglas\_tip\_sol**)**

**Tipo\_resultado(**id\_tp\_rs, nombre\_tp\_rs**)**

**Determinantes\_sol** (id\_det, orden\_det, nombre\_det, siglas\_det, tipo\_det, id\_tip\_sol)

**Determinantes\_rs** (*id\_rs*, nombre\_rs, unidad\_rs, referencia\_rs, siglas\_rs, nombre\_cp\_rs, orden\_rs, id\_tip\_sol**)**

**Valor\_resul (**fecha\_rs, hora\_rs, valor\_rs, id\_user, id\_rs, id\_inf**)**

**Dt\_rs\_sol(**id\_det, id\_rs**)**

**Lab\_historial\_sl (**fecha\_sl, hora\_sl, estado\_sl, id\_inf**)** 

**Agenda\_sol (**fecha\_asg, hora\_asg, estado\_asg, id\_inf, id\_solc**)**

### **Diccionario de Datos**

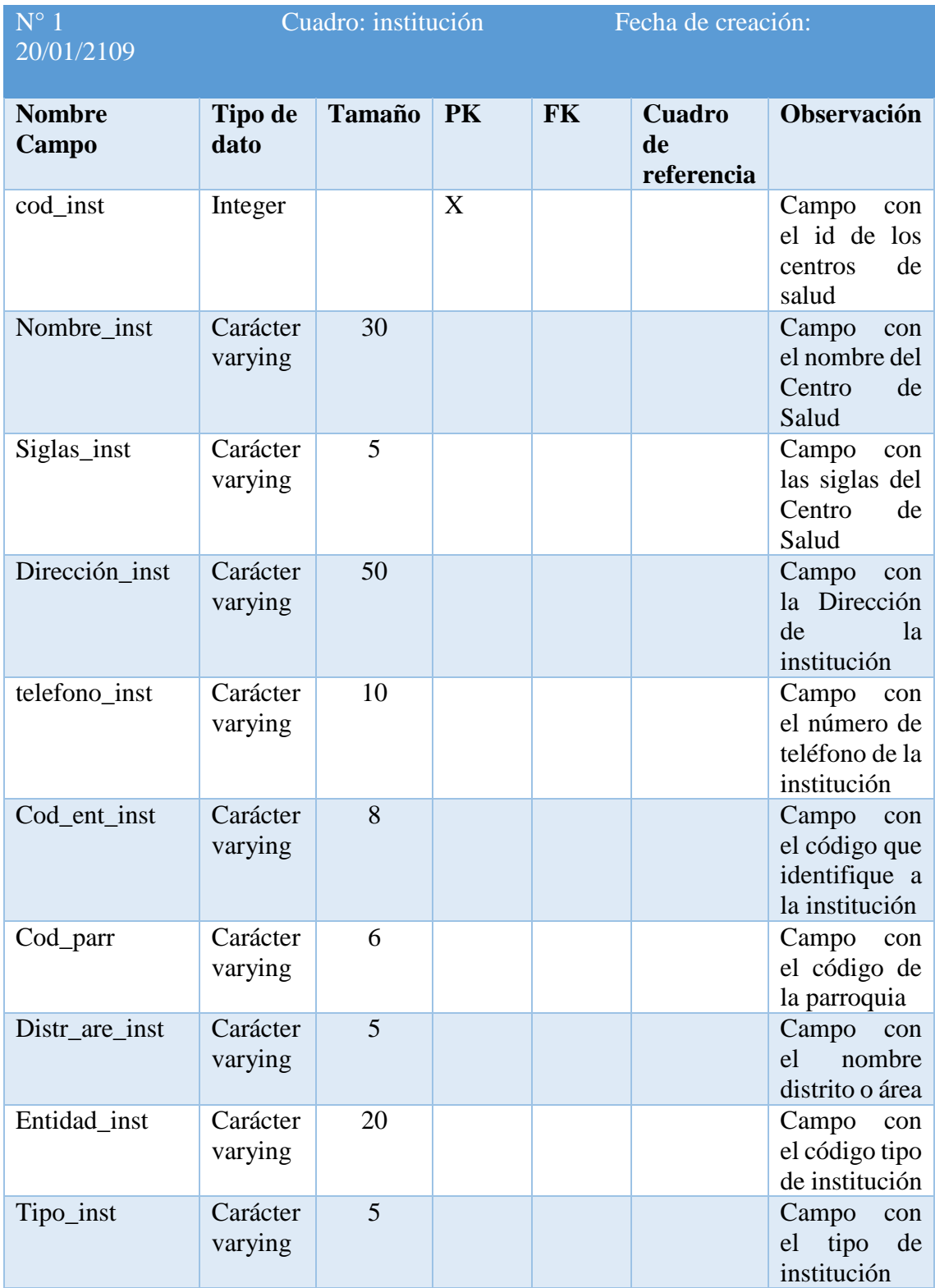

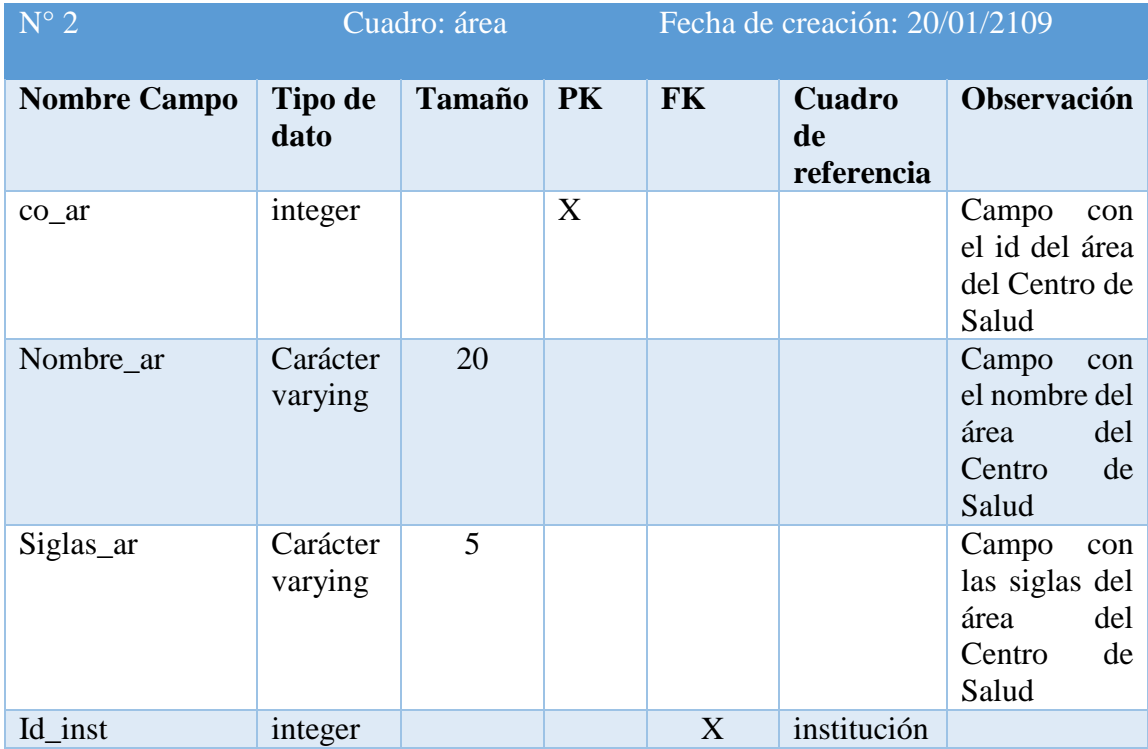

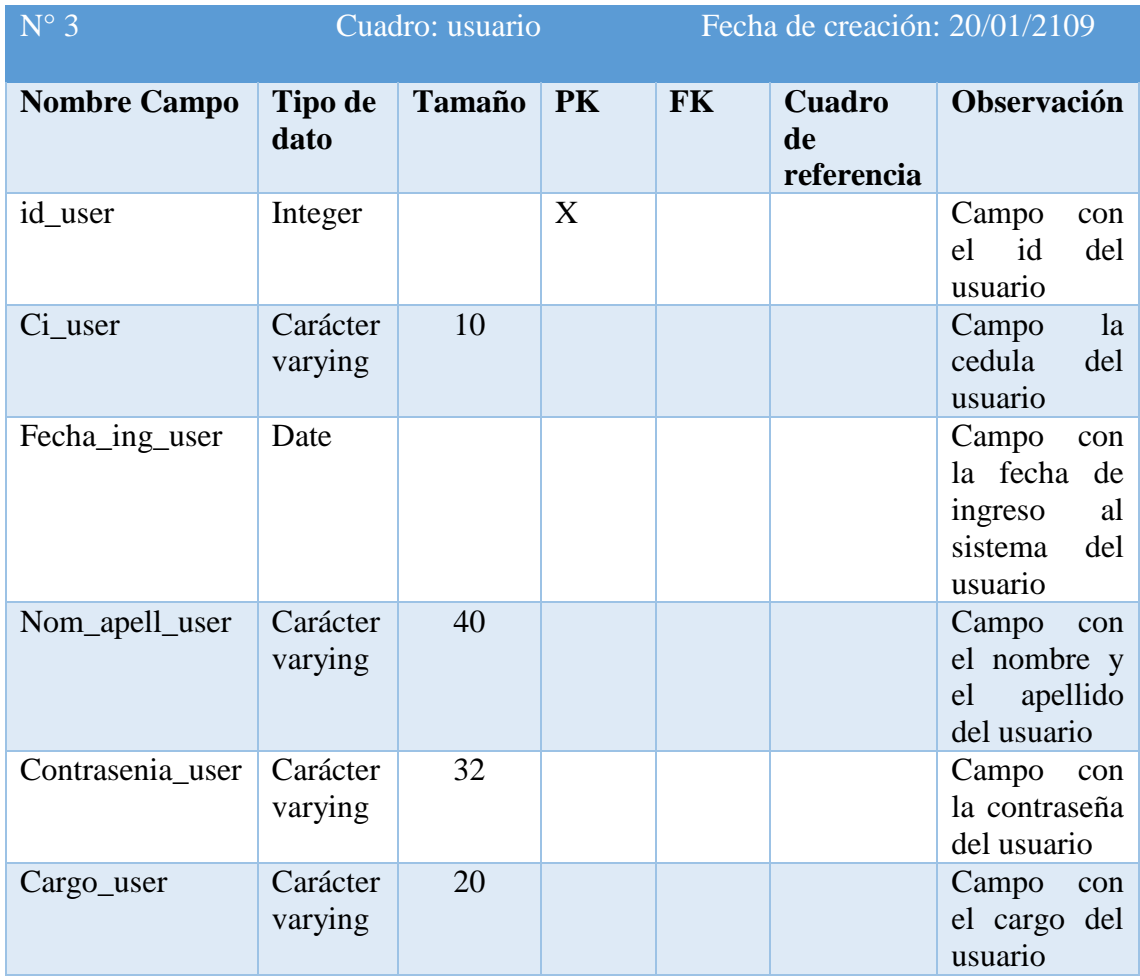

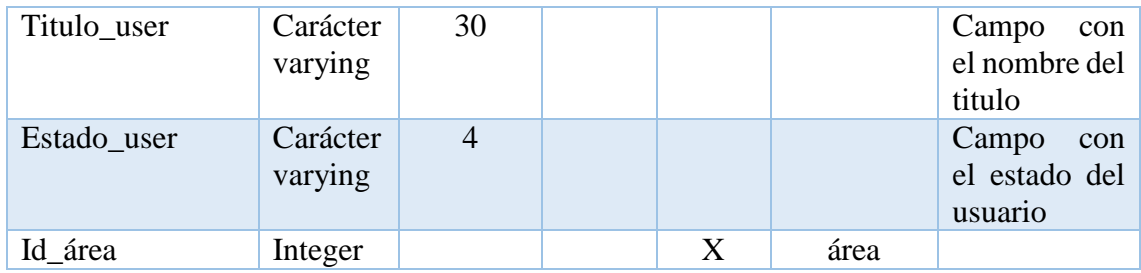

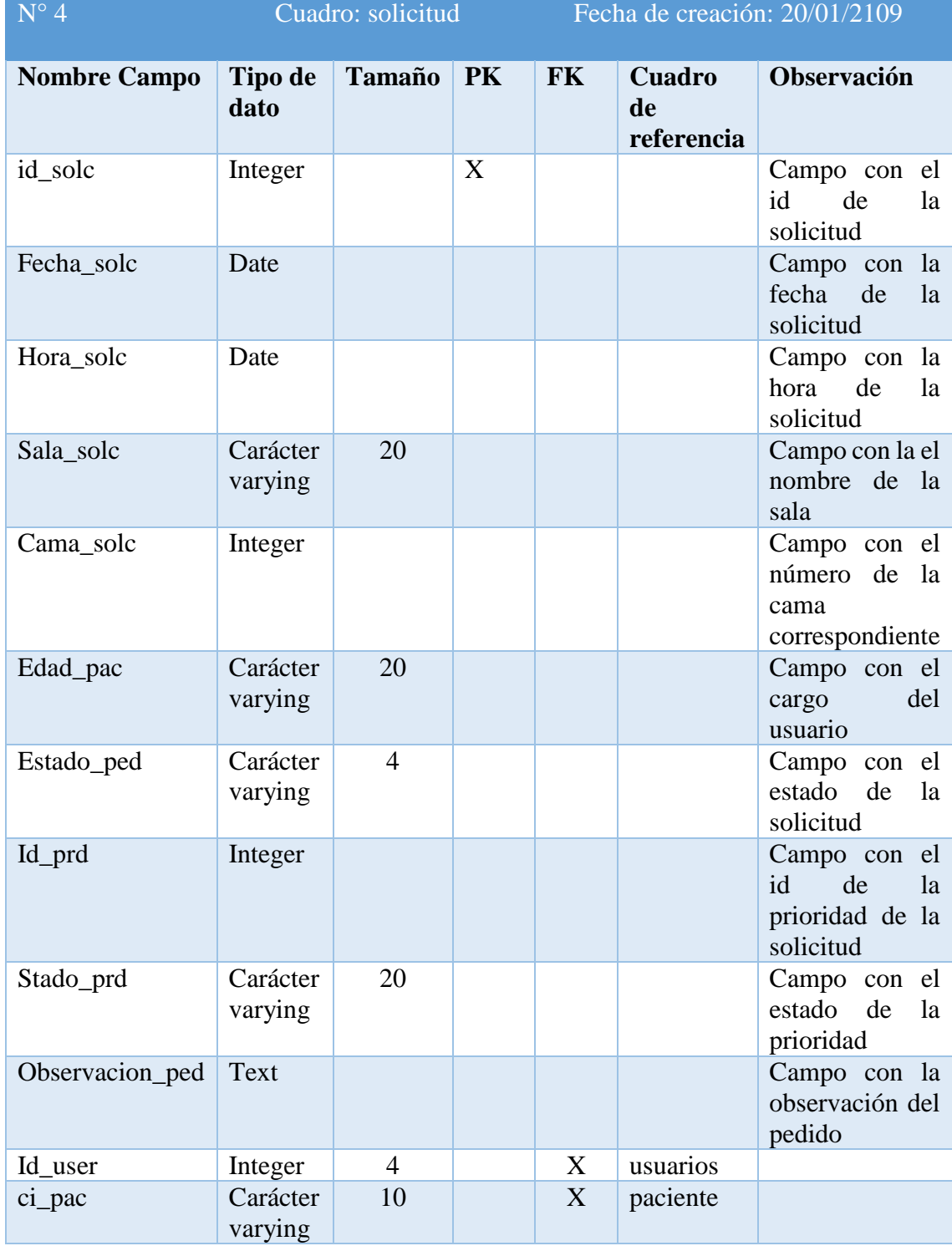

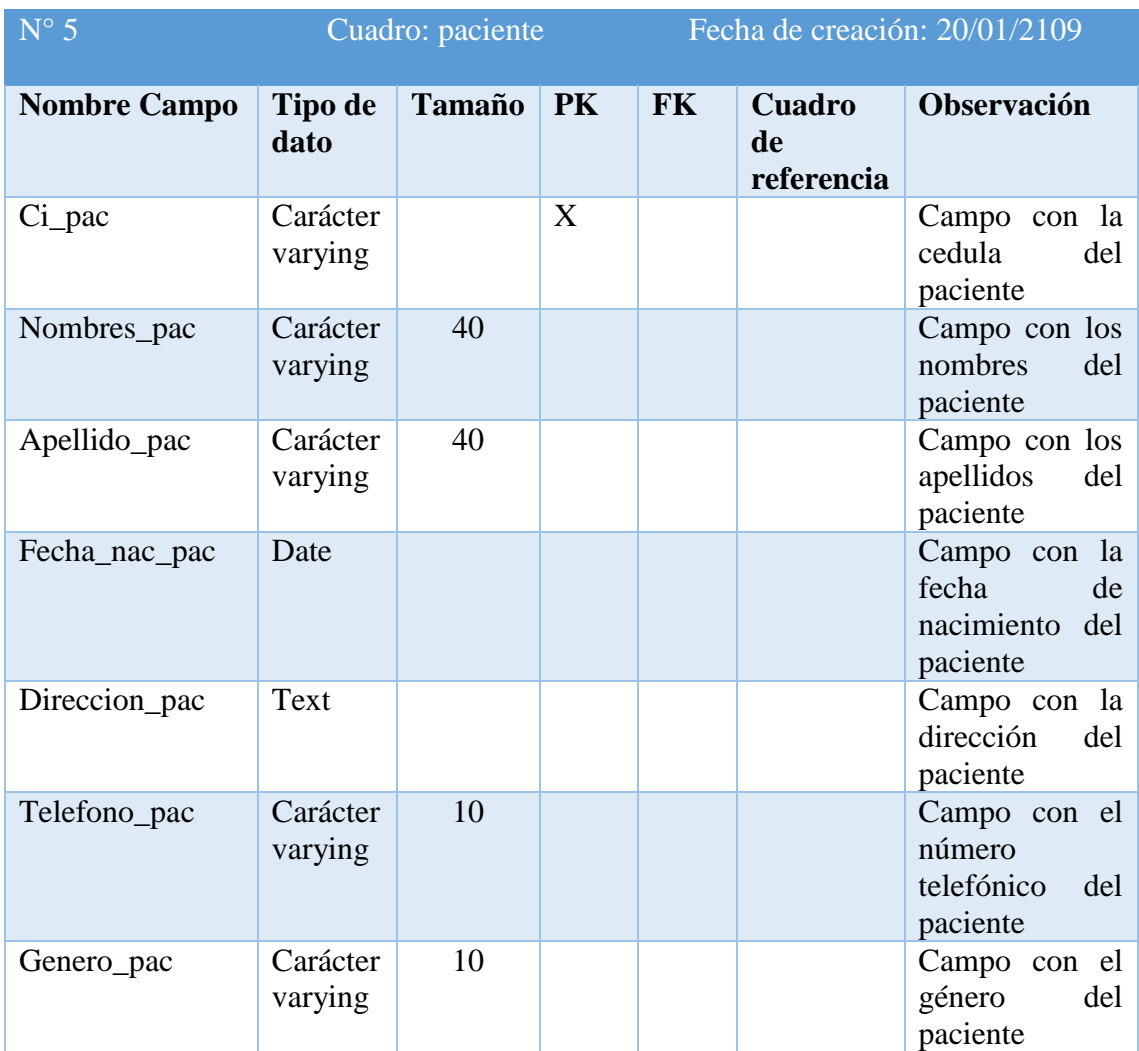

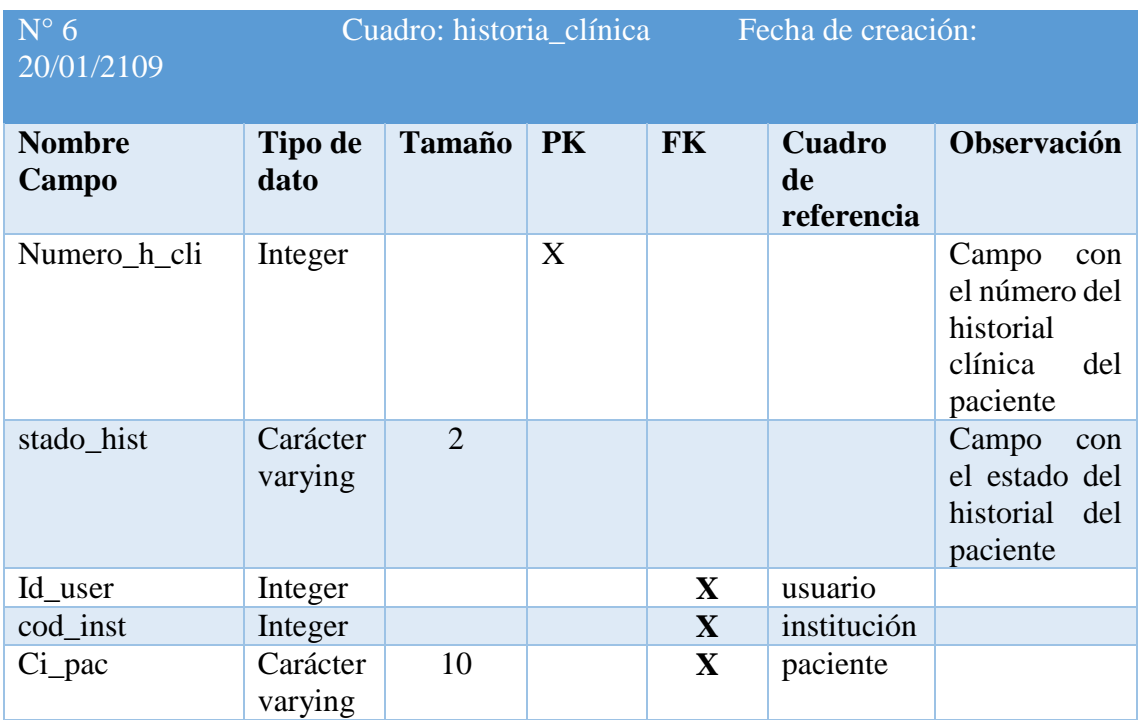

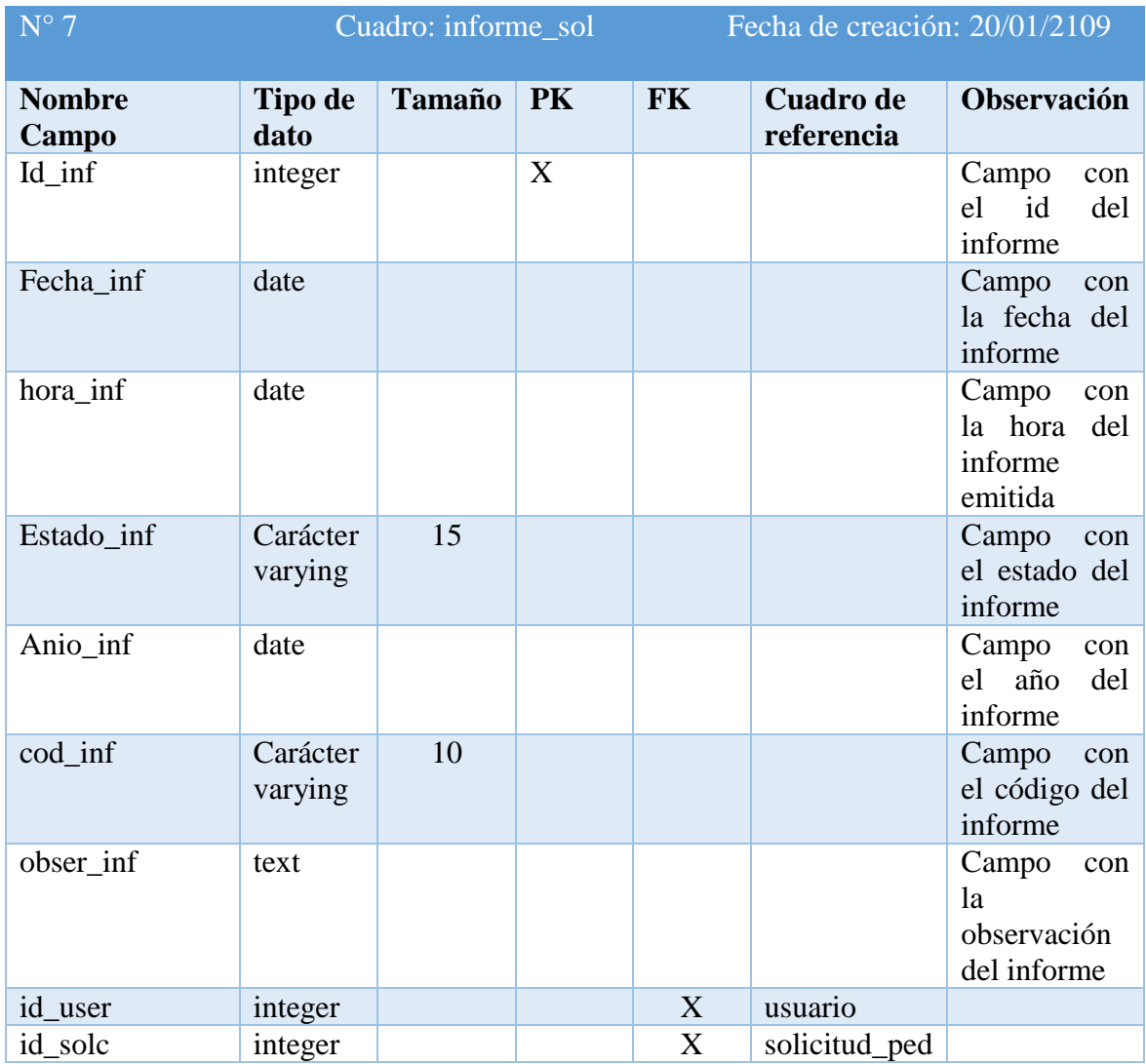

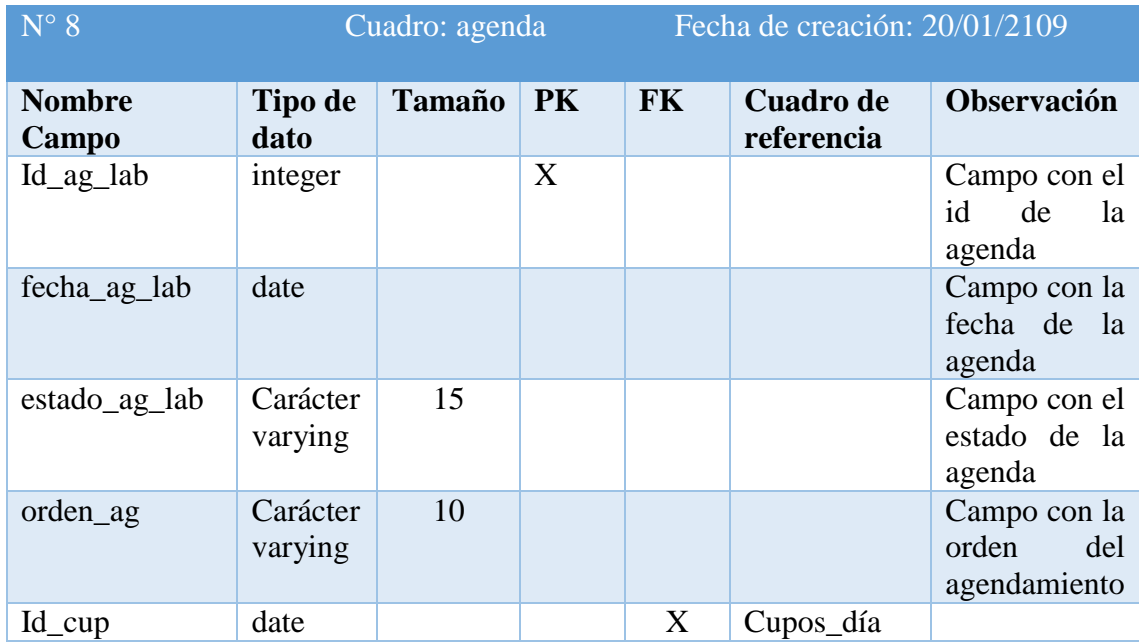

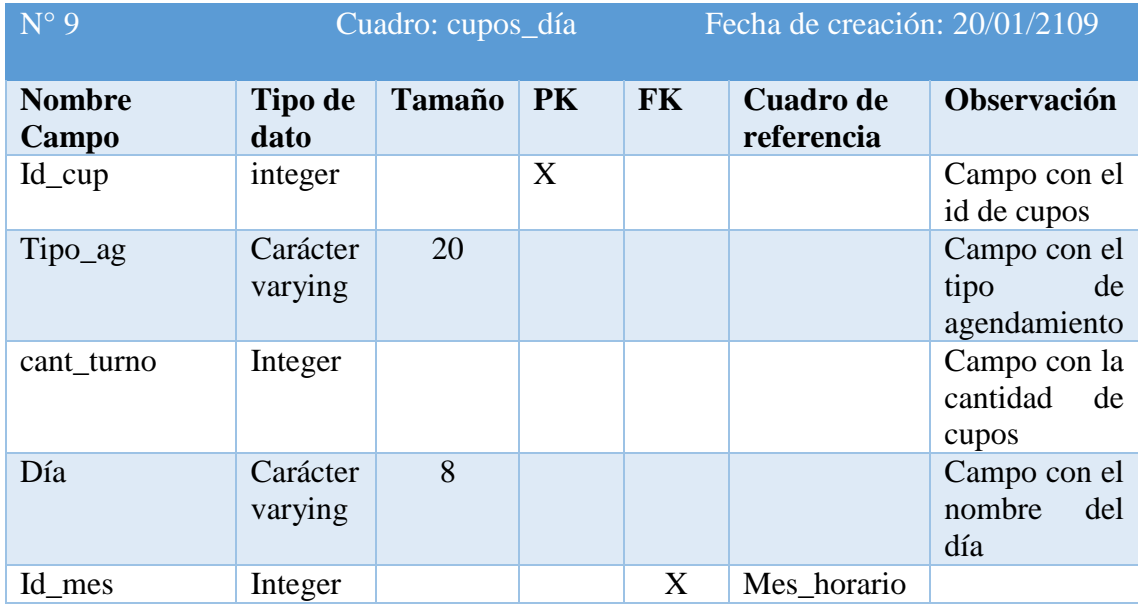

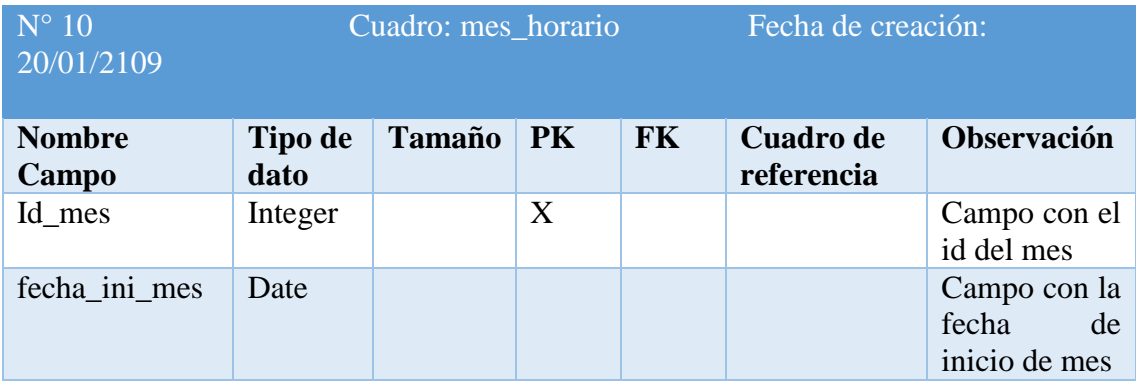

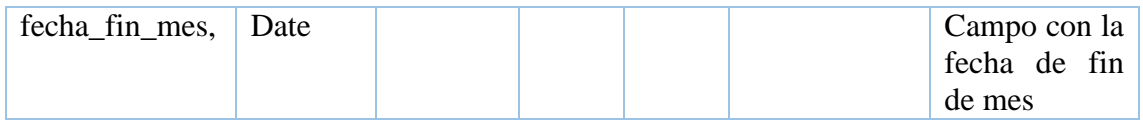

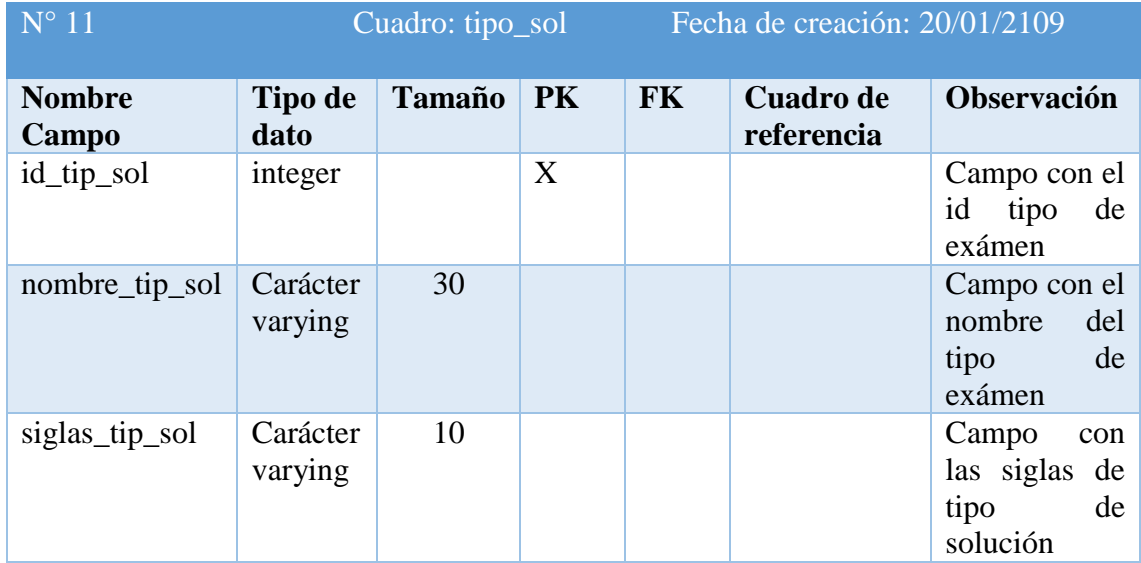

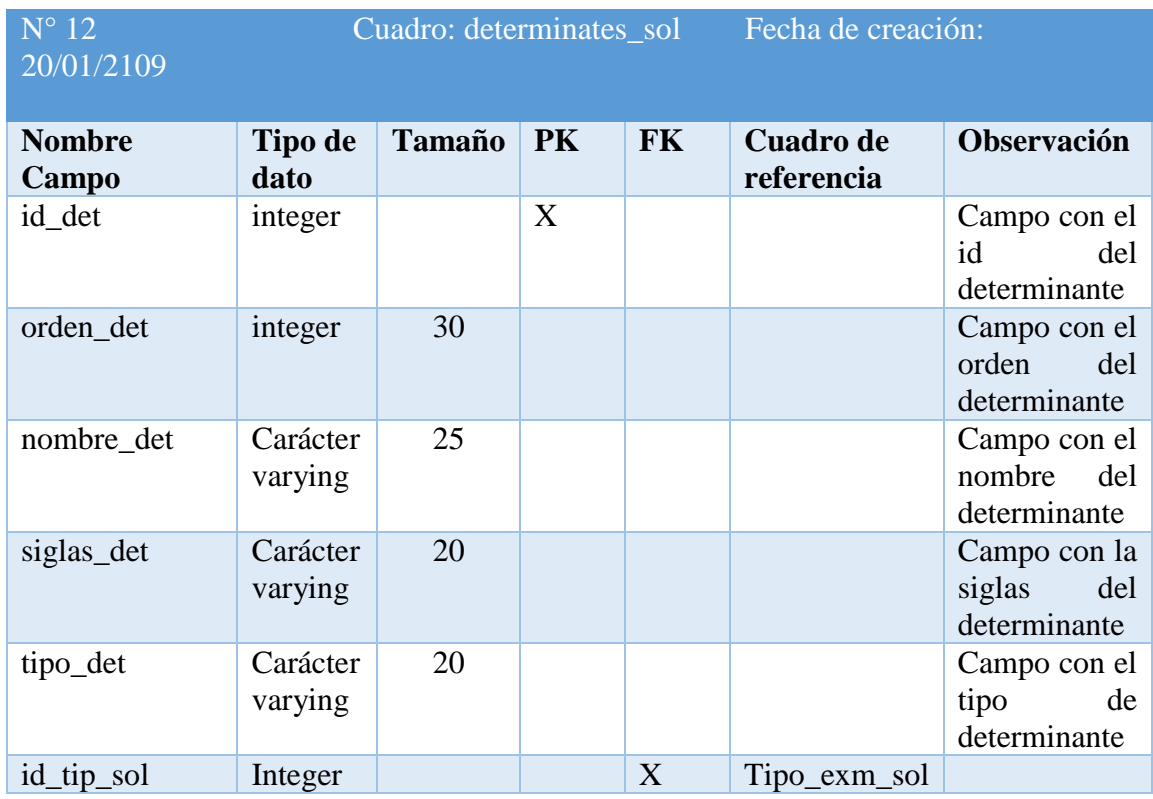

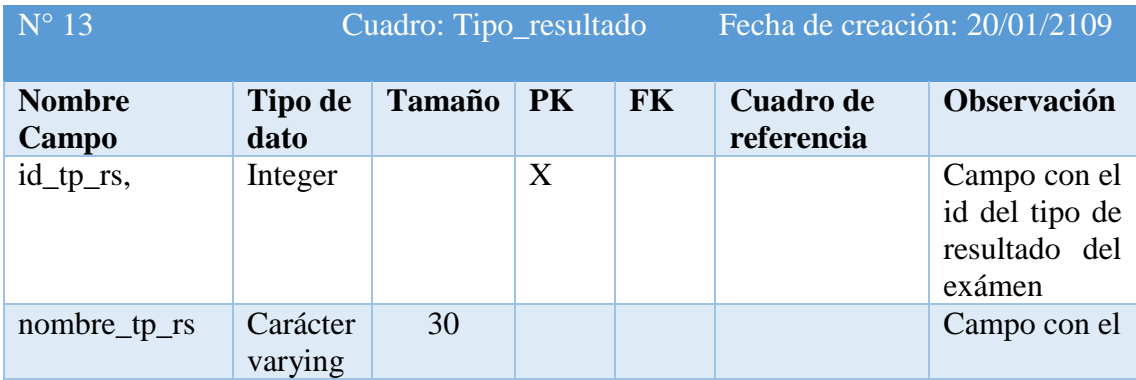

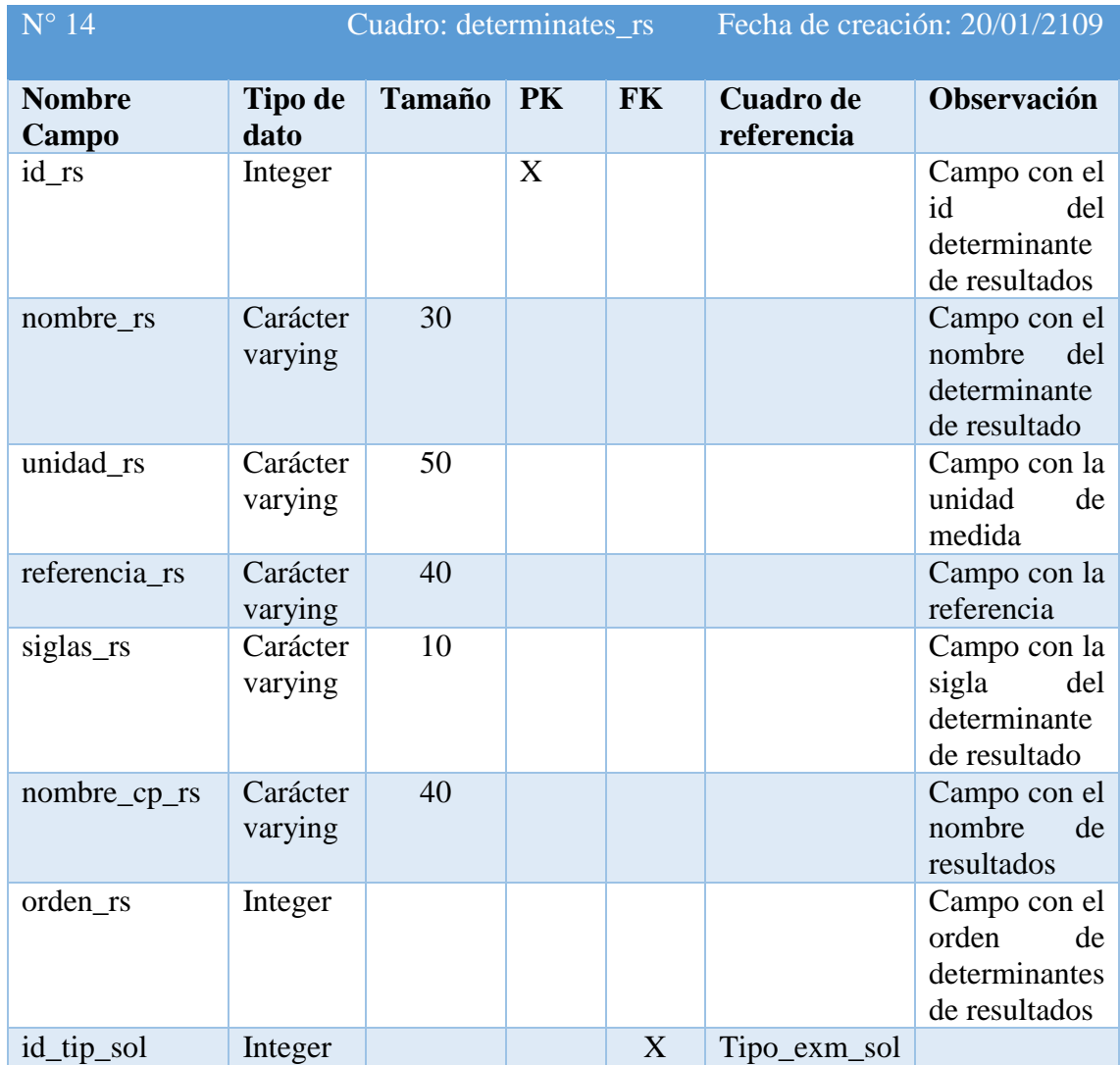

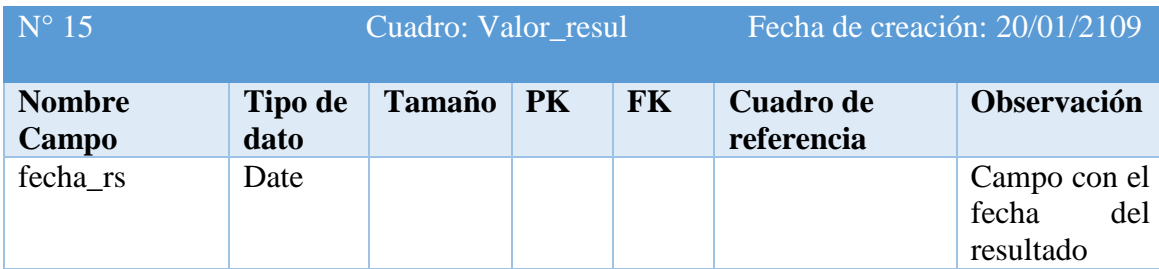

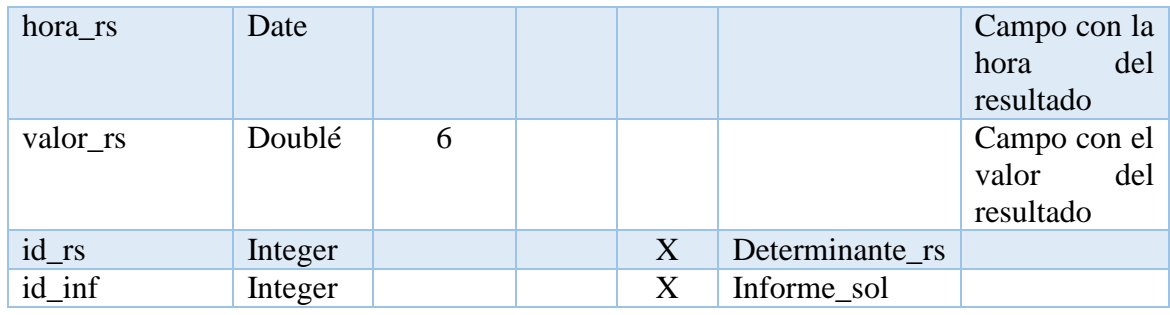

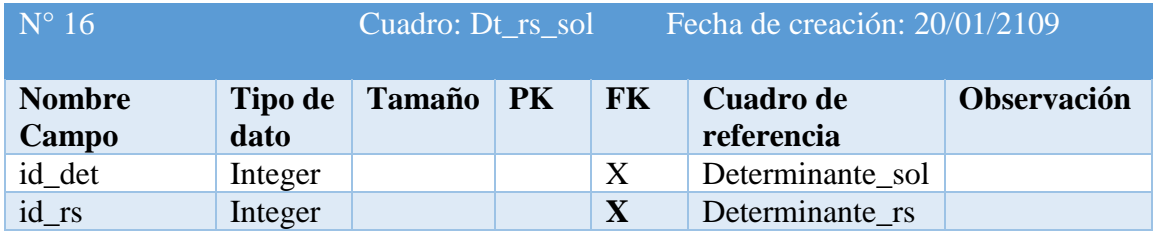

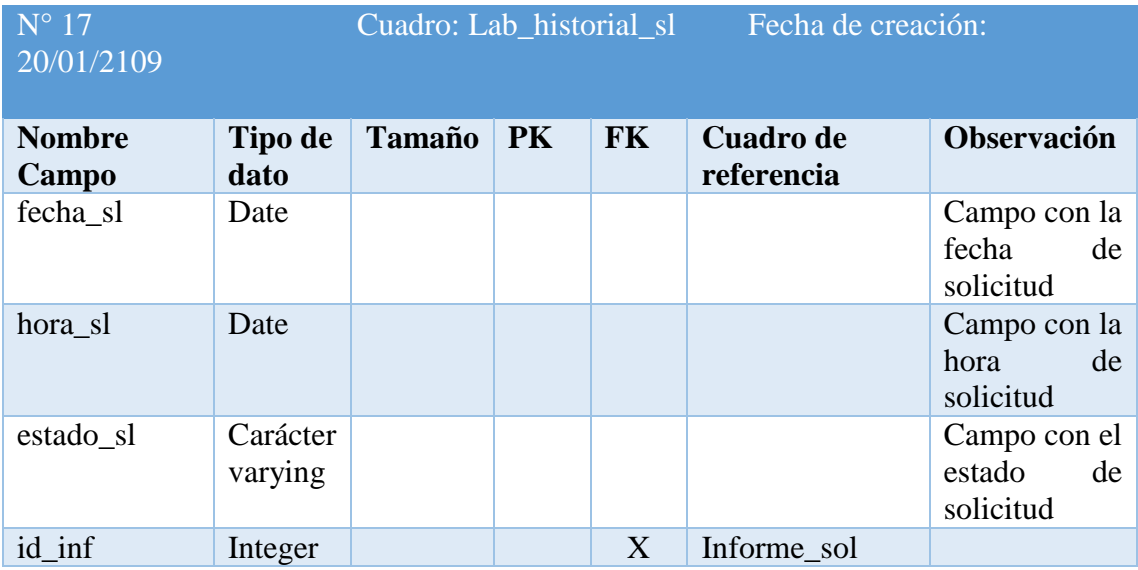

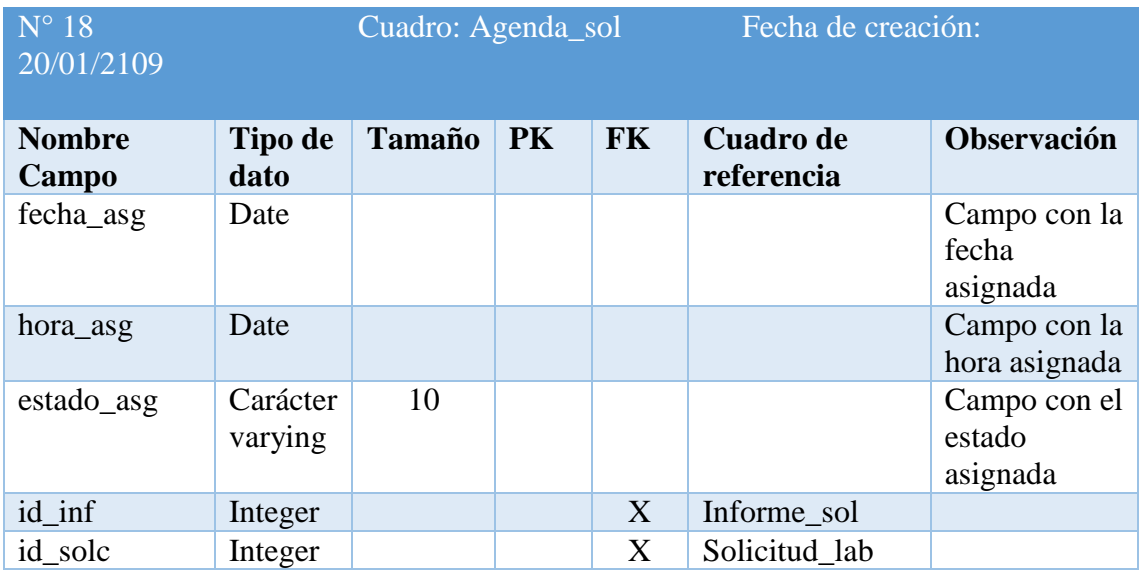

# **Patrón de diseño**

El aplicativo de control de laboratorio clínico consta de los siguientes diseños.

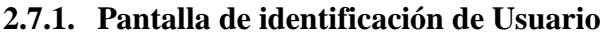

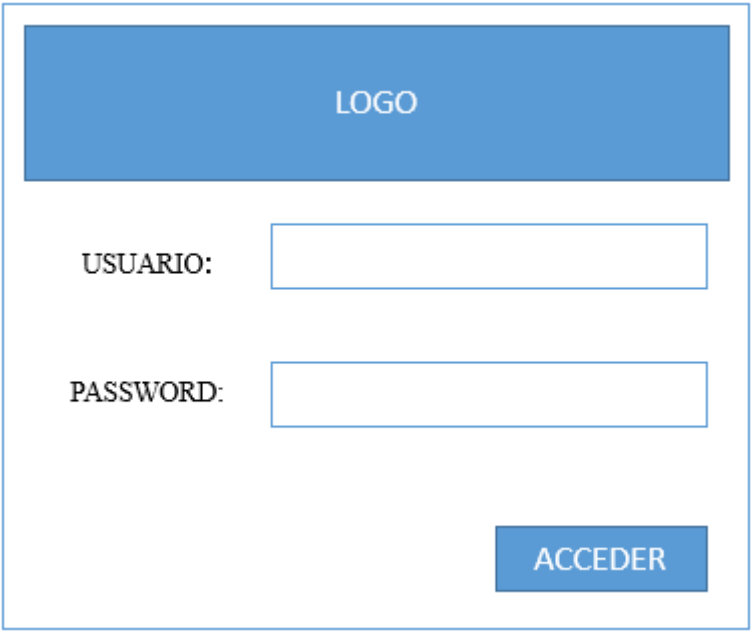

**Gráfico 37:** Pantalla de identificación de Usuario **Fuente:** Investigación de Campo **Elaborado por:** Rea D. y Guano A.

# **2.7.2. Pantalla Principal del sistema SaCS**

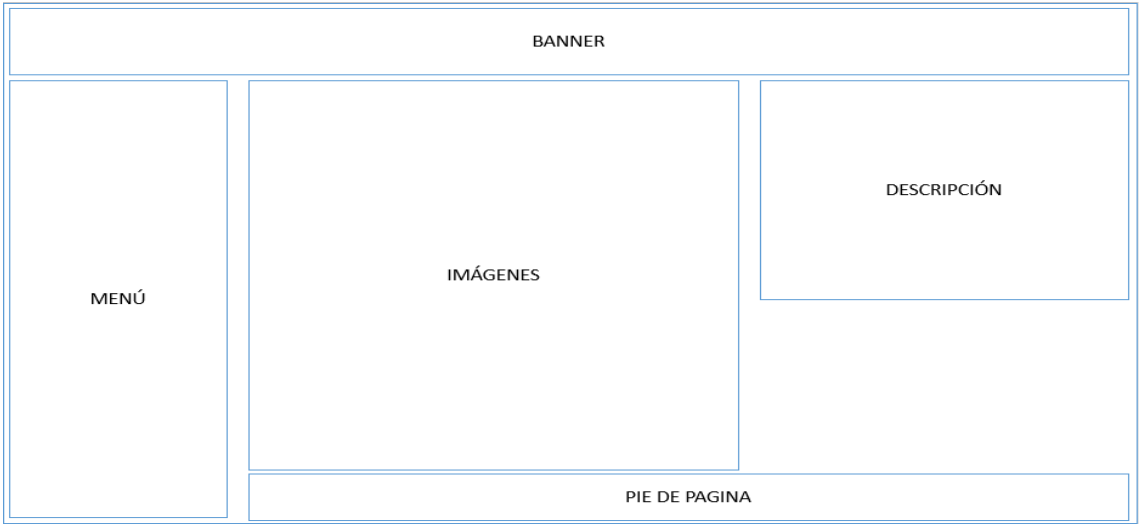

**Gráfico 38:** Pantalla Principal del Sistema **Fuente:** Investigación de Campo **Elaborado por:** Rea D. y Guano A.

# **2.7.3. Pantalla de registro de usuario**

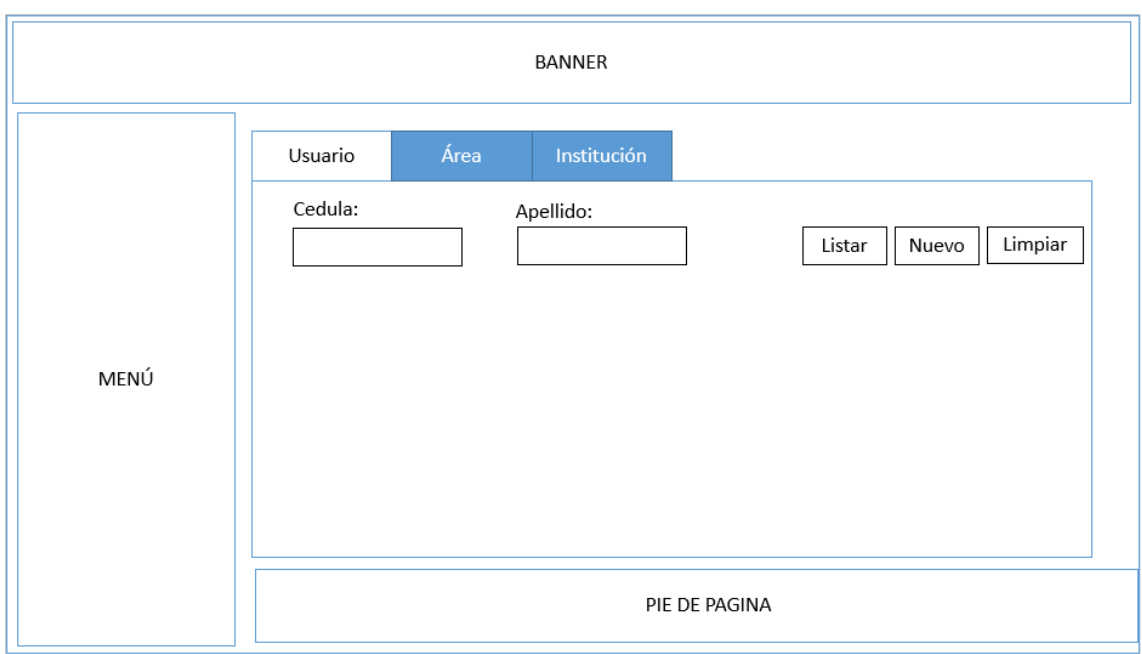

**Gráfico 39:** Pantalla de registro de usuarios **Fuente:** Investigación de Campo **Elaborado por:** Rea D. y Guano A.

# **2.7.4. Pantalla de registro de paciente**

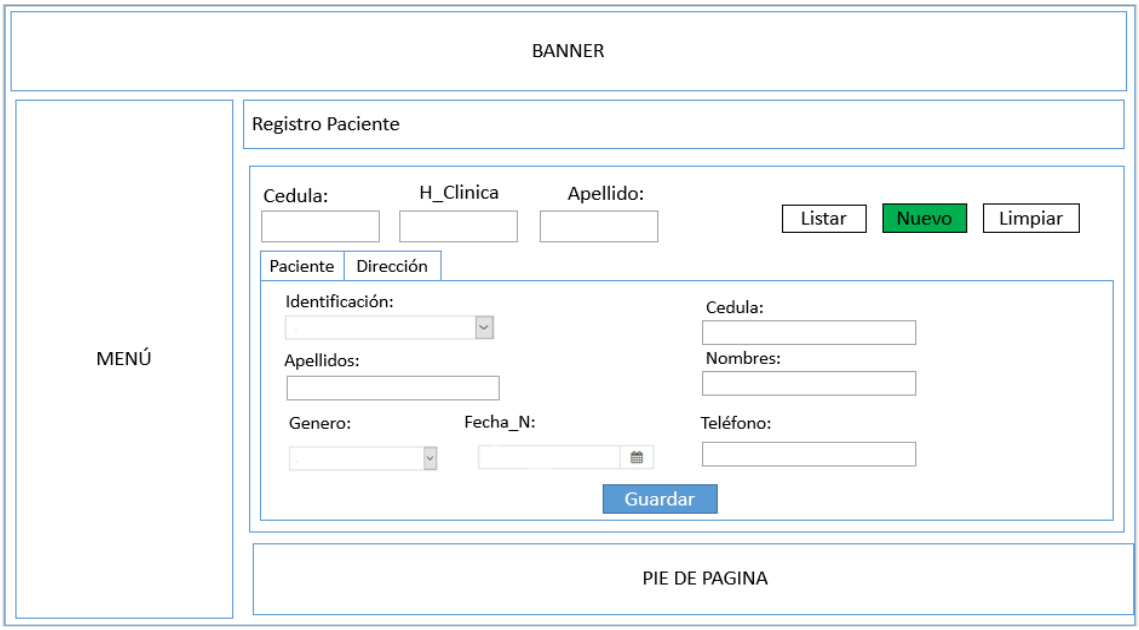

**Gráfico 40:** Pantalla de registro de pacientes **Fuente:** Investigación de Campo **Elaborado por:** Rea D. y Guano A.

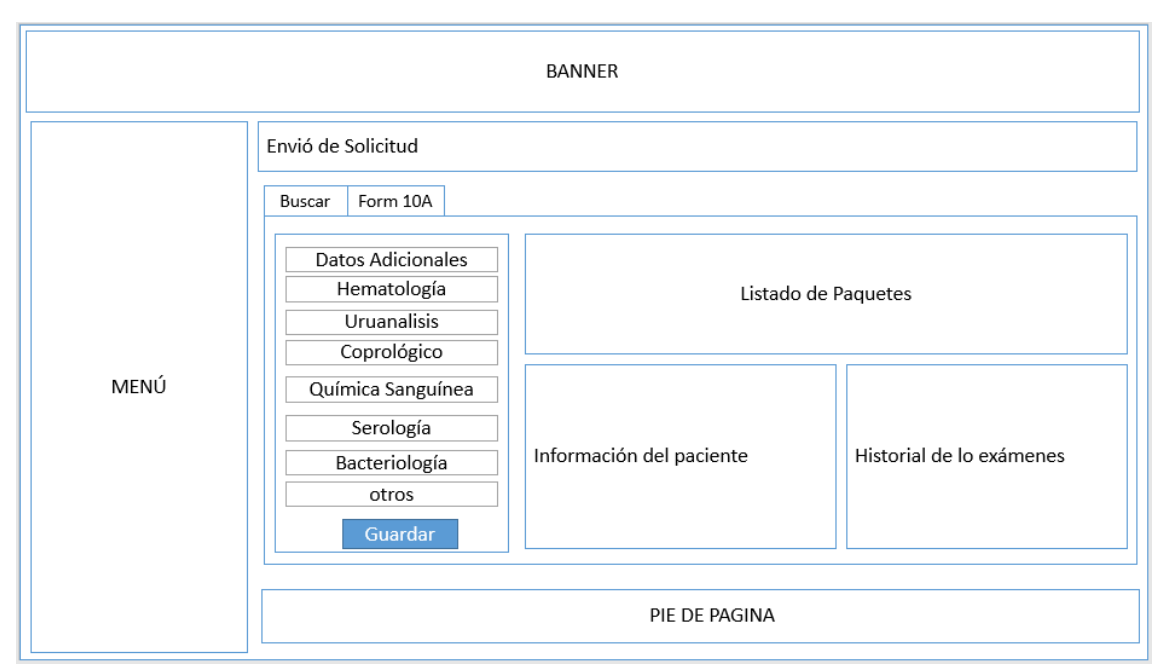

# **2.7.5. Pantalla de Envió de Solicitudes**

**Gráfico 41:** Pantalla de Envió de Solicitudes **Fuente:** Investigación de Campo **Elaborado por:** Rea D. y Guano A.

# **2.7.6. Pantalla de Gestión de Solicitudes**

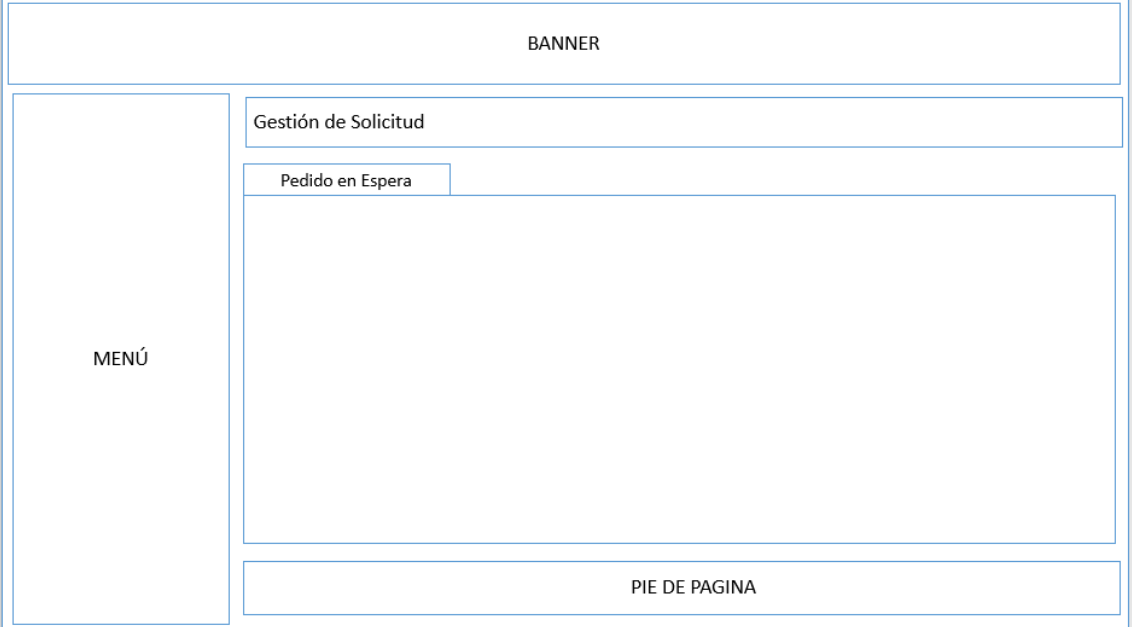

**Gráfico 42:** Pantalla de gestión de Solicitudes **Fuente:** Investigación de Campo **Elaborado por:** Rea D. y Guano A.

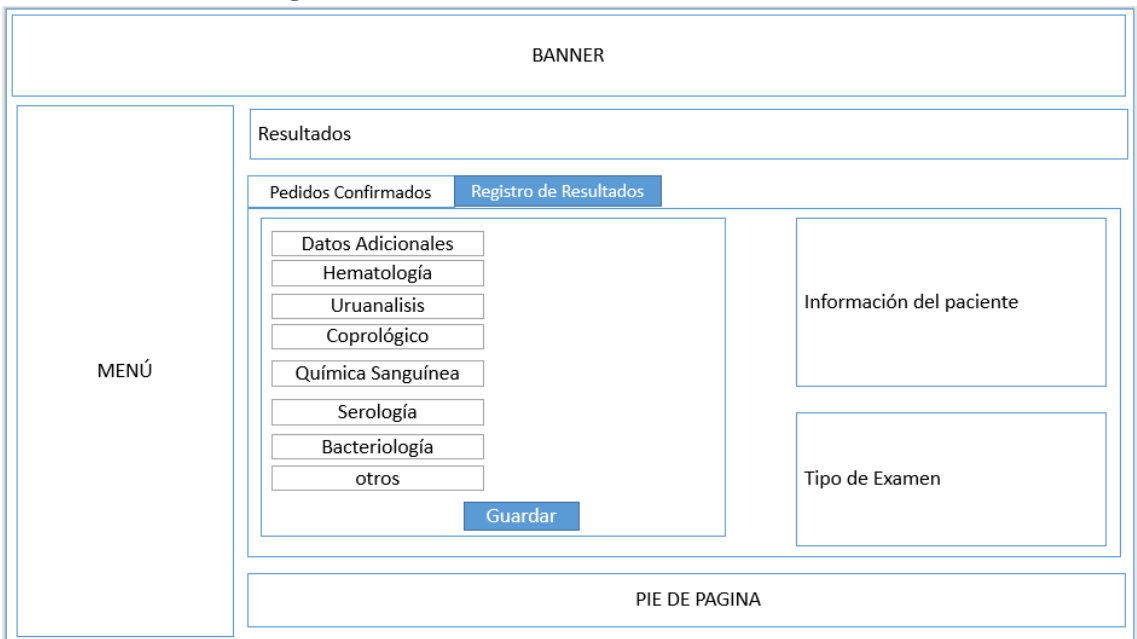

# **2.7.7. Pantalla de registro de resultados**

**Gráfico 43:** Pantalla de registro de resultados **Fuente:** Investigación de Campo **Elaborado por:** Rea D. y Guano A.

# **2.7.8. Pantalla de Reportes de Exámenes**

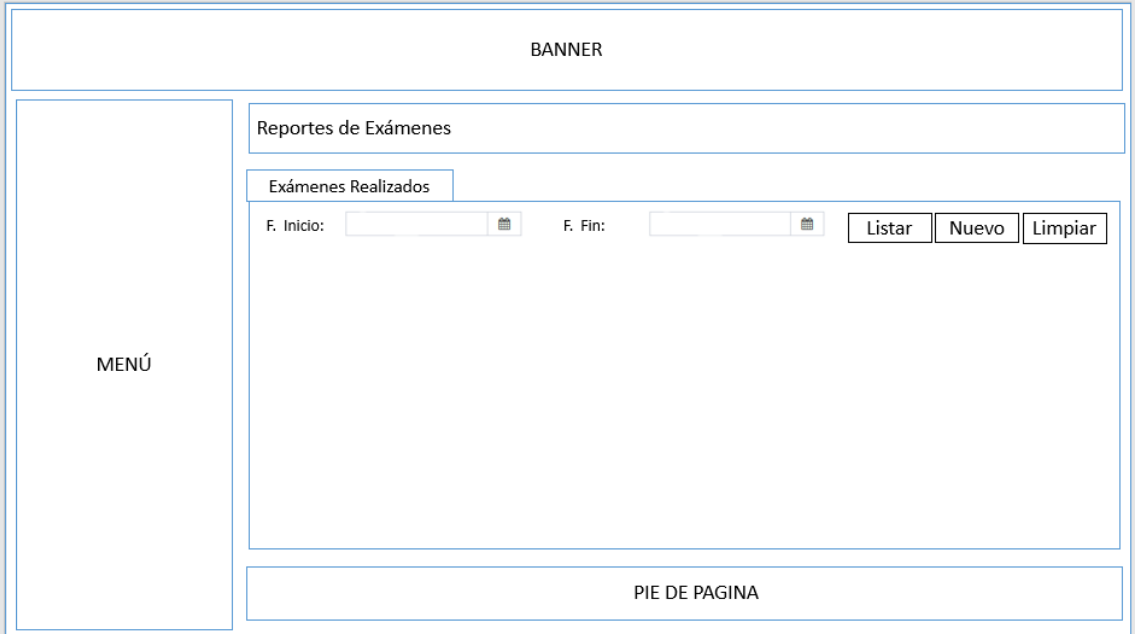

**Gráfico 44:** Pantalla de Reportes de exámenes **Gráfico 32.** Pantalla de Reportes de exámenes **Fuente:** Investigación de Campo **Elaborado por:** Rea D. y Guano A.

- **2.8. Patrones de Navegación**
- **2.8.1. Administrador**

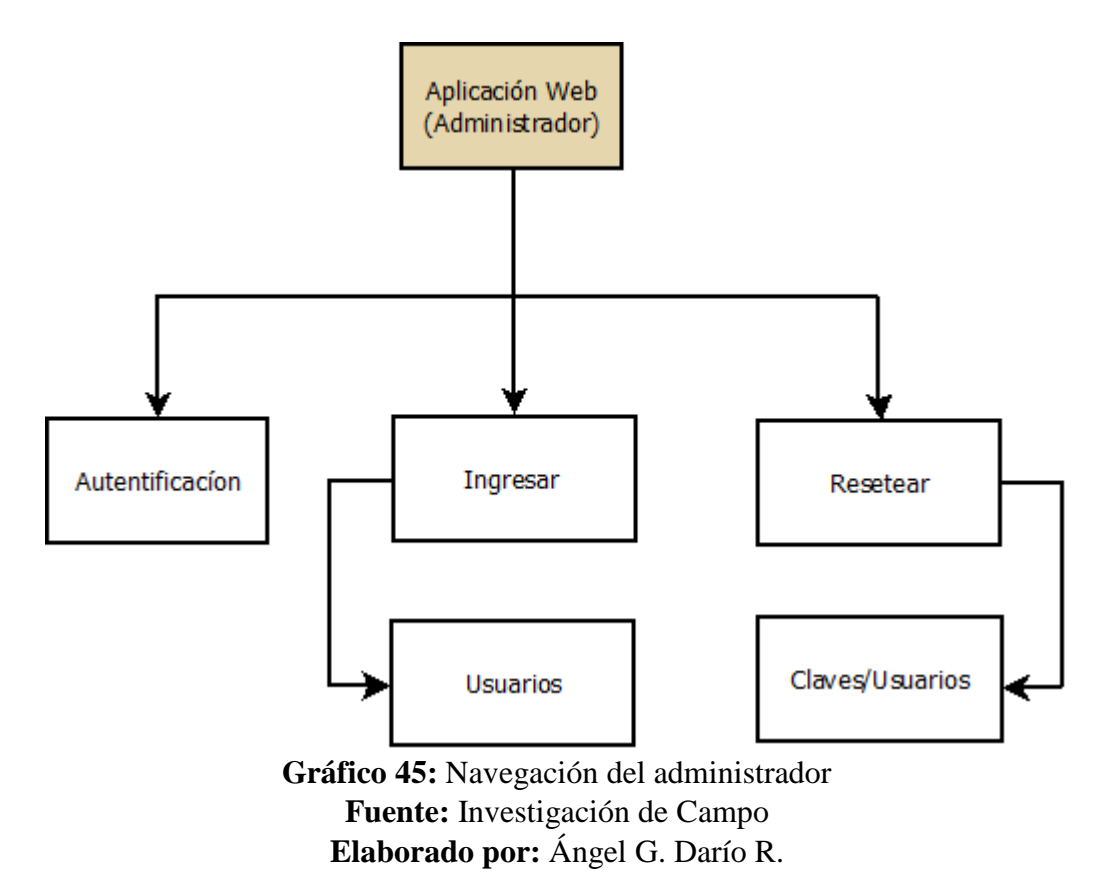

#### **2.8.2. Médicos**

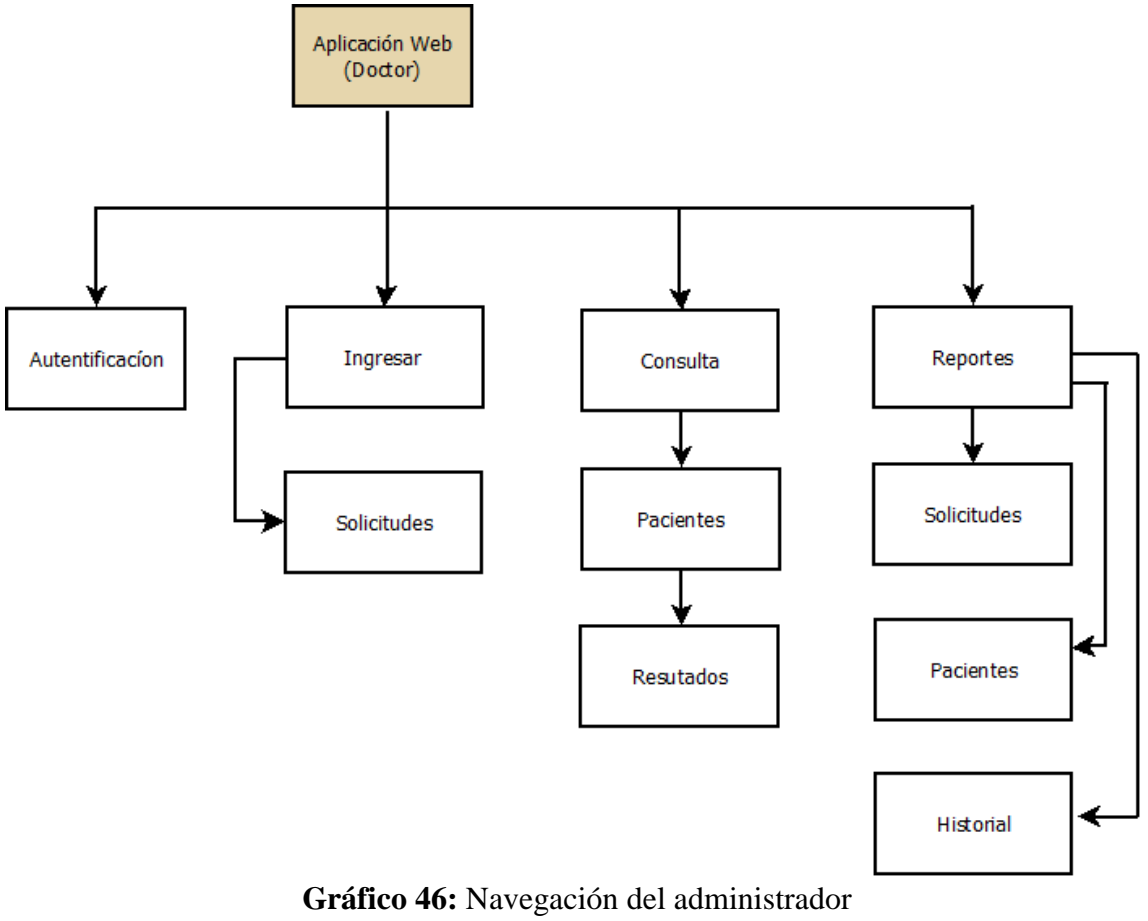

**Fuente:** Investigación de Campo **Elaborado por:** Ángel G. Darío R.

#### **2.8.3. Asistente Administrativo**

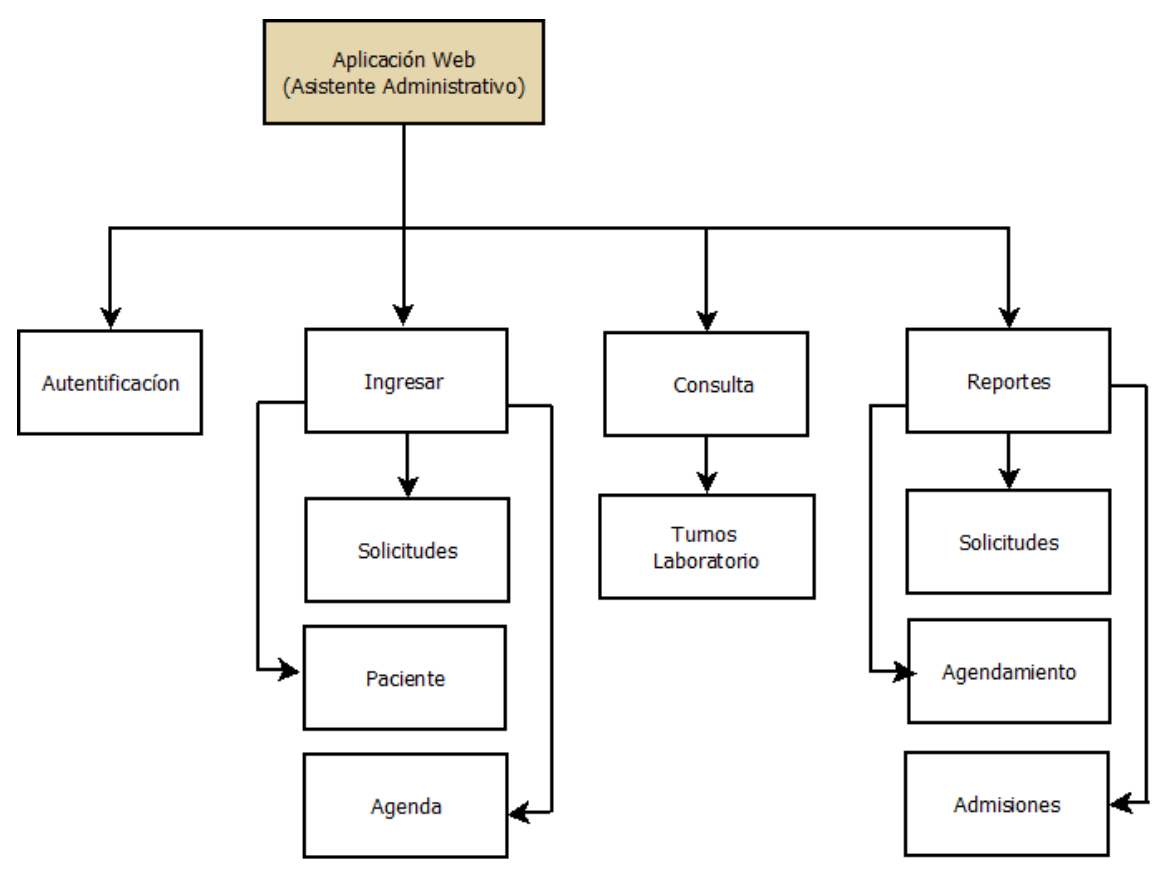

**Gráfico 47:** Navegación del asistente administrativo **Fuente:** Investigación de Campo **Elaborado por:** Ángel G. Darío R.

#### **2.8.4. Personal Técnico**

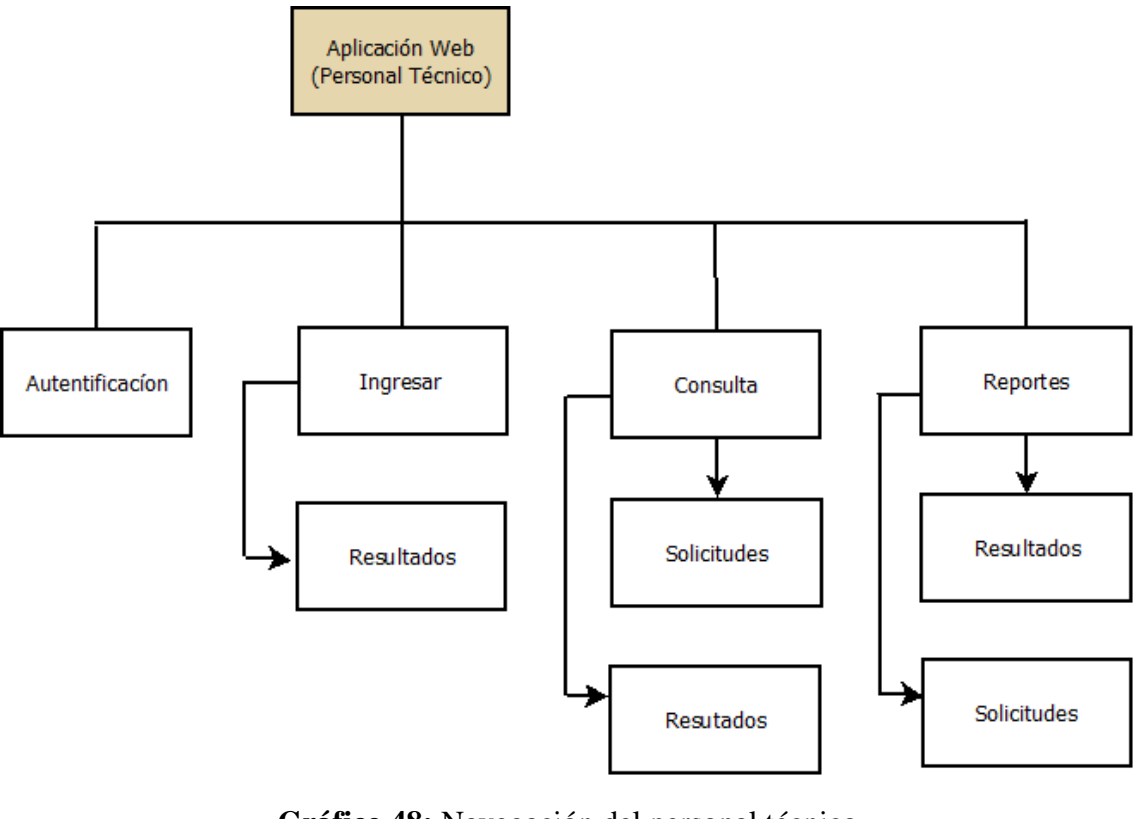

**Gráfico 48:** Navegación del personal técnico **Fuente:** Investigación de Campo **Elaborado por:** Ángel G. Darío R.

#### **2.8.5. Jefe de Laboratorio**

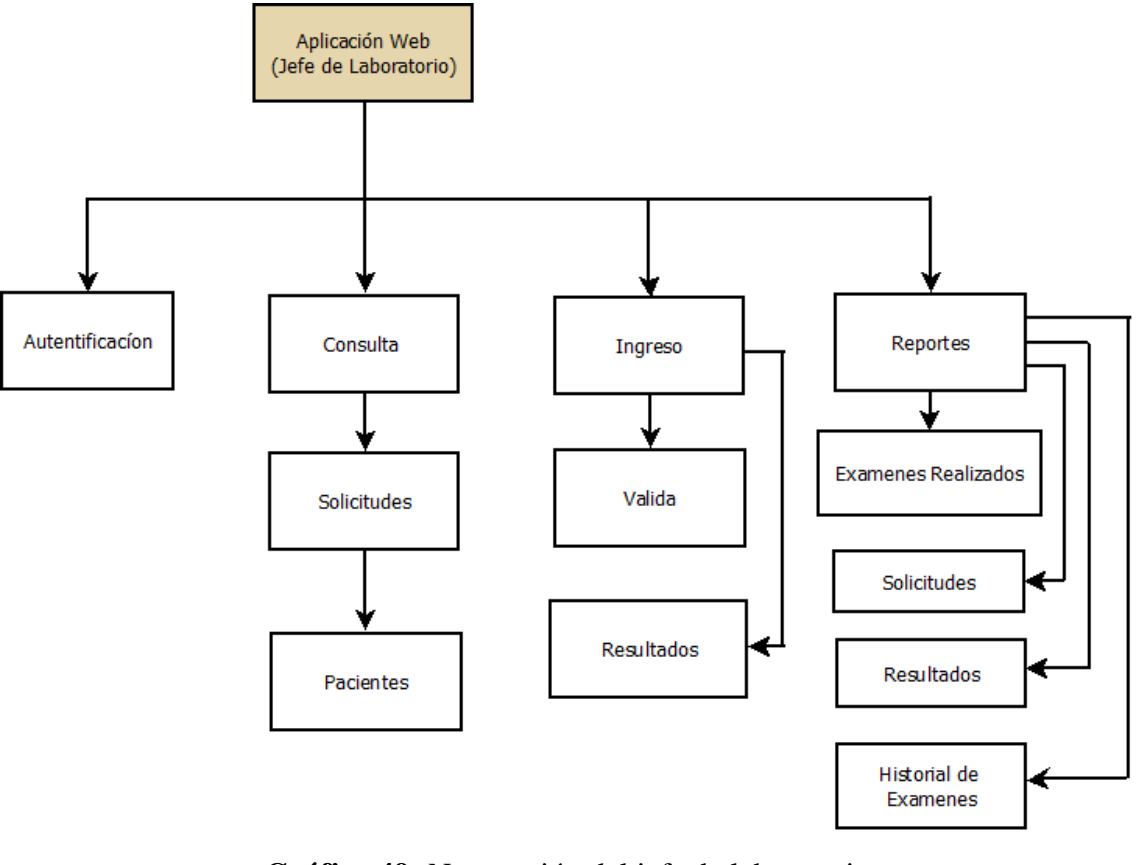

**Gráfico 49:** Navegación del jefe de laboratorio **Fuente:** Investigación de Campo **Elaborado por:** Ángel G. Darío R.

#### **2.9. Interfaces del Sistema**

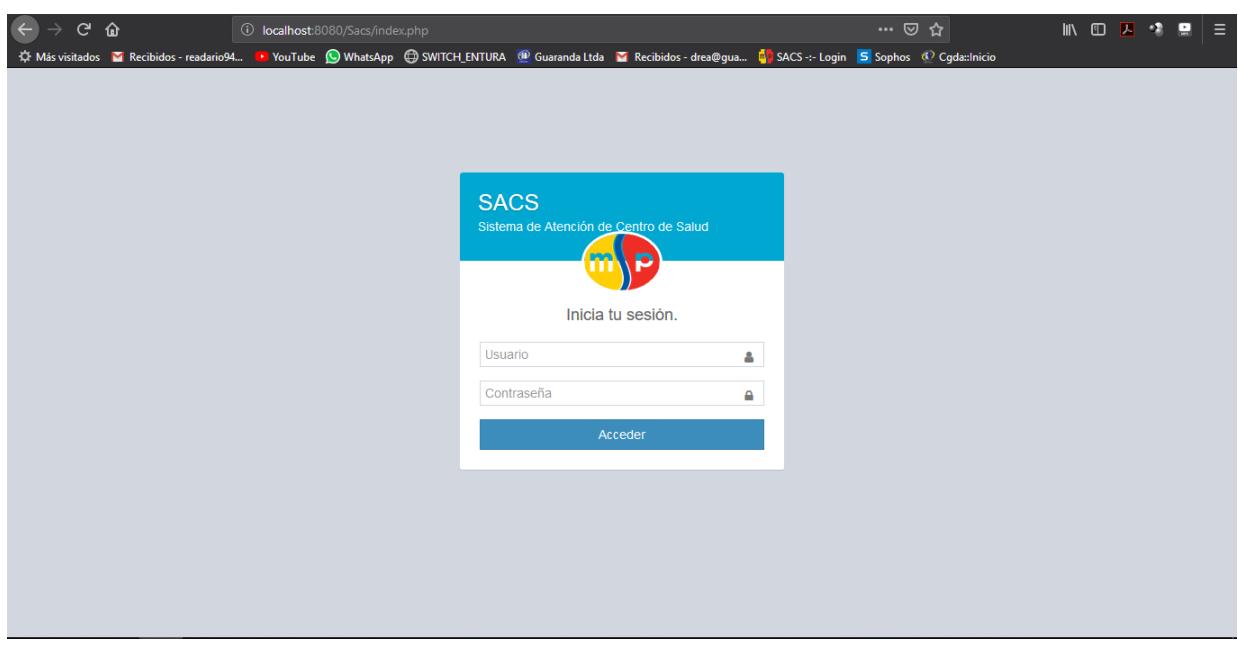

**Gráfico 50:** Interfaz de inicio de sesión **Fuente:** Obtenido del sistema SaCS **Elaborado por:** Ángel G. Darío R.

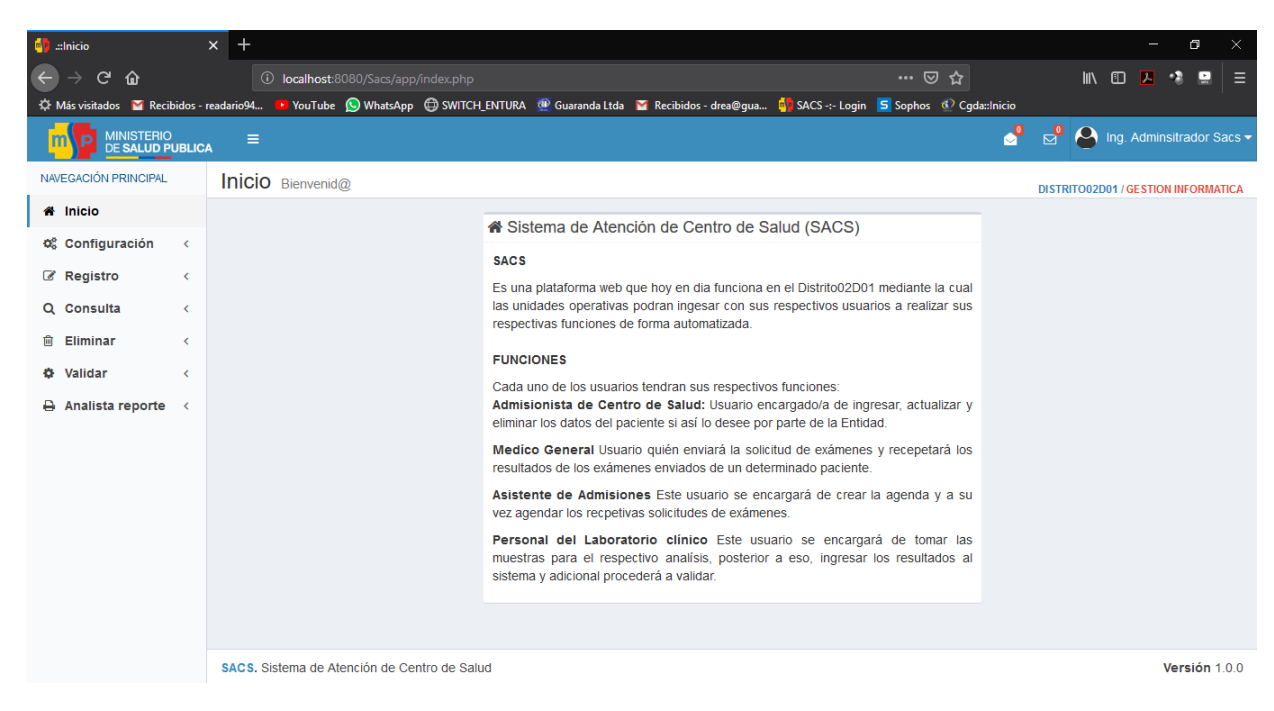

**Gráfico 51:** Interfaz de Bienvenida **Fuente:** Obtenido del sistema SaCS **Elaborado por:** Ángel G. Darío R.

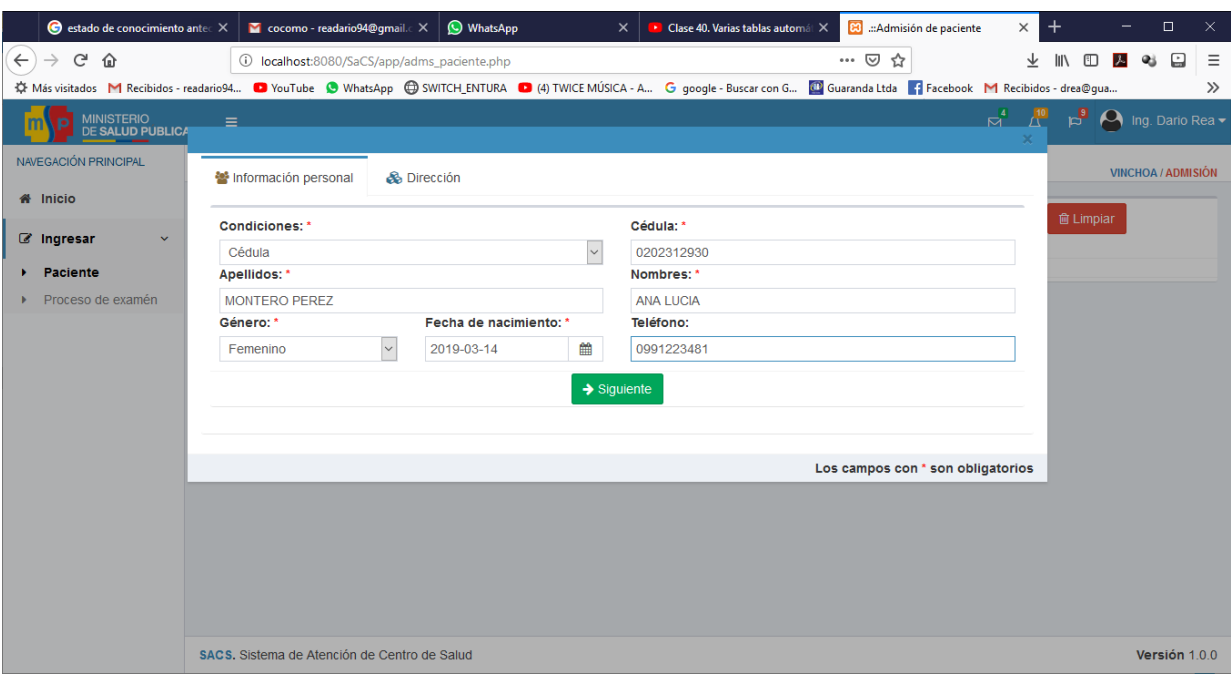

### **Gráfico 52:** Interfaz de ingreso de paciente **Fuente:** Obtenido del sistema SaCS **Elaborado por:** Ángel G. Darío R.

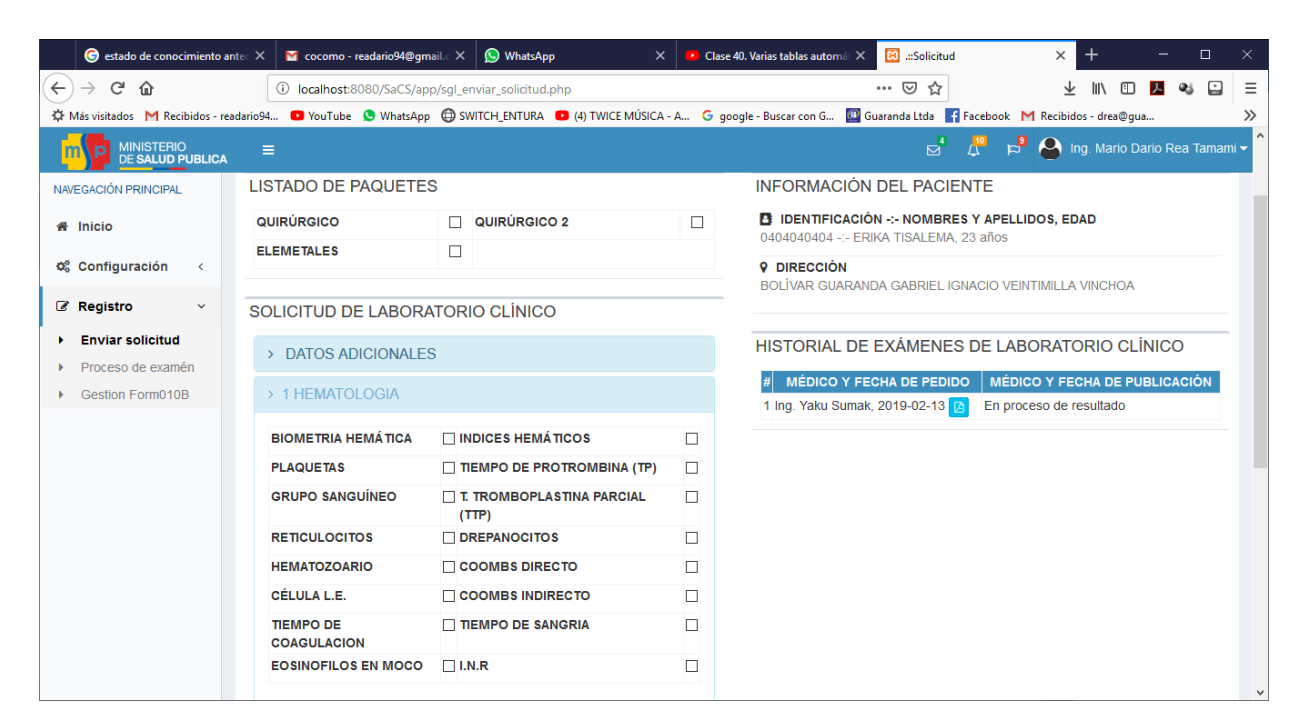

**Gráfico 53:** Interfaz de ingreso de Solicitud de exámen **Fuente:** Obtenido del sistema SaCS **Elaborado por:** Ángel G. Darío R.

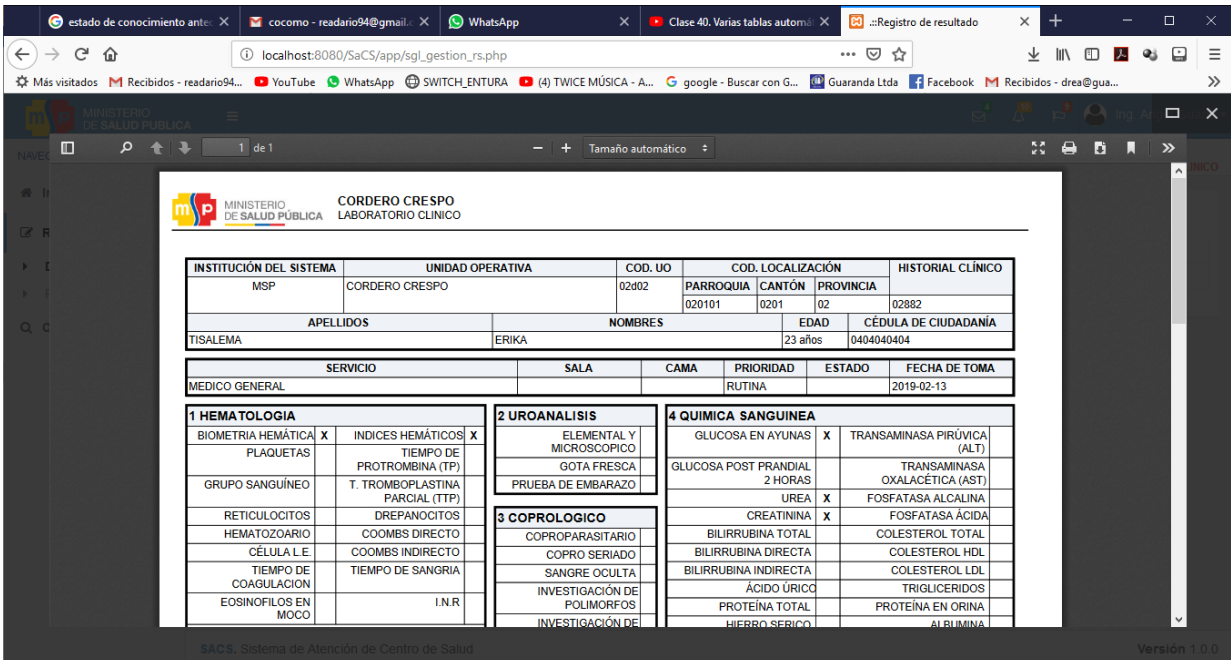

**Gráfico 54:** Interfaz de Formulario A10 **Fuente:** Obtenido del sistema SaCS **Elaborado por:** Ángel G. Darío R.

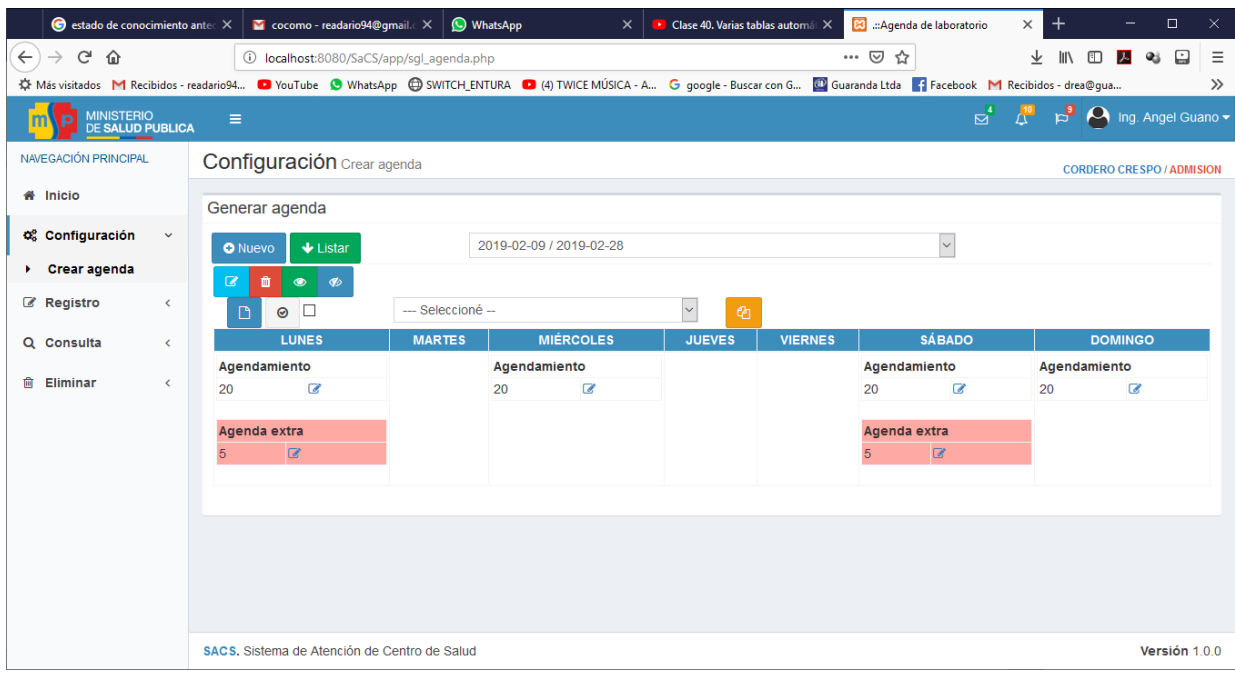

**Gráfico 55:** Interfaz de generar agenda **Fuente:** Obtenido del sistema SaCS **Elaborado por:** Ángel G. Darío R.

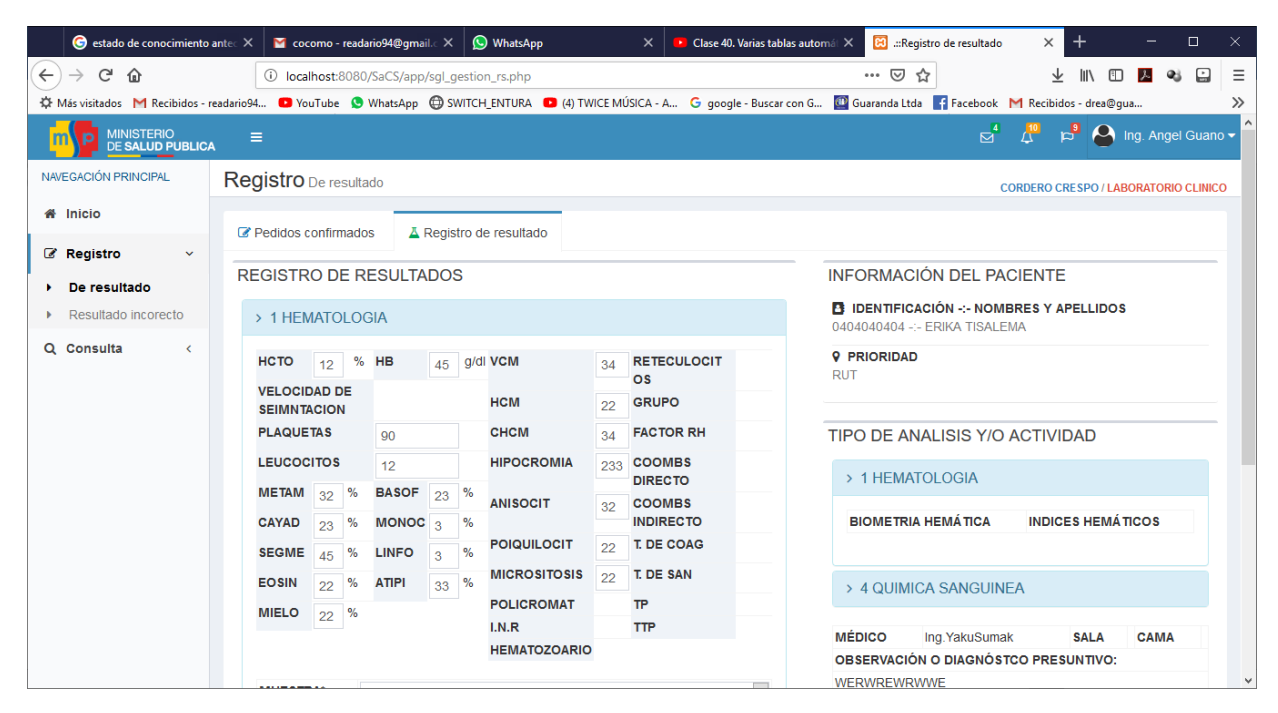

**Gráfico 56:** Interfaz de Registro de Resultados **Fuente:** Obtenido del sistema SaCS **Elaborado por:** Ángel G. Darío R.

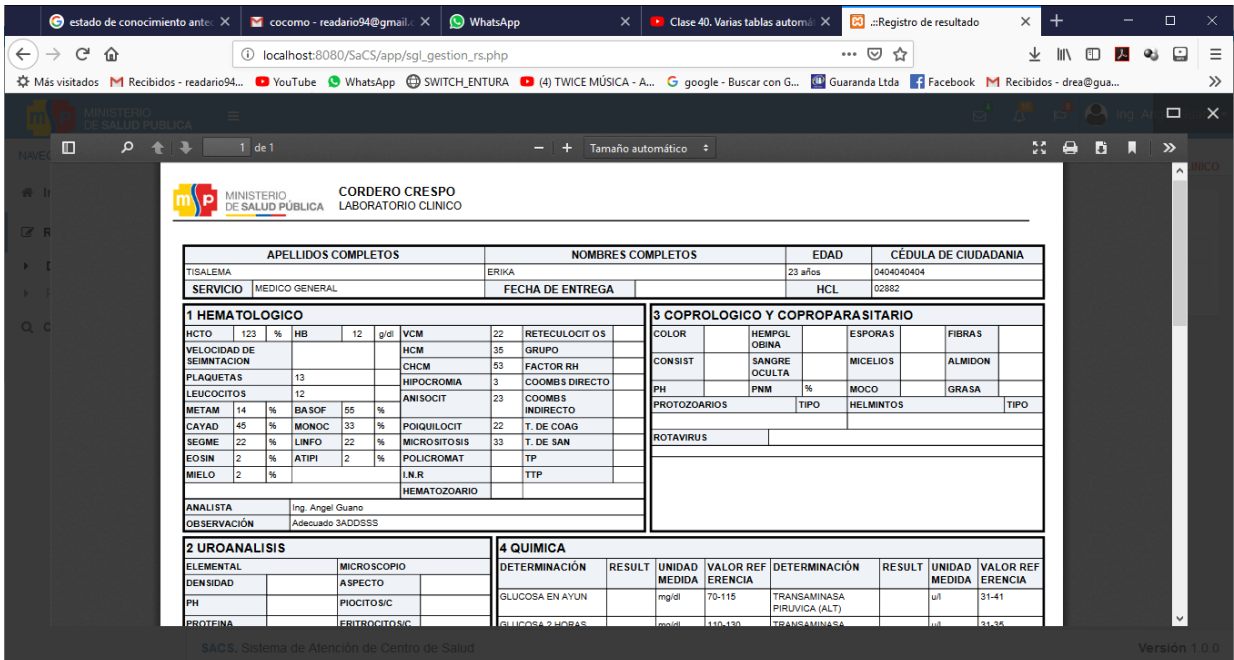

**Gráfico 57:** Interfaz de Formulario B11 **Fuente:** Obtenido del sistema SaCS **Elaborado por:** Ángel G. Darío R.

# **3. IMPLEMENTACIÓN**

En esta fase se procede a implementar el sistema en un Servidor, para nuestro proyecto se utilizó el sistema de Centos 6.0, PostgreSQL 9.10, php 5.0 como también se utilizó distintas herramientas como Anydesk para su configuración.

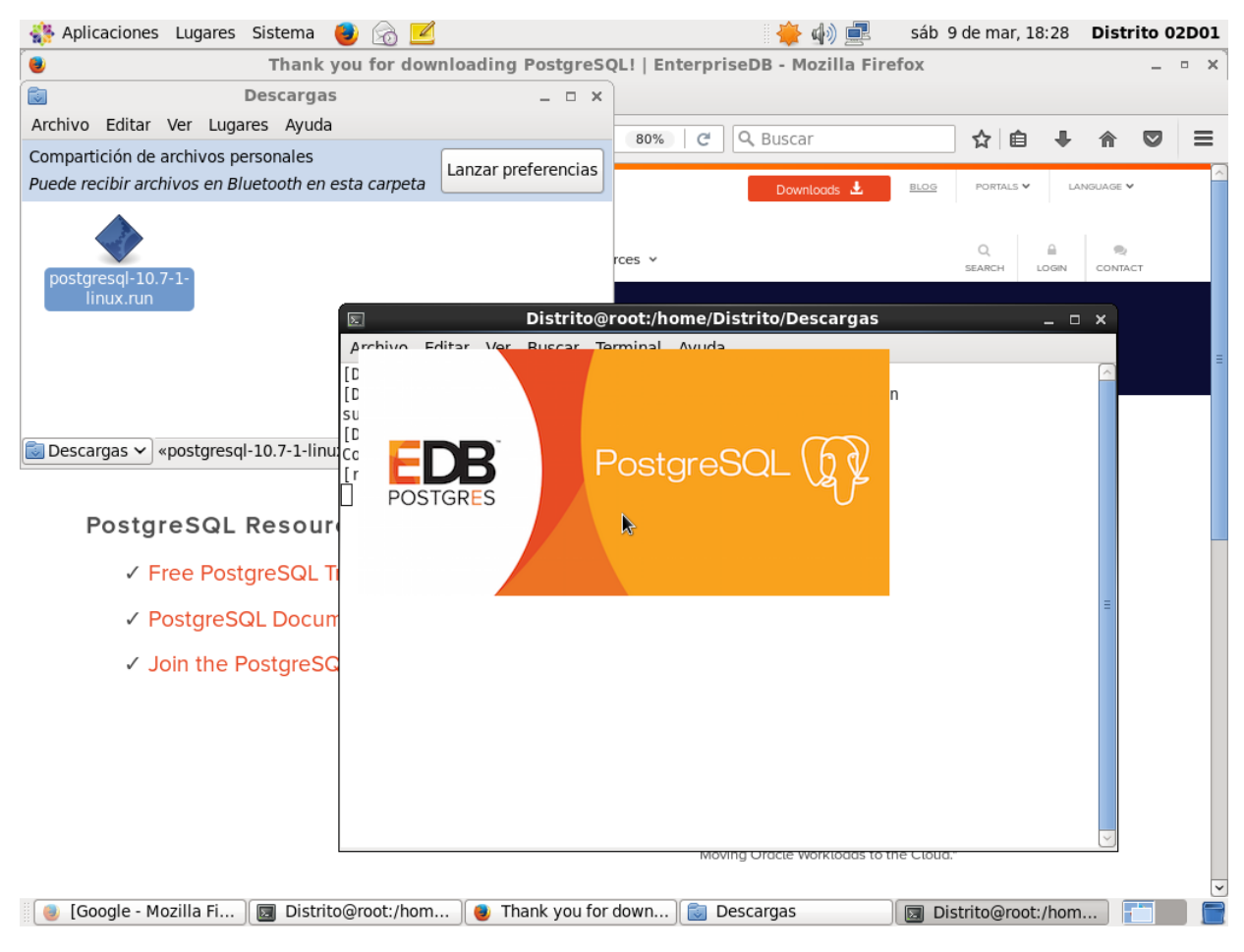

**Gráfico 58:** Instalación de Postegresql **Fuente:** Investigación de Campo **Elaborado por:** Ángel G. Darío R.

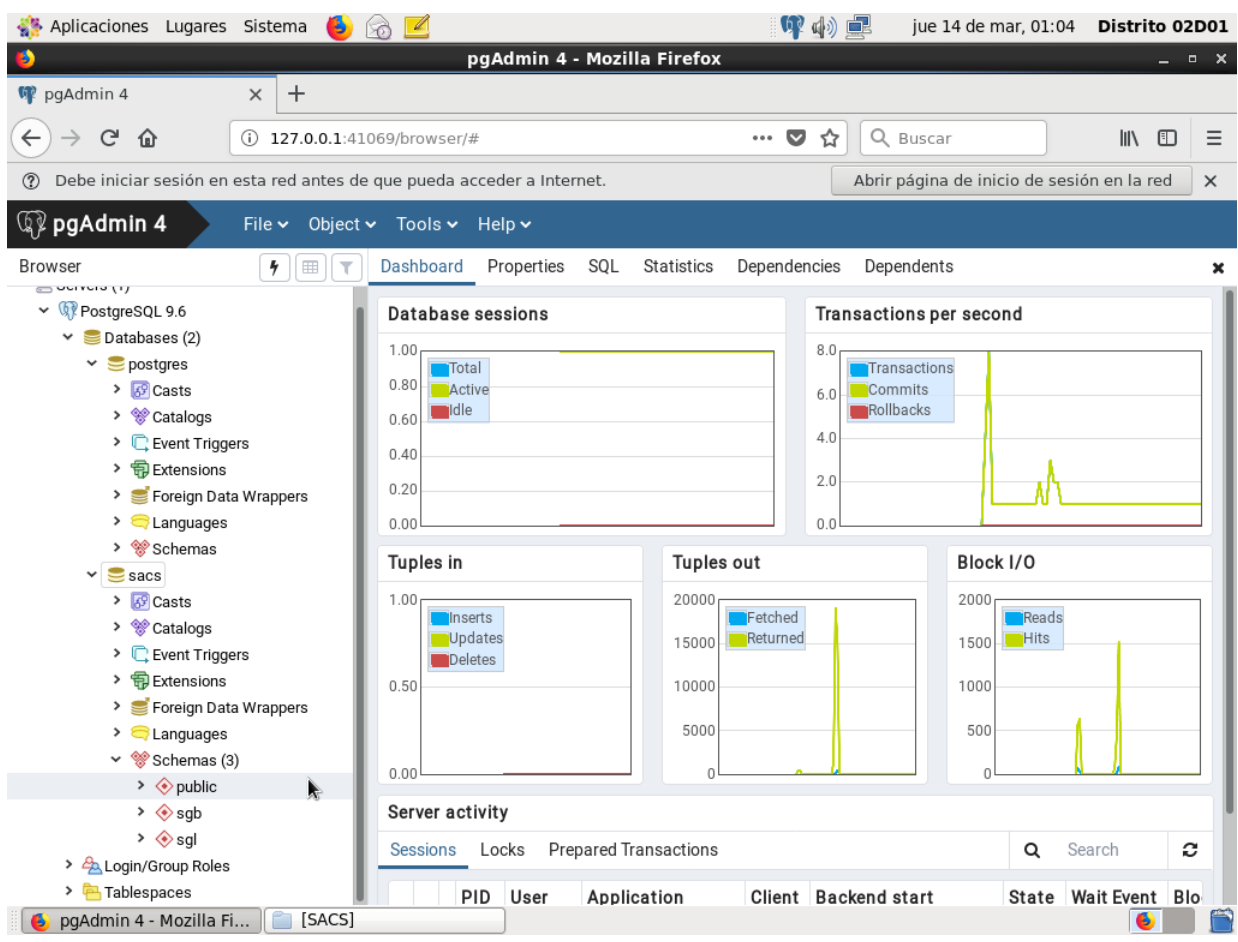

**Gráfico 59: Restauración de la base de datos Fuente:** Investigación de Campo

**Elaborado por:** Ángel G. Darío R.

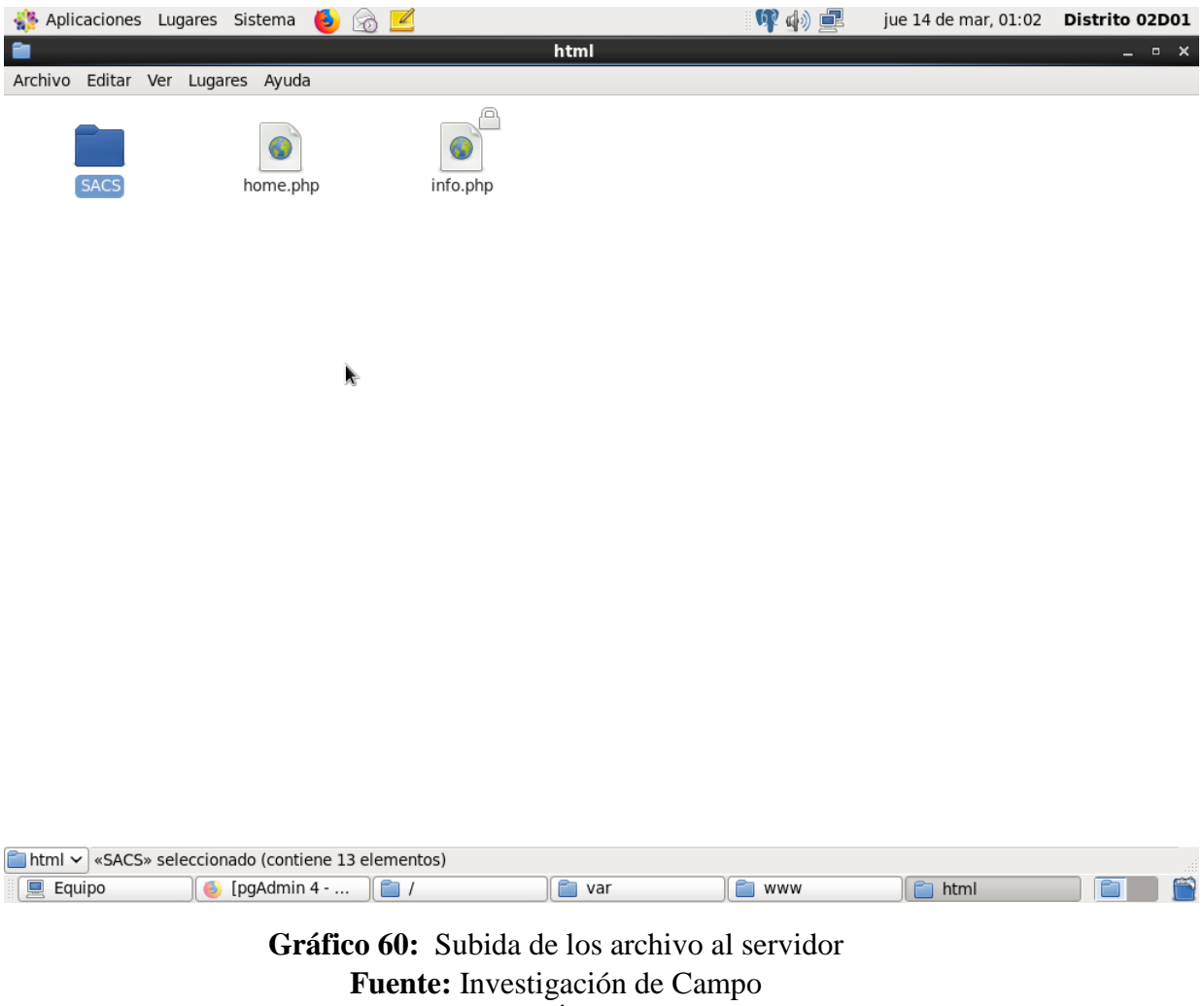

**Elaborado por:** Ángel G. Darío R.

# **4. PRUEBAS**

# **4.1. Propósito**

Uno de los propósitos de cada una de las pruebas es revisar el correcto funcionamiento de sistema de acuerdo con las condiciones definidas abiertamente las cuales son aplicadas utilizando técnicas apropiadas, con el objetivo de detectar lo errores, defectos o fallas que perjudiquen a la calidad de la aplicación los errores encontrados serán corregidos ya sea en la parte interna o externa.

Cabe mencionar que esté es uno de los puntos más altos de la ingeniería de Software razón

por la cual se optó realizar las pruebas necesarias para la comprobación de la misma.

Cada una de las pruebas son de gran importancia, mediante las cueles se podrá detectar y

garantizar la calidad y eficiencia del software.

## **4.2. Entorno**

Las pruebas se aplicaron en el servidor del Ministerio de Salud Pública 02D01 Guaranda.

## **4.3. Alcance**

Las pruebas realizadas son las más comunes como: pruebas de funcionalidad, base de pruebas, rendimiento, seguridad, y configuración que son los más importantes para la validación del producto.

### **4.4. Actores de Plan de Pruebas**

El plan de pruebas en primera instancia se realizó por parte del programador mediante la cual se detectarán errores y su solución inmediata para el adecuado funcionamiento del sistema.

### **4.5. Tipos de Pruebas**

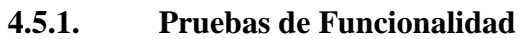

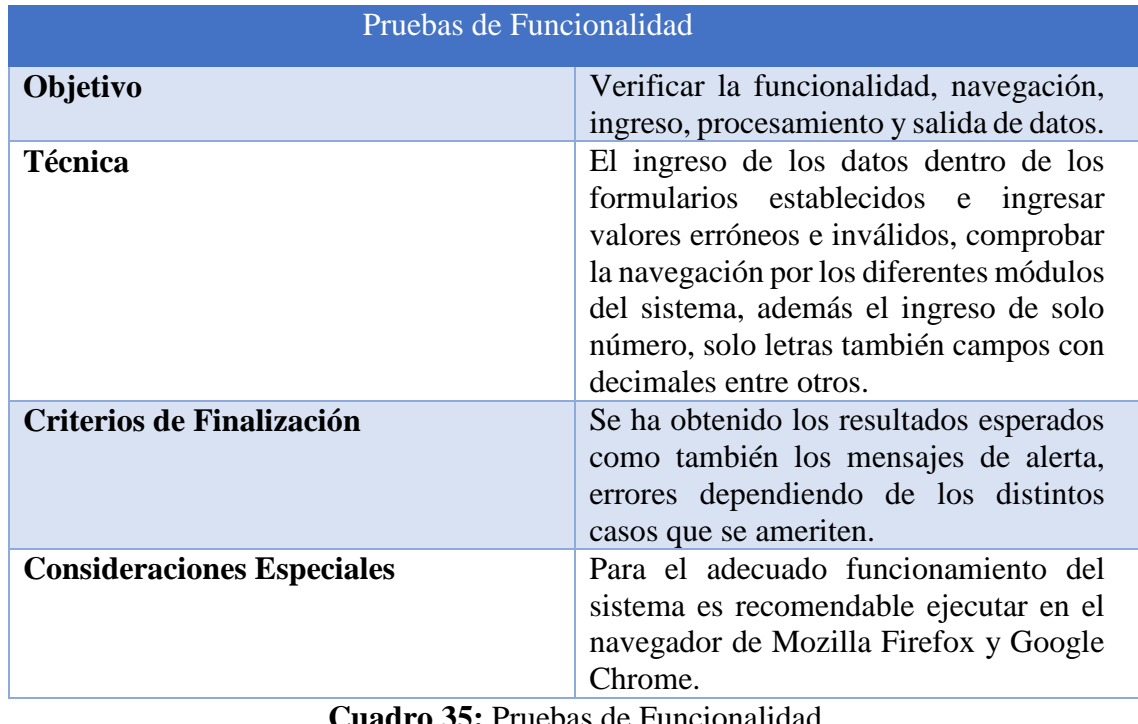

**Cuadro 35:** Pruebas de Funcionalidad **Fuente:** Investigación de Campo **Elaborado por:** Rea D. y Guano A.

# **4.5.2. Pruebas de Interfaz de Usuario**

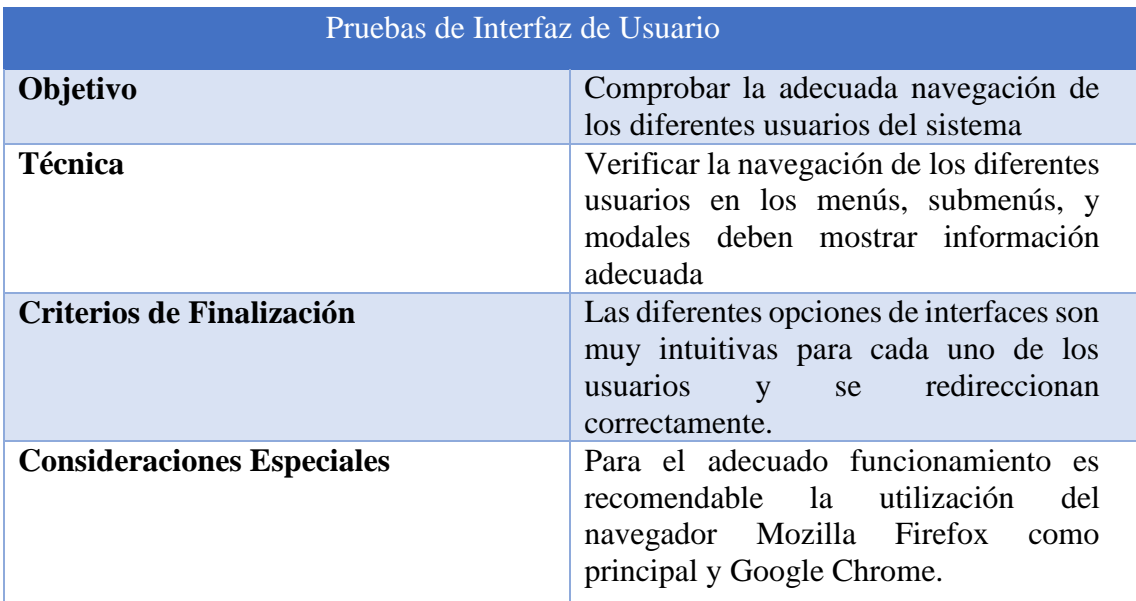

**Cuadro 36:** Pruebas de Interfaz **Fuente:** Investigación de Campo **Elaborado por:** Rea D. y Guano A.

## **4.5.3. Pruebas de Base de Datos**

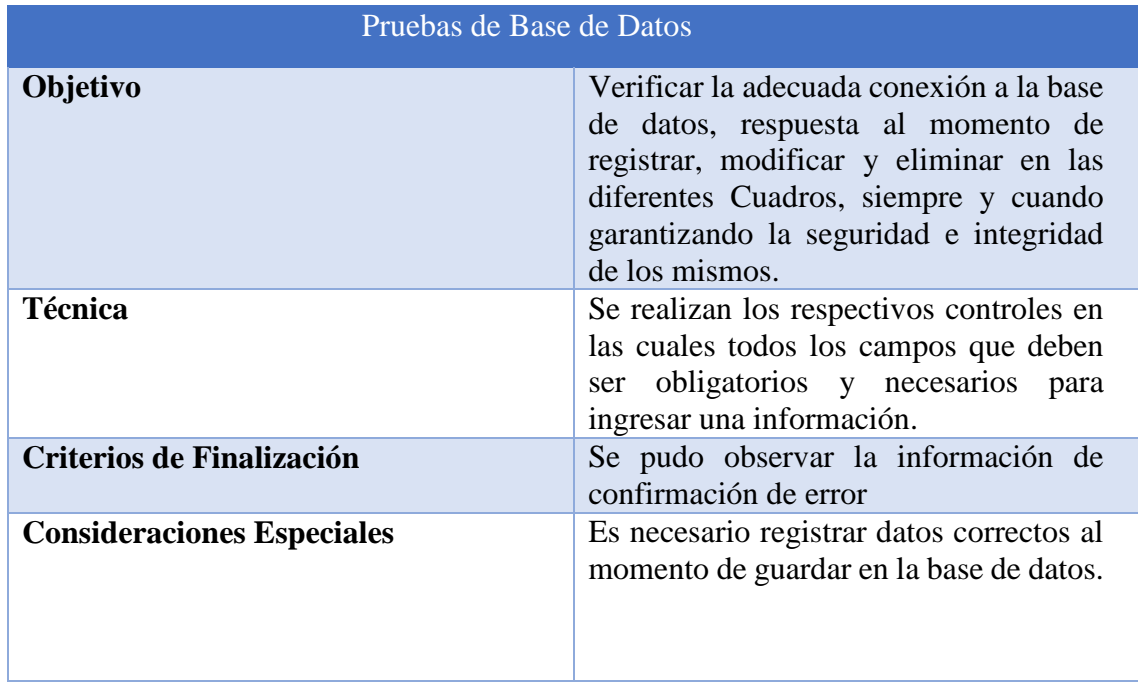

**Cuadro 37:** Pruebas de Base de Datos **Fuente:** Investigación de Campo **Elaborado por:** Rea D. y Guano A.

## **4.5.4. Pruebas de Rendimiento**

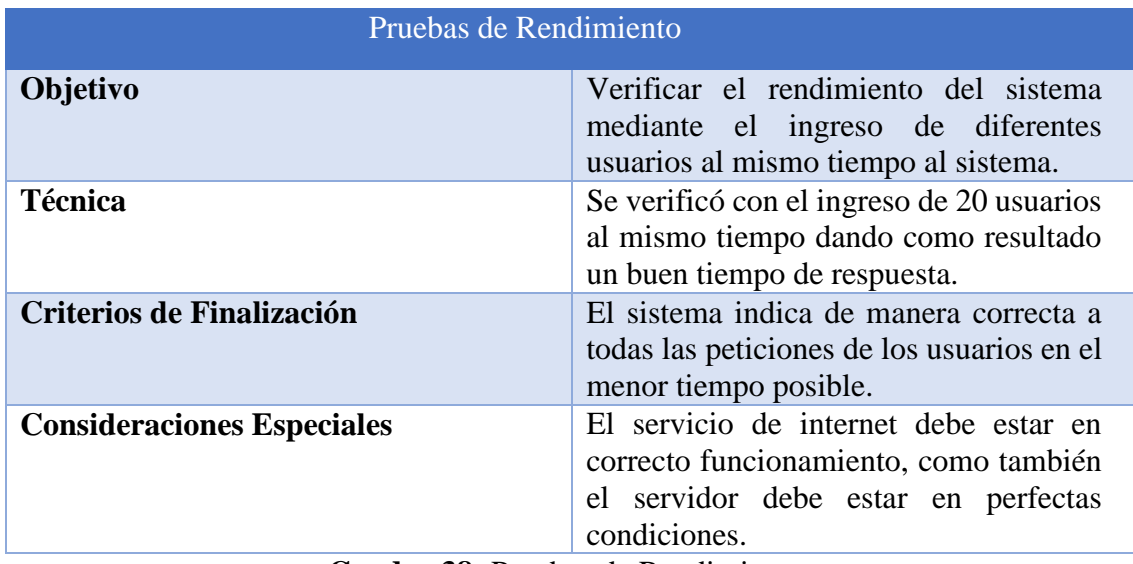

**Cuadro 38:** Pruebas de Rendimientos

**Fuente:** Investigación de Campo

**Elaborado por:** Rea D. y Guano A.

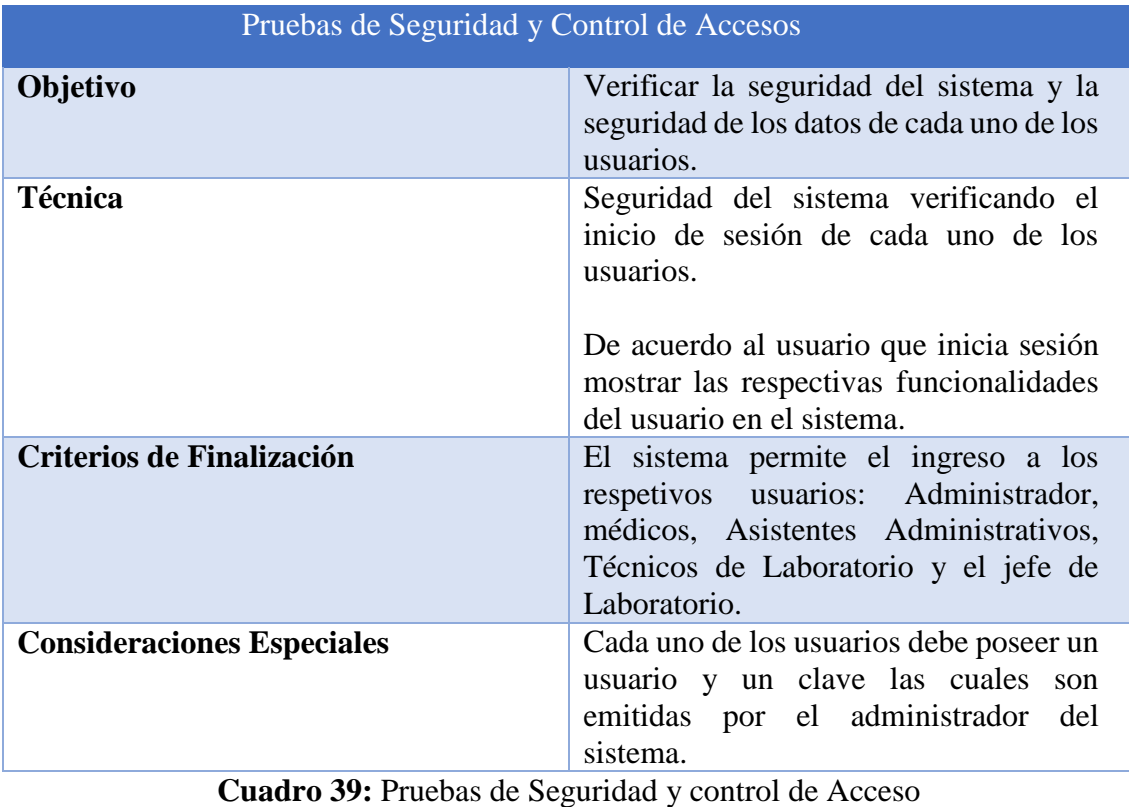

# **4.5.5. Pruebas de Seguridad y Control de Acceso**

**Fuente:** Investigación de Campo

**Elaborado por:** Rea D. y Guano A.

# **4.5.6. Pruebas de Configuración**

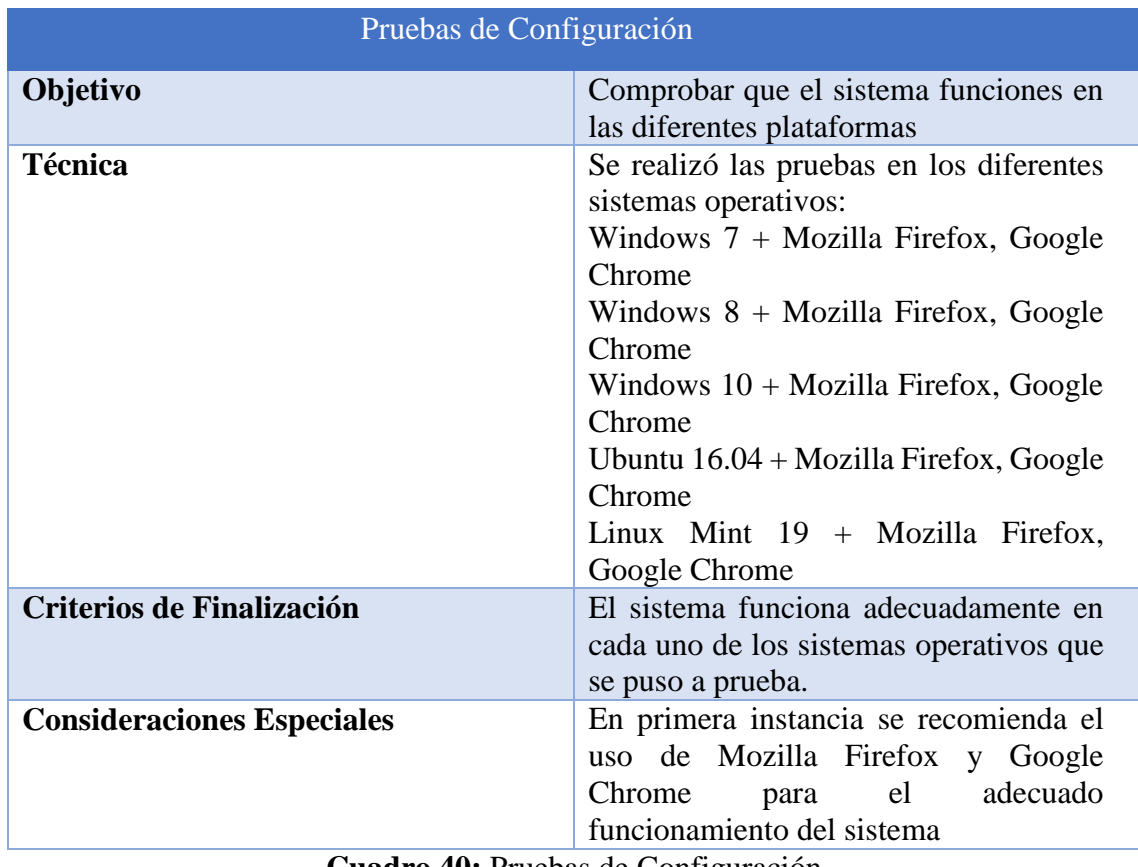

**Cuadro 40:** Pruebas de Configuración **Fuente:** Investigación de Campo **Elaborado por:** Rea D. y Guano A.

# **4.6. Sistema**

Software que se utilizó para realizar las pruebas

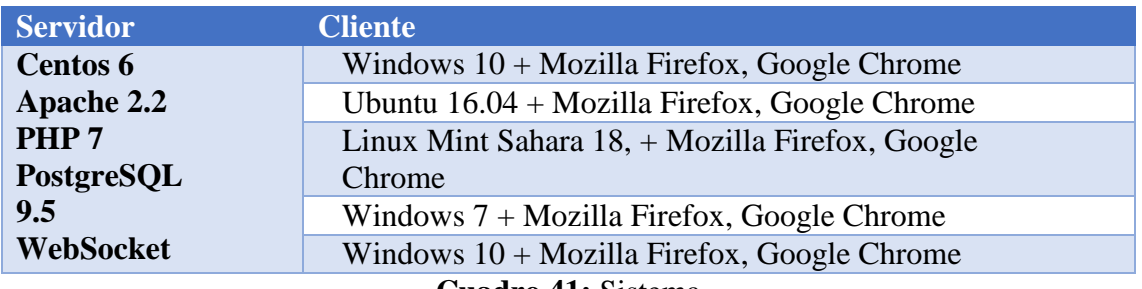

**Cuadro 41:** Sistema **Fuente:** Investigación de Campo **Elaborado por:** Rea D. y Guano A.
# **5. Anexos**

Carta de compromiso de aceptación por parte del Distrito 02D01 para realizar el proyecto de Investigación.

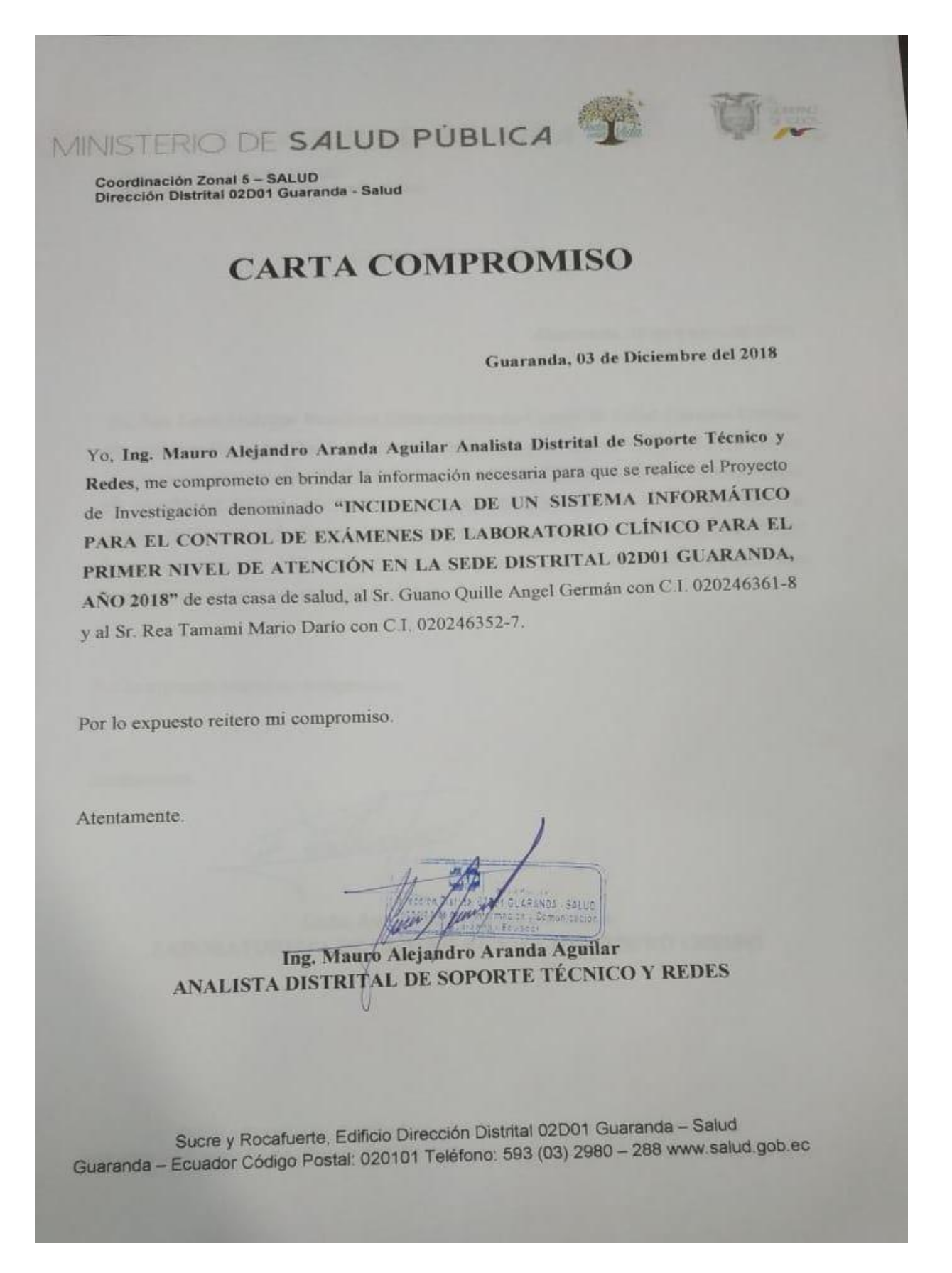

Carta de compromiso de aceptación por parte de la Laborista Centro de Salud Cordero Crespo para realizar el proyecto de Investigación.

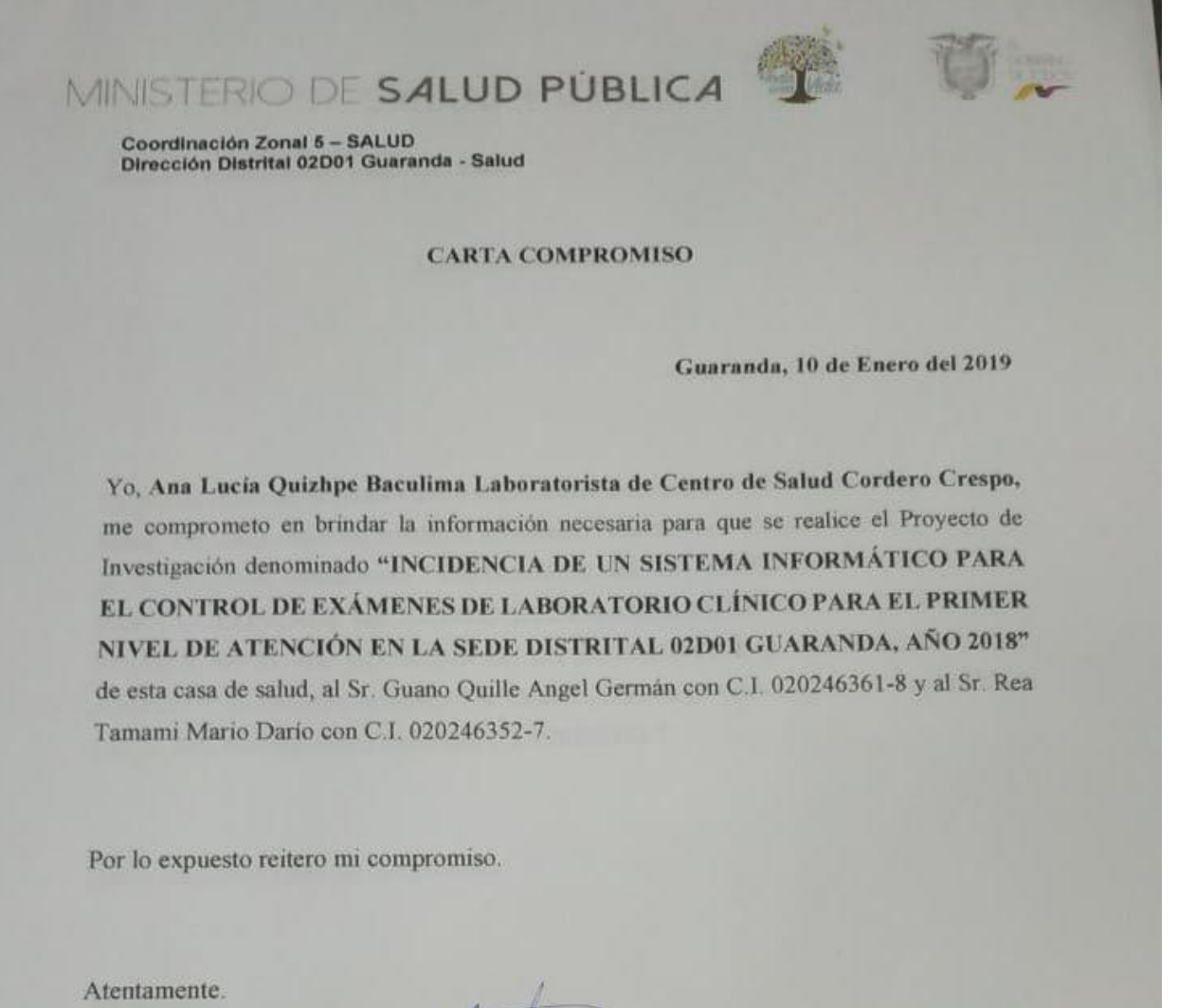

Leda. Ana Lucía Quizhpe Baculima LABORATORISTA DE CENTRO DE SALUD CORDERO CRESPO

Sucre y Rocafuerte, Edificio Dirección Distrital 02D01 Guaranda - Salud Guaranda - Ecuador Código Postal: 020101 Teléfono: 593 (03) 2980 - 288 www.salud.gob.ec Solicitud para la capacitación de los médicos, asistentes administrativos y técnicos de laboratorio

# MINISTERIO DE SALUD PÚBLICA

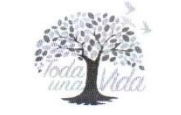

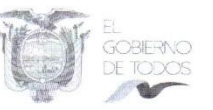

 $1/4$ 

Cordinación Zonal 5 - SALUD Dirección Distrital 02D01 Guaranda - Salud

Memorando Nro. MSP-CZS5-BO-02D01-2019-1725-MEMO

Guaranda, 18 de abril de 2019

PARA:

Sr. Ledo. Hernán Patricio Bonilla Escobar Laboratorista del Centro de Salud Cordero Crespo

Sr. Lcdo. Miguel Angel Chela Chela Laboratorista del Centro de Salud Simuatug

Sr. Ledo. Klever Daniel Analuisa Morales Laboratorista del Centro de Salud San Luis de Pambil

Sr. Lcdo. Luis Enrique Cepa Poaquiza Laboratorista del Centro de Salud Los Trigales

Sr. Med. John David Vásquez López Médico General - Director del Centro de Salud Los Trigales

Sr. Raúl Vinicio Carrillo Freire Asistente Administrativo de Salud del Centro de Salud Cordero Crespo

Sr. Tlgo. Segundo Espiritu Yanchaliquin Chimborazo Asistente de Admisiones y Atención al Usuario del Centro de Salud Simiatug

Srta. Téc. Kerly Lisseth Castro García Señorita Directora del Centro de Salud San Luis de Pambil

Sra. Med. Diana Gissela Bustillos Barragán Médico General del Primer Nivel de Atención - Directora del Centro de **Salud Cordero Crespo** 

Sra. Obst. Vinicia Yaneth Briceño Chamba Obstetriz - Directora del Centro de Salud Guanujo

Srta. Med. Allison Ivette Cucalon Condo Médico Rural Directora del Centro de Salud Julio Moreno

Srta. Med. Karina Guadalupe Velasco Coellar Médico Rural - Directora del Centro de Salud San Juan de Llullundongo

Sra. Lcda. Mariuxi Belén Galarza Villafuerte Enfermera Directora del Centro de Salud Simiatug

Sucre y Rocafuerte Esquina, Edificio de la Dirección Distrital 02D01 Guaranda - Salud Guaranda - Ecuador • Código Postal: 020101 • Teléfono: 593 (03) 2980-288 • www.salud.gob.ec

mento generado por Quipux

MINISTERIO DE SALUD PÚBLICA

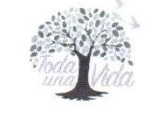

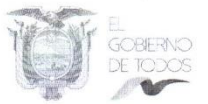

## Cordinación Zonal 5 - SALUD Dirección Distrital 02D01 Guaranda - Salud

# Memorando Nro. MSP-CZS5-BO-02D01-2019-1725-MEMO

#### Guaranda, 18 de abril de 2019

Srta. Med. Jéssica Paola Sánchez Aguiar Médico General - Directora del Centro de Salud Vinchoa

Sra. Lcda. Liliana Rosmery Perez Quinatoa Enfermera - Directora del Centro de Salud Facundo Vela

Sra. Leda. Ximena Alexandra Yánez Culqui Enfermera - Directora del Centro de Salud Salinas, Encargada

Srta. Leda. Ana Cristina Vargas Sánchez Enfermera - Directora del Centro de Salud San Lorenzo

Sr. Med. Emilio Iván Olaya Morocho Médico General del Primer Nivel de Atención - Director del Centro de Salud San Simón

Srta, Med. Martha Monserrate Ramírez Demera Médico Rural - Directora del Puesto de Salud Quinuacorral

Srta. Med. Diana Estefanía Calero Vera Médico Rural - Directora del Centro de Salud San Simón, Subrogante

Sr. Med. Byron Alfredo Chacha Vaca Médico Rural - Director del Centro de Salud Tablas Chico

Sr. Med. Carlos Marcelo Céspedes Ribadeneira Médico Rural - Director del Centro de Salud Cachisahua

Srta. Med. Génesis Romina Poveda Verdezoto Médico Rural - Directora del Centro de Salud Santa Fe

Sr. Dr. Hugo Manuel Benavides Villena Médico General del Primer Nivel de Atención - Director de Centro de Salud Chazo Juan

Sra. Leda. Karla Alexandra Silva Bustillos Enfermera - Directora del Centro de Salud Cuatro Esquinas

Sr. Med. Milton Joel Gaibor Velasco Médico Rural - Director del Puesto de Salud La Palma

Sucre y Rocafuerte Esquina, Edificio de la Dirección Distrital 02D01 Guaranda - Salud Guaranda - Ecuador • Código Postal: 020101 • Teléfono: 593 (03) 2980-288 • www.salud.gob.ec

\* Documento generado por Quipus

 $2/4$ 

MINISTERIO DE SALUD PÚBLICA

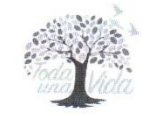

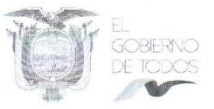

## Cordinación Zonal 5 - SALUD Dirección Distrital 02D01 Guaranda - Salud

Memorando Nro. MSP-CZS5-BO-02D01-2019-1725-MEMO

Guaranda, 18 de abril de 2019

Sr. Med. Rafael Alejandro Albán Escobar Médico General del Primer Nivel de Atención - Director del Puesto de Salud Talahua

Sr. Med. Remigio Mesías Quiroz Serrano Médico Rural Director del Puesto de Salud El Rayo Bajo

Sr. Ing. Mauro Alejandro Aranda Aguilar Analista Distrital de Soporte Técnico y Redes - Dirección Distrital 02D01 GUARANDA-SALUD

Sra. Leda. Karla Anabelle Serrano Castro Especialista Distrital de Calidad de los Servicios de Salud 1 de la Dirección Distrital 02D01 Guaranda - Salud

Sra. Dra. Liliana Patricia Galan Peñaloza Experta Distrital de Provisión de Servicios de Salud de la Dirección Distrital 02D01 Guaranda - Salud

Sr. Dr. Manuel Zanipatin Jaramillo Especialista Distrital de Calidad de los Servicios de Salud Responsable de Gobernanza

#### **ASUNTO:** CONVOCATORIA A REUNIÓN DE TRABAJO DEL SISTEMA INFORMÁTICO DE LABORATORIO

### De mi consideración:

Reciba un atento y cordial saludo el motivo del presente tiene como finalidad realizar la convocatoria a una REUNIÓN DE TRABAJO DEL SISTEMA INFORMÁTICO DE LABORATORIO para lo cual deben asistir Directores de las Unidades Operativas, Personal de Admisión y Responsables de Laboratorio de caràcter indelegable el dia viernes 26/4/2019 hora: 14:00- 17:00 pm, Lugar: Auditorio del Distrito Alex Camacho

Con sentimientos de distinguida consideración.

Atentamente,

locumento generado por Quipu

Sucre y Rocafuerte Esquina, Edificio de la Dirección Distrital 02D01 Guaranda - Salud Guaranda - Ecuador • Código Postal: 020101 • Teléfono: 593 (03) 2980-288 • www.salud.gob.ec

 $3/4$ 

MINISTERIO DE SALUD PÚBLICA

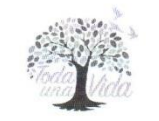

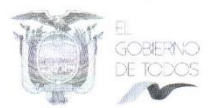

 $4/4$ 

# Cordinación Zonal 5 - SALUD Dirección Distrital 02D01 Guaranda - Salud

Memorando Nro. MSP-CZS5-BO-02D01-2019-1725-MEMO

Guaranda, 18 de abril de 2019

Ing. Rolando Gabriel Naranjo Carrillo DIRECTOR DISTRITAL 02D01 GUARANDA - SALUD

ryac/lpgp

\* Documento generado por Quipux

Sucre y Rocafuerte Esquina, Edificio de la Dirección Distrital 02D01 Guaranda - Salud<br>Guaranda – Ecuador • Código Postal: 020101 • Teléfono: 593 (03) 2980-288 • www.salud.gob.ec

Certificado de Alojamiento y capacitación.

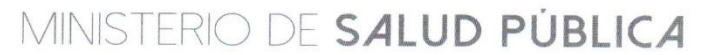

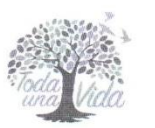

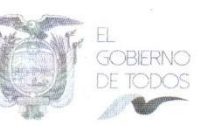

Coordinación Zonal 5 - SALUD

Dirección Distrital 02D01 Guaranda - Salud / Tecnologías de la Información y Comunicación

Guaranda, 30 de Abril del 2019.

# **CERTIFICADO**

Yo, Mauro Alejandro Aranda Aguilar, Analista de Soporte Técnico y Redes de la de la Dirección Distrital 02D01 Guaranda - Salud, certifico que la Aplicación WEB Sistema de Atención del Centro de Salud SACS se encuentra alojado en el Servidor de la Dirección Distrital 02D01 Guaranda - Salud, y el día 26 de Abril del 2019, se llevó a cabo el primer acercamiento de Capacitación del Aplicativo WEB, Sistema de Atención del Centro de Salud SACS en el Auditorio de la Dirección Distrital 02D01 Guaranda -Salud, dirigido al personal de Admisiones y Laboratoristas de los Centros de Salud de Nuestra Institución.

Es importante señalar que durante el proceso de capacitación surgieron adecuaciones a realizarse en el desarrollo de la Aplicación, los mismos que se deben realizar para el correcto funcionamiento.

Particular que certifico para fines pertinentes.

Atentamente,

Ing. Mauro Aldiandro Arandia Aguilar Analista de Soporte Técnico y Redes Dirección Distrital 02D01 Guaranda - Salud

Sucre y Rocafuerte, Edificio Dirección Distrital 02D01 Guaranda - Salud Guaranda - Ecuador · Código Postal: 020101 · Teléfono: 593 (03) 2980-288 · www.salud.gob.ec

# Certificado de anti plagio del proyecto de Investigación.

https://secure.urkund.com/view/47971574-106615-953660#DcqxCoAwDATQf+kcJGnSNvVXxEGKSge7dBT/3Rsedxa

 $\ddot{\cdot}$ 

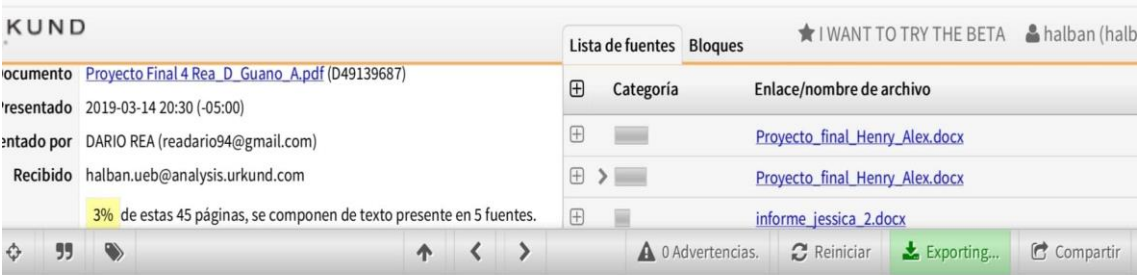

UNIVERSIDAD ESTATAL DE BOLÍVAR FACULTAD DE CIENCIAS ADMINISTRATIVAS GESTIÓN EMPRESARIAL E INFORMÁTICA ESCUELA DE **SISTEMAS** 

CARRERA DE SISTEMAS INFORME FINAL DE INVESTIGACIÓN PRESENTADO COMO REQUISITO PARA OPTAR EL TÍTULO DE INGENIERO EN SISTEMAS

INCIDENCIA DE LIN CICTEMA INFORMÁTICO DADA EL CONTROL

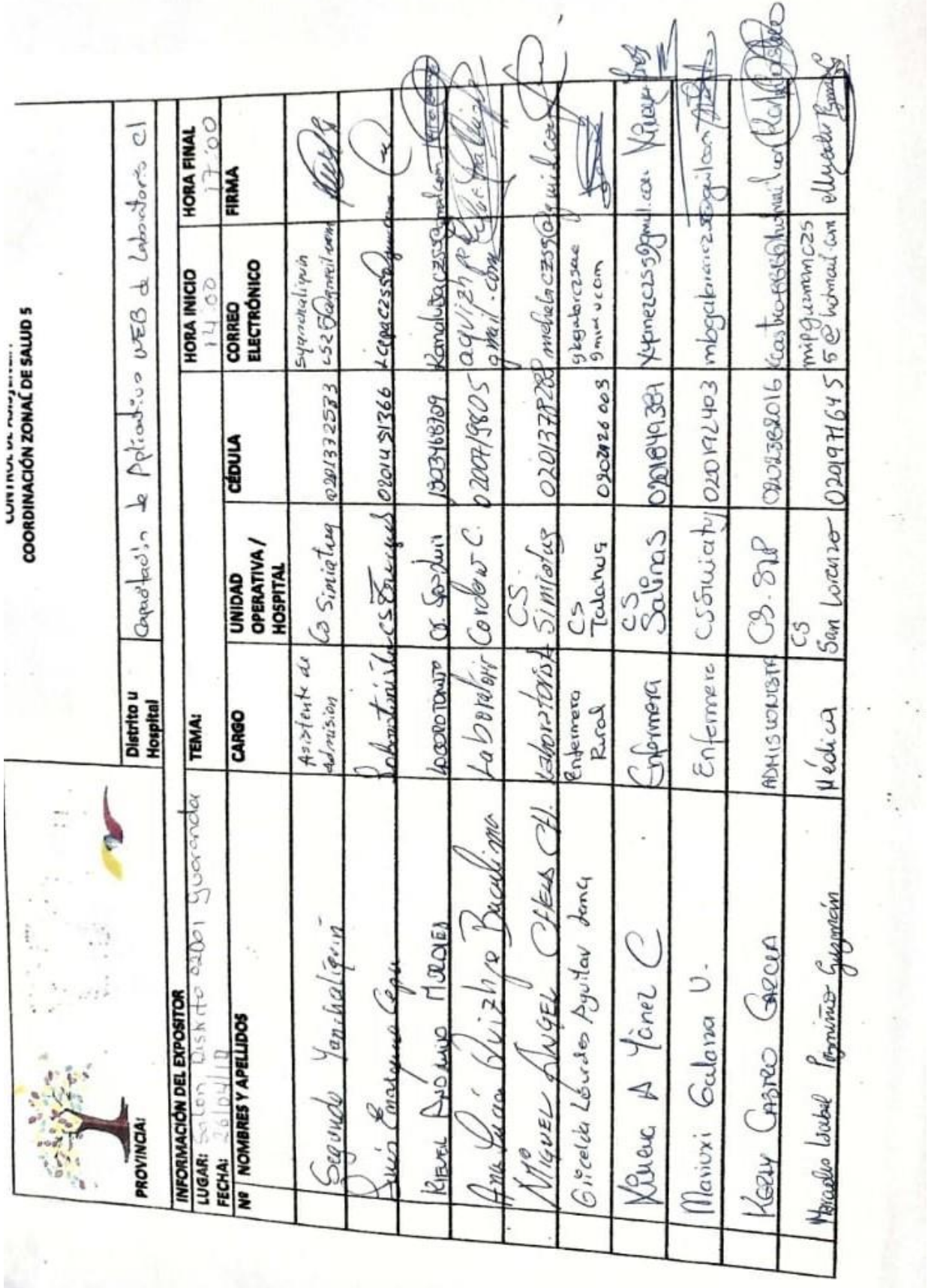

Nómina de los asistentes a la capacitación del sistema SaCS.

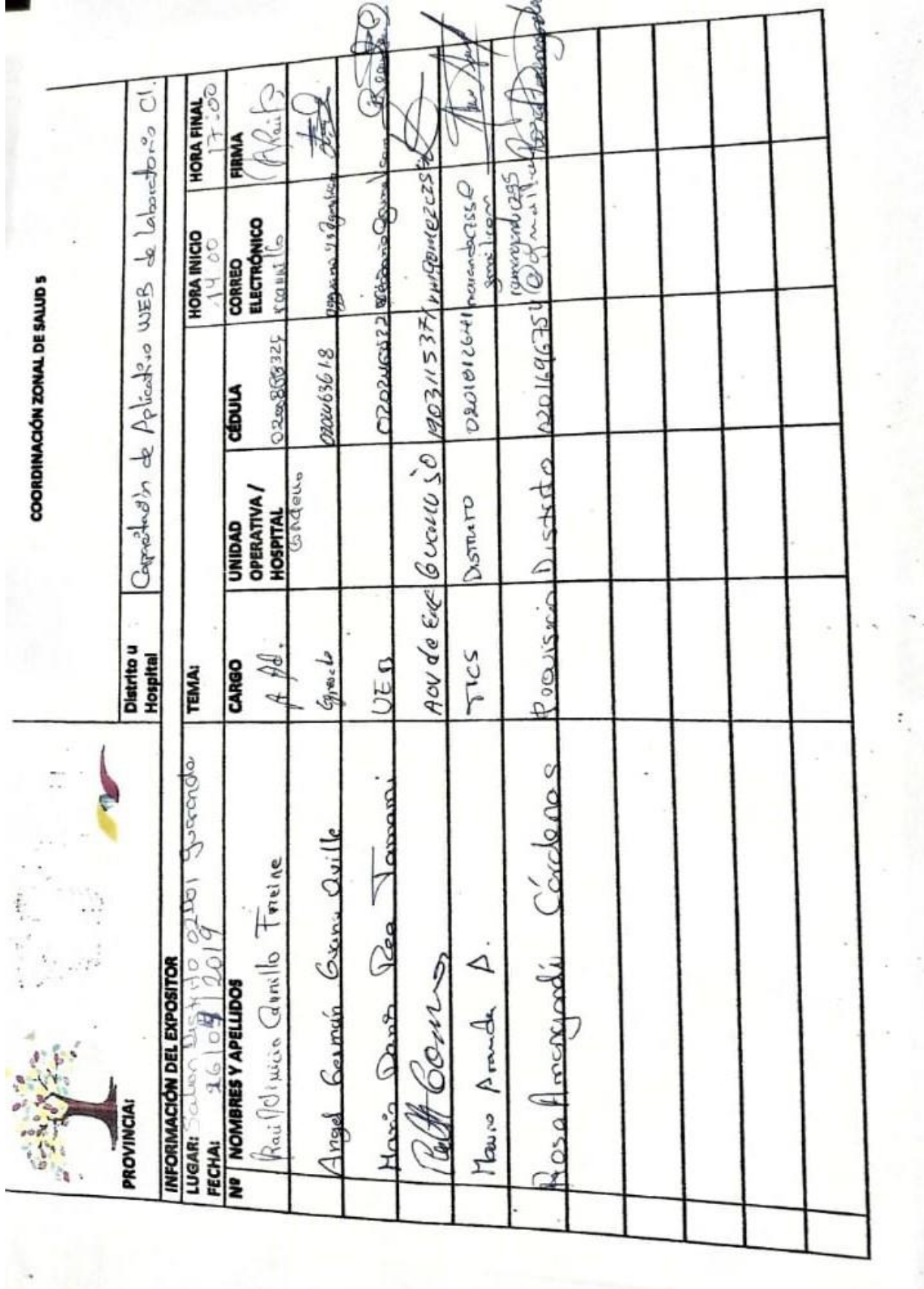

Guaranda, 14 de Marzo del 2019

# **CERTIFICADO ANTIPLAGIO**

Yo, Edgar Henry Albán Yánez, Director del Proyecto de Investigación, certifica que los señores REA TAMAMI MARIO DARÍO Y GUANO QUILLE ÁNGEL GERMAN. estudiantes de la Carrera de Sistemas, Facultad de Ciencias Administrativas, Gestión Empresarial e Informática de la Universidad Estatal de Bolívar dentro de la modalidad de titulación (Proyecto de Investigación); han cumplido con la revisión a través de la herramienta URKUND, el día 14 de marzo del 2019 del informe final del proyecto de investigación denominado "INCIDENCIA DE UN SISTEMA INFORMÁTICO PARA EL CONTROL DE EXÁMENES DE LABORATORIO CLÍNICO PARA EL PRIMER NIVEL DE ATENCIÓN EN LA SEDE DISTRITAL 02D01 GUARANDA, ANO 2018", dando como resultado el 3% de coincidencia: porcentaje que se encuentra dentro del parámetro legal establecido.

Es todo cuanto puedo certificar:

Firma:

Ing. Edgar Henry Albán Yánez

Cd. Nº 060272404-9